Государственное автономное нетиповое образовательное учреждение Свердловской области «Дворец молодёжи» Детский технопарк «Кванториум» г. Верхняя Пышма

Принята на заседании научно-методического совета ГАНОУ СО «Дворец молодёжи» Протокол № 5 от 11.06 20 г.

УТВЕРЖДАЮ: Заместитель директора по проектной деятельности НОУ СО «Дворен молодёжи» А. Н. Слизько Приказ №276-9 от 23.06.20 г.

Дополнительная общеобразовательная общеразвивающая программа технической направленности

#### «Кванториум 1.0»

(по направлениям) Стартовый и базовый уровень Возраст обучающихся: 11-17 лет Срок реализации: 1 год

СОГЛАСОВАНО:

Начальник детского технопарка-«Кванториум» -В. А. Фомин 2020 г

Авторы-составители: педагоги дополнительного образования Барановская Е. В., Белоусова А. А., Батурин Е. В., Плеханов Д. А., Седанов И. Е., Смирнов В. В., Плинер А. А., Рычков Г. Е., Шумилов И. А., Вздорнов С. И., Берескина П. А., Матюшина В. А., Веревкин А. С., Синенков Д. В., Исакова Д. Р., Бородин А. Б., Мальгина Е. Д., Щепина Д. А.,

1

методисты: Соболева М. В. Куролина Т. Ю.

г. Верхняя Пышма, 2020 г.

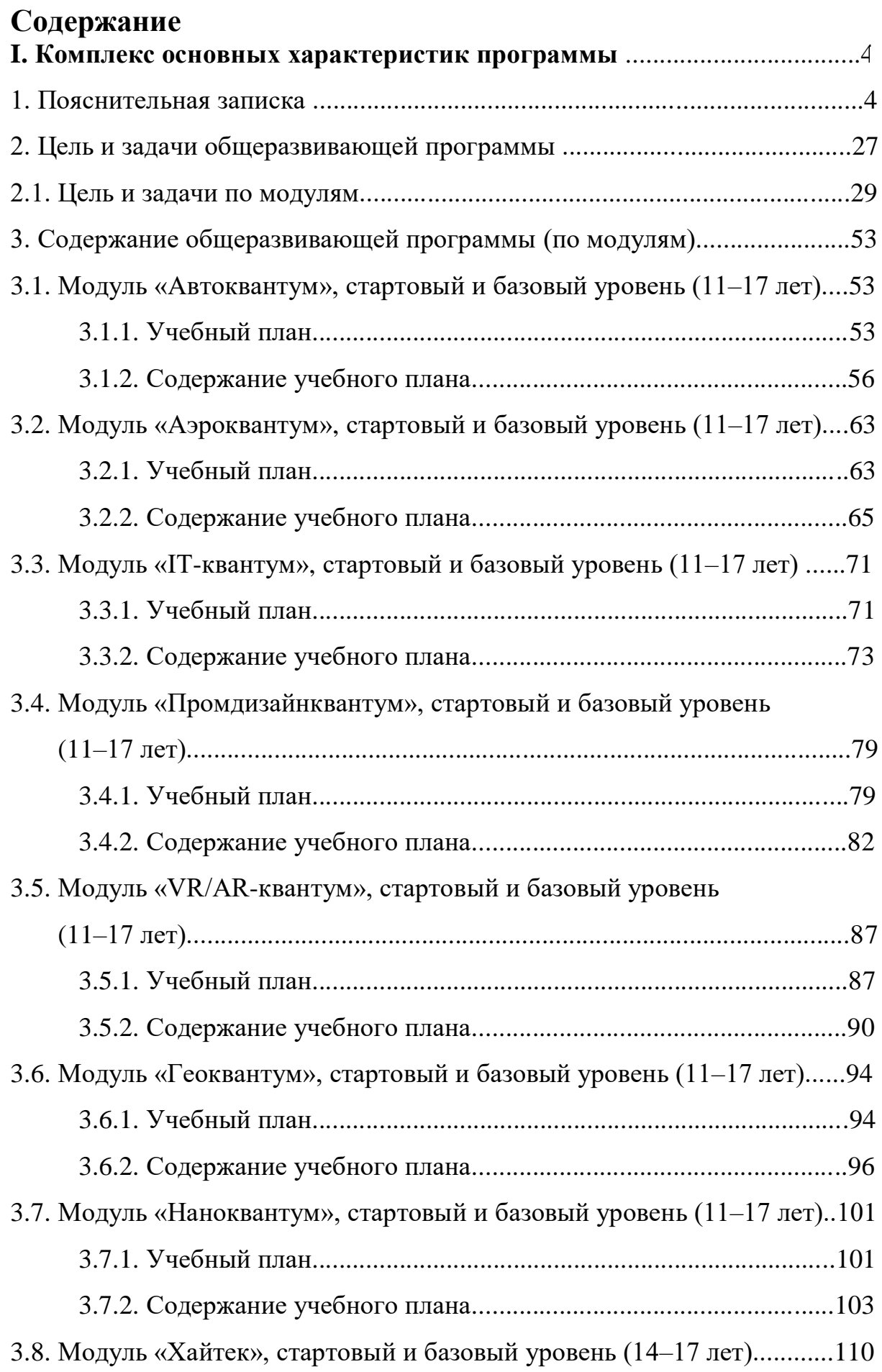

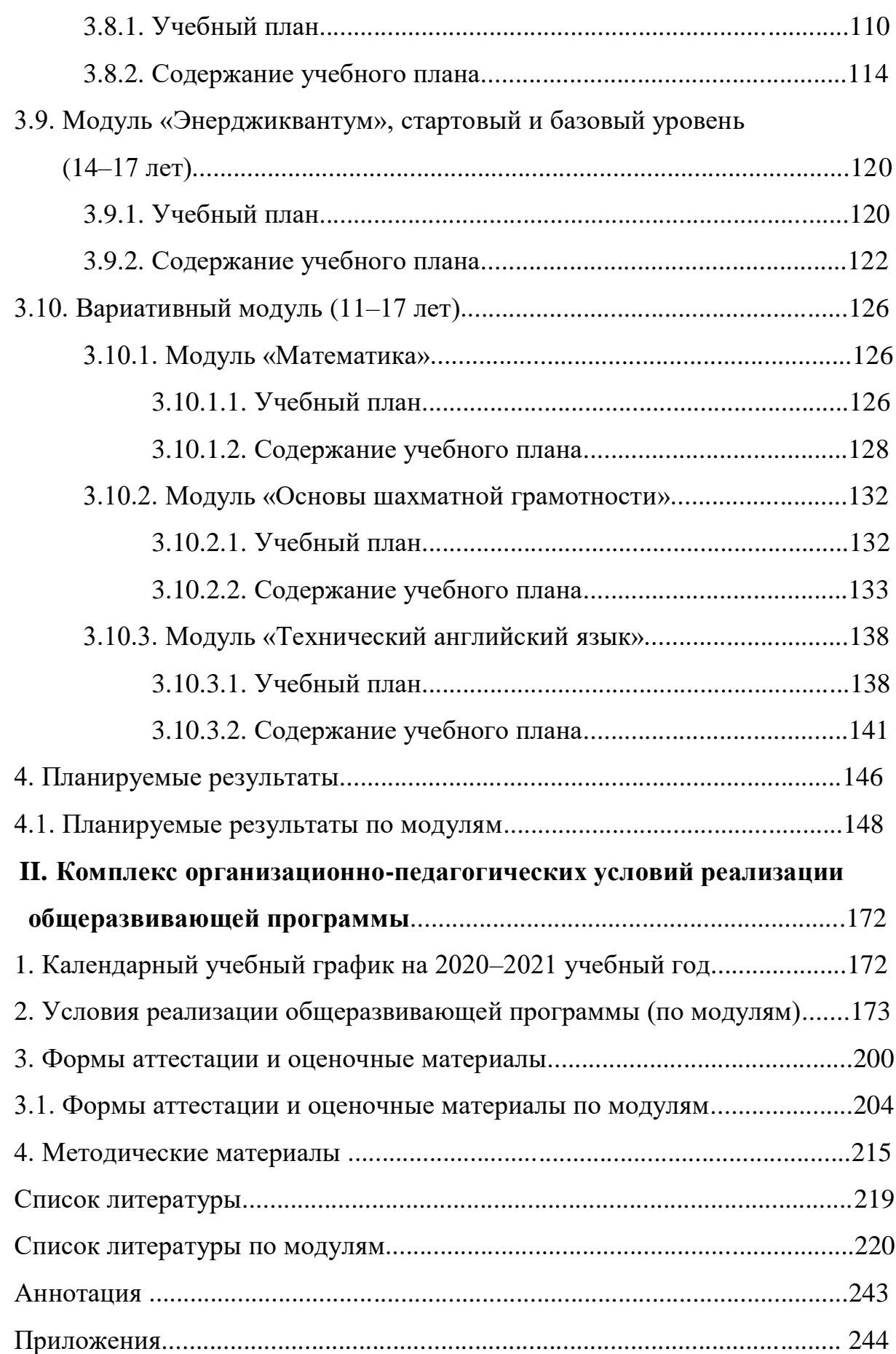

#### $\mathbf{I}$ . Комплекс основных характеристик программы

# 1. Пояснительная записка

Дополнительная общеразвивающая программа «Кванториум 1.0» даёт возможность на практике познакомиться с ведущими инженерными направлениями, приобрести опыт работы в команде, а главное приобрести опыт разработки реальных проектов на высокотехнологичном и современном оборудовании, соответствующих ключевому направлению инновационного развития Российской Федерации.

В настоящее время мы переживаем большие изменения в развитии общества. В современную жизнь человека всё больше внедряются компьютеры и информационные технологии, а научно-технический прогресс не стоит на месте. Именно поэтому такое огромное значение приобретает проектная деятельность, изучение и практическое применение наукоёмких технологий, развитие **BCCX**  $c$  dep научно-технического творчества и инженерных наук. Всё большее значение приобретает умение человека грамотно обращаться с компьютером, причём зачастую не на пользовательском уровне, а на уровне начинающего программиста и инженера. И если еще пару десятилетий назад специалисты технических отраслей науки, таких как машиностроение, авиастроение, энергетика и пр. воплощали в жизнь свои инженерные разработки, основываясь, в первую очередь, на ручном труде, что увеличивало не только время на их создание и реализацию, стоимость производства, но и риск допустить ошибки, то в настоящее время современные специалисты прибегают к помощи компьютерных технологий, автоматизированных систем, что способствует не только ускоренным темпам развития отдельных отраслей производства, но и ускоренному техническому развитию общества в целом, а также развитию высокотехнологичных отраслей экономики РФ.

## *Направленность программы*

Дополнительная общеразвивающая программа «Кванториум 1.0» имеет техническую направленность и ориентирована на изучение основ механики, конструирования, программирования и автоматизации устройств и их применение в различных областях рынка промышленности.

Основанием для проектирования и реализации данной общеразвивающей программы служит *перечень следующих нормативных правовых актов и государственных программных документов:* Федеральный закон «Об образовании в Российской Федерации» от 29.12.2012 N 273-ФЗ; Стратегия развития воспитания в Российской Федерации на период до 2025 года. Распоряжение Правительства Российской Федерации от 29 мая 2015 г. № 996-р; Письмо Министерства образования и науки РФ от 18.11.2015г. № 09-3242. «О направлении Методических рекомендаций по проектированию дополнительных общеразвивающих программ (включая разноуровневые)»; Распоряжение правительства РФ от 04.09. 2014 № 1726-р «Об утверждении Концепции развития дополнительного образования детей»; «Основы законодательств РФ об охране здоровья граждан», утвержденные Верховным советом РФ от 22.07.1993 № 5487 - (ред. от 25.11.2009); Федеральный закон от 24.07.1998 № 124-ФЗ «Об основных гарантиях прав ребёнка в РФ»; Федеральный закон от «Об основах охраны здоровья граждан в Российской Федерации», 2011г.; Приказ Министерства просвещения России от 09.11.2018 г. № 196 «Об утверждении Порядка организации и осуществления образовательной деятельности по дополнительным общеобразовательным программам» (Приказ №1008 отменен).

*Актуальность программы* обусловлена современным этапом развития общества, характеризующимся ускоренными темпами освоения техники и технологий, потребностью общества в технически грамотных специалистах в области инженерии, а также необходимостью повышения мотивации к выбору инженерных профессий и созданию системы

непрерывной подготовки будущих квалифицированных инженерных кадров, обладающих академическими знаниями и профессиональными компетенциями для развития приоритетных направлений отечественной науки и техники. Программа полностью отвечает социальному заказу по подготовке квалифицированных кадров в области инженерии и соответствует современным направлениям научно-технологического развития Российской Федерации.

Непрерывно требуются новые идеи для создания конкурентоспособной продукции, подготовки высококвалифицированных инженерных кадров. Творческие способности и профессиональное мастерство специалистов становится главной производительной силой общества, и, в целях приумножения достижений во всех областях науки и техники, необходимо планомерное и заблаговременное развитие у молодёжи творческих и технических способностей, а также повышение статуса инженерного образования в обществе.

Данная программа представляет собой совокупность междисциплинарных занятий, интегрирующих в себе науку, технологию, инженерное дело, конструирование, программирование, техническое творчество и основанных на активном обучении детей. Всё это способствует формированию у обучающихся целостного представления о мире техники, устройстве конструкций, механизмов и машин, их месте в окружающем мире, знакомит с актуальными тенденциями развития в области науки и техники, с перспективными сферами российской науки и инженерии. Кроме того, реализация данного направления помогает развитию коммуникативных навыков у обучающихся за счёт активного взаимодействия детей в ходе групповой проектной деятельности.

В то же время объективные процессы информатизации российского общества формируют социальный заказ в сфере образования в общем и в сфере дополнительного образования в частности на увеличение внимания к информационной грамотности обучающихся. Поэтому в структуру

предлагаемой программы включены теоретический материал  $\overline{M}$ практические задания, направленные на формирование компьютерной грамотности и информационной культуры, навыков использования компьютерной техники и современных информационных технологий для решения учебных и практических задач.

общеобразовательной Прогностичность дополнительной общеразвивающей программы «Кванториум 1.0» заключается в том, что она отражает требования и актуальные тенденции не только сегодняшнего, но и завтрашнего дня, а также имеет междисциплинарный характер, что современные полностью отражает тенденции построения как дополнительных общеобразовательных программ, так и образования в целом. В процессе обучения по данной программе происходит внедрение в образовательный процесс новых технологий, благодаря чему происходит вовлечение подростков в техническую и конструкторскую деятельность. Кроме этого, в программе реализуется творческий подход обучающихся к продукту своей деятельности, что способствует развитию личности и способностей к техническому творчеству.

Если же говорить о более долгосрочных перспективах, то знания и умения, приобретенные в результате освоения курса, могут быть использованы обучающимися при сдаче ЕГЭ, участии в олимпиадах технической и инженерной направленности, а также при обучении на начальных курсах в ВУЗах.

Отличительной особенностью дополнительной общеразвивающей «Кванториум 1.0» является программы использование проектной деятельности  $\bf{B}$ качестве основной образовательной технологии, возможность реализации детскими командами реальных инженернотехнических проектов, a также возможность организации способностей образовательного процесса, исходя из интересов и обучающихся, что возможно благодаря модульному, разновозрастному, разноуровневому принципу представления содержания и построения

учебных планов. По содержанию модули делятся на предметные, непосредственно связанные с областью знаний, включающие следующие направления:

#### **Модуль «Автоквантум»**

Автомобили, тракторы, велосипеды, мотоциклы, вездеходы и даже комбайны; устройство автомобиля и правила дорожного движения; основы организации движения и перевозок; безопасность движения и безопасное поведение на дороге; новая мобильность и транспортная инфраструктура; беспилотный транспорт и интеллектуальные транспортные системы – всё это изучают в Автоквантуме. Поэтому данный модуль представляет собой комплексный подход к изучению современного автомобильного транспорта, способствует формированию системного представления о транспорте и его составных частях, рассматривает взаимодействие человека и машины, возможности автоматизации транспортных средств и перехода к автономному (беспилотному) движению.

Основной задачей модуля является формирование профессиональных, личностных и межличностных компетенций через погружение в транспортную проблематику, ознакомление обучающихся со спецификой инженерной деятельности, ознакомление с технологиями проектной деятельности, формирование навыков командной работы, развитие мотивации к самообразованию, развитие личностных и межличностных навыков.

В рамках модуля обучающиеся смогут не просто изучить устройство автомобиля и правила дорожного движения, научиться планировать пути и прокладывать маршруты, организовывать процессы и управлять ими, но и смогут также приобрести навыки в 3D-моделировании и прототипировании, научатся самостоятельно разрабатывать, собирать и настраивать сложные инженерно-технические конструкции, создавать беспилотные автомобили и автоматические системы.

#### **Модуль «Аэроквантум»**

Строение летательных аппаратов является на сегодняшний момент одной из самых сложных, но в то же время востребованных отраслей деятельности. Развитие технологий не стоит на месте, поэтому для выхода на новый уровень необходимы новые идеи и разработки, возможность использования современных технологий и новых материалов, а главное – молодые и компетентные специалисты, готовые к постоянному самосовершенствованию, приобретению новых компетенций, обладающие новым типом мышления. Именно поэтому актуальность данного модуля обусловлена потребностью в высококвалифицированных специалистах динамично развивающейся отрасли в отрасли авиастроения, беспилотных авиационных систем (БАС).

Основная задача модуля – привлечь обучающихся к исследовательской и изобретательской деятельности, познакомить с основами робототехники, аэродинамики и динамики полета, конструкции летательного аппарата (ЛА), сформировать умения и навыки в области моделирования, конструирования, программирования, развить инженерное мышление в целом и способствовать формированию и развитию творческих способностей. Так, например, в Аэроквантуме обучающиеся пройдут все этапы жизненного цикла выпуска летательного аппарата, узнают, что такое квадрокоптер, самолет и вертолет, научатся выбирать оптимальные варианты для доставки грузов, организовывать воздушное движение, проводить автономные полеты и внедрять инновационные технологии в авиапромышленость, научатся разрабатывать математические модели объектов, пилотировать летательные аппараты, программировать автопилот, освоят 3D-моделирование и приобретут навыки создания деталей из композитов.

**Модуль «IT-квантум»** 

В обязательном школьном курсе информатики программирование нередко представлено лишь на элементарном уровне, на это выделяется недостаточное количество часов. Лишь немногие школы могут себе достойном программирование ПОЗВОЛИТЬ преподавать на уровне. Следствием этого является формальное восприятие обучающимися основ современного программирования и неумение применять полученные знания на практике. Однако в процессе освоения данного модуля обучающиеся получат фундаментальные знания в сфере информационных технологий благодаря использованию ШИРОКОГО спектра ультрасовременного оборудования, приобретут навыки работы в сфере информационных технологий в соответствии с профессиональными требованиями динамично развивающейся отрасли, смогут освоить такие современные перспективные направления, как, например, интернет вещей (IoT) - технологическая концепция, согласно которой физические объекты и приборы оснащаются устройствами для обмена данными между собой и внешней средой; машинное обучение (ML); блокчейн - технология распределенного (децентрализованного) хранения информации при полном равноправии пользователей; информационная безопасность и др., получат опыт конструирования электронных схем и устройств на их основе, познакомятся с принципами работы операционных систем, компьютерных сетей и микропроцессорных систем, приобретут знания по основам IT, которые будут востребованы для дальнейшего обучения в профильных средних специальных и высших учебных заведениях.

Таким образом, данный модуль формирует компетенции, которые позволят обучающимся в будущем успешно создавать собственные электронные устройства, заниматься администрированием компьютерных сетей, программированием микроконтроллеров, а также конкурировать на рынке рабочей силы в области информационных технологий.

Модуль «Промдизайнквантум»

Данный модуль представляет собой комплексный подход к учатся обучению, где обучающиеся проектировать окружающий предметный мир от «А» до «Я» - создавать и развивать продукт на протяжении всего его жизненного цикла: «Задумка - проектирование реализация - управление», взаимодействовать с ним, работать на стыке инженерии и искусства, решать прикладные задачи и формировать новое восприятие, соединять технологичность и эстетичность в одном изделии. Всё это способствует приобретению профессиональных компетенций в такой современной области, как Промышленный Дизайн, которая в эпоху аддитивного производства является актуальной и востребованной.

В ходе освоения модуля «Промдизайнквантум» обучающиеся приобретут знания основ скетчинга, цветоведения и колористики, научатся проектировать жизненный цикл продукта; проводить дизайн-анализ, создавать трехмерные модели объектов для последующего изготовления с помощью аддитивных технологий производства, работать в Fusion 360, Tinkercad, KeyShot | 3D Rendering, Autodesk SketchBook, получат комплекс знаний, умений и навыков по эргономике, макетированию из различных материалов, прототипированию  $\mathbf{M}$ визуализации объектов. Также научатся работать в обучающиеся команде и ОСВОЯТ проектноориентированный подход решения различных задач.

#### Модуль «VR/AR-квантум»

В рамках освоения данного модуля обучающиеся получат необходимые исследовательские, инженерные и проектные компетенции, навыки творческой конструкторско-технологической деятельности и 3Dмоделирования с применением современных технологий, в том числе системы трекинга, владеть которыми важно любому специалисту на конкурентном рынке труда в STEAM-профессиях (Science, Technology, Engineering, Art и Mathematics: естественные науки, технология, инженерное искусство, творчество, математика).

Основная задача модуля - развить у обучающихся интерес к технологиям виртуальной и дополненной реальности, моделированию созданию трёхмерных объектов, приложений  $\,$  M  $\mathbf K$ геймдизайну. Дополненная реальность увеличивает опыт путём добавления виртуальных компонентов, таких как цифровые изображения, графика или ощущения, как новый слой взаимодействия с реальным миром. Виртуальная же реальность, в отличие от неё, создаёт свою собственную реальность, которая полностью сгенерирована и управляется компьютером.

Освоение данного модуля способно сформировать компетенции, позволяющие самостоятельно создавать проектные команды по разработке приложений различного уровня сложности направленности.  $\mathbf{M}$ Уникальность модуля обусловлена использованием широкого спектра оборудования, в том числе шлемы виртуальной реальности и очкаи дополненной реальности, для приобретения практических навыков работы с современными технологиями виртуальной и дополненной реальности.

#### Модуль «Геоквантум»

Отличительной особенностью данного модуля является то, что он предполагает работу с уникальным специализированным оборудованием, а само обучение проходит в современном формате, направленном на проектную работу в команде, самостоятельный выбор необходимых для работы компетенций, а также решение реальных практических задач. Так в ходе освоения модуля обучающиеся получат опыт работы с космическими снимками, аэрофотосъемкой (научатся получать точные ортофотопланы и трёхмерные модели местности), космической съемкой (работать со спектральными каналами для выявления пожаров, загрязнений, типов растительности и др.), геоинформационными системами (ГИС), данными GPS/ГЛОНАСС и всем многообразием пространственных данных, смогут построить 3D-города и отдельные 3D-модели объектов местности, программировать геопорталы (web-карты) и создавать панорамные туры, создавать электронные и печатные карты, выполнять пространственный

анализ, научатся собирать данные панорамной съемкой, средствами беспилотных летательных аппаратов, обрабатывать данные космических использовать мобильные устройства для снимков, сбора данных (собственные краудсорсинг платформы для сбора пространственных данных), а также решать задачи, связанные с экологией, историей, маркетингом, городской средой, сельским хозяйством и всем, что нас окружает.

В настоящее время любой современный человек ежедневно пользуется навигационными сервисами и приложениями, связанными с картами и геолокацией. Эти технологии используются в совершенно различных сферах, начиная от реагирования при чрезвычайных ситуациях и заканчивая маркетингом. Поэтому данный модуль является очень актуальным и востребованным, отвечающим современному этапу развития науки и техники.

#### Модуль «Наноквантум»

Вопросы создания и применения наноразмерных материалов становятся все более актуальными по мере развития тенденции минимизации технических и информационно-технических систем и обретения ими принципиально новых функциональных характеристик. Поэтому на данном этапе технического развития чрезвычайно важными и перспективными являются технологии синтеза  $\boldsymbol{\mathrm{M}}$ производства наноматериалов. Накопившийся опыт по синтезу наночастиц и созданию материалов на их основе, а также прогресс методов и инструментов их диагностики позволяет провести обобщение и наметить пути поиска новых решений в этой инновационной области знаний.

Именно поэтому основная цель данного образовательного модуля дать обучающимся современные знания о наноматериалах и наносистемах, исследовательской, изобретательской, привлечь ИХ  ${\bf K}$ научной  $\mathbf{M}$ инженерной деятельности в этой актуальной на сегодняшний день и перспективной области знаний.

В рамках освоения модуля обучающиеся смогут не просто познакомиться с наноматериалами, узнать об основных отличительных особенностях материалов, находящихся в наносостоянии, методах получения нанопорошков, нанослоёв и наноразмерных систем и их практической реализации на предприятиях для повышения устойчивости и конкурентоспособности инновационного бизнеса, HO  $\overline{M}$ научатся самостоятельно проводить лабораторные эксперименты, исследовать и модифицировать поверхность материалов, используя высокоточное оборудование, анализировать и использовать полученные с его помощью сформировать систему знаний физических  $\mathbf{o}$ ланные. основах. инструментальных принципах и диагностических возможностях методов сканирующей зондовой микроскопии, спектроскопии и литографии (СЗМ  $CJ$ ), одними **H3** базовых методов являющихся современной нанодиагностики, научатся искать и структурировать информацию, творчески подходить к решению поставленных практических задач и генерировать собственные идеи и пути решения.

#### Модуль «Хайтек»

Модуль «Хайтек» - это полное погружение в инженерную среду, изобретательство  $\overline{\mathbf{M}}$ моделирование, это ОПЫТ работы на высокотехнологичном оборудовании, опыт решения изобретательских задач и работы с электронными компонентами, это изучение CAD/CAM лазерных технологий, аддитивных технологий, фрезерных систем, технологий, 3D-технологий, технологии пайки электронных компонентов,  $c \overline{V}$   $H \overline{V}$ . станков электронных компонентов **OCHOR**  $\overline{M}$ технопредпринимательства.

реализует профориентационные задачи, обеспечивает Модуль возможность знакомства с современными профессиями технической Освоение инженерных технологий подразумевает направленности. компетенций работе формирование уникальных  $\Pi$ <sup>O</sup>  $\mathbf{c}$ высокотехнологичным оборудованием, их применение в практической

работе и в проектах, а также получение ряда базовых компетенций, владение которыми критически необходимо ДЛЯ развития изобретательства, инженерии  $\boldsymbol{\mathrm{M}}$ молодежного технологического необхолимо любому предпринимательства, что специалисту на конкурентном рынке труда в STEAM-профессиях.

# Модуль «Энерджиквантум»

Современная энергетика стоит на пороге глобальных перемен. Внедрение современных информационных технологий (большие данные, интернет вещей) открывают перед нами новые пути решения и возможности по оптимизации систем электроснабжения.

требований Олним главных сегодняшнего стала **ИЗ** ЛНЯ цифровизация сети, что обусловлено распространением по всему миру распределенной генерации, созданием микросетей, развитием накопителей электроэнергии и возобновляемых источников энергии. Современный энергетический комплекс должен быть готов к тому, что потребитель может сам становиться производителем электроэнергии и самостоятельно устанавливать источники энергии. Все эти тенденции и изменения требуют не только повышения эффективности существующих элементов системы объектов генерации, но и нового поколения опытных специалистов в сфере энергетики, способных вывести отечественную энергетику на новый уровень, склонных к исследовательской и инженерной деятельностью в области энергетики.

Особенностью данного модуля является то, что он полностью направлен на изучение альтернативных источников энергии, что полностью отражает современные тенденции в науке и технике. Так, основные задачи «Энерджиквантума» - развить в обучающихся навыки проектной работы на примере энергетики, познакомить с основными источниками энергии и структурой энергосистемы своего региона, современным состоянием и перспективах развития энергетики, дать процессов навыки моделирования  $\mathbf{M}$ корректного проведения

эксперимента, и, как итог, - подготовить к реализации и защите полноценных проектов, которые могут быть использованы на практике.

#### Вариативный модуль «Математика»

окружающей лействительности. Тенлениии Hac такие как глобализация, информатизация общества требуют от нас постоянных расчетов и измерений, а роль математики в жизни человека становится очевидной. Компьютеры, современные телефоны и прочая техника сопровождают нас каждый день, а их разработка, создание и внедрение в жизнь невозможны без использования законов и расчетов точных наук.

Вариативный модуль «Математика» направлен на развитие у обучающихся логического и математического мышления, умения мыслить стратегически и абстрактно, анализировать и систематизировать, находить устанавливать причинно-следственные закономерности  $\boldsymbol{\mathrm{M}}$ связи. Обучающиеся учатся работать с абстрактными объектами и выражать свои мысли на языке цифр, получают знания основ линейной алгебры и математического анализа, а также практикуются в решении различных нетривиальных задач.

#### Вариативный модуль «Основы шахматной грамотности»

Все знают, что игра в шахматы не только прекрасно развивает способности к логическому мышлению, но и благотворно влияет на развитие таких психических процессов и качеств, как восприятие, внимание, воображение, память, мышление, начальные формы волевого управления поведением, способствует развитию устойчивых адаптивных качеств личности: способность согласовывать свои стремления со своими умениями, навыки быстрого принятия решений в трудных ситуациях, умение достойно справляться  $\mathbf{c}$ поражением, общительность  $\mathbf{M}$ коллективизм.

При обучении игре в шахматы стержневым моментом занятий становится деятельность самих обучающихся, когда они наблюдают, сравнивают, классифицируют, группируют, делают выводы, выясняют закономерности. Помимо этого, игра в шахматы служит развитию когнитивных функций, способствуют достижению комплекса личных и метапредметных результатов.

Для возрастной категории 14-17 лет при решении кейсов ставятся задания повышенного уровня  $\overline{M}$ применяется оборудование соответствующей возрастной категории.

# Вариативный модуль «Технический английский язык»

Английский язык с элементом технической направленности является одним из важнейших средств развития общеобразовательного потенциала обучающихся. Освоение технической стороны английского языка дает им возможность приобщения к одному из общепризнанных и наиболее распространенных средств межкультурного общения.

В ходе занятий обучающиеся изучат инновационные области научного исследования, расширят свой словарный запас и языковые навыки, необходимые для обмена научной информацией, освоят стратегии чтения, которые могут помочь в изучении науки и техники, понимании современных энергетических систем, актуальных достижений в области нанотехнологий и других технических разработок, научатся читать техническую литературу на английском языке в оригинале, а также писать собственные исследовательские разработки на английском языке.

Помимо вышеперечисленных умений, навыков и практических возможностей обучающиеся смогут приобрети ряд очень важных компетенций, таких как: коммуникация, критическое мышление, креативность, что в дальнейшем поможет им в создании и реализации своего уникального технического проекта, а также его успешной презентации на английском языке.

#### Адресат программы

Дополнительная общеобразовательная общеразвивающая программа «Кванториум 1.0» предназначена для подростков в возрасте 11–17 лет, не

имеющих ограниченных возможностей здоровья, проявляющих интерес к проектной деятельности и областям знаний технической направленности.

Группы формируются по возрасту: 11–13 и 14–17 лет. Формы занятий групповые. Количество обучающихся в группе – 12 человек. Состав групп постоянный.

Стоит отметить, что все образовательные модули рассчитаны для обучающихся в возрасте 11–17 лет и делятся на группы таким образом (11–13 и 14–17), только исходя из психологических и возрастных особенностей детей. Содержание модуля при этом остаётся одинаковым. Варьироваться может лишь используемое для занятий оборудование и сложность самих заданий (исходя из уровня знаний обучающихся), которые при этом не выходят за рамки содержания общеобразовательной программы.

Исключение составляют лишь модули «Хайтек» и «Энерджиквантум», которые рассчитаны для детей более старшего возраста – только на обучающихся в возрасте 14–17 лет, что связано со сложностью теоретического материала и используемого на занятиях оборудования.

Место проведения занятий: г. Верхняя Пышма, Успенский проспект,

# *Возрастные особенности группы*

 $\overline{\phantom{a}}$ .

Выделенные нами возрастные периоды при формировании групп 11– 13 лет более основываются на психологических особенностях младшего подросткового возраста и 14–17 лет соответственно базируются на психологических особенностях развития старшего подросткового возраста (по Д. Б. Эльконину).

Содержание программы учитывает возрастные и психологические особенности подростков 11–17 лет, которые определяют выбор форм проведения занятий с обучающимися. Подростки этого возраста отличаются внутренней уравновешенностью, стремлением к активной практической деятельности, поэтому основной формой проведения занятий выбраны практические занятия. Ребят также увлекает совместная, коллективная деятельность, так как резко возрастает значение коллектива, общественного мнения, отношений со сверстниками, оценки поступков и действий подростка не только со стороны старших, но и со стороны сверстников. Подросток стремится завоевать в глазах сверстников авторитет, занять достойное место в коллективе. Поэтому в структуру содержания программы включены практические задания соревновательного характера. Такие задания позволяют каждому проявить себя и найти своё место в детском коллективе.

Также следует отметить, что подростки данной возрастной группы характеризуются такими психическими процессами, как изменение структуры личности и возникновение интереса к ней, развитие абстрактных форм мышления, становление более осознанного и целенаправленного характера деятельности, проявление стремления к самостоятельности и независимости, формирование самооценки. Эти процессы позволяют положить начало формированию начального профессионального самоопределения обучающихся.

*Режим занятий:* длительность одного занятия составляет 2 академических часа, периодичность занятий – 2 раза в неделю.

*Срок освоения общеразвивающей программы* определяется содержанием программы и составляет 1 год.

*Объем общеразвивающей программы* составляет 144 часа. Форма организации образовательной деятельности – групповая.

*Формы обучения:* очная с применением электронного обучения и дистанционных образовательных технологий (Закон №273-Ф3, гл.2, ст.17, п.2.).

*Виды занятий общеразвивающей программы* (в зависимости от целей занятия и его темы):

 *вводное занятие –* педагог знакомит обучающихся с техникой безопасности, особенностями организации деятельности и предлагаемым планом работы на текущий год;

 *ознакомительное занятие –* педагог знакомит обучающихся с новыми методами работы в зависимости от темы занятия;

 *тематическое занятие,* на котором детям предлагается работать над моделированием по определённой теме (такое занятие содействует развитию творческого воображения обучающихся);

– *лекция* – устная форма передачи информации, в процессе которой применяются средства наглядности;

– *семинар –* совместное обсуждение педагогом и обучающимися изучаемых вопросов и поиск путей решения определенных задач;

– *модульное обучение –* это разбивка учебной информации на несколько относительно самостоятельных частей, называемых модулями. Каждый из модулей предполагает свои цели и методы подачи информации;

– *метод кейс-стадии или метод разбора конкретных ситуаций* – основывается на полноценном изучении и анализе ситуации, которые могут иметь место в изучаемой обучающимися области знаний и деятельности;

– *коучинг (наставничество)* – индивидуальное или коллективное управление педагогов или более опытных обучающихся менее опытными, их адаптация к личностному развитию и постижению знаний и навыков по исследуемой теме;

– *ролевые игры –* выполнение обучающимися установленных ролей в условиях, отвечающих задачам игры, созданной в рамках исследуемой темы или предмета;

- деловая игра - моделирование всевозможных ситуаций или особенностей сторон той деятельности, которая относится к изучаемой теме или дисциплине;

- действие по образиу - демонстрация поведенческой модели, которая является примером для проведения, выполнения и подражания в осваиваемой области (после ознакомления с моделью обучающиеся отрабатывают ее на практике);

 $-pa6$ ота в парах – один обучающийся составляет пару с другим, тем самым гарантируя получение обратной связи и оценки со стороны в процессе освоения новой деятельности (при этом обе стороны обладают равноценными правами);

метод *рефлексии* – создание необходимых условий самостоятельного осмысления материала обучающимися и выработка у них способности входить в активную исследовательскую позицию в отношении изучаемого материала;

- метод «Лидер-ведомый», при котором один обучающийся (или группа) присоединяется к более опытному обучающемуся (или группе) с цель дальнейшего получения новых знаний, умений и навыков;

- обмен опытом - краткосрочный перевод обучающегося в другое место обучения (например, на другое направление) и последующий возврат обратно;

- мозговой штурм - совместная работа в небольших группах, главной целью которой является поиск решения заданной проблемы или залачи:

- консалтинг (консультирование) - обучающийся обращается за информационной или практической помощью к более опытному человеку по вопросам, касающимся конкретной темы или области исследования.

- метод проектов - совместная креативная и продуктивная деятельность преподавателя и обучающихся, направленная на поиск решения, возникшей проблемы. На таком занятии обучающиеся получают

полную свободу в выборе направления работы, не ограниченного определённой тематикой. Обучающиеся, участвующие в работе по выполнению предложенного задания, рассказывают о выполненной работе, о ходе выполнения задания и назначении выполненного проекта.

 *комбинированное занятие* – проводится для решения нескольких учебных задач;

 *итоговое занятие* – служит для подведения итогов работы за учебный год (может проходить в виде мини-выставок, просмотров творческих работ и презентаций).

По типу организации взаимодействия педагога с обучающимися при реализации программы используются личностно ориентированные технологии, технологии сотрудничества.

Реализация программы предполагает использование здоровьесберегающих технологий. Специальных медицинских противопоказаний к занятиям техническим творчеством не существует, но при выборе данного объединения родителям и педагогу необходимо с особым вниманием отнестись к детям, относящимся к группе риска по зрению, так как на занятиях значительное время они пользуются компьютером и другой современной техникой, требующей зрительной концентрации и напряжения органов зрения. Педагогами проводится предварительная беседа с родителями, в которой акцентируется внимание на обозначенную проблему.

Здоровьесберегающая деятельность реализуется:

через создание безопасных материально-технических условий;

 включением в занятие динамических пауз, периодической смены деятельности обучающихся;

 контролем педагога за соблюдением обучающимися правил работы за персональным компьютером;

 через создание благоприятного психологического климата в учебной группе в целом.

*По уровню освоения программа является общеразвивающей, разноуровневой (стартовый, базовый уровни), модульной.* Она обеспечивает возможность обучения детей с любым уровнем подготовки.

«Модуль» – структурная единица образовательной программы, имеющая определенную логическую завершенность по отношению к результатам обучения. (Словарь рабочих терминов по предпрофильной подготовке).

Каждый модуль состоит из двух уровней (стартовый и базовый), направленных на формирование определенных компетенций (soft skills «гибких навыков» и hard skills «жёстких навыков»).

«Гибкие навыки» (soft skills) – комплекс неспециализированных, важных надпрофессиональных навыков, которые отвечают за успешное участие в рабочем процессе, высокую производительность, являются сквозными, однако не связаны с конкретной предметной областью (Laura H. Lippman, Renee Ryberg, 2015).

«Жёсткие навыки» (hard skills) – профессиональные навыки, которым можно научить и которые можно измерить (Биккулова О., 2017).

*«Стартовый уровень»* предполагает использование и реализацию общедоступных и универсальных форм организации материала, минимальную сложность предлагаемого для освоения содержания общеразвивающей программы: представление о возможностях квантумов и оборудования, межквантумное взаимодействие, формирование и развитие творческих способностей, стимулирование «генерации идей», мотивация обучающихся к познанию, техническому творчеству, трудовой деятельности и формирование «гибких навыков» (soft skills):

– инженерное и изобретательское мышление;

– креативность;

- критическое мышление;

 $-$  умение искать и анализировать информацию (data scouting);

- умение принимать решения;

- умение защищать свою точку зрения;

- коммуникативность;

- командная работа;

- умение презентовать публичное выступление;

- управление временем;

- эмоциональный интеллект.

А также основы работы с современным оборудованием.

Обучение направлено на формирование у ребёнка обших представлений о мире технике, устройстве конструкций, механизмов, изучении основных комплексов базовых технологий, применяемых при созлании современных инженерных разработок  $\overline{M}$ систем. и формирует положительную мотивацию к техническому творчеству.

После освоения стартового уровня проводится диагностический кейс (в рамках каждого квантума), позволяющий перевести обучающихся на базовый уровень обучения.

«Базовый уровень» предполагает использование и реализацию таких форм организации материала, которые допускают освоение специализированных знаний - технических знаний и научно-технической терминологии, наряду с трансляцией целостной концепции согласно содержанию учебного плана программы конкретных модулей. гарантированно обеспечивают трансляцию общей и целостной картины в рамках содержательно-тематического направления общеразвивающей программы - изучение основ теории простых механизмов, алгоритмизации и программирования, способствует формированию навыка проведения исследования явлений и выявления простейших закономерностей.

Результатом освоения базового уровня является формирование «жёстких навыков» / компетенций (hard skills):

– начальные навыки работы с ОС Windows и пакетом SolidWorks/CorelDRAW/Fusion 360/ 3D max/ AutoCAD;

– навыки безопасной работы с ручным инструментом;

– основы работы с аддитивным оборудованием, лазерно-гравёрным станком;

– основы технологии ручной пайки и микроэлектроники;

– основы материаловедения;

– начальные навыки программирования в среде Arduino IDE\*/ на языке RobotC;

– основы 3D-моделирования, визуализации;

– основы работы с графическими редакторами, прототипирование;

– основы работа с языком программирования  $C/C++$ .

Итогом освоения базового уровня является сформированный проект (индивидуальный или командный) «продукт», представленный к защите, который будет являться показателем сформированности «гибких и жёстких» компетенций.

Модули и кейсы реализуются по принципу «от простого к сложному». Для возрастной категории 14–17 лет при решении кейсов ставятся задания повышенного уровня и применяется оборудование соответствующей возрастной категории.

Конкурсного отбора для включения детей в программу на «стартовый» уровень нет. Зачисление производится без предварительного отбора (свободный набор). После освоения стартового уровня проводится диагностический кейс (в рамках каждого квантума), позволяющий перевести обучающихся на базовый уровень обучения.

Каждый модуль является независимым курсом и может быть реализован отдельно от других. Ребёнок может быть принят на любой модуль обучения, соответствующий его возрасту, при наличии соответствующих базовых знаний, а также вакантных мест в учебной группе.

*Педагогическая целесообразность программы* «Кванториум 1.0» заключается в том, что в современных условиях техническое образование становится необходимостью, поскольку настоящий этап развития общества характеризуется интенсивным внедрением во все сферы человеческой деятельности новых наукоёмких технологий. Поэтому раннее привлечение детей к техническому творчеству является актуальным и полностью отвечает интересам детей этой возрастной группы.

Осваивая данную программу, обучающиеся будут овладевать навыками востребованных уже в ближайшие десятилетия специальностей, многие из которых включены в Атлас профессий будущего. Знания и навыки, рассматриваемые в программе, будут полезны для каждой перспективной профессии.

Обучение основывается на следующих *педагогических принципах:*

 личностно ориентированный подход (через обращение к опыту ребёнка);

 принцип природосообразности (учёт возрастных и психологических особенностей обучающихся);

 принципы систематичности, последовательности и наглядности обучения.

#### **2. Цель и задачи общеразвивающей программы**

**Целью программы** является развитие критического мышления обучающихся, навыков командного взаимодействия, моделирования, навыков работы с электроникой, навыков прототипирования, программирования, освоения «гибких» и «жёстких» компетенций (soft/hard) и передовых технологий в области конструирования, мехатроники, электроники, авиа- и автомобилестроения, современной энергетики, ноносистем и компьютерных технологий, а также содействие ускоренному техническому развитию детей и реализации научнотехнического потенциала российской молодёжи при помощи внедрения эффективных моделей образования.

#### **Задачи:**

*Образовательные:*

• формирование знаниевых, профессиональных, личностных и межличностных компетенций в области современных направлений отечественной науки и техники;

• формирование знаний обучающихся об истории развития отечественной и мировой техники, ее создателях, истории развития промышленного дизайна, виртуальной и дополненной реальности, электроники, технологий искусственного интеллекта, компьютерных технологий, различных направлений разработки альтернативных источников энергии, о перспективах развития методов получения наноматериалов и наноструктур, освоение базовых знаний об устройстве и функционировании беспилотных летательных аппаратов;

• изучение приемов и технологий разработки простейших алгоритмов и систем управления, машинного обучения, технических устройств и объектов управления, получение навыков работы с электронными компонентами;

• формирование технической грамотности и навыков владения технической терминологией;

• изучение принципов работы современных автотранспортных средств и летательных аппаратов, электроники, принципов получения электроэнергии, углубленное освоение компьютерных технологий, анализ состояния и перспектив развития компьютерных технологий в настоящее время;

• формирование целостной научной картины мира;

• формирование навыков работы с информацией (в том числе и её публичное представление), а также навыков, необходимых для проектной деятельности.

*Развивающие:* 

• развитие творческих способностей обучающихся с использованием межпредметных связей (информатика, технология, окружающий мир, физика, математика и пр.);

• формирование трудовых умений и навыков, умение планировать работу по реализации замысла, предвидеть результат и достигать его, при необходимости вносить коррективы в первоначальный замысел;

• развитие у детей воображения, пространственного мышления, воспитания интереса к технике и технологиям;

• развитие логического и технического мышления обучающихся;

• развитие умения планировать свои действия с учётом фактора времени, в обстановке с элементами конкуренции;

• развитие умения визуального представления информации и собственных проектов;

• приобретение опыта работы своими руками над собственным проектом, направленным на решение реальных задач

*Воспитательные:*

• воспитание упорства в достижении результата;

• формирование целеустремлённости, организованности, неравнодушия, ответственного отношения к труду, толерантности и уважительного отношения к окружающим;

• формирование активной жизненной позиции, гражданскопатриотической ответственности;

• воспитание этики групповой работы, отношений делового сотрудничества, взаимоуважения;

• развитие основ коммуникативных отношений внутри проектных групп и в коллективе в целом;

• пропаганда здорового образа жизни и воспитание ценностного отношения к своему здоровью.

#### **2.1. Цель и задачи по модулям:**

#### **Модуль «Автоквантум»**

**Цель модуля:** формирование целостного, системного представления о транспорте и его составных частях и элементах, неразрывности связей между составными частями транспортной среды. Понимание у обучающихся необходимости комплексного, системного подхода в вопросах проектирования и разработки отдельных элементов транспортных систем и транспортных средств.

#### **Задачи модуля:**

*Образовательные:*

– знакомство обучающихся со спецификой инженерной деятельности;

– формирование представлений о законах динамики, аэродинамики;

– формирование базовых знаний о конструкции автомобиля;

– формирование базовых знаний по материаловедению и прочности материалов;

– формирование базовых навыков 3D-моделирования;

– развитие навыков работы с электронными устройствами;

– развитие навыков работы с ручным инструментом и технологическим оборудованием.

*Развивающие:*

 формирование устойчивого интереса и мотивации к изучению технических дисциплин;

содействие профессиональному самоопределению обучающихся;

 развитие коммуникативных навыков, формирование навыков индивидуальной и командной работы;

 формирование навыков планирования (тайм-менеджмента) в соответствии с поставленной целью, развитие у обучающихся стремления

к получению качественного результата;

 развитие навыков публичных выступлений, а также визуального представления информации о собственных проектах;

 умение анализировать результаты своей работы, выделять возникшие затруднения и стремиться к их преодолению;

 формирование навыков прогнозирования и ретроспективного анализа;

 развитие исследовательского (аналитического, критического) мышления и формирования дизайн-мышления (творческое мышление);

развитие навыков самостоятельной работы;

формирование навыков дискуссии, полемики и аргументации.

*Воспитательные:*

воспитание этики групповой работы;

 воспитание отношений делового сотрудничества и взаимоуважения;

 развитие коммуникативных отношений внутри микрогрупп и в коллективе в целом;

 воспитание уважительного отношения к своему и чужому труду, бережному отношению к используемому оборудованию;

развитие внимания, аккуратности и терпения у обучающихся;

 воспитание положительного отношения к учению, к познавательной деятельности;

 стремление к приобретению новых знаний и совершенствованию имеющихся навыков.

#### **Модуль «Аэроквантум»**

**Цель модуля:** развитие личностного потенциала, профессиональная ориентация обучающихся посредством изучения беспилотных летательных технологий.

#### **Задачи модуля**

*Образовательные:*

 формирование навыков безопасной работы в технической лаборатории;

 свободное владение обучающимися специальными понятиями и терминами;

 знакомство с видами современных БПЛА, с их особенностями, принципами работы и устройством;

изучение видов и особенностей современных материалов;

 формирование навыков пайки и сборки электроцепи, изучение элементов паяльной станции и принципов работы электронной схемы;

 формирование представления о видах полетных контроллеров для разных систем, принципах их настройки и установки на оборудование;

 знакомство с видами симуляторов, формирование навыков полетов на симуляторе и на дронах ALFA;

 формирование первичных навыков программирования (С++, Phyton) с целью реализации разных задач и осуществления автономных полетов;

знание и понимание процедуры создания дронов;

 знание устройства 3D-принтера, формирование навыков работы на нем;

формирование навыков 3-моделирования.

*Развивающие:*

 формирование устойчивого интереса и мотивации к изучению технических дисциплин;

содействие профессиональному самоопределению обучающихся;

 развитие коммуникативных навыков, формирование навыков индивидуальной и командной работы;

 формирование навыков планирования (тайм-менеджмента) в соответствии с поставленной целью, развитие у обучающихся стремления к получению качественного результата;

 развитие навыков публичных выступлений, а также визуального представления информации о собственных проектах;

 умение анализировать результаты своей работы, выделять возникшие затруднения и стремиться к их преодолению;

 формирование навыков прогнозирования и ретроспективного анализа.

 развитие исследовательского (аналитического, критического) мышления и формирования дизайн-мышления (творческое мышление);

развитие навыков самостоятельной работы;

формирование навыков дискуссии, полемики и аргументации.

*Воспитательные:*

воспитание этики групповой работы;

 воспитание отношений делового сотрудничества и взаимоуважения;

 развитие коммуникативных отношений внутри микрогрупп и в коллективе в целом;

- воспитание уважительного отношения к своему и чужому труду, бережному отношению к используемому оборудованию;

- развитие внимания, аккуратности и терпения у обучающихся;

- воспитание положительного отношения  $\mathbf{K}$ учению,  $\mathbf{K}$ познавательной деятельности;

- стремление к приобретению новых знаний и совершенствованию имеющихся навыков.

# Модуль «IT-квантум»

Цель модуля: развитие критического мышления обучающихся, навыков командного взаимодействия, моделирования, навыков работы с электроникой, навыков прототипирования, программирования, освоения «гибких» и «жёстких» компетенций (soft/hard), важных технических решений в области проектного и стартап руководства в сфере IT

#### Задачи модуля

Образовательные:

- свободное владение обучающимися специальными понятиями и терминами;

- изучение базовых Принципов объектно-ориентированного программирования;

программирования  $\overline{\phantom{0}}$ формирование первичных навыков микроконтроллерных платформ на языке C++;

- основы языка программирования С#;

- знакомство со средой Unity 3D и основы создания трехмерных игр;

- изучение основ ООП на базе среды программирования KODU **GAME LAB:** 

- знакомство со средой программирования Visual Studio;

- знакомство с языком разметки гипертекста HTML, формальным языком CSS, языками программирования Python, JavaScript;

понятия основ алгоритмизации и формализации алгоритмов;

 основы работы в специализированном ПО для создания презентаций;

 первичные навыки разработки устройств интернета вещей и работа с облачными сервисами;

 опыт проектирование интерфейса пользователей и разработка приложений для мобильных устройств.

*Развивающие:*

 формирование устойчивого интереса и мотивации к изучению технических дисциплин;

умение генерировать идеи указанными методами;

содействие профессиональному самоопределению обучающихся;

 развитие коммуникативных навыков, формирование навыков индивидуальной и командной работы;

 формирование навыков планирования (тайм-менеджмента) в соответствии с поставленной целью, развитие у обучающихся стремления к получению качественного результата;

умение аргументированно обосновывать свою точку зрения;

 умение анализировать результаты своей работы, выделять возникшие затруднения и стремиться к их преодолению;

 умение искать информацию в различных источниках и структурировать ее;

умение грамотно письменно формулировать свои мысли.

*Воспитательные:*

 воспитание уважительного отношения к своему и чужому труду, бережному отношению к используемому оборудованию;

воспитание этики групповой работы;

 развитие коммуникативных отношений внутри микрогрупп и в коллективе в целом;

 стремление к приобретению новых знаний и совершенствованию имеющихся навыков;

 воспитание отношений делового сотрудничества и взаимоуважения;

развитие внимания, аккуратности и терпения у обучающихся;

 воспитание положительного отношения к учению, к познавательной деятельности.

# **Модуль «Промдизайнквантум»**

**Цель модуля:** формирование у обучающихся интереса не только к процессу дизайн-проектирования, но и понимание ими значения профессии промдизайнера в целом. Становление на путь от потребления к созиданию.

#### **Задачи модуля**

*Образовательные:*

 формирование навыков безопасной работы с оборудованием и инструментами;

 формирование у обучающихся системного подхода к процессу проектирования;

знакомство с законами формообразования и композиции;

формирование первичных навыков эскизирования;

 свободное владение обучающимися специальными понятиями и терминами;

 формирование первичных навыков 3D-моделирования в специализированном ПО;

 формирование первичных навыков визуализации в специализированном ПО;

формирование первичных навыков макетирования;

 основы работы в специализированном ПО для создания презентаций;

 формирование риторических навыков и знаний, связанных с использованием профессионального языка (при презентации проектов).

*Развивающие:*

развитие аналитического мышления у обучающихся;

 развитие коммуникативных навыков, формирование навыков индивидуальной и командной работы;

 формирование устойчивого интереса и мотивации к изучению технических дисциплин;

умение генерировать идеи указанными методами;

содействие профессиональному самоопределению обучающихся;

 формирование навыков планирования (тайм-менеджмента) в соответствии с поставленной целью, развитие у обучающихся стремления к получению качественного результата;

умение аргументированно обосновывать свою точку зрения;

 умение анализировать результаты своей работы, выделять возникшие затруднения и стремиться к их преодолению;

 умение искать информацию в различных источниках и структурировать её;

умение визуализировать и фиксировать свои мысли.

*Воспитательные:*

 воспитание уважительного отношения к своему и чужому труду, бережного отношения к используемому оборудованию;

воспитание этики групповой работы;

 развитие коммуникативных отношений внутри микрогрупп и в коллективе в целом;

 стремление к приобретению новых знаний и совершенствованию имеющихся навыков;
воспитание отношений делового сотрудничества и взаимоуважения;

развитие внимания, аккуратности и терпения у обучающихся;

 воспитание положительного отношения к учению, к познавательной деятельности.

#### **Модуль «VR/AR-квантум»**

**Цель модуля:** формирование у обучающихся навыков создания собственных мультимедиа материалов для высокотехнологичных устройств путём освоения 3D-графики и анимации, технологий виртуальной, дополненной и смешанной реальности, специального программного обеспечения.

#### **Задачи модуля:**

*Образовательные:*

 формирование навыков безопасной работы с оборудованием и инструментами;

 умение активировать запуск приложений виртуальной реальности, устанавливать их на устройство и тестировать;

 навык калибровки межзрачкового расстояния. Сборка собственного VR-устройства;

 знание и понимание принципов работы 3D-сканера, обладание базовыми навыками подключения, настройки и работы с 3D-сканером;

 умение при помощи пакетов для 3D-моделирования устранить ошибки, возникшие в результате процесса сканирования и подготовить файл к печати на 3D-принтере;

– умение снимать и монтировать видео  $360^{\circ}$ ;

 знание и понимание основных понятий: дополненная реальность (в т. ч. ее отличия от виртуальной), смешанная реальность, оптический трекинг, маркерная и безмаркерная технологии, реперные точки;

 знание пользовательского интерфейса профильного ПО, базовых объектов инструментария;

 навыки создания AR-приложений, знание основ 3Dмоделирования.

*Развивающие:*

 формирование устойчивого интереса и мотивации к изучению технических дисциплин;

содействие профессиональному самоопределению обучающихся;

 развитие коммуникативных навыков, формирование навыков индивидуальной и командной работы;

 формирование навыков планирования (тайм-менеджмента) в соответствии с поставленной целью, развитие у обучающихся стремления к получению качественного результата;

 развитие навыков публичных выступлений, а также визуального представления информации о собственных проектах;

 умение анализировать результаты своей работы, выделять возникшие затруднения и стремиться к их преодолению;

 формирование навыков прогнозирования и ретроспективного анализа;

 развитие исследовательского (аналитического, критического) мышления и формирования дизайн-мышления (творческое мышление);

развитие навыков самостоятельной работы;

 формирование навыков дискуссии, полемики и аргументации. *Воспитательные:*

воспитание этики групповой работы;

 воспитание отношений делового сотрудничества и взаимоуважения;

 развитие коммуникативных отношений внутри микрогрупп и в коллективе в целом;

 воспитание уважительного отношения к своему и чужому труду, бережному отношению к используемому оборудованию;

развитие внимания, аккуратности и терпения у обучающихся;

 воспитание положительного отношения к учению, к познавательной деятельности;

 стремление к приобретению новых знаний и совершенствованию имеющихся навыков.

#### **Модуль «Геоквантум»**

**Цель модуля:** формирование у обучающихся уникальных компетенций по работе с пространственными данными и геоинформационными технологиями и их применением в работе над проектами; развитие пространственного и масштабного научнотворческого мышления; совмещение современных «мейкерских» и ITнаправлений.

#### **Задачи модуля**

*Образовательные:*

 первоначальные знания в области геопространственных технологий, космической съемки, аэросъемки, систем позиционирования и картографирования;

навыки создания тематических карт;

 владение приемами сбора, анализа и представления больших объемов различных пространственных данных;

 опыт создания высококачественных сферических панорам и виртуальных туров;

 практический опыт по выполнению съемки с БПЛА и обработки этих материалов для получения высокоточных данных;

опыт наложения фототекстур;

 навыки программирования собственного геопортала для публикации результатов;

 умение создавать 3D-модели объектов местности различными способами (автоматизировано и вручную).

*Развивающие:*

 формирование общенаучных и прикладных навыков работы с пространственными данными;

 формирование и развитие навыков работы с различными источниками информации, умения самостоятельно искать, извлекать и отбирать необходимую для решения учебных и повседневных задач информацию;

 формирование трудовых умений и навыков, умение планировать работу по реализации замысла, предвидеть результат и достигать его, при необходимости вносить коррективы в первоначальный замысел;

 знакомство с устройством современных картографических сервисов;

 опыт работы с профессиональным программным обеспечением для обработки пространственных данных;

 развитие умения планировать свои действия с учётом фактора времени, в обстановке с элементами конкуренции;

 развитие умения визуального представления информации и собственных проектов.

*Воспитательные:*

 формирование активной жизненной позиции, гражданскопатриотической ответственности;

воспитание упорства в достижении результата;

 формирование целеустремлённости, организованности, неравнодушия, ответственного отношения к труду, толерантности и уважительного отношения к окружающим;

 развитие основ коммуникативных отношений внутри проектных групп и в коллективе в целом;

 стремление к приобретению новых знаний и совершенствованию имеющихся навыков;

развитие внимания, аккуратности и терпения у обучающихся;

 воспитание положительного отношения к учению, к познавательной деятельности.

#### **Модуль «Наноквантум»**

**Целью модуля** является формирование у обучающихся научного мировоззрения, пробуждения интереса к инновационной, аналитической, творческой и интеллектуальной деятельности, закрепление теоретических знаний (полученных при изучении базовых модулей), формирование конкретных прикладных навыков и умений, а также обучение работы в команде.

#### **Задачи модуля**

*Обучающие:*

 формирование навыка правил безопасного пользования инструментами и оборудованием;

умение применять оборудование и инструменты;

 формирование представления об отличительных особенностях наносостояния материалов;

 знание основных параметров, определяющих свойства нанообъектов, методов и приборов их характеризации;

 знание классификации, возможностей и назначения основных методов получения наноматериалов;

 технологическое оборудование и основные методы получения нанопорошков, нанослоев и компактных наноматериалов;

 знание и понимание основ обработки наноструктурированных материалов; методов и технологии получения нанкомпозитов;

 умение анализировать и предсказывать тенденции развития сегмента рынка продукции на основе наноразмерных систем;

 знание основных параметров, определяющих свойства нанообъектов, методов и приборов их характеризации;

 понимание принципов, заложенных в конструкции и программное обеспечение СЗМ;

формирование навыка работы на СЗМ различных типов;

умение выбирать оптимальные расходные материалы;

 навыки анализа данных, полученных с помощью СЗМ – знание основной профессиональной лексики;

 знание актуальных направлений научных исследований в общемировой практике.

*Развивающие:*

 умение ориентироваться в своей системе знаний: отличать новое знание от известного;

 развитие критического мышления: умение проверять информацию на достоверность;

 умение перерабатывать полученную информацию: делать выводы в результате совместной работы группы;

 формирование навыков работы по предложенным инструкциями самостоятельно;

 умение излагать мысли в четкой логической последовательности, отстаивать свою точку зрения, анализировать ситуацию и самостоятельно находить ответы на вопросы путем логических рассуждений;

 умение определять и формировать цель деятельности на занятии, эффективно распределять обязанности;

развитие навыка групповой работы над проектом;

уметь рассказывать о проекте;

 формирование универсальных способов мыслительной деятельности (абстрактно-логического мышления, памяти, внимания, творческого воображения, умения производить логические операции).

#### *Воспитательные:*

воспитание этики групповой работы;

 воспитание отношений делового сотрудничества и взаимоуважения;

 развитие коммуникативных отношений внутри микрогрупп и в коллективе в целом;

 воспитание уважительного отношения к своему и чужому труду, бережному отношению к используемому оборудованию;

развитие внимания, аккуратности и терпения у обучающихся;

 воспитание положительного отношения к учению, к познавательной деятельности; стремление к приобретению новых знаний и совершенствованию имеющихся навыков.

### **Модуль «Хайтек»**

**Цель модуля:** формирование общекультурных, общенаучных, инструментальных и профессиональных компетенций, необходимых для реализации проектной и художественно-производственной деятельности, профессиональная ориентация обучающихся общеобразовательных школ, формирование базовых знаний и практических навыков по работе с высокотехнологичным оборудованием, получение компетенций по изобретательству и инженерии и их применение в практической работе с проектами.

### **Задачи модуля**

*Образовательные:*

 знание и понимание основ теории решения изобретательских задач и инженерии;

 обучение проектированию в САПР и созданию 2D- и 3Dмоделей;

 формирование навыков работы на лазерном и аддитивном оборудовании, станках с числовым программным управлением (ЧПУ) фрезерные станки, а также ручным инструментом;

формирование навыков работы с электронными компонентами;

 формирование навыков необходимых для проектной деятельности.

*Развивающие:*

 формирование трудовых умений и навыков, умение планировать работу по реализации замысла, предвидеть результат и достигать его, при необходимости вносить коррективы в первоначальный замысел;

 развитие умения планировать свои действия с учётом фактора времени, в обстановке с элементами конкуренции.

 развитие умения визуального представления информации и собственных проектов;

 создание условий для развития творческих способностей обучающихся с использованием межпредметных связей.

 развитие у детей воображения, пространственного мышления, воспитания интереса к технике и технологиям.

*Воспитательные:*

воспитание этики групповой работы;

 развитие основ коммуникативных отношений внутри проектных групп и в коллективе в целом;

 воспитание российской гражданской идентичности: патриотизма, любви и уважения к Отечеству, чувства гордости за свою Родину;

 формирование ответственного отношения к учению, готовности и способности обучающихся к саморазвитию и самообразованию;

 формирование целостного мировоззрения, соответствующего современному уровню развития науки и общественной практики;

 формирование осознанного, уважительного и доброжелательного отношения к другому человеку, его мнению, готовности и способности вести диалог с другими людьми и достигать в нём взаимопонимания;

 формирование коммуникативной компетентности в общении и сотрудничестве со сверстниками, детьми старшего и младшего возраста, взрослыми в процессе образовательной, общественно полезной, учебноисследовательской, творческой и других видов деятельности;

 формирование ценности здорового и безопасного образа жизни; усвоение правил индивидуального и коллективного безопасного поведения в чрезвычайных ситуациях, угрожающих жизни и здоровью людей, правил поведения на транспорте и на дорогах;

 формирование основ экологической культуры соответствующей современному уровню экологического мышления, развитие опыта экологически ориентированной рефлексивно-оценочной и практической деятельности в жизненных ситуациях.

### **Модуль «Энерджиквантум»**

**Цель модуля:** развитие у обучающихся навыков проектной работы на примере энергетики, познакомить с основными источниками энергии и структурой энергосистемы своего региона, современным состоянием и перспективах развития энергетики, формирование у обучающихся знаний об альтернативных истопниках электроэнергии.

#### **Задачи модуля:**

*Развивающие:* 

 умение ориентироваться в своей системе знаний: оперативно искать в конкретно взятых источниках информацию и оперировать ей;

 умение перерабатывать полученную информацию: делать выводы в результате совместной работы группы, сравнивать и группировать предметы и их образы;

 развитие навыков работы по предложенным инструкциям и самостоятельно;

 умение излагать мысли в четкой логической последовательности, отстаивать свою точку зрения, анализировать ситуацию и самостоятельно находить ответы на вопросы путём логических рассуждений;

 развитие навыков самостоятельно определять и формировать цель деятельности на занятии;

 формирование навыков командной работы, эффективно распределять обязанности;

уметь презентовать информацию;

 формирование универсальных способов мыслительной деятельности (абстрактно-логического мышления, памяти, внимания, творческого воображения, умения производить логические операции).

*Обучающие:*

 знание правил безопасного пользования инструментами и оборудованием;

умение применять оборудование и инструменты;

 формирование представления о принципах получения электроэнергии из энергии ветра, солнца, химической связи, механической энергии;

 формирование навыков работы с ветрогенератором, электромотором;

 ознакомить обучающихся с альтернативными источниками энергии, современными методами их использования, проблемами и перспективами развития альтернативной энергетики;

 формирование навыков работы с солнечной панелью и мультиметором;

 формирование навыков работы с солевыми и водородными топливными элементами;

формирование умения работать со схемами.

*Воспитательные:*

воспитание этики групповой работы;

 воспитание отношений делового сотрудничества и взаимоуважения;

 развитие коммуникативных отношений внутри микрогрупп и в коллективе в целом;

 воспитание уважительного отношения к своему и чужому труду, бережному отношению к используемому оборудованию;

развитие внимания, аккуратности и терпения у обучающихся;

 воспитание положительного отношения к учению, к познавательной деятельности;

стремление к приобретению новых знаний и совершенствованию имеющихся навыков.

#### **Вариативный модуль «Математика»**

**Цель модуля:** формирование у обучающихся навыков и компетенций, необходимых для дальнейшей проектной работы с применением математических знаний, формирование логического мышления, умения формализовать процессы, структурирование знаний, приобретение обучающимися навыков математического моделирования.

#### **Задачи модуля:**

*Образовательные:*

 формирование soft skills (личностных и межличностных компетенций), в том числе 4К: критического мышления, креативного мышления, коммуникации, кооперации;

знакомство с практической математикой;

 изучение основ комбинаторики, теории множеств, математической логики ;

изучение теории вероятностей;

изучение основных характеристик математической статистики;

изучение основных видов распределений;

 изучение построения сложных фигур и существующих систем координат;

 освоение теории графов и решение задач о поиске кратчайшего пути;

знакомство с транспортными задачами и их решением;

 изучение основ построения математических моделей с использованием численных методов;

освоение программ Wolfram Alpha, Microsoft Excel;

приобретение навыков разработки математических моделей;

изучение методов обработки данных;

 приобретение навыков презентации исследований в области математики.

*Развивающие:*

 умение ориентироваться в своей системе знаний: отличать новое знание от известного;

 умение перерабатывать полученную информацию: делать выводы в результате совместной работы группы, сравнивать и группировать предметы и их образы;

 умение работать по предложенным инструкциям и самостоятельно;

 умение излагать мысли в четкой логической последовательности, отстаивать свою точку зрения, анализировать ситуацию и самостоятельно находить ответы на вопросы путем логических рассуждений;

 умение определять и формировать цель деятельности на занятии с помощью наставника-преподавателя;

умение работать в группе и коллективе;

умение рассказывать о проекте;

 умение работать над проектом в команде, эффективно распределять обязанности.

*Воспитательные:*

 воспитание российской гражданской идентичности: патриотизма, любви и уважения к Отечеству, чувства гордости за свою Родину;

 формирование ответственного отношения к учению, готовности и способности обучающихся к саморазвитию и самообразованию;

 формирование осознанного, уважительного и доброжелательного отношения к другому человеку, его мнению, готовности и способности вести диалог с другими людьми и достигать в нём взаимопонимания;

формирование ценности здорового и безопасного образа жизни;

 формирование универсальных способов мыслительной деятельности (абстрактно-логического мышления, памяти, внимания, творческого воображения, умения производить логические операции);

развитие внимания, аккуратности и терпения у обучающихся.

### **Вариативный модуль «Основы шахматной грамотности»**

**Цель модуля:** формирование первоначальных знаний, умений и навыков шахматной игры, создание условий для развития познавательных процессов и эмоционально-волевой сферы обучающихся.

#### **Задачи модуля:**

*Образовательные:*

 умение самостоятельно находить личностно значимые смыслы в конкретной учебной деятельности;

 свободное владение обучающимися специальными понятиями и терминами;

 создание необходимых условий для формирования и развития ключевых компетенций обучающихся (коммуникативных, интеллектуальных, социальных);

*Развивающие:*

развитие интеллектуальных процессов, творческого мышления;

 формирование универсальных способов мыследеятельности (абстрактно-логического мышления, памяти, внимания, творческого воображения, умения производить логические операции);

развитие способности управлять своими эмоциями и действиями;

 развитие у обучающихся собственной активности, целеполагания, личной ответственности.

умение генерировать идеи указанными методами;

 развитие коммуникативных навыков, формирование навыков индивидуальной и командной работы;

 умение анализировать результаты своей работы, выделять возникшие затруднения и стремиться к их преодолению;

*Воспитательные:*

 воспитание целеустремлённости, самообладания, бережного отношения ко времени;

 воспитание уважительного отношения к своему и чужому труду, бережному отношению к используемому оборудованию;

воспитание этики групповой работы;

 развитие коммуникативных отношений внутри микрогрупп и в коллективе в целом;

 стремление к приобретению новых знаний и совершенствованию имеющихся навыков;

 воспитание отношений делового сотрудничества и взаимоуважения;

развитие внимания, аккуратности и терпения у обучающихся;

– воспитание положительного отношения к учению, к познавательной деятельности.

### **Вариативный модуль «Технический английский язык»**

**Цель модуля:** Развитие иноязычной коммуникативной компетенции в рамках систематизации и углубления языковых знаний, овладение новыми языковыми средствами в соответствии с темами и сферами общения, отобранными для технической направленности.

#### **Задачи модуля**

*Образовательные:*

 формирование коммуникативной компетенции в иностранном языке на уровне, превышающем пороговый, позволяющем общаться как с носителями иностранного языка, так и с представителями других стран и культур, использующими данный язык как средство общения;

 формирование речевой компетенции обучающихся в диалогической и монологической речи;

 формирование умения читать аутентичные тексты технической направленности с полным пониманием содержания и его смысловой обработкой, включая смысловое чтение, различение главной и второстепенной информации, воспроизведение почерпнутых из текста знаний, аннотирование и комментирование, перевод и реферирование, критический анализ и обзор прочитанного.

 формирование умения презентовать собственные проекты на английском языке.

#### *Развивающие:*

*–* развитие познавательных способностей;

развитие внимания, мышления, памяти;

 формирование устойчивого интереса и мотивации к изучению технических дисциплин;

развития навыков аудирования;

 развитие коммуникативных навыков, формирование навыков индивидуальной и командной работы;

 умение анализировать результаты своей работы, выделять возникшие затруднения и стремиться к их преодолению;

 умение искать информацию в различных источниках и структурировать ее.

*Воспитательные:*

воспитание этики групповой работы;

 развитие коммуникативных отношений внутри микрогрупп и в коллективе в целом;

 стремление к приобретению новых знаний и совершенствованию имеющихся навыков;

 формирование коммуникативной компетентности в общении и сотрудничестве со сверстниками, детьми старшего и младшего возраста, взрослыми в процессе образовательной, общественно полезной, учебноисследовательской, творческой и других видов деятельности;

 формирование ответственного отношения к учению, готовности и способности обучающихся к саморазвитию и самообразованию;

 формирование целостного мировоззрения, соответствующего современному уровню развития науки и общественной практики;

 воспитание отношений делового сотрудничества и взаимоуважения;

развитие внимания, аккуратности и терпения у обучающихся;

 воспитание положительного отношения к учению, к познавательной деятельности.

# **3. Содержание общеразвивающей программы (по модулям)**

# **3.1. Модуль «Автоквантум», стартовый и базовый уровень (11–17 лет)**

# **3.1.1. Учебный план**

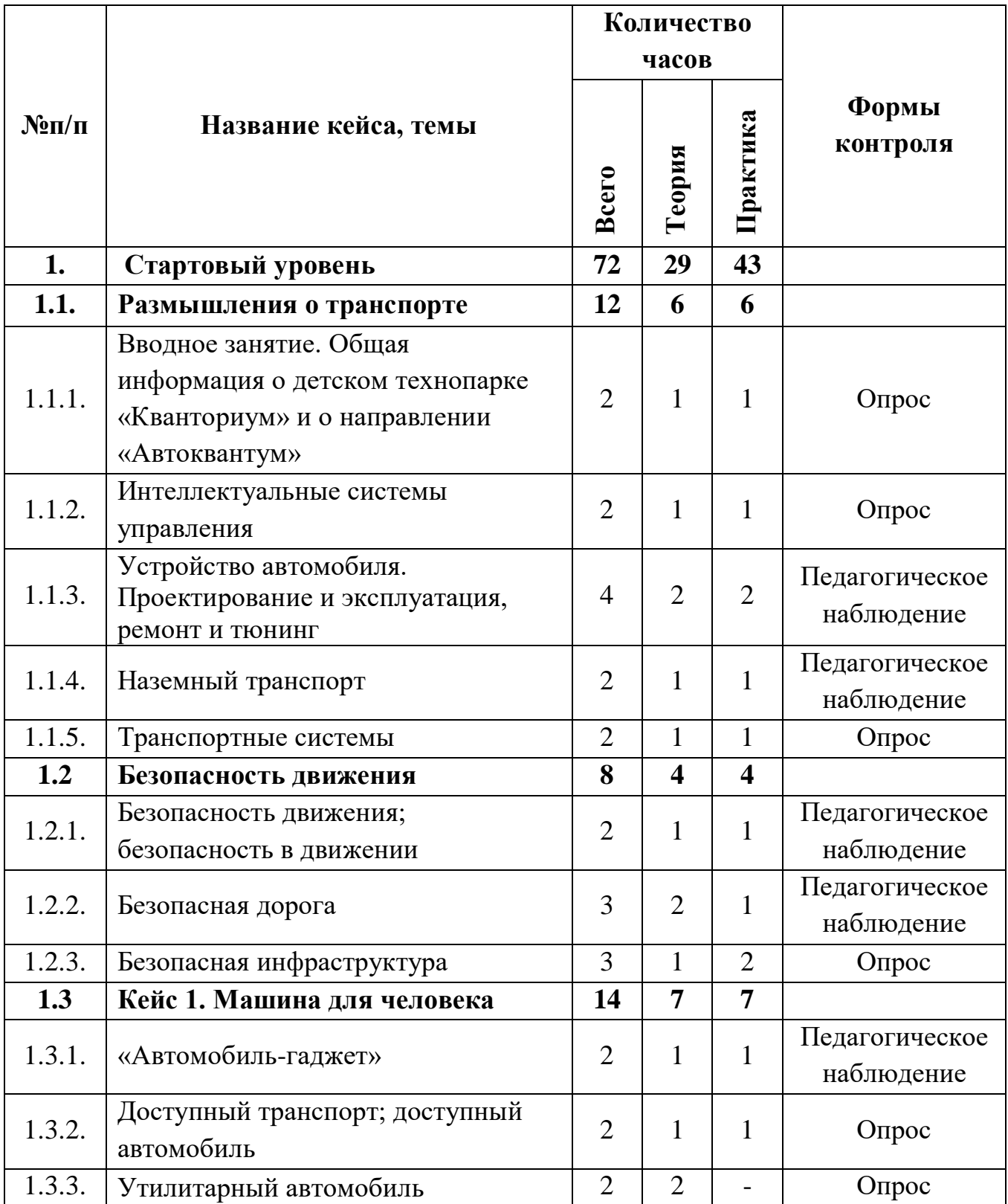

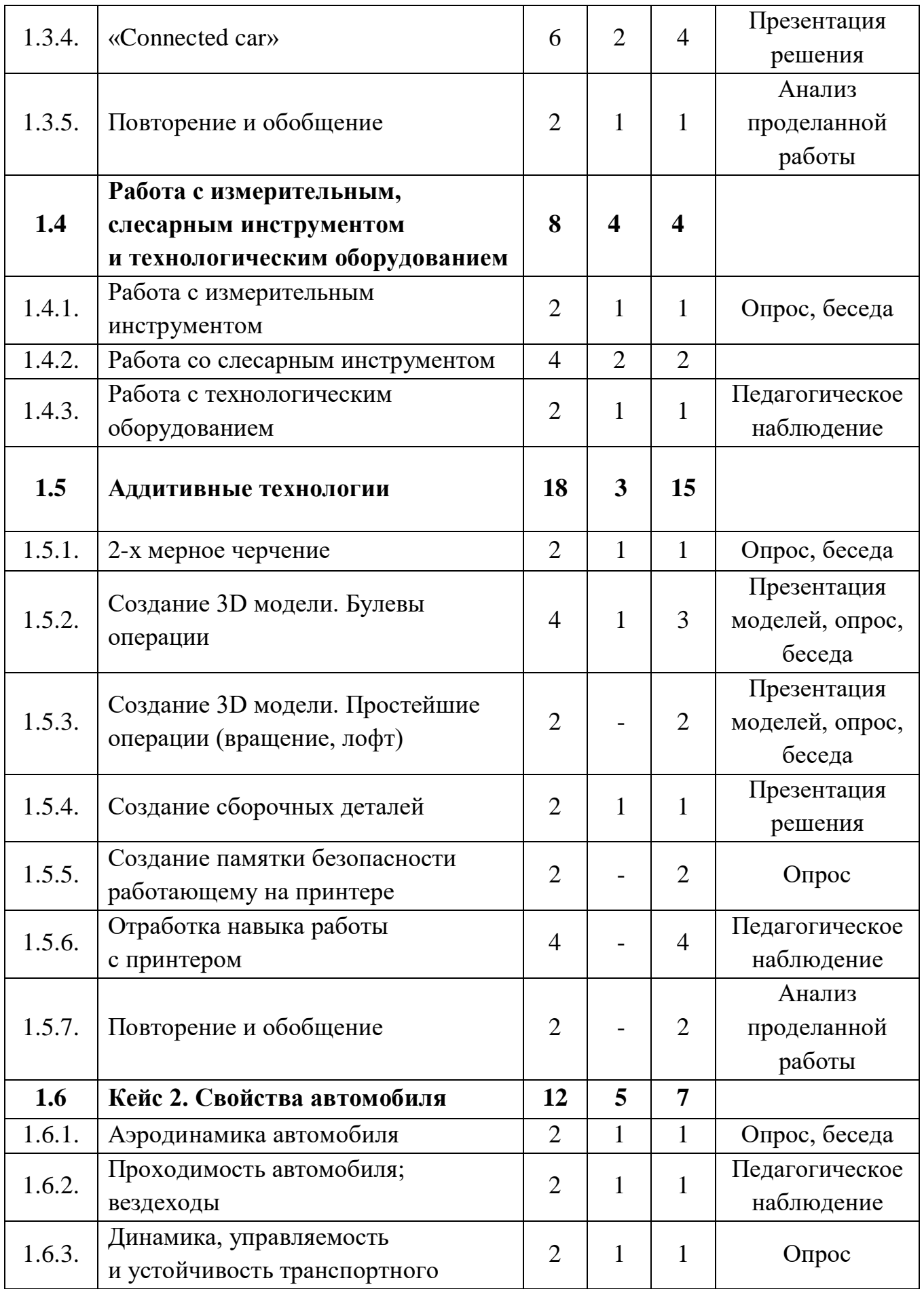

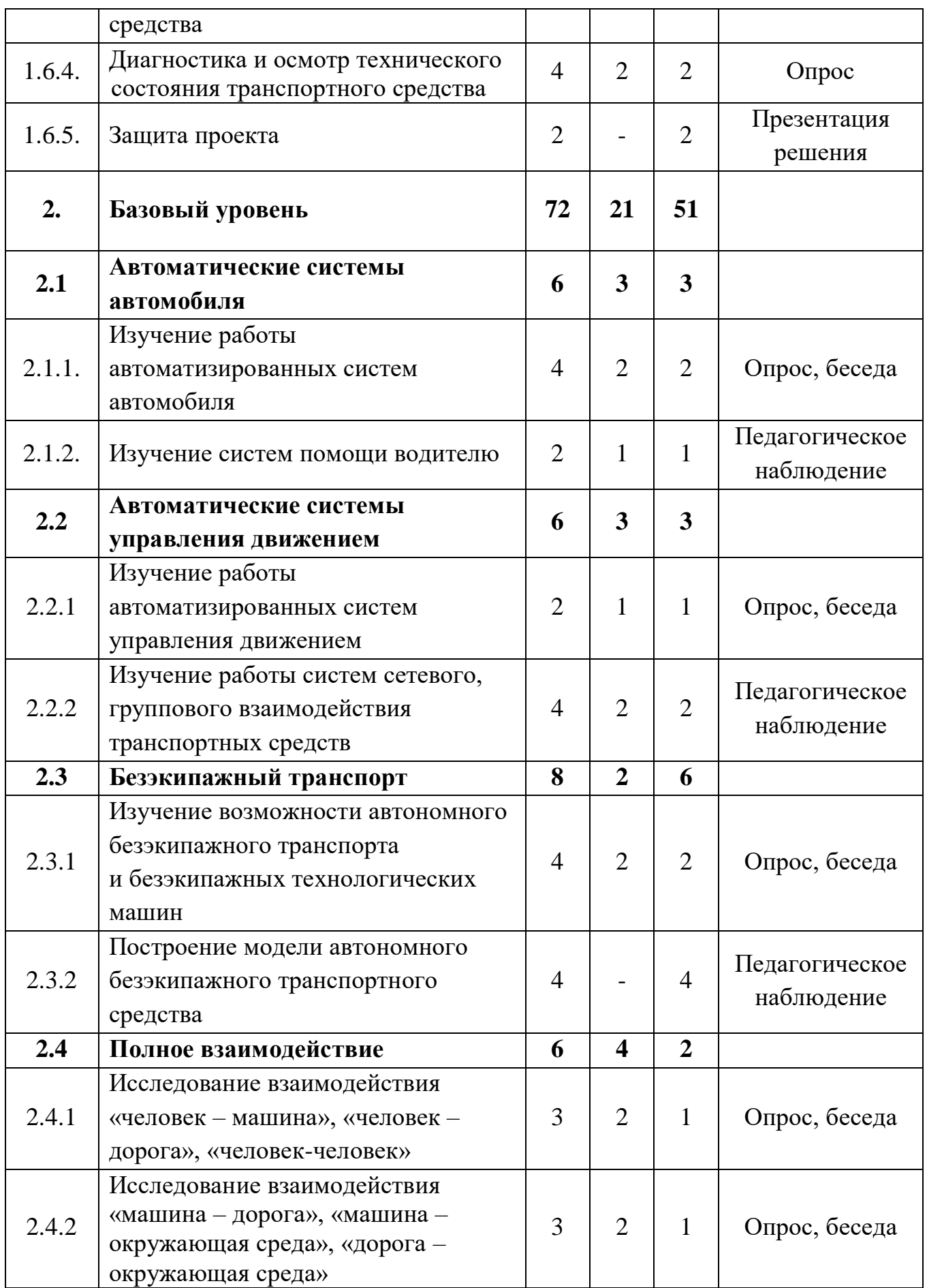

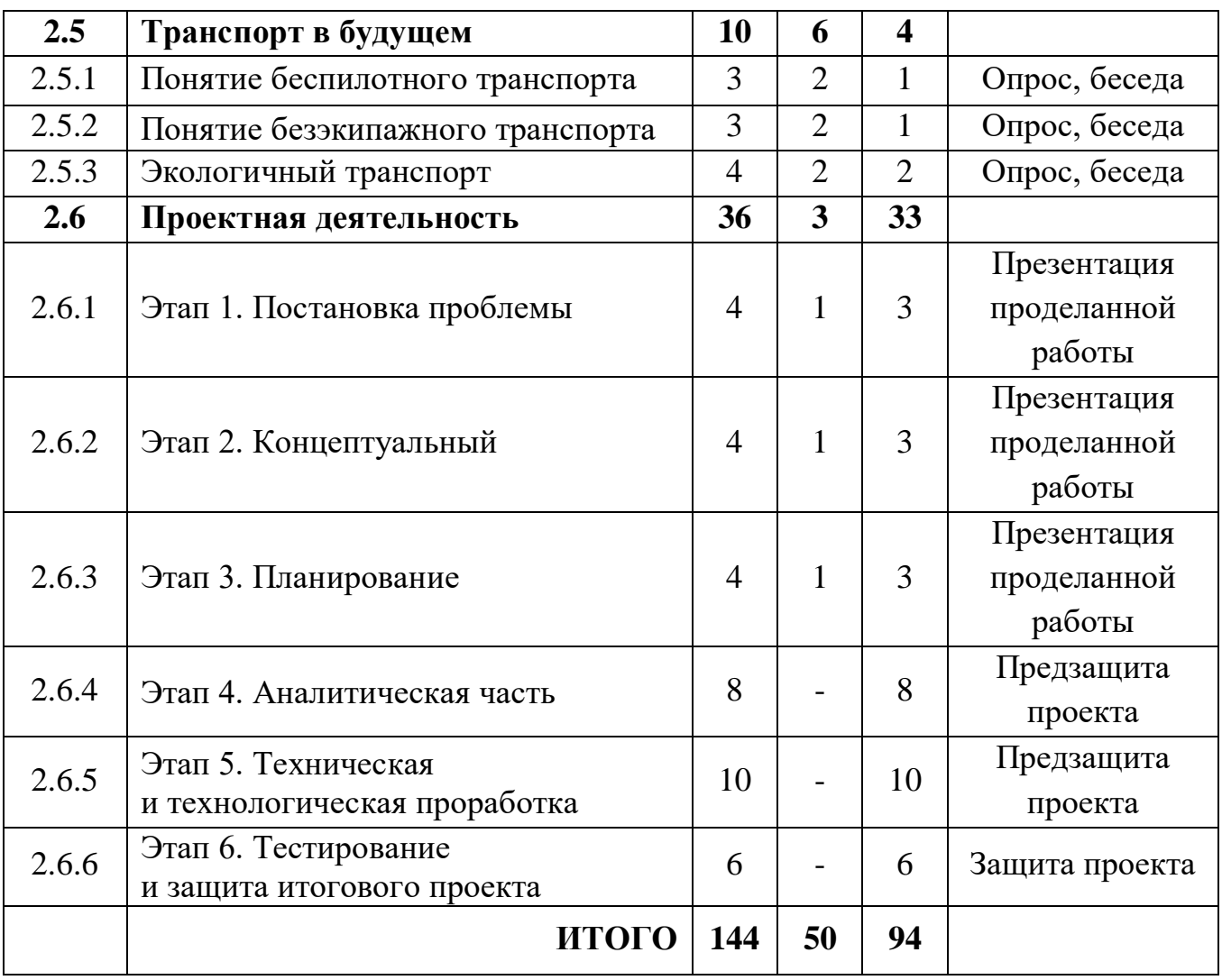

# **3.1.2. Содержание учебного плана**

## **1. Стартовый уровень**

## **1.1. Размышления о транспорте**

# *1.1.1. Общая информация о детском технопарке «Кванториум» и о направлении «Автоквантум»*

*Теория:* вводный инструктаж по технике безопасности, правила поведения и работы в технопарке и Автоквантуме.

*Практика:* беседа, опрос.

## *1.1.2. Интеллектуальные системы управления*

*Теория:* беседа о различных видах транспорта, знакомство с современными интеллектуальными системами управления транспортными процессами.

*Практика:* беседа, опрос.

# *1.1.3. Устройство автомобиля. Проектирование и эксплуатация, ремонт и тюнинг*

*Теория:* беседа об автомобиле и его компонентах, знакомство с технологическими процессами автомобильного производства, знакомство с понятием тюнинга.

*Практика:* беседа, тестирование.

### *1.1.4. Наземный транспорт*

*Теория:* виды наземного транспорта.

*Практика:* проектирование и эксплуатация, ремонт и тюнинг.

### *1.1.5. Транспортные системы*

*Теория:* устройство автомобиля.

*Практика:* Проектирование и эксплуатация, ремонт и тюнинг.

### **1.2. Безопасность движения**

### *1.2.1. Безопасность движения; безопасность в движении*

*Теория:* ознакомление с нормативно-правовыми документами.

*Практика:* ознакомление с ГОСТами, ПДД и международными конвенциями.

# *1.2.2. Безопасная дорога*

*Теория:* понятие «безопасности» дорог.

*Практика:* оценка сложности практической реализации безопасных дорог.

### *1.2.3. Безопасная инфраструктура*

*Теория:* знакомство с инфраструктурой как частью "умного города".

*Практика:* составление плана реализации безопасной инфраструктуры в «умном городе».

#### **1.3. Кейс 1. Машина для человека**

### *1.3.1. «Автомобиль-гаджет»*

*Теория:* отношение человека к транспортным средствам в течение истории существования транспорта.

*Практика:* размышление на тему «автомобиль-гаджет».

## *1.3.2. Доступный транспорт; доступный автомобиль*

*Теория:* анализ затрат на транспортные расходы.

*Практика:* беседа, разработка мер по снижению затрат.

## *1.3.3. Утилитарный автомобиль*

*Теория:* восприятие автомобиля человеком.

## *1.3.4. «Connected car»*

*Теория:* концепция «connectedcar», системы глобального позиционирования.

*Практика:* проектная деятельность.

## *1.3.5. Повторение и обобщение*

*Теория:* повторение базовых понятий.

*Практика:* Поиск недостатков и решение проблем.

# **1.4. Работа с измерительным, слесарным инструментом и технологическим оборудованием**

## *1.4.1. Работа с измерительным инструментом*

*Теория:* назначение и виды измерительного инструмента.

*Практика:* работа с измерительным инструментом.

## *1.4.2. Работа со слесарным инструментом*

*Теория:* назначение и виды слесарного инструмента. Правила работы с инструментом.

*Практика:* работа со слесарным инструментом.

# *1.4.3. Работа с технологическим оборудованием*

*Теория:* технологическое оборудование, используемое в процессе технического обслуживания, ремонта и тюнинга автомобиля.

*Практика:* отработка навыков работы с оборудованием, демонстрационный стенд.

## **1.5. Адаптивные технологии**

# *1.5.1. 2-х мерное черчение*

*Теория:* понятие 2-х мерного черчения. Приемы 2-х мерного черчения.

*Практика:* отработка навыка построения 2-х мерного чертежа.

## *1.5.2. Создание 3D модели. Булевы операции*

*Теория:* создание 3D модели. Булевы операции. Основные приемы.

*Практика:* создание 3D модели. Булевы операции. Отработка приемов.

*1.5.3. Создание 3D модели. Простейшие операции (вращение, лофт)*

*Практика:* создание 3D модели. Простейшие операции. Вращение, лофт. Отработка освоенных навыков на практике.

### *1.5.4. Создание сборочных деталей*

*Практика:* создание 3D модели. Простейшие операции. Вращение, лофт. Отработка освоенных навыков на практике.

*1.5.5. Создание памятки безопасности работающему на принтере*

*Практика:* создание памятки безопасности работающему на принтере.

### *1.5.6. Отработка навыка работы с принтером*

*Практика:* отработка навыка работы с принтером.

#### *1.5.7. Повторение и обобщение*

*Практика:* отработка практических навыков.

## **1.6. Кейс 2. Свойства автомобиля**

#### *1.6.1. Аэродинамика автомобиля*

*Теория:* явление аэродинамики.

*Практика:* беседа, лабораторная работа.

#### *1.6.2. Проходимость автомобиля; вездеходы*

*Теория:* потребность в автомобилях повышенной проходимости.

*Практика:* беседа, демонстрационный стенд.

# *1.6.3. Динамика, управляемость и устойчивость транспортного средства*

*Теория:* изучение физических сил, действующих на автомобиль в движении.

*Практика:* лабораторная работа: опыты на физических макетах, имитирующих действие физических сил.

# *1.6.4. Диагностика и осмотр технического состояния транспортного средства*

*Теория:* диагностика транспортного средства.

*Практика:* лабораторная работа: проведение диагностики и осмотра.

### *1.6.5. Защита проекта*

*Практика:* проектная деятельность. Презентация и защита итогового проекта (стартовый уровень).

### **2. Базовый уровень**

### **2.1. Автоматические системы автомобиля.**

# *2.1.1. Изучение работы автоматизированных систем автомобиля*

*Теория:* Изучение работы систем, направленных на автоматизацию

работы различных систем автомобиля.

*Практика:* Общение, устный опрос.

## *2.1.2. Изучение систем помощи водителю*

*Теория:* Изучение автоматических систем автомобиля, направленные на автоматизацию управляющих функций водителя.

*Практика:* Общение, устный опрос.

## **2.2. Автоматические системы управления движением.**

2.2.1. Изучение работы автоматизированных систем управления движением.

*Теория:* Изучение автоматизированных систем регулирования движения.

*Практика:* Общение.

2.2.2. Изучение работы систем сетевого, группового взаимодействия транспортных средств.

*Теория:* Знакомство с концепцией Connected Car и изучение принципов работы систем типа Car-to-Car (V2V).

*Практика:* Общение, устный опрос

**2.3. Безэкипажный транспорт.**

# *2.3.1. Изучение возможности автономного безэкипажного транспорта и безэкипажных технологических машин.*

*Теория:* Знакомство с различными типами безэкипажных транспортных средств.

*Практика:* Общение, устный опрос.

# *2.3.2. Построение модели автономного безэкипажного транспортного средства*

*Практика:* модернизация ранее изготовленных моделей роботизированных транспортных средств; добавление новых технологических функций.

#### **2.4. Полное взаимодействие**

# *2.4.1. Исследование взаимодействия «человек – машина», «человек – дорога», «человек-человек»*

*Теория:* Изучение вопроса информативности автомобиля, навыков вождения, скорости принятия решений и двигательных реакций водителя, внимательность, скорость восприятия информации; эргономика, биомеханика; органы чувств, органы управления.

*Практика:* Общение, устный опрос.

# *2.4.2. Исследование взаимодействия «машина – дорога», «машина – окружающая среда», «дорога – окружающая среда»*

*Теория:* Изучение влияния автомобиля на дорогу, влияние дороги на автомобиль, влияние автомобиля на окружающую среду, влияние окружающей среды (погода, видимость) на автомобиль и дорожное полотно.

*Практика:* Общение, устный опрос

# **2.5. Транспорт в будущем**

# *2.5.1. Понятие беспилотного транспорта*

*Теория:* изучение основных принципов беспилотного транспорта.

*Практика:* демонстрационный стенд, беседа.

# *2.5.2. Понятие безэкипажного транспорта*

*Теория:* знакомство с концепцией безэкипажного транспорта.

*Практика:* демонстрационный стенд, беседа.

# *2.5.3. Экологичный транспорт*

*Теория:* определение понятия «экология» в широком смысле слова, понятие «экологичный транспорт».

*Практика:* беседа, демонстрационный стенд.

# **2.6 Проектный раздел**

# *2.6.1. Этап 1. Постановка проблемы*

*Теория:* Основы проектной деятельности, мотивация на командную работу.

*Практика:* Погружение в проблемную область, формализация конкретной проблемы или актуальной задачи.

# *2.6.2. Этап 2. Концептуальный*

*Теория:* Основы технологии SMART.

*Практика:* Целеполагание, формирование концепции решения.

# *2.6.3. Этап 3. Планирование*

*Теория:* Основы роботы по технологии SCRUM.

*Практика:* Создание системы контроля (внутреннего и внешнего) над проектом.

# *2.6.4. Этап 4. Аналитическая часть*

*Практика:* Анализ существующих решений в рассматриваемой проблемной области, формирование ограничений проекта.

# *2.6.5. Этап 5. Техническая и технологическая проработка*

*Практика:* Эскизный проект, технический проект, рабочий проект, технологическая подготовка, изготовление, сборка, отладка, экспертиза, оценка эффективности, оптимизация объектов и процессов.

## *2.6.6. Этап 6. Тестирование*

*Практика:* Тестирование в реальных условиях, юстировка, внешняя независимая оценка, защита проекта, определение перспектив проекта, рефлексия.

# **3.2. Модуль «Аэроквантум», стартовый и базовый уровень (11–17 лет) 3.2.1. Учебный план**

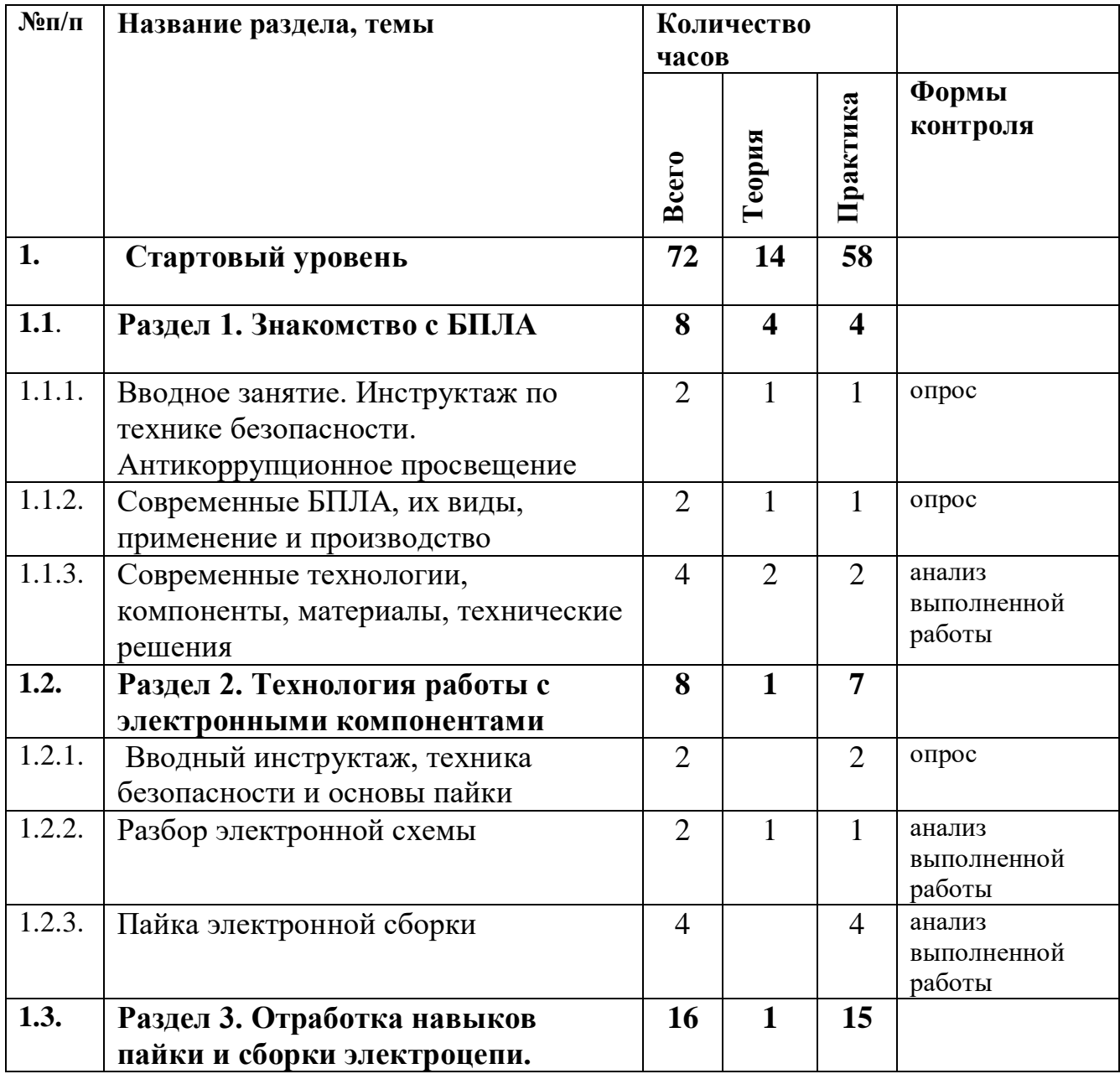

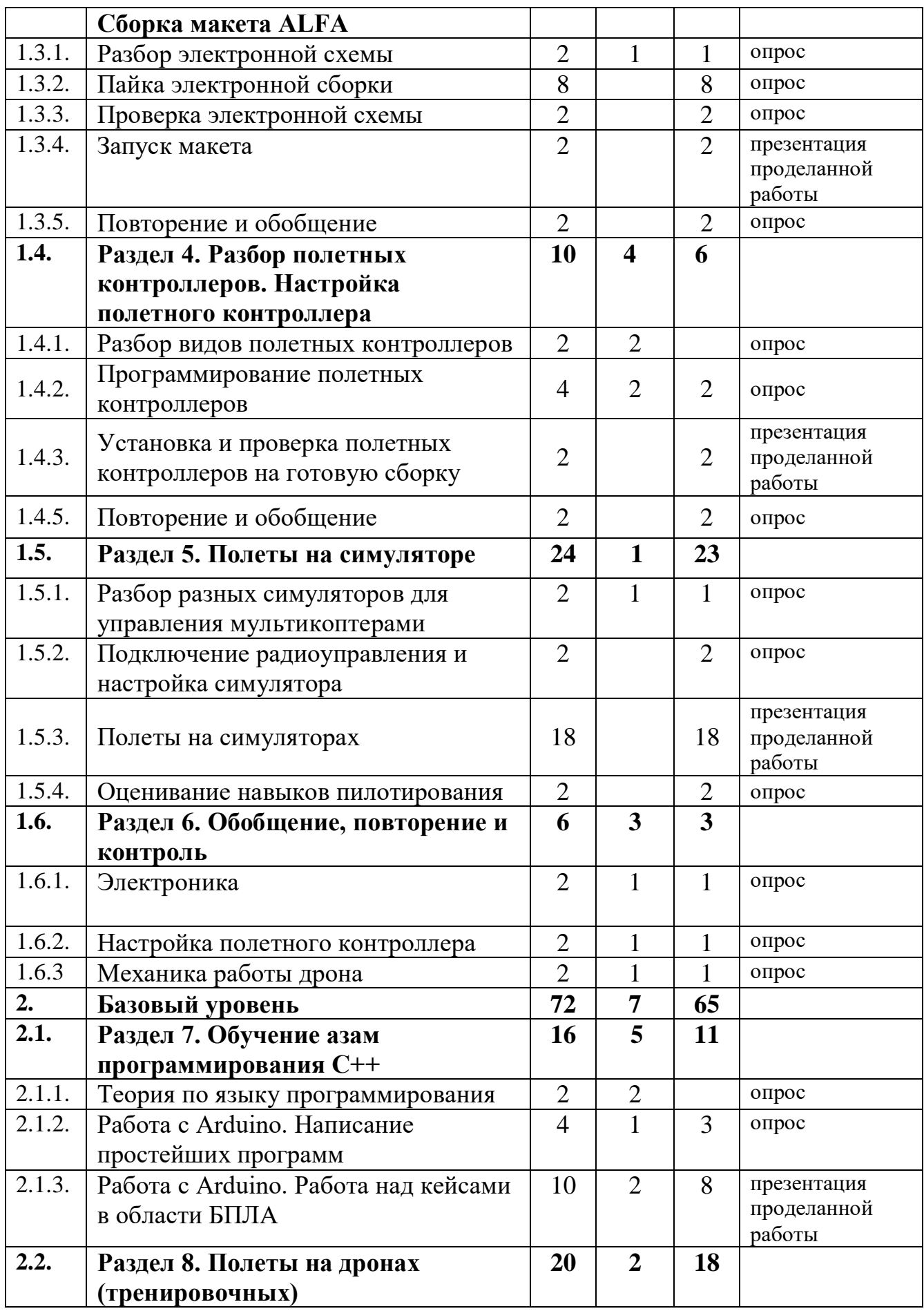

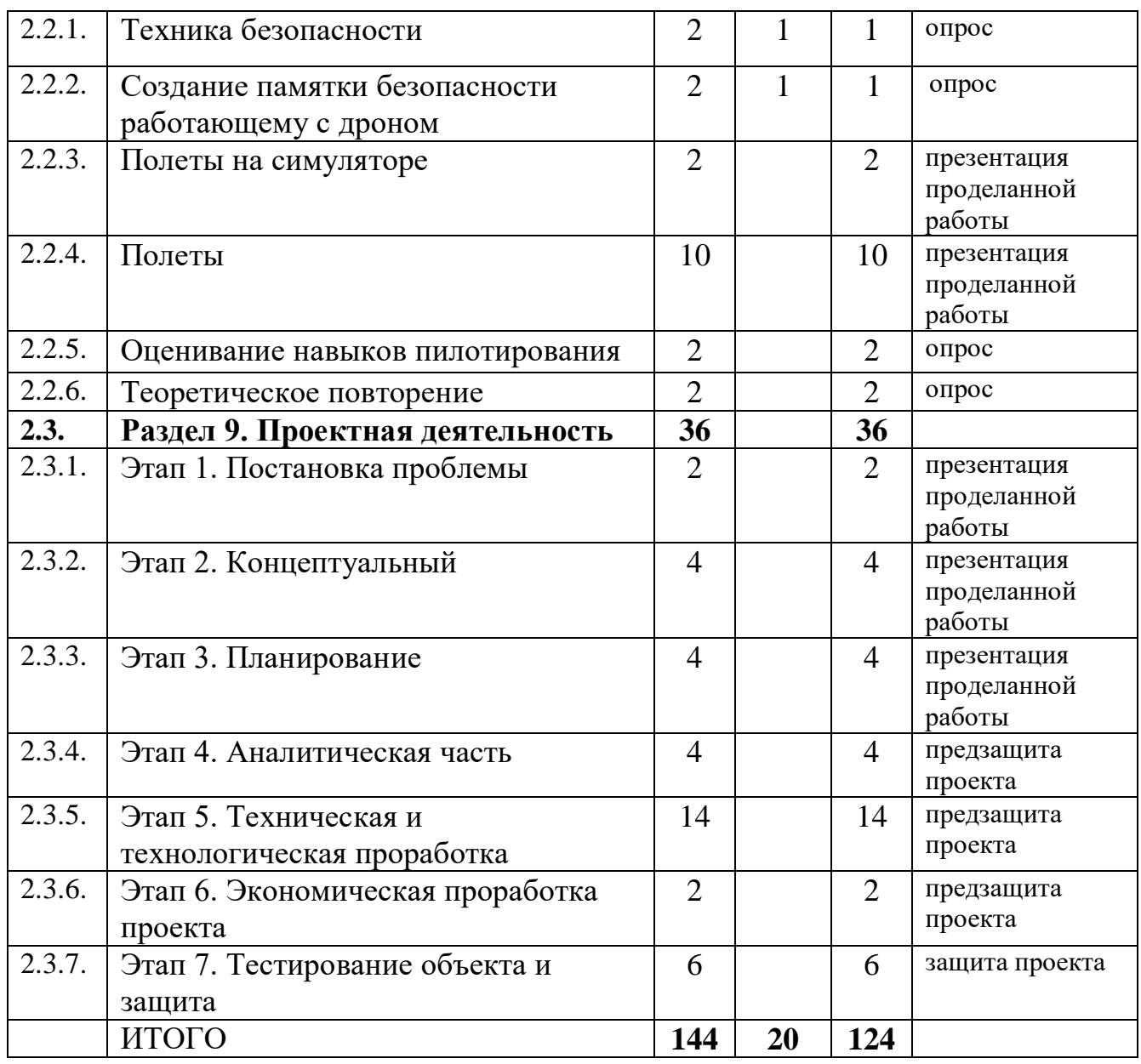

## **3.2.2. Содержание учебного плана**

# **2. Стартовый уровень**

**2.1. Раздел 1. Знакомство с БПЛА**

*2.1.1. Тема 1. Вводное занятие. Инструктаж по технике безопасности. Антикоррупционное просвещение*

Знакомство. Организация занятий и основные требования. Вводный инструктаж по охране труда, технике безопасности и правилам поведения в кабинете. Экскурсия по лабораториям. Антикоррупционное просвещение

*2.1.2. Тема 2. Современные БПЛА, их виды, применение и производство*

*Теория:* Разбор современных БПЛА. Применение БПЛА. Устройство БПЛА. Производство БПЛА.

*Практика*: Демонстрация работы БПЛА.

# *2.1.3. Тема 3. Современные технологии, компоненты, материалы, технические решения*

*Теория:* Разбор современных материалов (углеволокно, смола, карбон, титан, фторопласт). Разбор современных технологий БПЛА (устройство БПЛА, камеры для БПЛА, использование БПЛА в различных структурах с различными усовершенствованиями).

*Практика*: Определение материала на внешний вид.

**2.2. Раздел 2. Технология работы с электронными компонентами**

*2.2.1. Тема 4. Вводный инструктаж, техника безопасности и основы пайки*

*Теория:* Вводный инструктаж и техника безопасности. Элементы паяльной станции и необходимое оборудование.

*Практика:* Создание памятки безопасности работающему с паяльным оборудованием.

## *2.2.2. Тема 5. Разбор электронной схемы*

*Теория:* Разбор компонентов электронной схемы (макетная плата, светодиоды, резисторы, кнопки, разъем для батарейки, батарейка).

*Практика:* Сборка эл. Схемы "фонарика" в программе Multisim.

## *2.2.3. Тема 6. Пайка электронной сборки*

*Практика:* Пайка электронной сборки (макетная плата, светодиоды, резисторы, кнопки, разъем для батарейки, батарейка).

# **2.3. Раздел 3. Отработка навыков пайки и сборки электроцепи. Сборка макета ALFA**

## *2.3.1. Тема 7. Разбор электронной схемы*

*Теория:* Разбор компонентов электронной схемы.

*Практика:* Сборка эл. Схемы макета в программе Multisim.

### *2.3.2. Тема 8. Пайка электронной сборки*

*Практика:* Пайка электронной сборки макета.

### *2.3.3. Тема 9. Проверка электронной схемы*

*Практика:* Проверка на правильность: сборки механических частей, подключение проводки, распиновка.

### *2.3.4. Тема 10. Запуск макета*

*Практика*: подключение питания макета к лабораторному блоку питания для видимой правильности сборки.

### *2.3.5. Тема 11. Повторение и обобщение*

Повторение пройденного материала. Поиск недостатков и решение проблем.

**2.4. Раздел 4. Разбор полетных контроллеров. Настройка полетного контроллера**

### *2.4.1. Тема 12. Разбор видов полетных контроллеров*

*Теория:* Разбор видов разных полетных контроллеров для разных систем.

*Практика:* обсуждение.

### *2.4.2. Тема 13. Программирование полетных контроллеров*

*Практика:* Подключение полетного контроллера к ПК. Настройка и программирование полётного контроллера через программу ArduPilot.

*Теория:* Лекция про правильную настройку оборудования. Помощь во время настройки.

# *2.4.3. Тема 14. Установка и проверка полетных контроллеров на готовую сборку*

*Практика*: Установка полетного контроллера на готовую сборку дрона, подключение необходимого оборудования (подключение радиоаппаратуры, двигателей, проверка всех необходимых контактов), запуск.

# *2.4.4. Тема 15. Повторение и обобщение*

*Практика:* Тестирование.

### **2.5. Раздел 5. Полеты на симуляторе**

# *2.5.1. Тема 16. Разбор разных симуляторов для управления мультикоптерами*

*Теория:* виды симуляторов (DroneSim Pro Drone Flight Simulator, FPV Freerider App.).

*Практика:* Настройка ПК для данного симулятора.

# *2.5.2. Тема 17. Подключение РУ (радиоуправления) и настройка симулятора*

*Практика:* Настройка симулятора и пульта управления.

## *2.5.3. Тема 18. Полеты на симуляторах*

*Практика:* Тренировочные полеты на различных симуляторах и мультикоптерах.

### *2.5.4. Тема 19. Оценивание навыков пилотирования*

*Практика:* Прохождение определённой карты на время.

## **2.6. Раздел 6. Обобщение, повторение и контроль**

### *2.6.1. Тема 20. Электроника*

Обобщение, повторение и тестирование по теме «Электроника»

## *2.6.2. Тема 21. Настройка полетного контроллера*

Обобщение, повторение и тестирование по теме «Настройка полетного контроллера».

## *2.6.3. Тема 22. Механика работы дрона*

Обобщение, повторение и тестирование по теме «Механика работы дрона».

## **3. Базовый уровень**

## **3.1. Раздел 7. Обучение азам программирования С++**

## *3.1.1. Тема 23. Теория по языку программирования*

*Теория:* Логика работы с языком программирования C++, необходимые функции для программирования на языке программирования  $C_{++}$ .

*3.1.2. Тема 24. Работа с Arduino. Написание простейших программ*

*Теория:* Помощь при написании проекта программы.

*Практика:* Написание кода в программе Arduino IDE, сборка и подключение необходимого оборудования для проекта.

*3.1.3. Тема 25. Работа с Arduino. Работа над кейсами в области БПЛА*

*Теория:* Помощь при написании проекта программы.

*Практика:* Написание кода в программе Arduino IDE, сборка и подключение необходимого оборудования для проекта в области БПЛА.

**3.2. Раздел 8. Полеты на дронах (тренировочных)**

## *3.2.1. Тема 28. Техника безопасности в помещении*

*Теория:* техника безопасности.

*Практика:* викторина

*3.2.2. Тема 29. Создание памятки безопасности работающему с дроном*

*Практика:* Создание памятки безопасности работающему с дроном.

*Теория:* безопасное использование дрона.

### *3.2.3. Тема 30. Полеты на симуляторе*

*Практика:* Полеты на симуляторе.

## *3.2.4. Тема 31. Полеты*

*Практика:* Полеты на учебных дронах.

### *3.2.5. Тема 32. Оценивание навыков пилотирования*

*Практика:* Прохождение определенной трассы на время.

## *3.2.6. Тема 33. Теоретическое повторение*

## **3.3. Раздел 9. Проектная деятельность**

### *3.3.1. Этап 1. Постановка проблемы*

Основы проектной деятельности, мотивация на командную работу Погружение в проблемную область и формализация конкретной проблемы или актуальной задачи.

## *3.3.2. Этап 2. Концептуальный*

Основы технологии SMART Целеполагание, формирование концепции решения.

### *3.3.3. Этап 3. Планирование*

Основы роботы по технологии SCRUM Создание системы контроля (внутреннего и внешнего) над проектом.

## *3.3.4. Этап 4. Аналитическая часть*

Анализ существующих решений в рассматриваемой проблемной области, формирование ограничений проекта.

## *3.3.5. Этап 5. Техническая и технологическая проработка*

Эскизный проект, технический проект, рабочий проект,

технологическая подготовка, изготовление, сборка, отладка, экспертиза, оценка эффективности, оптимизация объектов и процессов.

# *3.3.6. Этап 6. Экономическая проработка проекта*

Определение затрат на проектирование, обоснование экономической целесообразности, объема и сроков реализации проекта.

## *3.3.7. Этап 7. Тестирование объекта и защита*

Тестирование в реальных условиях, юстировка, внешняя независимая оценка, защита проекта, определение перспектив проекта, рефлексия.

## **3.3. Модуль «IT-квантум», стартовый и базовый уровень (11–17 лет)**

**3.3.1. Учебный план**

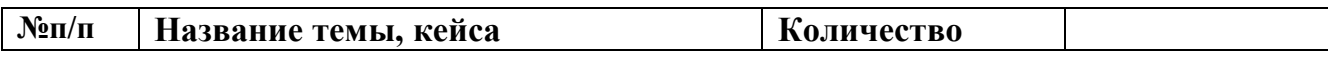

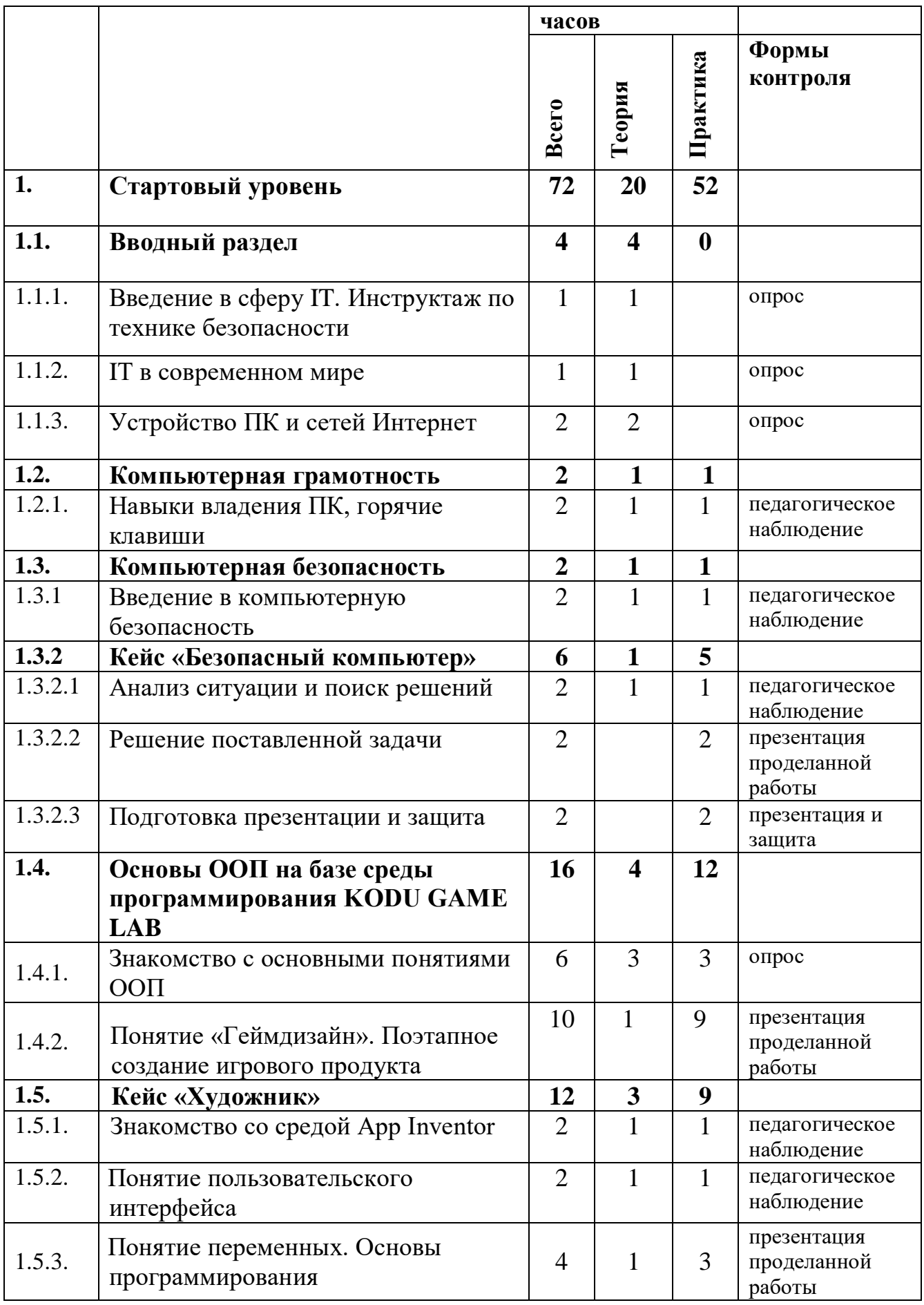
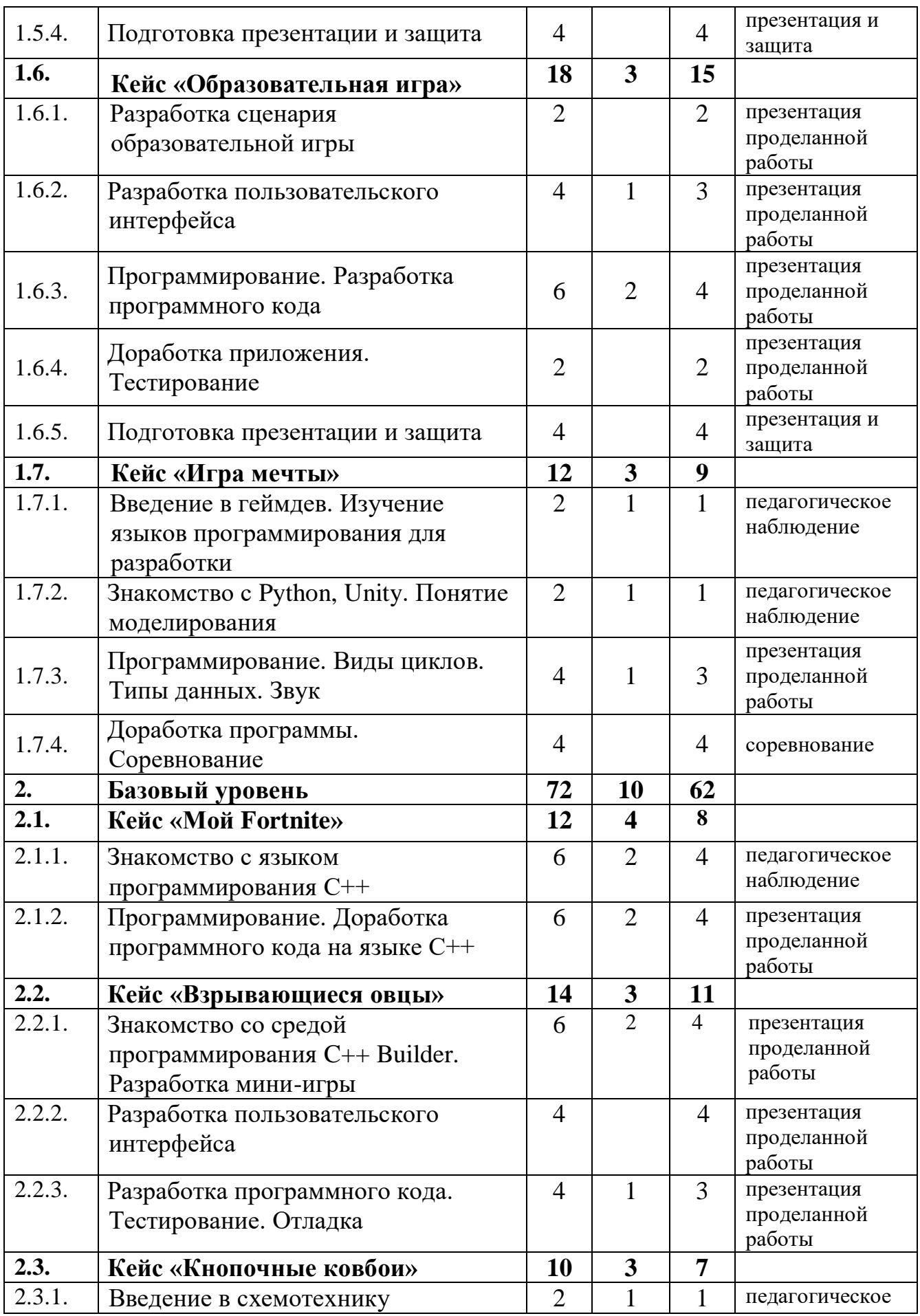

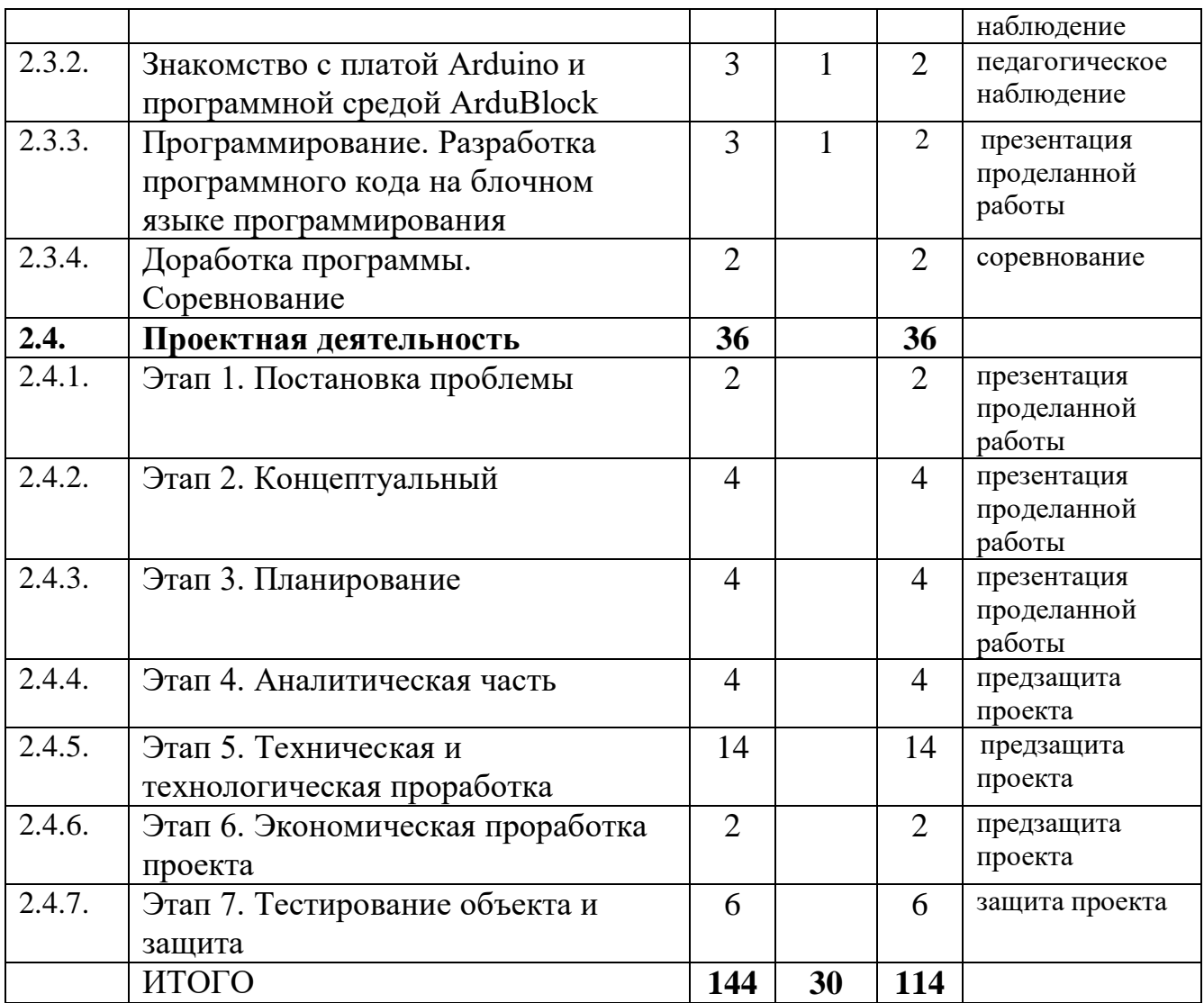

# **3.3.2. Содержание учебного плана**

# **1. Стартовый уровень**

### **1.1. Вводный раздел**

# *1.1.1. Тема 1. Введение в сферу IT. Инструктаж по технике безопасности*

Знакомство. Организация занятий и основные требования. Вводный инструктаж по охране труда, технике безопасности и правилам поведения в кабинете.

# *1.1.2. Тема 2. IТ в современном мире*

*Теория:* История ПК. История информации. Профессии в сфере IT. Взаимодействие заказчик-пользователь-разработчик. Технологии будущего. Беседа с обучающимися о том, что такое IT, где применяется, каково развитие данной сферы.

### *1.1.3. Тема 3. Устройство ПК и сетей Интернет*

*Теория:* Разбор устройства работы ПК. Беседа с обучающимися относительно их знаний об информационных сетях и устройстве ПК.

### **1.2. Компьютерная грамотность**

#### *1.2.1. Тема 4. Навыки владения ПК, горячие клавиши*

*Теория:* Основные особенности при работе с ПК, правила работы с ПК, полезные клавиши и функции.

*Практика:* Работа за компьютером, поиск нужной информации.

### **1.3. Компьютерная безопасность**

### *1.3.1. Тема 5. Введение в компьютерную безопасность*

*Теория:* Возможности безопасного использования ПК.

*Практика:* Работа за компьютером.

### *1.3.2. Кейс «Безопасный компьютер»*

*1.3.2.1. Анализ ситуации и поиск решений*

*Теория:* Что такое проблема и как ее искать.

*Практика:* Поиск проблем в данной области.

*1.3.2.2. Решение поставленной задачи*

*Практика:* Решение выявленной проблемы. Поиск нужной информации.

*1.3.2.3. Подготовка презентации и защита*

*Практика:* Создание презентации и защита проекта.

# **1.4. Основы ООП на базе среды программирования KODU GAME LAB**

### *1.4.1. Тема 6. Знакомство с основными понятиями ООП*

*Теория:* Основные понятия ООП: объекты, свойства объектов, наследование.

*Практика:* Подготовка к созданию игрового продукта. Выявление закономерностей взаимодействия объектов между собой и пользователем

# *1.4.2. Тема 7. Понятие «Геймдизайн». Поэтапное создание игрового продукта*

*Теория:* Этапы создания игрового продукта. Понятие «Геймдизайн».

*Практика:* Разработка игрового продукта: сценарий, ландшафт, поведение персонажей, уровни сложности.

### **1.5. Кейс «Художник»**

### *1.5.1. Тема 8. Знакомство со средой App Inventor*

*Теория:* Режим работы. Свойства блоков

*Практика:* Опыт работы в среде App Inventor

### *1.5.2. Тема 9. Понятие пользовательского интерфейса*

*Теория:* Принципы построения пользовательского интерфейса.

*Практика:* Разработка пользовательского интерфейса. Тестирование.

### *1.5.3. Тема 10. Понятие переменных. Основы программирования*

*Теория:* Знакомство с переменными. Изучение основ программирования

*Практика:* Разработка программного кода. Тестирование. Отладка.

### *1.5.4. Тема 11. Подготовка презентации и защита*

*Практика:* Презентация и защита

**1.6. Кейс «Образовательная игра»**

### *1.6.1. Тема 12. Разработка сценария образовательной игры*

*Практика:* разработка сценария образовательной игры

### *1.6.2. Тема 13. Разработка пользовательского интерфейса*

*Теория:* Работа с несколькими экранами

*Практика:* Разработка пользовательского интерфейса. Тестирование.

# *1.6.3. Тема 14. Программирование. Разработка программного кода*

*Теория:* Передача информации между экранами, работа с внешними приложениями.

*Практика:* Разработка программного кода.

# *1.6.4. Тема 15. Доработка приложения. Тестирование*

*Практика:* Тестирование и отладка.

### *1.6.5. Тема 16. Подготовка презентации и защита*

*Практика:* Презентация и защита

### **1.7. Кейс «Игра мечты»**

*1.7.1. Тема 17. Введение в геймдев. Изучение языков программирования для разработки*

*Теория:* Основные понятия: языки программирования для разработки *Практика:* Создание скрипта

*1.7.2. Тема 18. Знакомство с Python, Unity. Понятие моделирования*

*Теория:* Понятия моделирования, скриптов, моделей поведения, моделей внутриигровой среды.

*Практика:* Составление алгоритма программы.

*1.7.3. Тема 19. Программирование. Виды циклов. Типы данных. Звук*

*Теория:* Виды циклов. Типы данных. Звук.

*Практика:* Разработка программного кода на блочном языке программирования.

# *1.7.4. Тема 20. Доработка программы. Соревнование*

*Практика:* соревнование.

### **2. Базовый уровень**

**2.1. Кейс «Мой Fortnite»**

*2.1.1. Тема 21. Знакомство с языком программирования С++*

*Теория:* Структура программы, синтаксис языка.

*Практика:* Анализ программного кода на языке С++

# *2.1.2. Тема 22. Программирование. Доработка программного кода на языке С++*

*Теория:* Встроенные и внешние библиотеки

*Практика:* Доработка программного кода.

# **2.2. Кейс «Взрывающиеся овцы»**

# *2.2.1. Тема 23. Знакомство со средой программирования C++ Builder. Разработка мини-игры*

*Теория:* Структура прграммы.

*Практика:* Разработка мини-игры «Взрывающиеся овцы»

### *2.2.2. Тема 24. Разработка пользовательского интерфейса*

*Практика:* Разработка пользовательского интерфейса. Тестирование.

# *2.2.3. Тема 25. Разработка программного кода. Тестирование. Отладка*

*Теория:* Массивы данных. Диалоговые окна.

*Практика:* Разработка программного кода. Тестирование. Отладка.

### **2.3. Кейс «Кнопочные ковбои»**

### *2.3.1. Тема 26. Введение в схемотехнику*

*Теория:* Основные понятия: электрический ток, электрическая цепь, короткое замыкание, принципиальная схема.

*Практика:* Создание электрической цепи.

# *2.3.2. Тема 27. Знакомство с платой Arduino и программной средой ArduBlock*

*Теория:* Понятие микроконтроллера, устройства ввода/вывода.

*Практика:* Составление алгоритма программы.

# *2.3.3. Тема 28. Программирование. Разработка программного кода на блочном языке программирования*

*Теория:* Виды циклов. Типы данных. Звук.

*Практика:* Разработка программного кода на блочном языке программирования.

### *2.3.4. Тема* **29.** *Доработка программы. Соревнование*

Практика: соревнование.

### **2.4. Проектная деятельность**

### *2.4.1. Этап 1. Постановка проблемы*

Основы проектной деятельности, мотивация на командную работу Погружение в проблемную область и формализация конкретной проблемы или актуальной задачи.

### *2.4.2. Этап 2. Концептуальный*

Основы технологии SMART. Целеполагание, формирование концепции решения.

### *2.4.3. Этап 3. Планирование*

Основы роботы по технологии SCRUM. Создание системы контроля (внутреннего и внешнего) над проектом.

#### *2.4.4. Этап 4. Аналитическая часть*

Анализ существующих решений в рассматриваемой проблемной области, формирование ограничений проекта.

#### *2.4.5. Этап 5. Техническая и технологическая проработка*

Эскизный проект, технический проект, рабочий проект, технологическая подготовка, изготовление, сборка, отладка, экспертиза, оценка эффективности, оптимизация объектов и процессов.

#### *2.4.6. Этап 6. Экономическая проработка проекта*

Определение затрат на проектирование, обоснование экономической целесообразности, объема и сроков реализации проекта.

#### *2.4.7. Этап 7. Тестирование объекта и защита*

Тестирование в реальных условиях, юстировка, внешняя независимая оценка, защита проекта, определение перспектив проекта, рефлексия.

# **3.4. Модуль «Промдизайнквантум», стартовый и базовый уровень (11–**

# **17 лет)**

# **3.4.1. Учебный план**

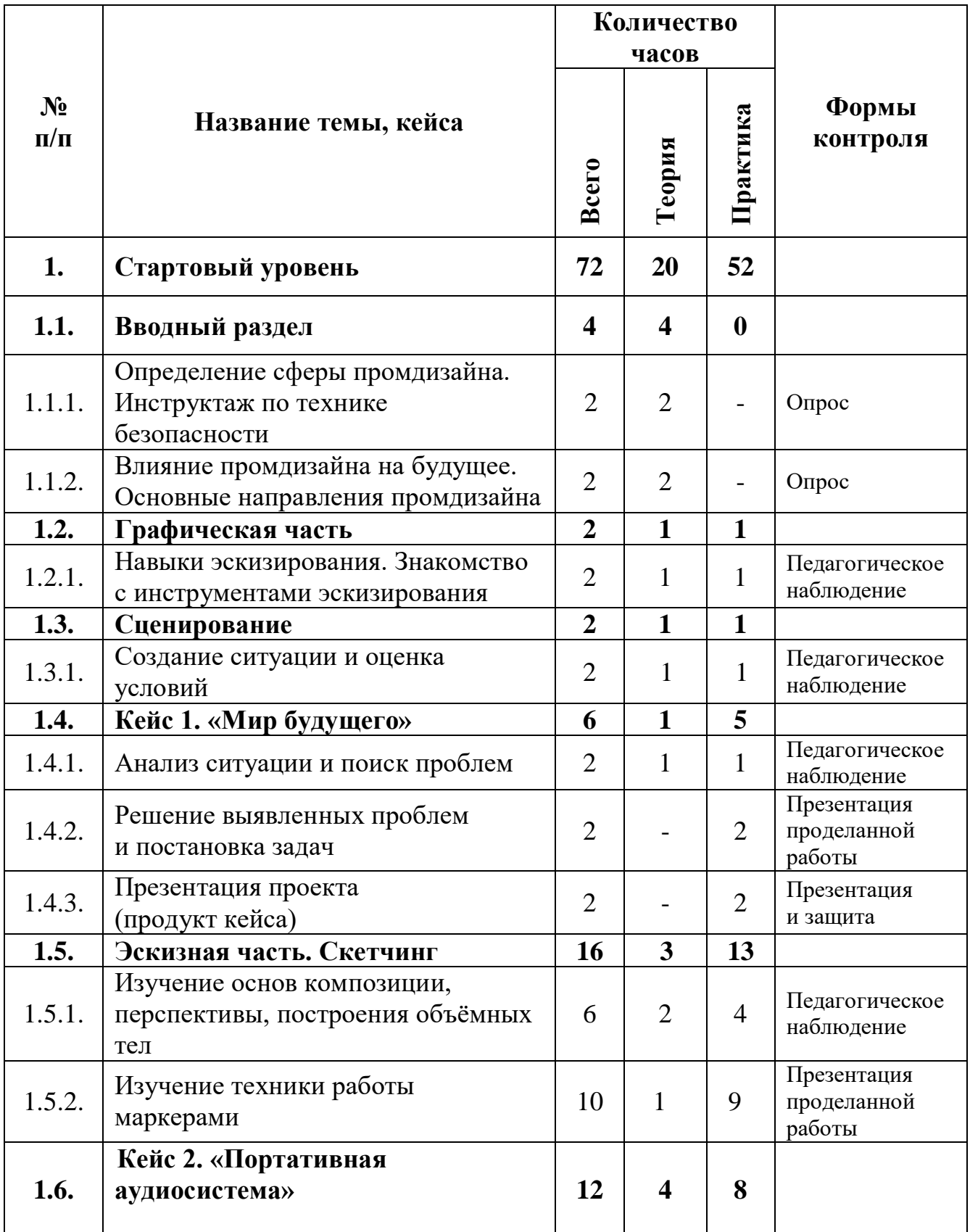

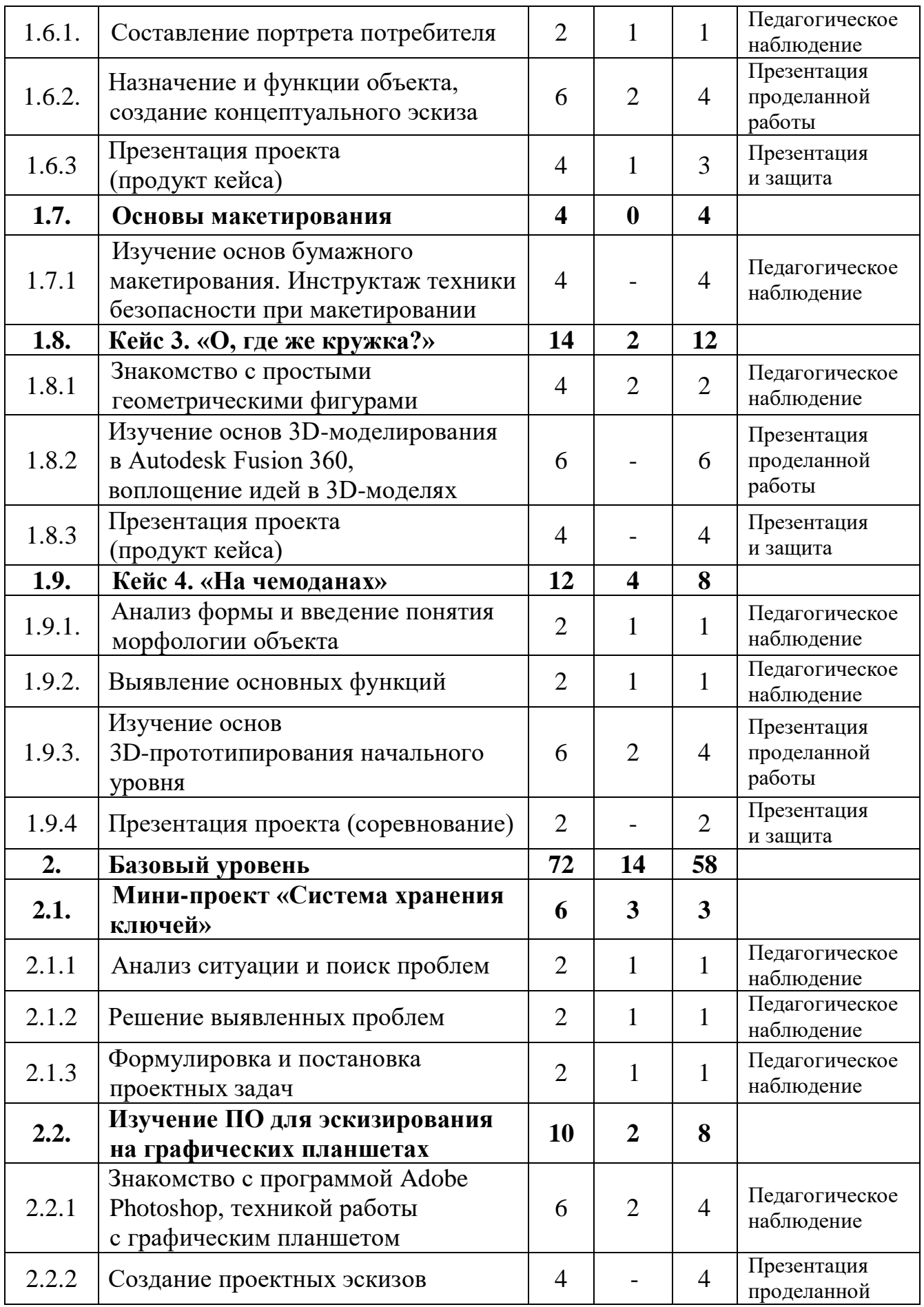

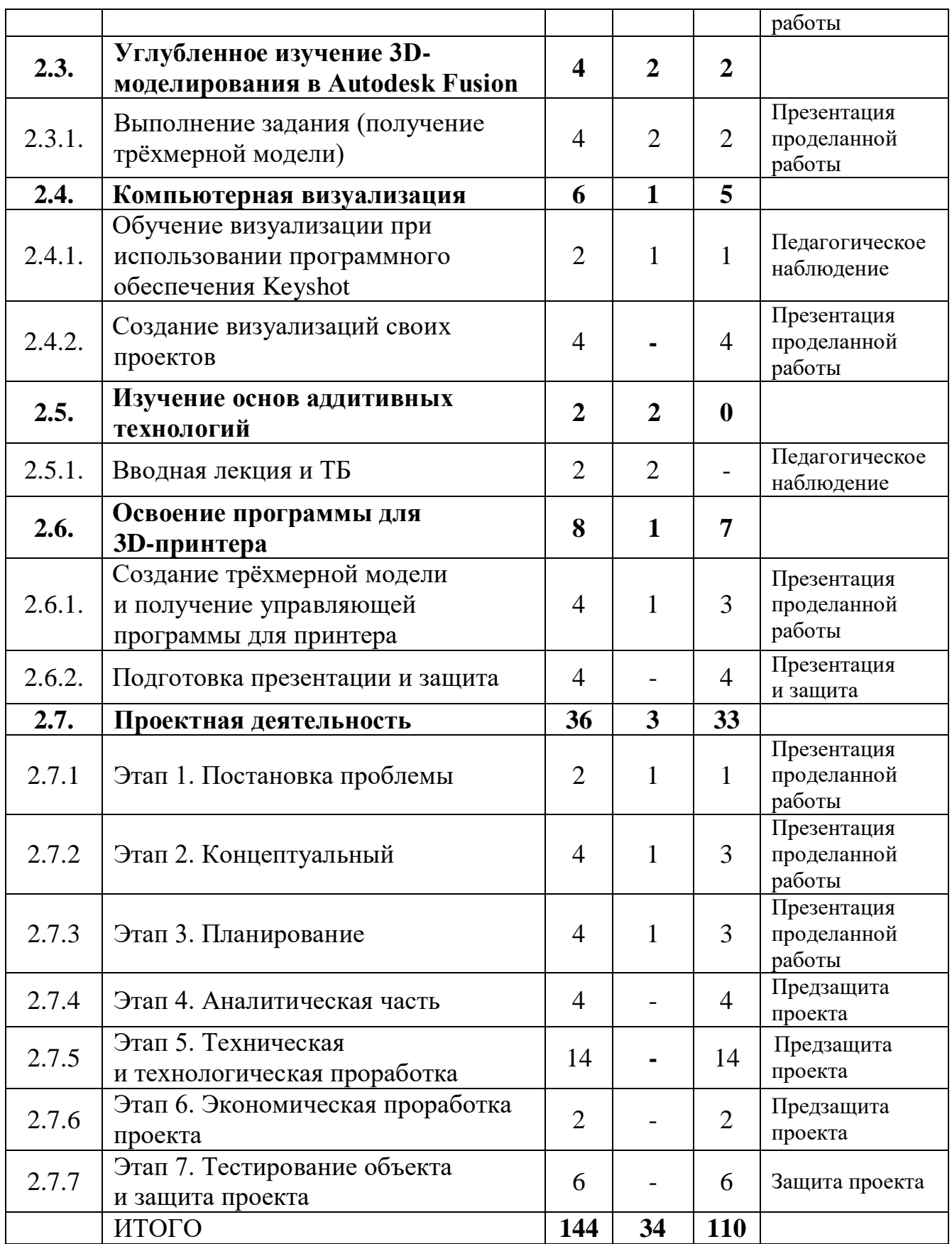

# **3.4.2. Содержание учебного плана**

# **1. Стартовый уровень**

# **1.1. Вводный раздел**

# *1.1.1 Определение сферы промдизайна. Инструктаж по технике безопасности*

*Теория:* Знакомство. Организация занятий и основные требования. Вводный инструктаж по охране труда, технике безопасности и правилам поведения в кабинете.

# *1.1.2 Влияние промдизайна на будущее. Основные направления промдизайна*

*Теория:* Основополагающие факторы возникновения дизайна. Разговор о совокупности в художественном конструировании. Человек для дизайна. Виды дизайна, стилевые направления, школы. Компании. Дизайнеры. Дизайн в технике. Техника в дизайне. Устройства работы ПК. Беседа о дизайне, как о двигателе экономики.

### **1.2. Графическая часть**

*1.2.1 Навыки эскизирования. Знакомство с инструментами эскизирования*

*Теория:* Основа эскизирования как языка общения.

*Практика:* Наброски, эскизы профеммиональными инструментами.

### **1.3. Сценирование**

### *1.3.1 Создание ситуации и оценка условий*

*Теория:* Методы сценирования. Алгоритмы сценирования.

*Практика:* Создание гипотетической модели с фиксацией ключевых точек. Изложение в текстовом и графическом виде, при помощи профессионального инструмента.

### **1.4. Кейс «Мир будущего»**

### *1.4.1 Анализ ситуации и поиск решений*

*Теория:* Что такое проблема и как ее искать.

*Практика:* Поиск проблем.

*1.4.2 Решение выявленных проблем и постановка задач*

*Практика:* Решение выявленной проблемы. Поиск нужной информации.

### *1.4.3 Презентация проекта*

*Практика:* Подготовка презентации и защита проекта.

### **1.5. Эскизная часть. Скетчинг**

# *1.5.1 Изучение основ композиции, перспективы, построения объёмных тел*

*Теория:* Основы перспективного изображения, ракурс, объём.

*Практика:* Рисование с моделей.

### *1.5.2 Изучение техники работы маркерами*

*Теория:* Маркеры и бумага. Тонкости и нюансы профессионального инструмента.

*Практика:* Задание на технику владения.

# **1.6. Кейс «Портативная аудиосистема»**

### *1.6.1 Составление портрета потребителя*

*Теория:* Рассуждения о «жизни» объекта в среде с человеком. Описание основных черт, характеристик и особенностей.

*Практика:* Фиксация на бумажном носителе.

# *1.6.2 Назначение и функции объекта, создание концептуального эскиза*

*Теория:* Разбор и обсуждение основных функций объекта.

*Практика:* Фиксация на бумажном носителе.

# *1.6.3 Презентация проекта*

*Теория:* Составление и организация информации.

*Практика:* Подготовка презентации и защита проекта.

# **1.7. Основы макетирования**

# *1.7.1 Изучение основ бумажного макетирования. Инструктаж техники безопасности при макетировании*

*Практика:* Работа с доступным материалом, понятие масштаба.

**1.8. Кейс «О, где же кружка?»**

### *1.8.1 Знакомство с простыми геометрическими фигурами*

*Теория:* Беседа о форме как о вторичном. Иерархия геометрических фигур. Плоскость и объём.

*Практика:* Рисование с моделей.

# *1.8.2 Изучение основ 3D моделирования в Autodesk Fusion 360, воплощение идей в 3D-моделях*

*Практика:* Использование программного продукта. Создание 3D-моделей.

### *1.8.3 Презентация проекта*

*Практика:* Презентация и защита проектов.

### **1.9. Кейс «На чемоданах»**

### *1.9.1 Анализ формы и введение понятия морфологии объекта*

*Теория:* Определение конструктивных особенностей.

*Практика:* Конструирование узлов объекта.

### *1.9.2 Выявление основных функций*

*Теория:* Определение главного и второстепенного. Знакомство с эргономикой.

*Практика:* Макетирование в пластилине, бумаге.

### *1.9.3 Изучение основ 3D-прототипирования начального уровня*

*Теория:* Анализ прототипов. Основы 3D-прототипирования.

*Практика:* Прототипирование с помощью 3D-ручки.

### *1.9.4 Презентация проекта (соревнование)*

*Практика:* Защита проектов (соревнование). Подведение итогов по стартовому уровню.

### **2. Базовый уровень**

### **2.1. Мини-проект «Система хранения ключей»**

### *2.1.1 Анализ ситуации и поиск проблем*

*Теория:* Погружение в моделируемую среду. Описание жизненного опыта.

*Практика:* Ролевое представление, эскизирование и фиксация информации.

### *2.1.2 Решение выявленных проблем*

*Теория:* Умение осуществлять поиск нужной информации и работать с ней.

*Практика:* Альтернативные способы решения.

### *2.1.3 Формулировка и постановка проектных задач*

*Теория:* Цель и структура проектной задачи.

*Практика:* Постановка проектной задачи.

### **2.2. Изучение ПО для эскизирования на графических планшетах**

*2.2.1 Знакомство с программой Adobe Photoshop, техникой работы с графическим планшетом* 

*Теория:* Основные сведения о рабочей среде Photoshop. Характеристики графического планшета.

*Практика:* Создание эскиза. Презентация решения.

### *2.2.2 Создание проектных эскизов*

*Практика:* Разработка эскизов. Презентация решения.

# **2.3. Углублённое изучение 3D-моделирования в Autodesk Fusion**

**360** 

### *2.3.1 Выполнение задания (получение трёхмерной модели)*

*Теория:* Структура программы. Основные принципы построения.

*Практика:* Выполнение практического задания.

### **2.4. Компьютерная визуализация**

# *2.4.1 Обучение визуализации при использовании программного обеспечения Keyshot*

*Теория:* Фотопример. Композиция в кадре.

*Практика:* Импорт модели в сцену. Свет. Камера.

### **2.4.2** *Создание визуализаций своих проектов*

*Практика:* Практическая работа.

### *2.***5. Изучение основ аддитивных технологий**

### *2.5.1 Вводная лекция и ТБ*

*Теория:* Устройство 3D-принтера, виды и особенности печати. Меры безопасности при работе с 3D-принтером.

### **2.6. Освоение программы для 3D-принтера**

# *2.6.1 Создание трёхмерной модели и получение управляющей программы для принтера*

*Теория:* Изучение программного продукта для печати. Возможные форматы файлов для печати. Настройки печати.

*Практика:* Работа с программой принтера, подготовка модели для печати. Вывод модели на печать.

### *2.6.2 Подготовка презентации и защита (соревнование)*

*Практика:* соревнование. Подведение итогов.

### **2.7. Проектная деятельность**

### *2.7.1 Этап 1. Постановка проблемы*

*Теория:* Основы проектной деятельности, мотивация на командную работу.

*Практика:* Погружение в проблемную область и формализация конкретной проблемы или актуальной задачи.

# *2.7.2 Этап 2. Концептуальный*

*Теория:* Основы технологии SMART.

*Практика:* Целеполагание, формирование концепции решения.

# *2.7.3 Этап 3. Планирование*

*Теория:* Основы роботы по технологии SCRUM.

*Практика:* Создание системы контроля (внутреннего и внешнего) над проектом.

### *2.7.4 Этап 4. Аналитическая часть*

*Практика:* Анализ существующих решений в рассматриваемой проблемной области, формирование ограничений проекта.

### *2.7.5 Этап 5. Техническая и технологическая проработка*

*Практика:* Эскизный проект, технический проект, рабочий проект, технологическая подготовка, изготовление, сборка, отладка, экспертиза, оценка эффективности, оптимизация объектов и процессов.

# *2.7.6 Этап 6. Экономическая проработка проекта*

*Практика:* Определение затрат на проектирование, обоснование экономической целесообразности, объёма и сроков реализации проекта.

# *2.7.7 Этап 7. Тестирование объекта и защита проекта*

*Практика:* Тестирование в реальных условиях, юстировка, внешняя независимая оценка, защита проекта, определение перспектив проекта, рефлексия.

**3.5. Модуль «VR/AR-квантум», стартовый и базовый уровень (11–17 лет) 3.5.1. Учебный план**

|                    | Название темы, кейса                                                                                     | Количество<br>часов |              |                |                                       |
|--------------------|----------------------------------------------------------------------------------------------------|---------------------|--------------|----------------|---------------------------------------|
| $N_2$<br>$\Pi/\Pi$ |                                                                                                    | <b>Bcero</b>        | Геория       | Грактика       | Формы<br>контроля                     |
| 1.                 | Стартовый уровень                                                                                        | 72                  | 22           | 50             |                                       |
| 1.1                | Инструктаж по техники<br>безопасности. Знакомство<br>и командообразование. Знакомство<br>с оборудованием | $\overline{2}$      | $\mathbf{1}$ | 1              | Инструктаж,<br>беседа                 |
| 1.2                | Развитие компьютерной<br>грамотности                                                                     | 14                  | 7            | $\overline{7}$ | Текстовые и<br>практические<br>задачи |
| 1.2.1              | Поиск информации в сети Интернет                                                                         | $\overline{2}$      | $\mathbf{1}$ | 1              |                                       |
| 1.2.2              | Облачные сервисы: виды,<br>функционал                                                                    | $\overline{2}$      | 1            | 1              |                                       |
| 1.2.3              | Типы и форматы файлов,<br>информации                                                                     | $\overline{2}$      | $\mathbf{1}$ | 1              |                                       |

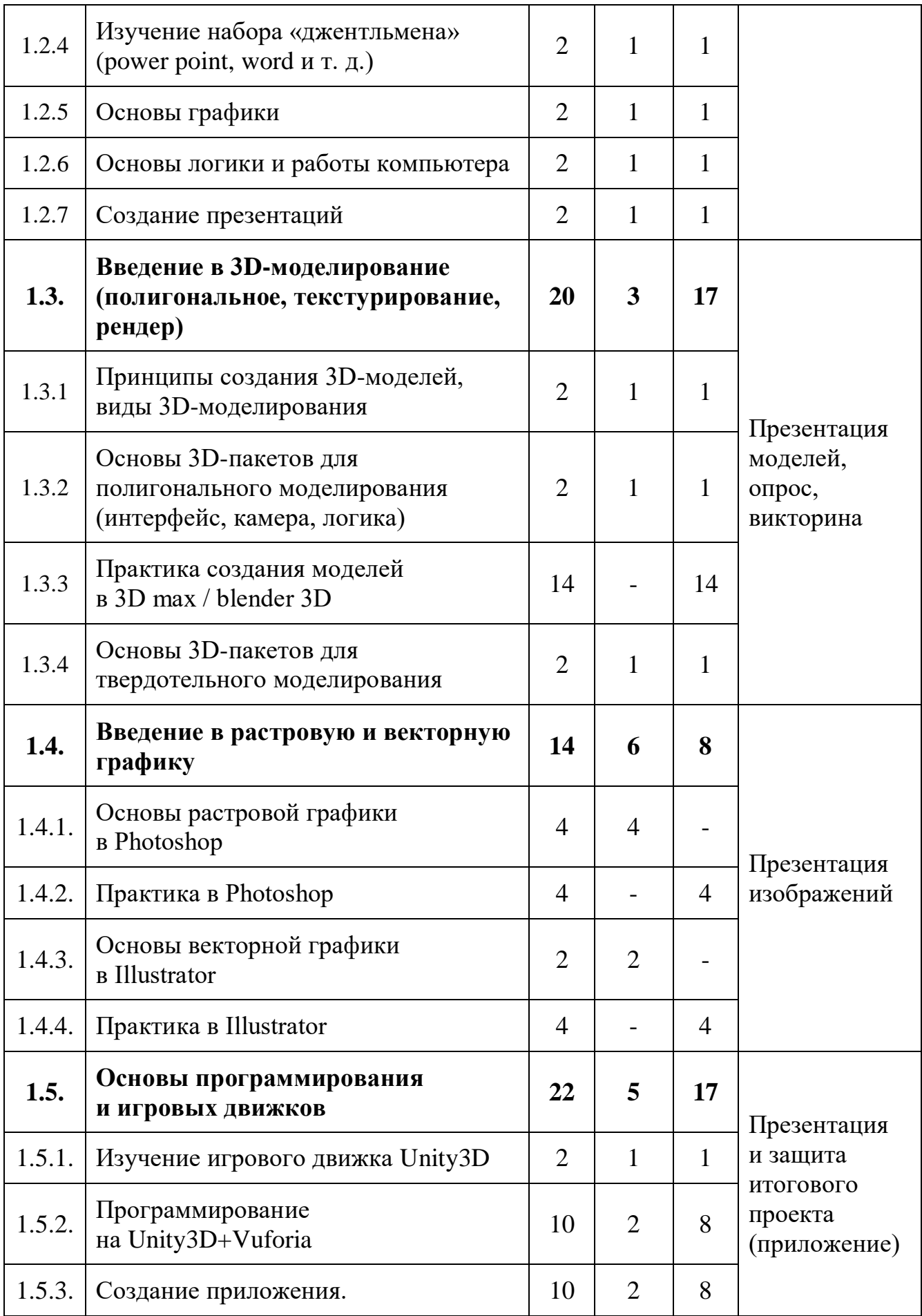

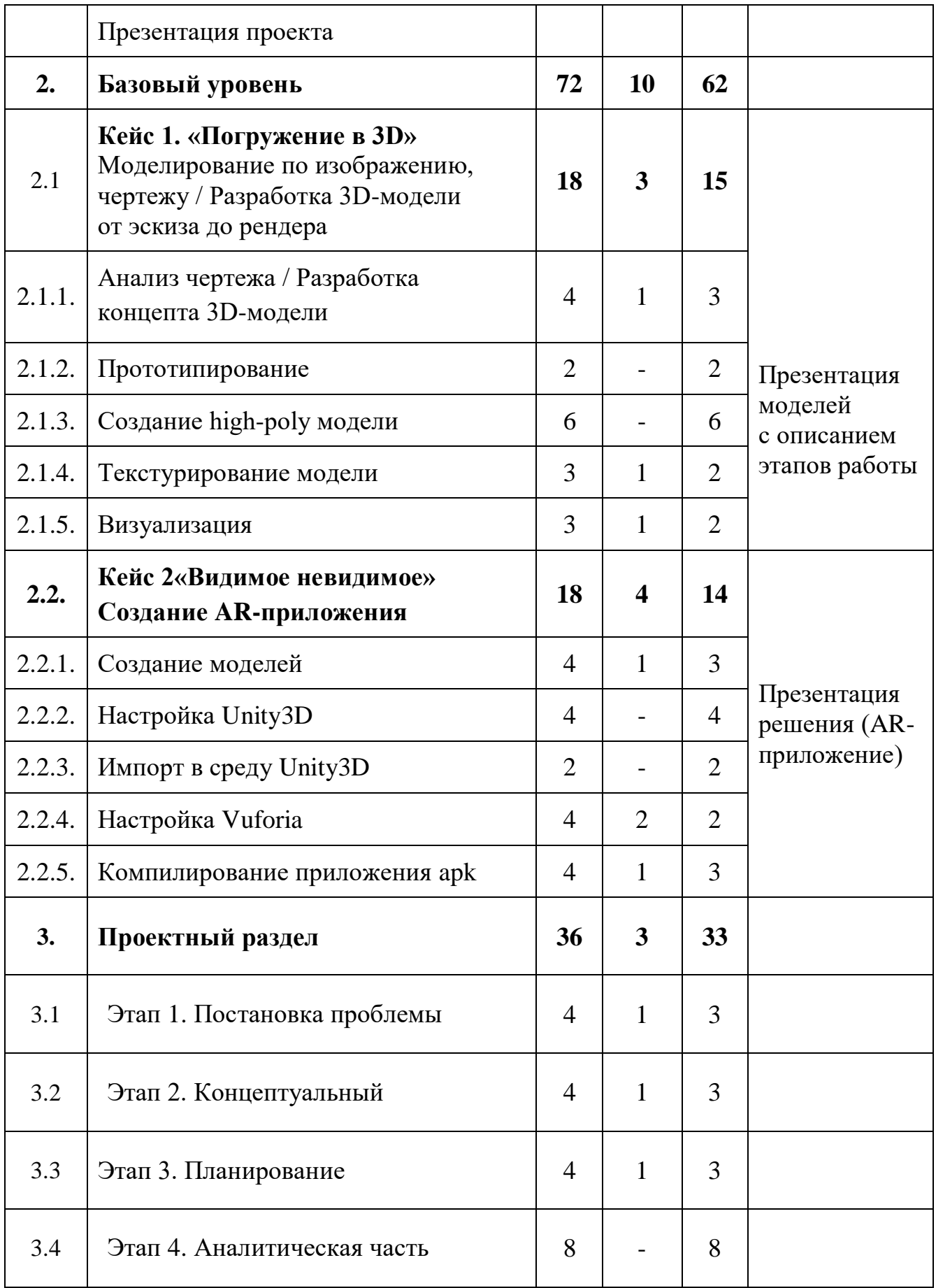

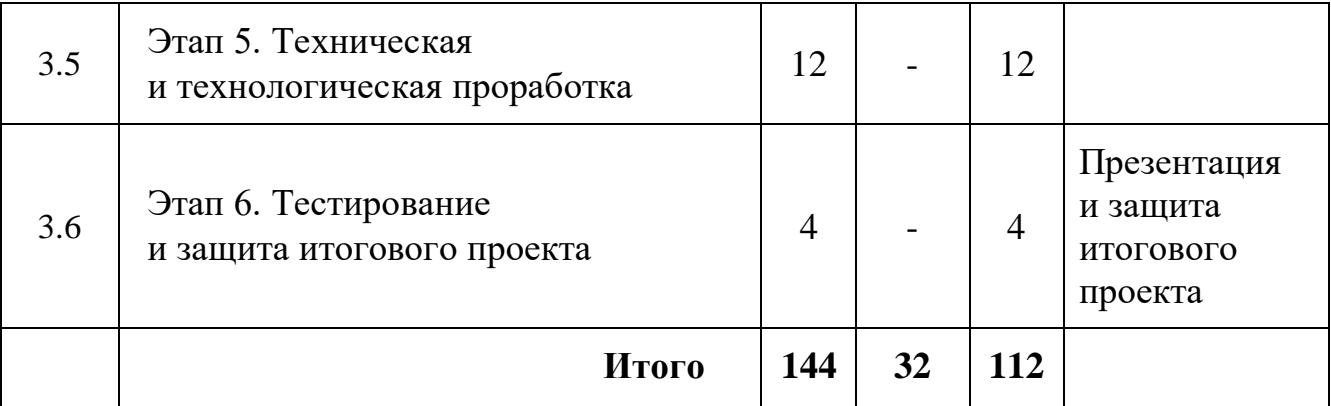

# **3.5.2. Содержание учебного плана**

# **1. Стартовый уровень**

**1.1. Инструктаж по технике безопасности. Знакомство и командообразование. Знакомство с оборудованием**

Теория: знакомство с обучающимися, сбор и корректировка ожиданий. Инструктаж по технике безопасности.

Практика: игры на командообразование. Настройка оборудования.

# **1.2. Развитие компьютерной грамотности**

# *1.2.1 Поиск информации в сети Интернет*

Теория: Принципы поиска информации, поисковики, продвинутые методы поиска.

Практика: Решение кейсов по поиску специфичной информации.

# *1.2.2 Облачные сервисы: виды, функционал*

Теория: Изучение профессиональных облачных сервисов, таких как Trello, Notion, Google, Sketchfab т. д.

Практика: Регистрация и отработка функционала сервисов на основе командных задач.

# *1.2.3 Типы и форматы файлов, информации*

Теория: Информация о типах и форматах файлов, как с ними работать, общая логика и принципы.

Практика: Создание и работа с файлами разных форматов.

*1.2.4 Изучение набора «джентльмена» (power point, word и т. д.)*

Теория: Функционал программ необходимых почти всегда и везде, в том числе текстовые редакторы, редакторы презентаций и т. д.

Практика: Создание документов и файлов в программах.

### *1.2.5 Основы графики*

Теория: Принципы создания и отрисовки изображения на компьютере, цветовые схемы, понятие рендера.

Практика: Исследование на тему цвета, создание презентации и изображений.

# *1.2.6 Основы логики и работы компьютера*

Теория: Принципы работы компьютера в целом. Логические операции, алгоритмы.

Практика: Создание алгоритмов, вычисление логических примеров и решение задач на логику.

### *1.2.7 Создание презентаций*

Теория: Подробное изучение функционала Power Point (или аналога), принципы дизайна презентаций.

Практика: Создание презентации.

# **1.3. Введение в 3D-моделирование (полигональное, текстурирование, рендер)**

### *1.3.1 Принципы создания 3D-моделей, виды 3D-моделирования*

Теория: Как создаются 3D-модели, из чего состоят и где применяется 3D-моделирование.

Практика: Командная работа по поиску информации и презентации.

### *1.3.2 Основы 3D-пакетов для полигонального моделирования*

Теория: Разбор интерфейса и логики создания моделей в контексте полигонального моделирования.

Практика: Создание примитивных моделей.

### *1.3.3 Практика создания моделей в 3D max / blender 3D*

Практика: Практические упражнения по созданию моделей.

*1.3.4 Основы 3D-пакетов для твердотельного моделирования* 

Теория: Интерфейс, камера, логика.

Практика: Практические упражнения по созданию моделей.

# **1.4. Введение в растровую и векторную графику**

# *1.4.1 Основы растровой графики в Photoshop*

Теория: Интерфейс, логика, принципы.

# *1.4.2 Практика в Photoshop*

Практика: Обработка фото, создание растровых изображений.

# *1.4.3 Основы векторной графики в Illustrator*

Теория: Разбор интерфейса и логика программы.

# *1.4.4 Практика в Illustrator*

Практика: Создание векторных изображений.

# **1.5 Основы программирования игровых движков**

# *1.5.1 Изучение игрового движка Unity3D*

Теория: Изучение интерфейса и основных функций программы.

Практика: Импорт моделей и ассетов в сцену, создание проекта.

# *1.5.2 Программирование на Unity3D+Vuforia*

Теория: Основные настройки Unity3D + Vuforia.

Практика: Создание приложения apk при помощи Unity3D + Vuforia.

# *1.5.3 Создание приложения и презентация*

Теория: Настройка Unity3D + Vuforia.

Практика: Разработка приложения, презентация решения.

# **2. Базовый уровень**

**2.1. Кейс 1. «Погружение в 3D»** Моделирование по изображению,

чертежу / Разработка 3D-модели от эскиза до рендера

# *2.1.1 Анализ чертежа / Разработка концепта 3D-модели*

Теория: Чертежи, наброски, концепты.

Практика: Разработка концепта средствами растровой и векторной графики.

# *2.1.2 Прототипирование*

Практика: Создание трёхмерных набросков, поиск формы.

# *2.1.3 Создание high-poly модели*

Практика: Работа над моделью в соответствующем редакторе.

# *2.1.4 Текстурирование модели*

Теория: Доп. информация о текстурах и текстурных картах, шейдерах.

Практика: Создание материалов и текстур, нанесение их на модель.

# *2.1.5 Визуализация*

Теория: Настройки сцены и рендера.

Практика: Настройка рендера и сцены, вывод финального изображения.

# **2.2. Кейс «Видимое невидимое».** Создание AR-приложения

# *2.2.1 Создание моделей*

Теория: Проработка концепта, наброска, чертежа модели.

Практика: Моделирование элементов окружения и других объектов.

# *2.2.2 Настройка Unity3D*

Практика: Текстурирование моделей

# *2.2.3 Импорт в среду Unity3D*

Практика: Импорт и настройка в среде Unity3D.

# *2.2.4 Настройка Vuforia*

Теория: Настройки взаимодействия программ.

Практика: Настройка взаимодействия Unity3D + Vuforia.

# *2.2.5 Компилирование приложения apk*

Теория: Форматы файлов.

Практика: Создание AR-приложения, добавление интерактивных элементов и UI.

# **3. Проектный раздел**

# *3.1. Этап 1. Постановка проблемы*

Теория: Основы проектной деятельности, мотивация на командную работу.

Практика: Погружение в проблемную область, формализация конкретной проблемы или актуальной задачи.

# *3.2. Этап 2. Концептуальный*

Теория: Основы технологии SMART.

Практика: Целеполагание, формирование концепции решения.

# *3.3. Этап 3. Планирование*

Теория: Основы роботы по технологии SCRUM.

Практика: Создание системы контроля (внутреннего и внешнего) над проектом.

### *3.4. Этап 4. Аналитическая часть*

Практика: Анализ существующих решений в рассматриваемой проблемной области, формирование ограничений проекта.

### *3.5. Этап 5. Техническая и технологическая проработка*

Практика: Эскизный проект, технический проект, рабочий проект, технологическая подготовка, изготовление, сборка, отладка, экспертиза, оценка эффективности, оптимизация объектов и процессов.

### *3.6. Этап 6. Тестирование*

Практика: Тестирование в реальных условиях, юстировка, внешняя независимая оценка, защита проекта, определение перспектив проекта, рефлексия.

# **3.6. Модуль «Геоквантум», стартовый и базовый уровень (11–17 лет)**

### **3.6.1. Учебный план**

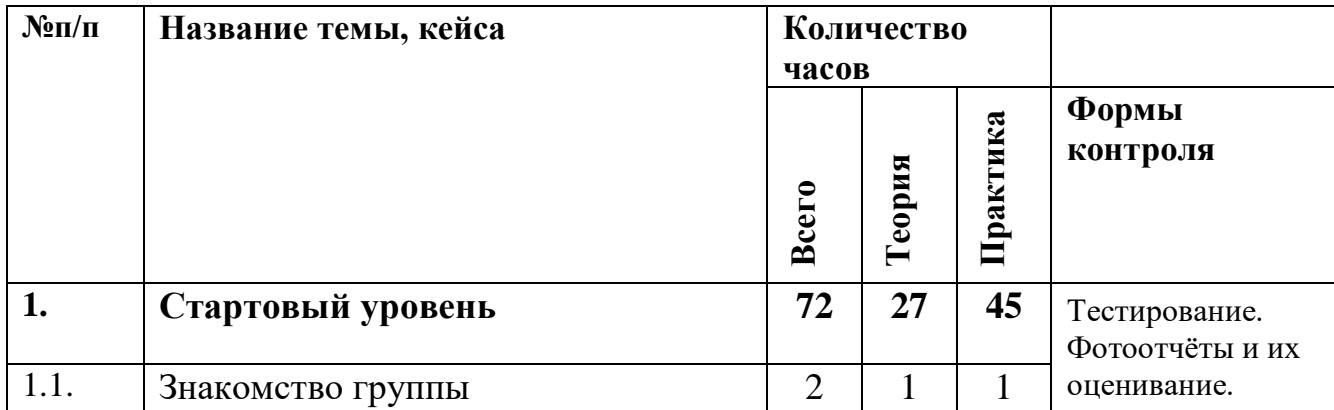

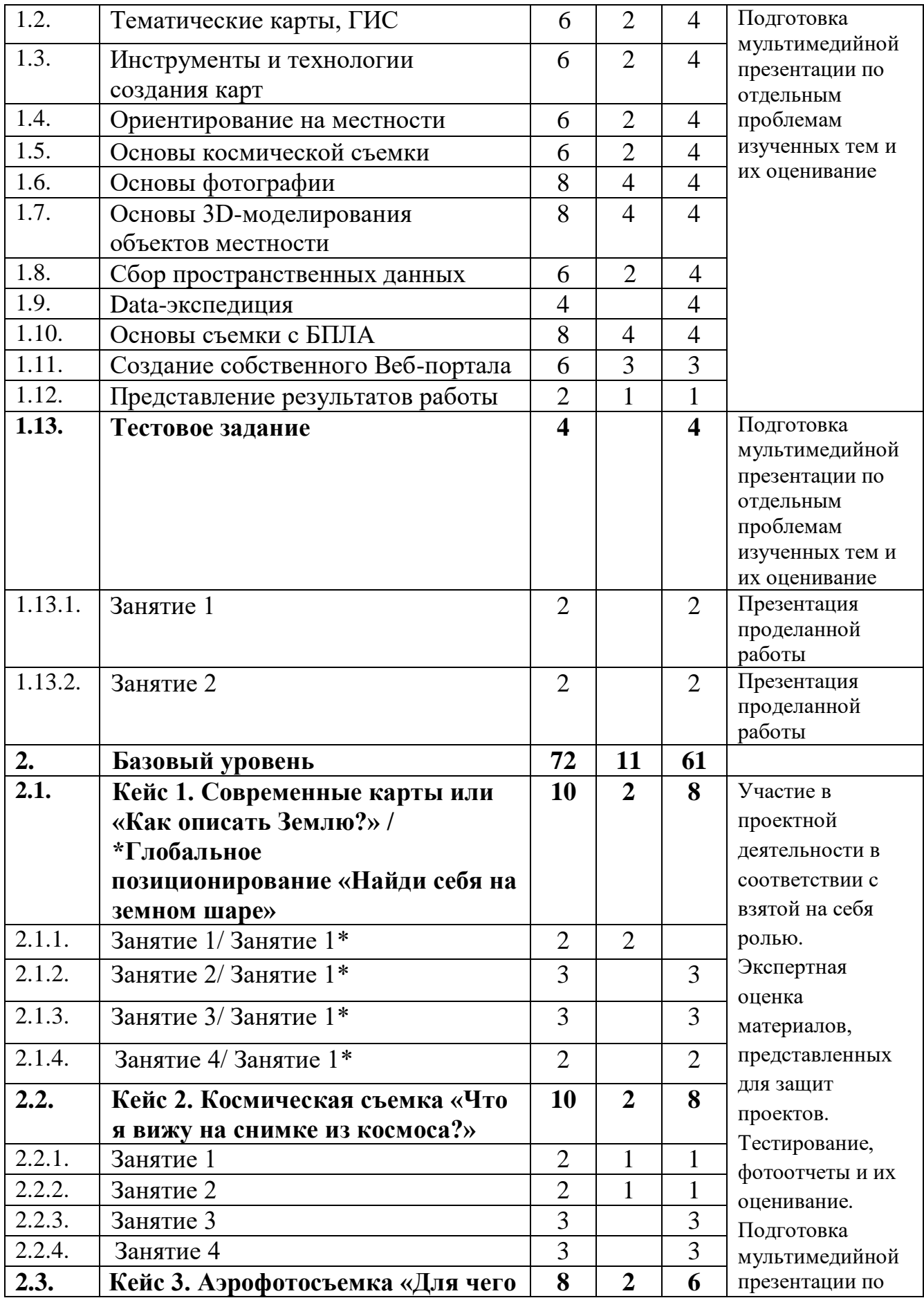

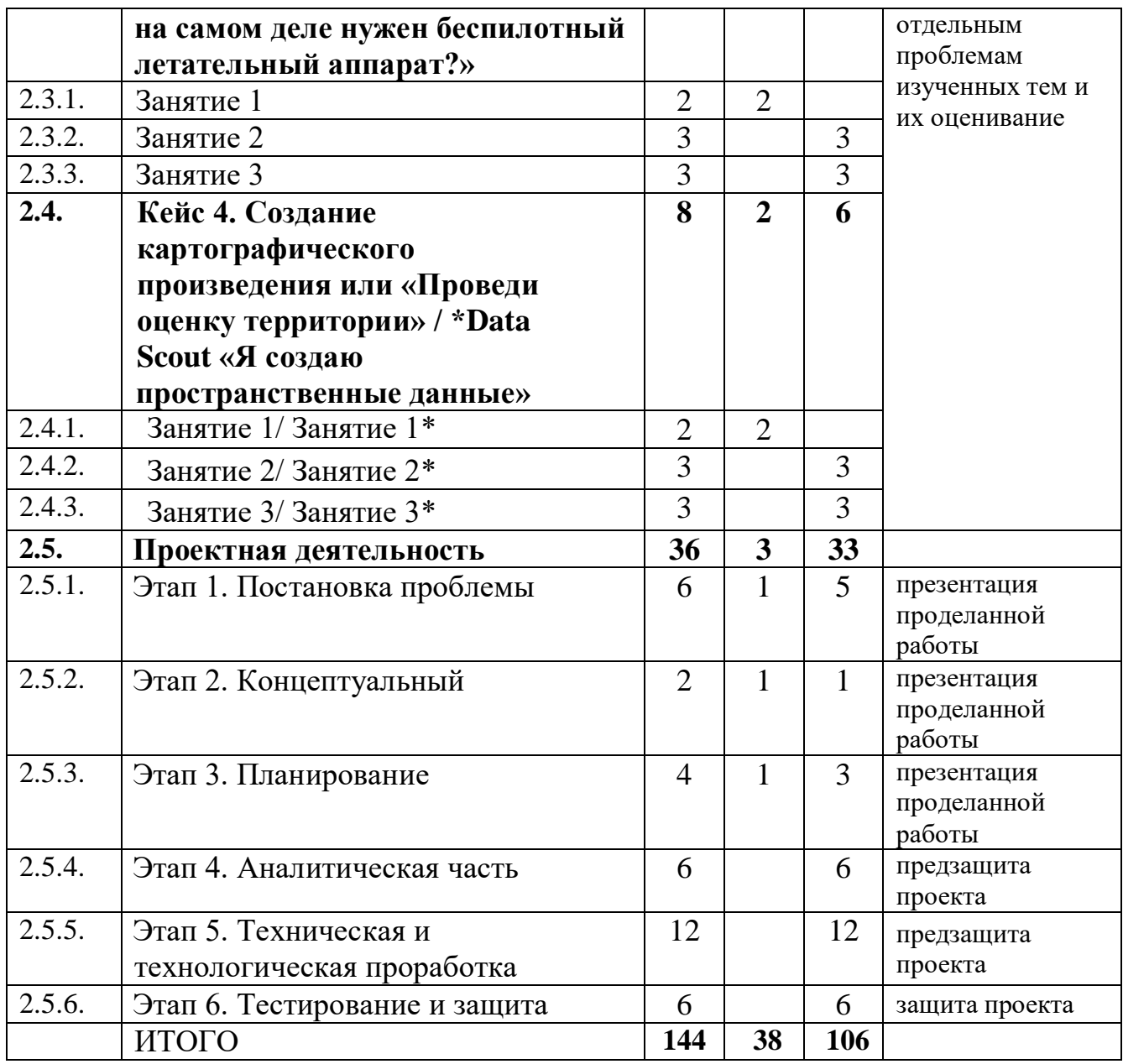

### **3.6.2. Содержание учебного плана**

# **1. Стартовый уровень**

### **1.1. Знакомство группы**

*Теория:* Знакомство. Организация занятий и основные требования. Инструктаж по технике безопасности. Вводный инструктаж по охране труда, технике безопасности в детском технопарке «Кванториум» и правилам поведения в кабинете.

*Практика:* Экскурсия по детскому технопарку Кванториум.

**1.2. Тема 1. Тематические карты, ГИС**

*Теория:* Основы работы с пространственными данными. Что такое карта сегодня?

*Практика:* «ГИС – «слоеный пирог» или раскрась карту сам».

#### **1.3. Тема 2. Инструменты и технологии создания карт**

*Теория:* Основы создания современных карт, инструменты при создании карт.

*Практика:* Оцифровка и создание карты. Компоновка карты и публикация данных.

#### **1.4. Тема 3. Ориентирование на местности**

*Теория:* Основы систем глобального позиционирования

*Практика:* Применение ГЛОНАСС для позиционирования.

### **1.5. Тема 4. Основы космической съемки**

*Теория:* Принципы дистанционного зондирования Земли из космоса.

*Практика:* Современные космические аппараты ДЗЗ (космоквантум). Основы дешифрирования космических снимков.

#### **1.6. Тема 5. Основы фотографии**

*Теория:* Введение в фотографию.

*Практика:* Создай свой панорамный тур. Создание 3D (стерео) панорам. Предметное (автоматизированное) 3D-моделирование.

#### **1.7. Тема 6. Основы 3D-моделирования объектов местности**

*Теория:* Методы построения 3х мерных моделей.

*Практика:* Точностное 3D- моделирование. Работа с дальномером.

### **1.8. Тема 7. Сбор пространственных данных**

*Теория:* Мобильные ГИС-приложения. Принципы функционирования и передачи информации в веб-ГИС.

*Практика:* ГИС-анализ.

### **1.9. Тема 8. Data-экспедиция**

*Практика:* Тематический сбор данных.

**1.10. Тема 9. Основы съемки с БПЛА**

*Теория:* Основы аэрофотосъемки. Съемка земли с воздуха. Устройство БПЛА.

*Практика:* Планирование аэросъемки и съемка по заданию. Создание ортофотопланов и 3D-моделирование местности.

### **1.11. Тема 10. Создание собственного Веб-портала**

*Теория:* Основы программирования геопорталов. Средства по созданию собственных геосервисов. Геопространственные «мэшапы».

*Практика:* Способы визуализации и публикации пространственных данных.

### **1.12. Представление результатов работы**

*Теория:* Основы представления результатов. Создание презентаций.

*Практика:* Оформление презентаций проектов.

#### **1.13. Тестовое задание**

Построение 3D модели внутренних помещений и рельефа.

### *1.13.1. Занятие 1*

*Практика:* Выполнение исследовательской работы на заданную тему. Презентация.

#### *1.13.2. Занятие 2*

*Практика:* Выполнение минипроекта. Презентация.

### **2. Базовый уровень**

**2.1. Кейс 1. Современные карты или «Как описать Землю?» / \*Глобальное позиционирование «Найди себя на земном шаре»**

### *2.1.1. Занятие 1/ Занятие 1\**

*Теория:* Разновидности данных / Применение логгеров.

#### *2.1.2. Занятие 2/ Занятие 2\**

*Практика:* Изучение условных знаков и принципов их отображения на карте.

### *2.1.3. Занятие 3/ Занятие 3\**

*Практика:* Формирование карты / Создание карты интенсивности

*2.1.4. Занятие 4/ Занятие 4\**

*Практика:* Системы координат и проекций карт, их основные характеристики и возможности применения.

# **2.2. Кейс 2. Космическая съемка «Что я вижу на снимке из космоса?»**

# *2.2.1. Занятие 1*

*Теория:* Изучение принципов дистанционного зондирования Земли из космоса, знакомство с современными космическими аппаратами.

*Практика:* знакомимся с особенностями съемки из космоса. Изучаем основные характеристики данных ДЗЗ.

### *2.2.2. Занятие 2*

*Теория:* Мониторинг с использованием космической съемки.

*Практика:* учимся распознавать объекты на космических снимках.

### *2.2.3. Занятие 3*

*Практика:* Дешифрирование объектов местности.

### *2.2.4. Занятие 4*

*Практика:* Дешифрирование объектов местности.

**2.3. Кейс 3. Аэрофотосъемка «Для чего на самом деле нужен беспилотный летательный аппарат?»**

#### *2.3.1. Занятие 1*

*Теория:* Изучение основ аэрофотосъемки, съемки земли с воздуха. Знакомство с разновидностью и особенностями аэрофотосъемки.

### *2.3.2. Занятие 2*

*Практика:* Узнать принцип работы и устройство БПЛА. Изучить его типовое устройство.

### *2.3.3. Занятие 3*

*Практика:* Планирование аэросъемки и съемка по заданию. Создание ортофотоплана и 3D-моделирование местности.

99 **2.4. Кейс 4. Создание картографического произведения или «Проведи оценку территории» / \*Data Scout «Я создаю** 

#### **пространственные данные»**

#### *2.4.1. Занятие 1/ Занятие 1\**

*Теория:* Краудсорсинг в ГИС / Основы работы в геоинформационных приложениях.

### *2.4.2. Занятие 2/ Занятие 2\**

*Практика:* Сбор пространственных данных для ГИС-сервиса с помощью мобильных устройств / Оцифровка данных. Создание карты территории.

### *2.4.3. Занятие 3/ Занятие 3\**

*Практика:* Сбор пространственных данных для ГИС-сервиса с помощью мобильных устройств / Оцифровка данных. Создание карты территории.

#### **2.5. Проектная деятельность**

### *2.5.1. Этап 1. Постановка проблемы*

*Теория:* Основы проектной деятельности, мотивация на командную работу.

*Практика:* Погружение в проблемную область и формализация конкретной проблемы или актуальной задачи.

#### *2.5.2. Этап 2. Концептуальный*

*Теория:* Основы технологии SMART.

*Практика:* Целеполагание, формирование концепции решения.

### *2.5.3. Этап 3. Планирование*

*Теория:* Основы работы по технологии SCRUM.

*Практика:* Создание системы контроля (внутреннего и внешнего) над проектом.

### *2.5.4. Этап 4. Аналитическая часть*

*Практика:* Анализ существующих решений в рассматриваемой проблемной области, формирование ограничений проекта.

#### *2.5.5. Этап 5. Техническая и технологическая проработка*

*Практика:* Эскизный проект, технический проект, рабочий проект, технологическая подготовка, изготовление, сборка, отладка, экспертиза, оценка эффективности, оптимизация объектов и процессов.

# *2.5.6. Этап 7. Тестирование и защита*

*Практика:* Тестирование в реальных условиях, юстировка, внешняя независимая оценка, защита проекта, определение перспектив проекта, рефлексия.

# **3.7. Модуль «Наноквантум», стартовый и базовый уровень (11–17 лет) 3.7.1. Учебный план**

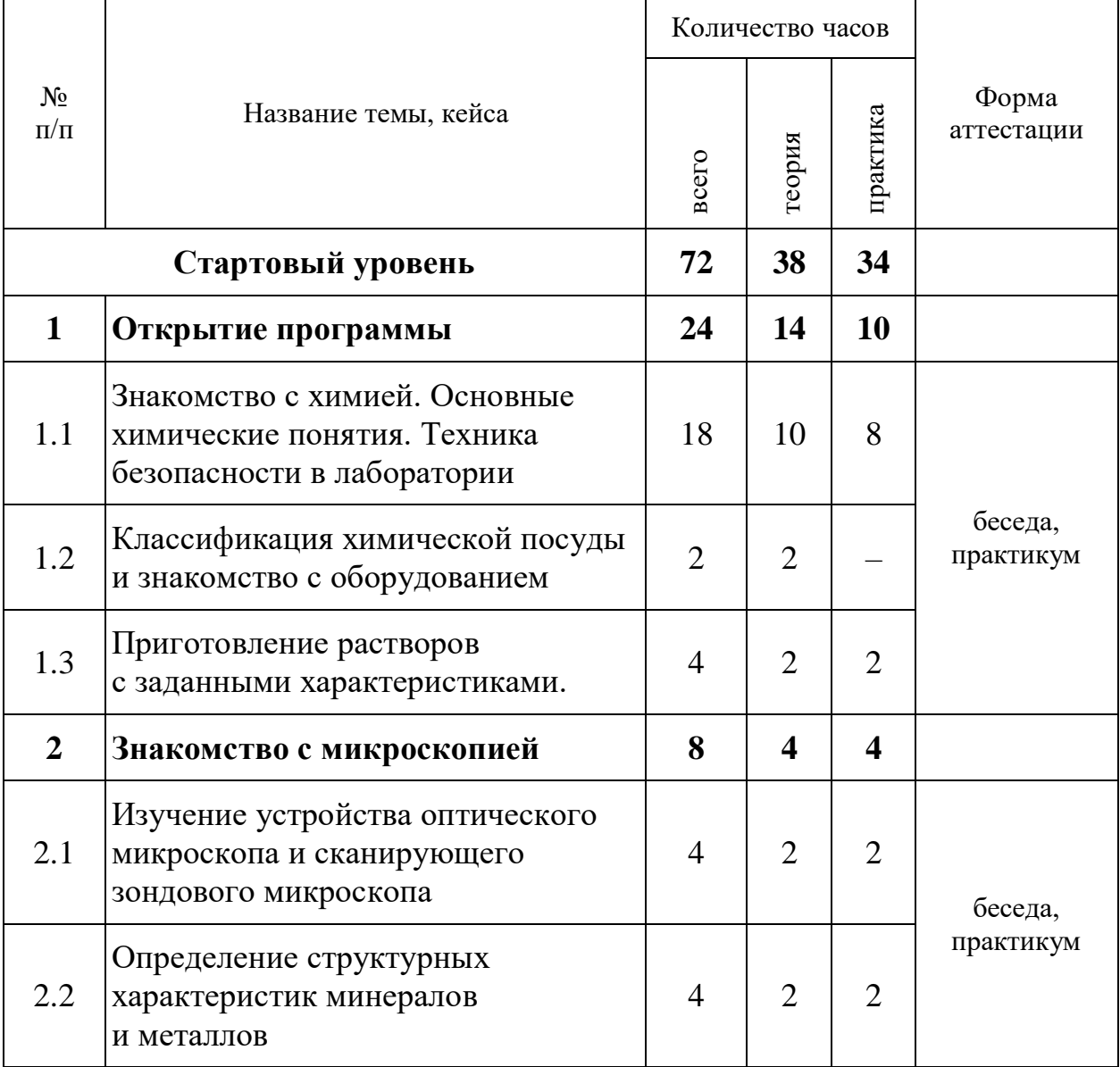

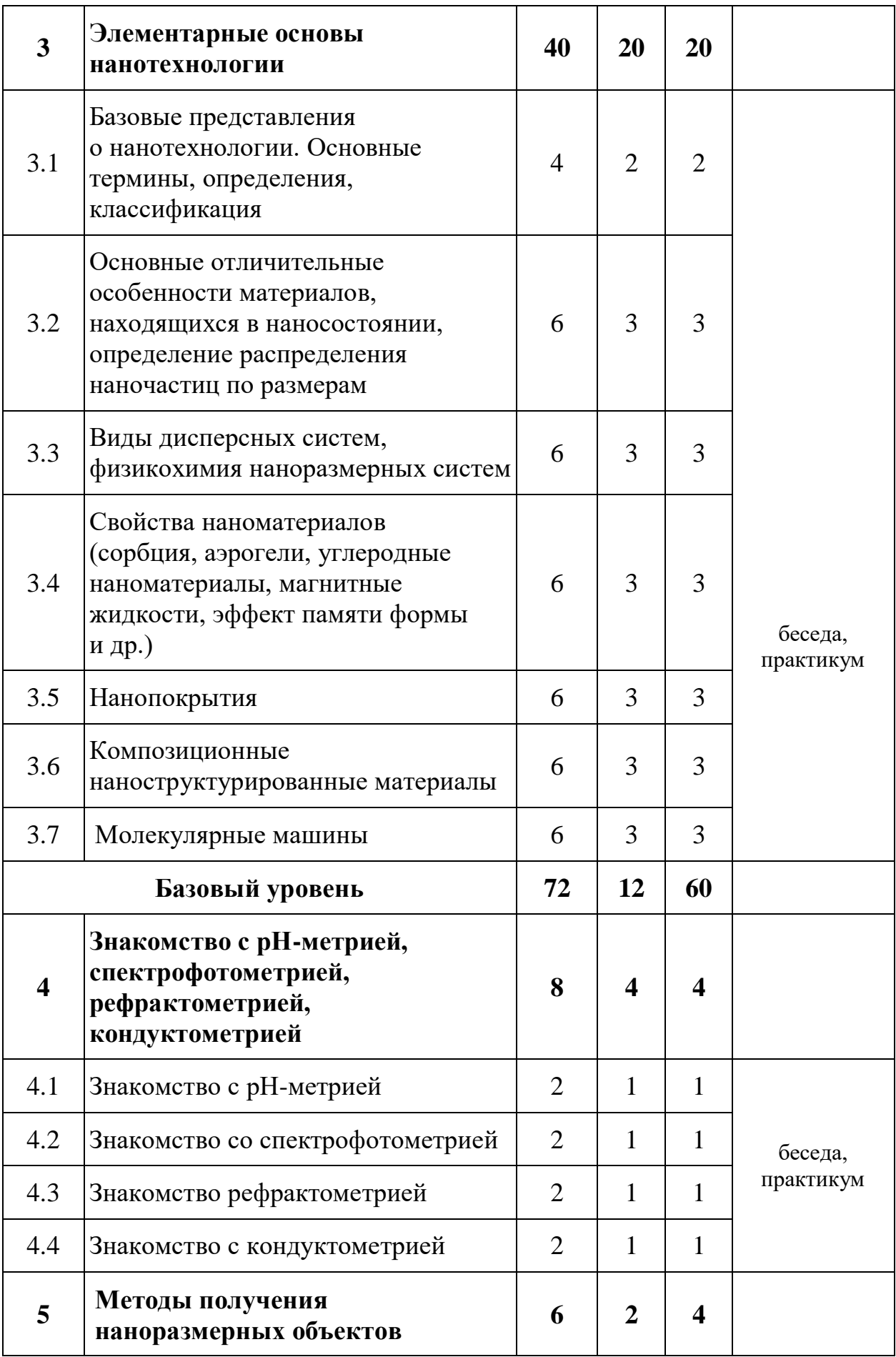

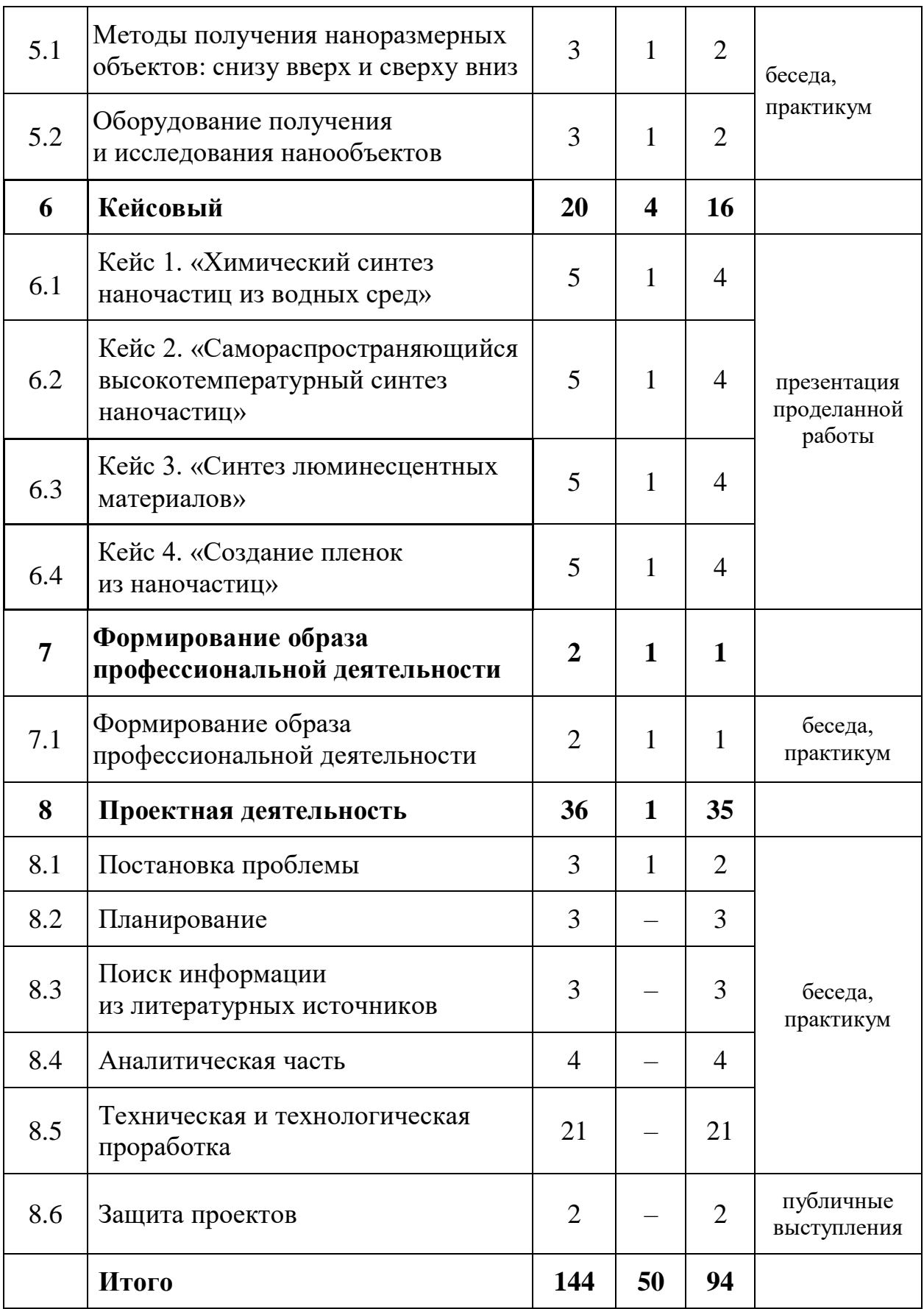

**3.7.2. Содержание учебного плана**

#### **Стартовый уровень**

#### **Раздел 1. Открытие программы**

#### *Тема 1.1. Знакомство с химией. Основные химические понятия*

Знакомство. Организация занятий и основные требования. Вводный инструктаж по правилам поведения в кабинете, техники безопасности, охране труда. Экскурсия по лабораториям.

*Теория:* Строение вещества. Атомы и молекулы. Простые и сложные вещества. Свойства твердых тел, жидкостей и газов.

Физические и химические явления в окружающем мире.

Изучение структуры периодической таблицы химических элементов Д. И. Менделеева. Валентность химических элементов. Классы основных неорганических соединений.

Типы связей. Кристаллические решетки. Основные типы.

Закон сохранения массы веществ. Типы химических реакций.

*Практика:* Демонстрация физических и химических явлений. Обсуждение.

Составление химических формул по валентности. Определение валентности по химической формуле.

Составление моделей и макетов кристаллических решеток. Выращивание кристаллов.

Составление уравнений химических реакций. Расчёты с использованием понятия «моль».

*Тема 1.2. Классификация химической посуды и знакомство с оборудованием*

*Теория:* Классификация химической посуды. Посуда из обычного стекла. Посуда из специального химически и термически стойкого стекла. Посуда из фарфора. Мерная посуда.

*Тема 1.3. Приготовление растворов с заданными характеристиками*

*Теория:* Знакомство с правилами взвешивания.

104

*Практика:* Работа с лабораторными весами. Приготовление раствора с заданной массовой долей. Беседа, публичные выступления.

Повторение пройденного материала.

#### **Раздел 2. Знакомство с микроскопией**

# *Тема 2.1. Изучение устройства оптического микроскопа и сканирующего зондового микроскопа*

*Теория:* Поиск информации в интернете об устройстве микроскопа. Как и для чего ведется работа на микроскопе. Беседа, публичные выступления, работа с микроскопом и препаратами.

*Практика:* Беседа, публичные выступления, работа с установками. Обсуждение полученных результатов.

# *Тема 2.2. Определение структурных характеристик минералов, металлов*

*Теория:* Изучение характеристик минералов, металлов. Влияние их структуры на свойства.

*Практика:* Определение структурных характеристик минералов, металлов. Обсуждение результатов.

Повторение пройденного материала. Поиск недостатков и решение проблем.

#### **Раздел 3. Элементарные основы нанотехнологии**

# *Тема 3.1. Базовые представления нанотехнологии как науке. Основные термины, определения, классификация*

*Теория:* Базовые представления нанотехнологии как науке. Основные термины, определения. Представления о наноразмерности.

*Практика:* Беседа, публичные выступления.

# *Тема 3.2. Основные отличительные особенности материалов, находящихся в наносостоянии, определение распределения наночастиц по размерам*

*Теория:* Основные отличительные особенности материалов, находящихся в наносостоянии. Понятие гранулометрического состава.

*Практика:* Определение распределения наночастиц по размерам.

# *Тема 3.3. Виды дисперсных систем, физикохимия наноразмерных систем*

*Теория:* Дисперсные системы. Классификация. Свойства. Физикохимия наноразмерных систем.

*Практика:* Создание дисперсных систем и работа с ними.

*Тема 3.4. Свойства наноматериалов (сорбция, аэрогели, углеродные наноматериалы, магнитные жидкости, эффект памяти формы и др.)*

*Теория:* Знакомство со свойствами материалов и областями применения. Сорбция. Основные типы углеродных наноматериалов. Аэрогель. Магнитные жидкости. Эффект памяти формы

*Практика:* Составление моделей и макетов углеродных наноматериалов. Беседа, публичные выступления.

### *Тема 3.5. Нанопокрытия.*

*Теория:* Нанопокрытия. Явления смачивания и несмачивания на границе "жидкость - твердое тело". Поверхностное натяжение.

*Практика:* Изучение свойств нанопокрытий. Анализ стуруктур. Определение краевого угла смачивания.

### *Тема 3.6. Композиционные наноструктурированные материалы.*

*Теория:* Композитные материалы. Типы и свойства. Карбон. Эпоксидная смола.

*Практика:* Беседа, публичные выступления.

### *Тема 3.7. Молекулярные машины.*

*Теория:* Молекулярные машины. Свойства.

*Практика:* Изготовление макета молекулярной машины.

Повторение пройденного материала. Поиск недостатков и решение проблем.

### **Базовый уровень**

106

# **Раздел 4. Знакомство с рН-метрией, спектрофотометрией, рефрактометрией, кондуктометрией**

### *Тема 4.1. Знакомство с рН-метрией*

*Теория:* Изучение основ рН-метрии. Поиск информации в интернете об устройстве установок. Изучение методик приготовления образцов.

*Практика:* Беседа, публичные выступления, работа с установками. Обсуждение полученных результатов.

### *Тема 4.2. Знакомство со спектрофотометрией*

*Теория:* Изучение основ спектрофотометрии. Поиск информации в интернете об устройстве установок. Изучение методик приготовления образцов.

*Практика:* Беседа, публичные выступления, работа с установками. Обсуждение полученных результатов.

### *Тема 4.3. Знакомство рефрактометрией*

*Теория:* Изучение основ рефрактометрии. Поиск информации в интернете об устройстве установок. Изучение методик приготовления образцов.

*Практика:* Беседа, публичные выступления, работа с установками. Обсуждение полученных результатов.

### *Тема 4.4. Знакомство с кондуктометрией*

*Теория:* Изучение основ кондуктометрии, Поиск информации в интернете об устройстве установок. Изучение методик приготовления образцов.

*Практика:* Беседа, публичные выступления, работа с установками. Обсуждение полученных результатов. Повторение пройденного материала. Поиск недостатков и решение проблем.

#### **Раздел 5. Методы получения наноразмерных объектов**

*Тема 5.1. Методы получения наноразмерных объектов: снизу вверх и сверху вниз.*
*Теория:* Методы получения нанообъектов испарением-конденсацией, в процессе газофазных реакций и кристаллизации из расплава. Методы и получения нанообъектов механическим диспергированием, механосинтезом, детонационным синтезом, электровзрывом и методом твердофазного разложения. Гидротермальный синтез. Осаждение из растворов. Золь-гель технология.

*Практика:* Беседа, публичные выступления, работа с установками, теоретические расчеты. Обсуждение полученных результатов.

# *Тема 5.2. Оборудование для получения и исследования нанообъектов*

*Теория:* Взаимодействие пучков заряженных частиц с веществом. Растровая электронная микроскопия и рентгеновский микроанализ в исследовании, диагностике и контроле параметров наноструктурированных материалов. Физические основы, инструментальные принципы методов рентгенофотоэлектронной и ожеэлектронной спектроскопии.

*Практика:* Беседа, публичные выступления, работа с установками, теоретические расчеты. Обсуждение полученных результатов.

#### **Раздел 6. Кейсы**

#### *Кейс 1. «Химический синтез наночастиц из водных сред»*

*Теория:* Выдвижение гипотез, методы их подтверждения и опровержения, методика организации экспериментов, анализа полученных результатов.

*Практика:* Проведение экспериментов по гидротермальному синтезу, осаждению из растворов и золь-гель технологии получения наночастиц.

*Кейс 2. «Самораспространяющийся высокотемпературный синтез наночастиц»*

108

*Теория:* Выдвижение гипотез, методы их подтверждения и опровержения, методика организации экспериментов, анализа полученных результатов.

*Практика:* Проведение экспериментов по твердофазному разложению и методу Печини для получения наночастиц.

#### *Кейс 3. «Синтез люминесцентных материалов»*

*Теория:* Выдвижение гипотез, методы их подтверждения и опровержения, методика организации экспериментов, анализа полученных результатов.

*Практика:* Проведение экспериментов по получению люминесцентных материалов и тестированию их свойств.

#### *Кейс 4. «Создание пленок из наночастиц»*

*Теория:* Выдвижение гипотез, методы их подтверждения и опровержения, методика организации экспериментов, анализа полученных результатов.

*Практика:* Проведение экспериментов по закреплению наноматерилов на поверхности объемных тел и тестированию их свойств.

### **Раздел 7. Формирование образа профессиональной деятельности**

#### *Тема 7.1. Формирование образа профессиональной деятельности*

*Теория:* Научные и технологические тренды развития нанотехнологий, требования к специалистам разного уровня.

*Практика:* Возможные посещения производственных площадок, знакомство с продукцией предприятий (в том числе - нанотехнологической отрасли), знакомство с технологиями производства, с маркетинговыми стратегиями и PR-компаниями.

#### **Раздел 8. Проектная деятельность**

#### *Тема 8.1. Постановка проблемы*

*Теория:* Изучение жизненного цикла проекта. Обучение основам проектного менеджмента. Изучение методов управления проектами.

*Практика:* Выбор темы проектов и выявление задач.

# *Тема 8.2. Планирование*

*Практика:* Разбитие создания проектов на этапы и составление сроков выполнения проекта.

### *Тема 8.3. Поиск информации из литературных источников*

*Практика:* Поиск информации из литературных источников.

## *Тема 8.4. Аналитическая часть*

*Практика:* Анализ полученной информации и применение ее для проектов.

## *Тема 8.5. Техническая и технологическая проработка*

*Практика:* Техническая и технологическая проработка проектов.

## *Тема 8.6. Защита проектов*

*Практика:* Подготовка стендов и презентаций, публичные выступления, ответы на вопросы.

# **3.8. Модуль «Хайтек», стартовый и базовый уровень (14–17 лет)**

| N <sub>2</sub><br>$\Pi/\Pi$ | Название блока,<br>темы/кейса | Количество часов |                |                | Форма аттестации/<br>контроля |
|-----------------------------|-------------------------------|------------------|----------------|----------------|-------------------------------|
|                             |                               | <b>Bcero</b>     | Теория         | Практика       |                               |
| $\mathbf{1}$                | Стартовый                     | 72               | 32             | 40             |                               |
| 1.1                         | ТРИЗ и основы                 | 14               | 8              | 6              |                               |
| 1.1.1                       | инженерии<br><b>ТРИЗ</b>      | $\overline{2}$   | $\overline{2}$ | $\theta$       | Решение задач ТРИЗ            |
| 1.1.2                       | Основы инженерии              | $\overline{2}$   | $\overline{2}$ | $\theta$       | на развитие                   |
|                             |                               |                  |                |                | инженерной логики             |
| 1.1.3                       | 2D-моделирование.             | $\overline{2}$   | $\overline{2}$ | $\overline{0}$ | Текущий контроль,             |
|                             | Знакомство с САПР             |                  |                |                | решение практических          |
| 1.1.4                       | Основы CorelDRAW              | $\overline{4}$   | $\overline{2}$ | $\overline{2}$ | задач                         |
| 1.1.5                       | Проектное                     | $\overline{4}$   | $\overline{0}$ | 4              |                               |
|                             | моделирование                 |                  |                |                |                               |

**3.8.1. Учебный план**

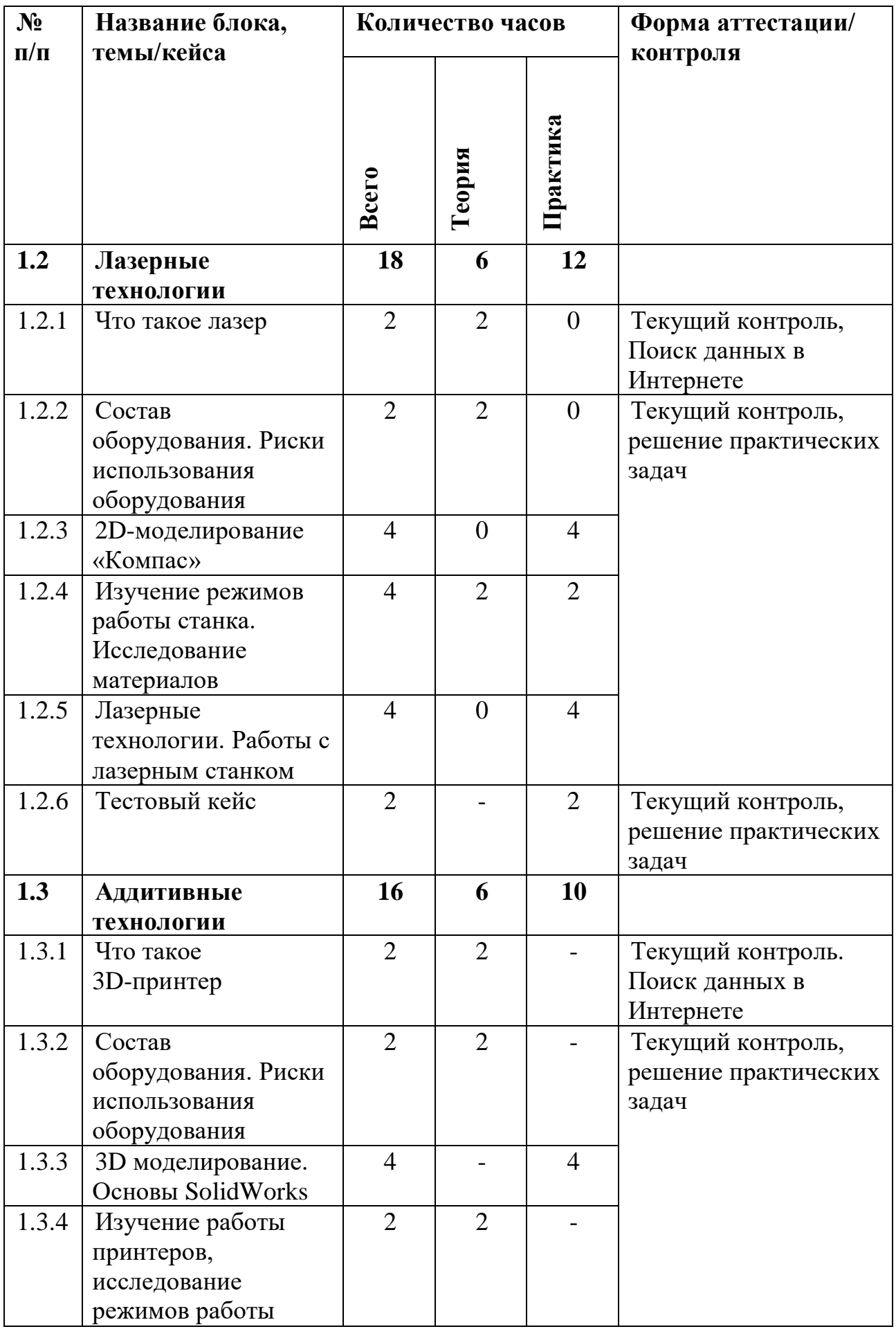

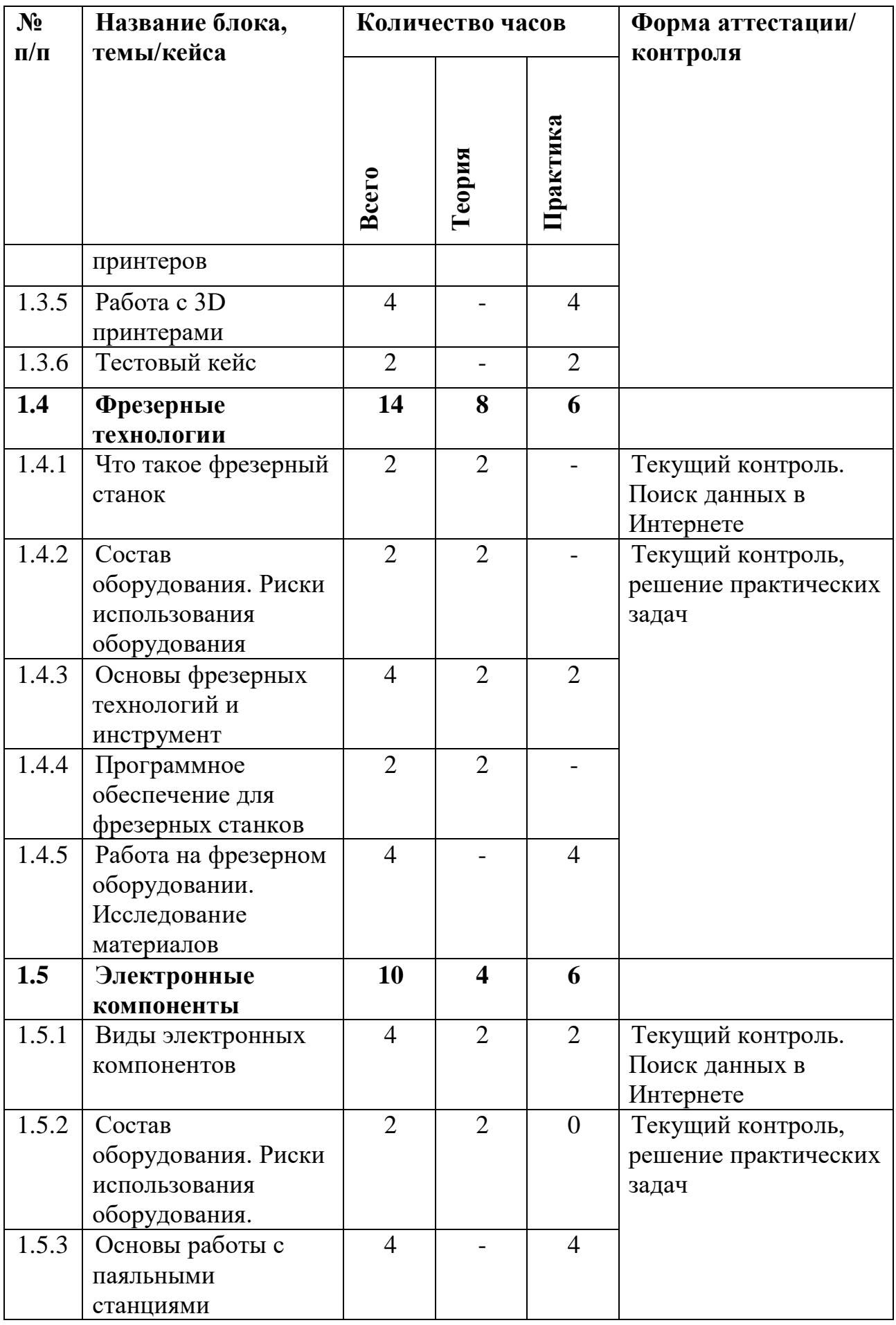

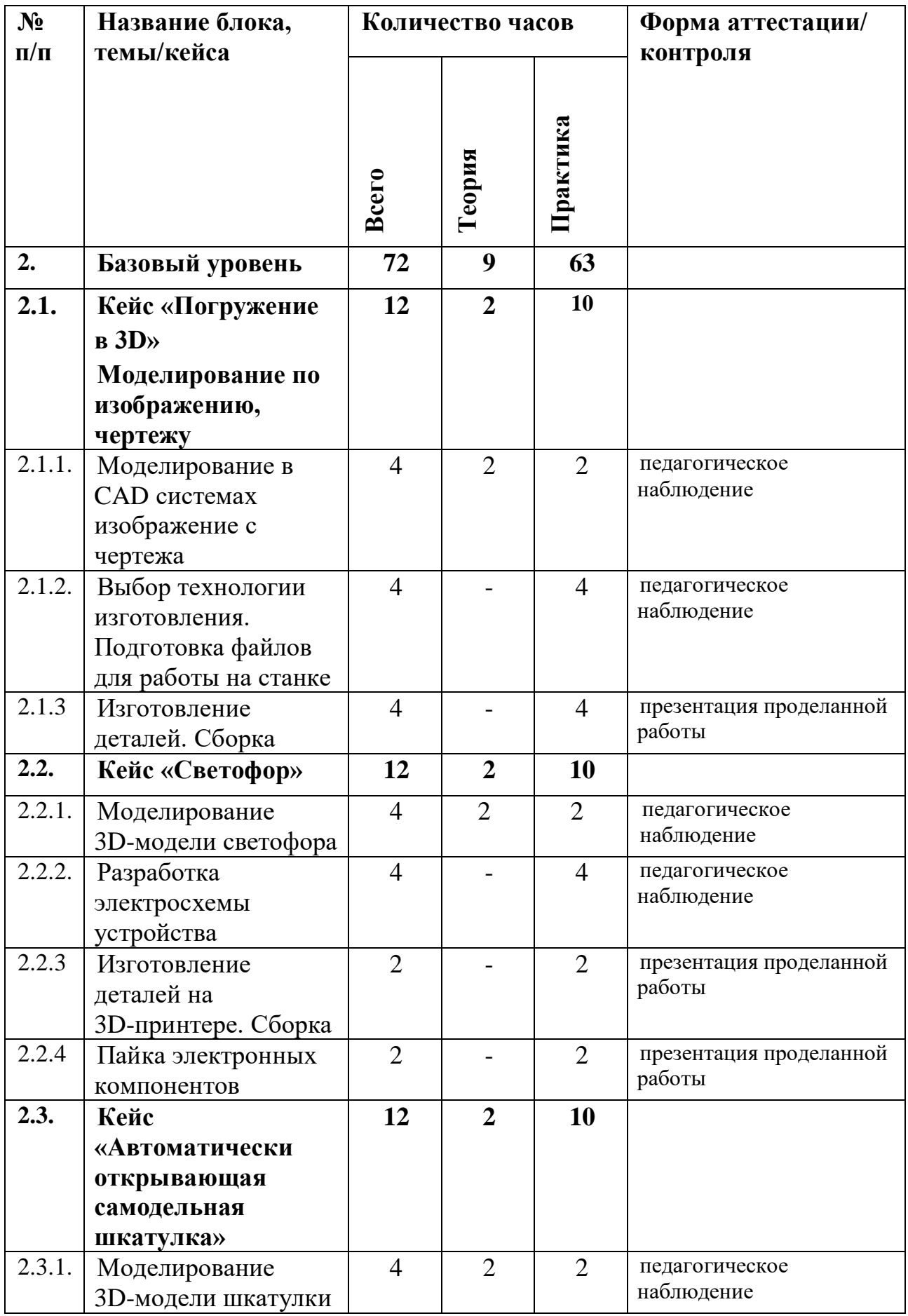

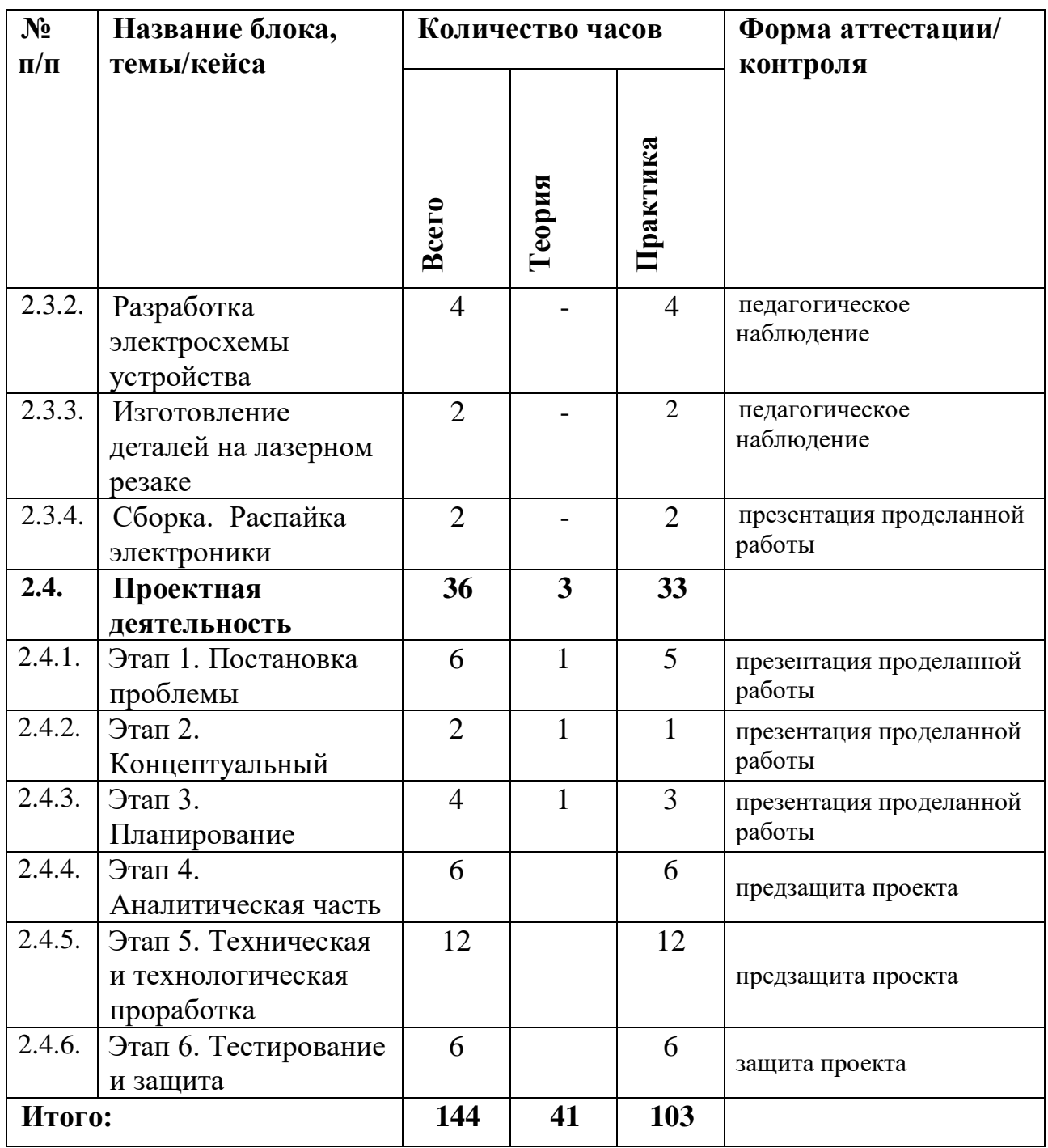

# **3.8.2. Содержание учебного плана**

# **1. Стартовый уровень**

# **1.1. ТРИЗ и основы инженерии**

# *1.1.1. Тема 1. ТРИЗ*

*Теория:* Знакомство. Организация занятий и основные требования. Вводный инструктаж по охране труда, технике безопасности и правилам поведения в кабинете. Знакомство с основными понятиями и терминами.

### *1.1.2. Тема 2. Основы инженерии*

*Теория:* Современные российские научные разработки. Техника и технологий в современном мире, понятия: инженер, конструирование, высокие технологии, изобретательство, технические противоречия.

### *1.1.3. Тема 3. 2D-моделирование*. *Знакомство с САПР*

*Теория:* Основы векторной и растровой графики, изучение основ начертательной геометрии и общей инженерной грамотности.

#### *1.1.4. Тема 4. Основы CorelDRAW*

*Теория*: Основы векторной и растровой графики. Знакомство с программой CorelDRAW.

*Практика:* Создание двухмерных эскизов и чертежей в пакетах CAD (Corel)

#### *1.1.5. Тема 5. Проектное моделирование*

*Практика:* Подготовка проекта. Разработка корпусных элементов с применением лазерного оборудования.

#### **1.2. Лазерные технологии**

#### *1.2.1. Тема 6. Что такое лазер*

*Теория:* Лазеры, принцип работы, области применения, классификация.

# *1.2.2. Тема 7. Состав оборудования. Риски использования оборудования*

*Теория:* Изучение инструкций по эксплуатации оборудования.

#### *1.2.3. Тема 8. 2D-моделирование «Компас»*

*Практика:* Изучение инструментов «Компас», работа с линиями и фигурами.

# *1.2.4. Тема 9. Изучение режимов работы станка. Исследование материалов*

*Теория:* Изучение инструкций по эксплуатации оборудования.

*Практика:* Эксперимент с лазерной резкой и гравировкой различных материалов, составление таблицы режимов работы станка.

# *1.2.5. Тема 10. Лазерные технологии. Работы с лазерным станком*

*Практика:* Изготовление различных объектов с помощью лазера.

## *1.2.6. Тестовый кейс*

*Практика:* Подготовка проекта «Умные часы / Умный светильник». Изготовление корпусных элементов с применением лазерного оборудования.

### **1.3. Аддитивные технологии**

## *1.3.1. Тема 11. Что такое 3D-принтер*

*Теория:* Принтеры, принцип работы, классификация материалов.

*1.3.2. Тема 12. Состав оборудования. Риски использования оборудования*

*Теория:* Изучение инструкций по эксплуатации оборудования.

### *1.3.3. Тема 13. 3D-моделирование. Основы SolidWorks*

*Практика:* Изучение инструментов «SolidWorks», работа с линиями и фигурами.

*1.3.4. Тема 14. Изучение работы принтеров, исследование режимов работы принтеров*

*Теория:* Изучение инструкций по эксплуатации оборудования. Изучение программ для настройки печати различных принтеров. Эксперимент с различными материалами и различными настройками работы принтеров, составление таблицы настроек принтеров в зависимости от используемого материала.

## *1.3.5. Тема 15. Работа с 3D-принтерами*

*Практика:* Изготовление различных объектов с применением 3D-принтеров.

## *1.3.6. Тестовый кейс*

*Практика:* Подготовка проекта «Квантошахматы / Квантонарды». Разработка элементов с применением 3D-принтеров.

#### **1.4. Фрезерные технологии**

## *1.4.1. Тема 16. Что такое фрезерный станок*

*Теория:* Фрезерные станки, принцип работы, классификация.

# *1.4.2. Тема 17. Состав оборудования. Риски использования оборудования*

*Теория:* Изучение инструкций по эксплуатации оборудования.

## *1.4.3. Тема 18. Основы фрезерных технологий и инструмент*

*Теория:* Изучение основ резания материалов с различными характеристиками, выбор инструмента

*Практика:* Основы резания материалов с различными характеристиками, использование необходимого инструмента.

# *1.4.4. Тема 19. Программное обеспечение для фрезерных станков*

*Теория:* Основы работы с ПО фрезерного станка, изучение методик выбора режимов резания.

# *1.4.5. Тема 20. Работа на фрезерном оборудовании. Исследование материалов*

*Практика:* Подготовка проекта с применением фрезерной обработки. Изготовление деталей простого профиля.

# **1.5. Электронные компоненты**

# *1.5.1. Тема 21. Виды электронных компонентов*

*Теория:* Изучение видов электронных компонентов. Их назначение и варианты соединения.

*Практика:* Составление и сборка простых схем.

# *1.5.2. Тема 22. Состав оборудования. Риски использования оборудования*

*Теория:* Изучение инструкций по эксплуатации электрооборудования, паяльных станций.

# *1.5.3. Тема 23. Основы работы с паяльными станциями*

*Практика:* Работы с применением паяльных станций. Доработка проекта «Умные часы / Умный светильник».

# **2. Базовый уровень**

**2.1. Кейс «Погружение в 3D». Моделирование по изображению, чертежу**

# *2.1.1. Тема 24. Моделирование в CAD системах изображение с чертежа*

*Теория:* Работа с чертежами, создание набросков и концептов.

*Практика:* Разработка концепта средствами векторной графики.

# *2.1.2. Тема 25. Выбор технологии изготовления. Подготовка файлов для работы на станке*

*Практика:* Обсуждение: какую технологию изготовления применить в данном кейсе. Перевод 3D-моделей в форматы для работы со станками.

### *2.1.3. Тема 26. Изготовление деталей. Сборка*

*Практика:* Работа со станками. Доводка заготовок в ручную. Сборка с помощью ручного инструмента.

#### **2.2. Кейс «Светофор»**

#### *2.2.1. Тема 27. Моделирование 3D-модели светофора*

*Теория:* Работа с чертежами, создание набросков и концептов.

*Практика:* Моделирование элементов светофора.

### *2.2.2. Тема 28. Разработка электросхемы устройства*

*Практика:* Работа в эмуляторе электроцепей. Разработка логики. Изготовление плат.

### *2.2.3. Тема 29. Изготовление деталей на 3D-принтере. Сборка*

*Практика:* Работа со станками. Доводка заготовок в ручную. Сборка с помощью ручного инструмента.

#### *2.2.4. Тема 30. Пайка электронных компонентов*

*Практика:* Пайка электронных компонентов.

# **2.3. Кейс «Автоматически открывающая самодельная шкатулка»**

#### *2.3.1. Тема 31. Моделирование 3D-модели шкатулки*

*Теория:* Работа с чертежами, создание набросков и концептов.

*Практика:* Моделирование 3D-модели шкатулки.

# *2.3.2. Тема 32. Разработка электросхемы устройства*

*Практика:* Разработка электросхемы устройства.

*2.3.3. Тема 33.* Изготовление деталей на лазерном резаке

*Практика:* Изготовление деталей на лазерном резаке

*2.3.4. Тема 34. Сборка. Распайка электроники*

*Практика*: Сборка. Распайка электроники

# **2.4. Проектная деятельность**

# *2.4.1. Этап 1. Постановка проблемы*

*Теория:* Основы проектной деятельности, мотивация на командную работу.

*Практика:* Погружение в проблемную область и формализация конкретной проблемы или актуальной задачи.

# *2.4.2. Этап 2. Концептуальный*

*Теория:* Основы технологии SMART.

*Практика:* Целеполагание, формирование концепции решения.

# *2.4.3. Этап 3. Планирование*

*Теория:* Основы работы по технологии SCRUM.

*Практика:* Создание системы контроля (внутреннего и внешнего) над проектом.

# *2.4.4. Этап 4. Аналитическая часть*

*Практика:* Анализ существующих решений в рассматриваемой проблемной области, формирование ограничений проекта.

# *2.4.5. Этап 5. Техническая и технологическая проработка*

*Практика:* Эскизный проект, технический проект, рабочий проект, технологическая подготовка, изготовление, сборка, отладка, экспертиза, оценка эффективности, оптимизация объектов и процессов.

# *2.4.6. Этап 7. Тестирование и защита*

*Практика:* Тестирование в реальных условиях, юстировка, внешняя независимая оценка, защита проекта, определение перспектив проекта, рефлексия.

# **3.9. Модуль «Энерджиквантум», стартовый**

# **и базовый уровень (14–17 лет)**

# **3.9.1. Учебный план**

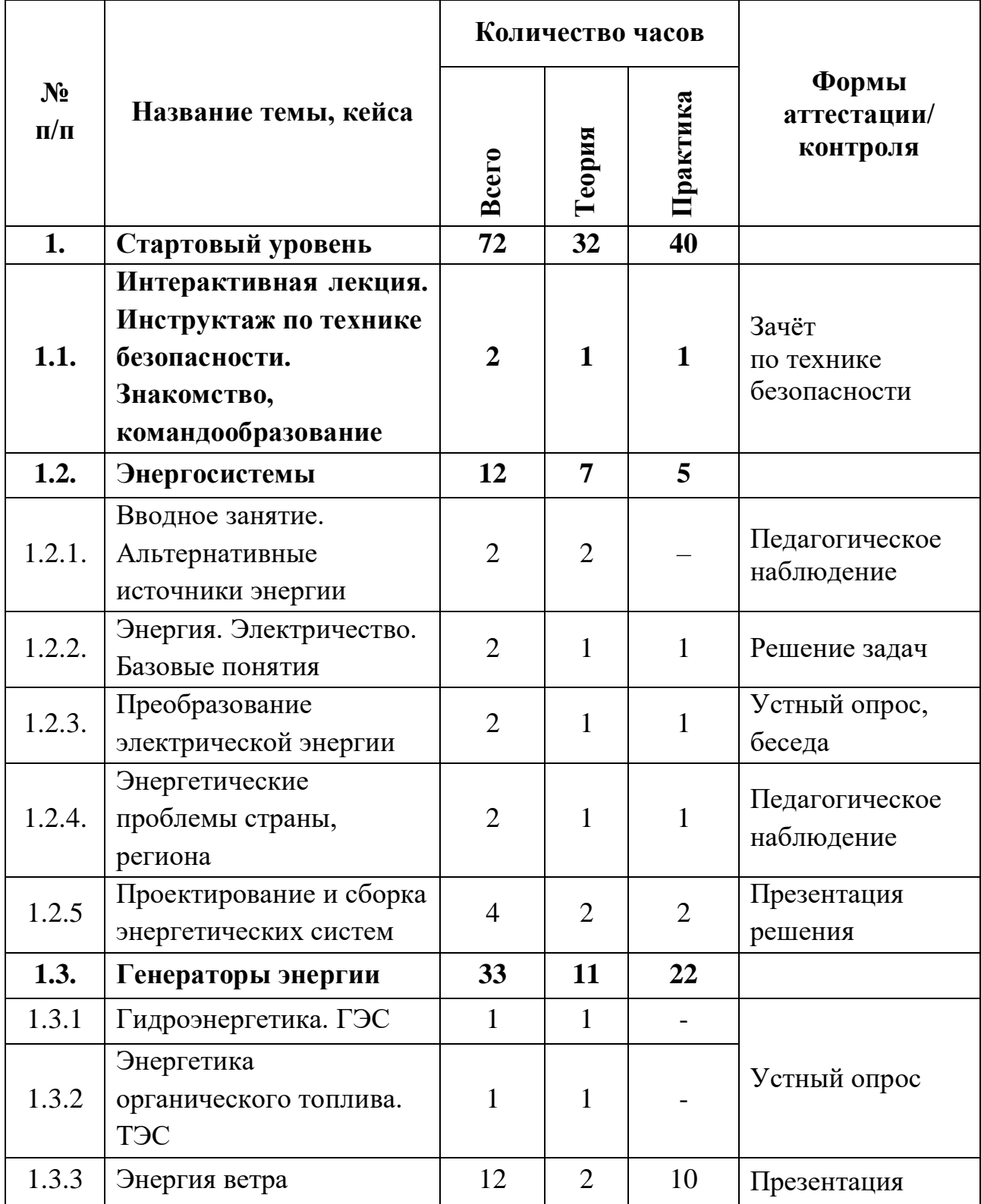

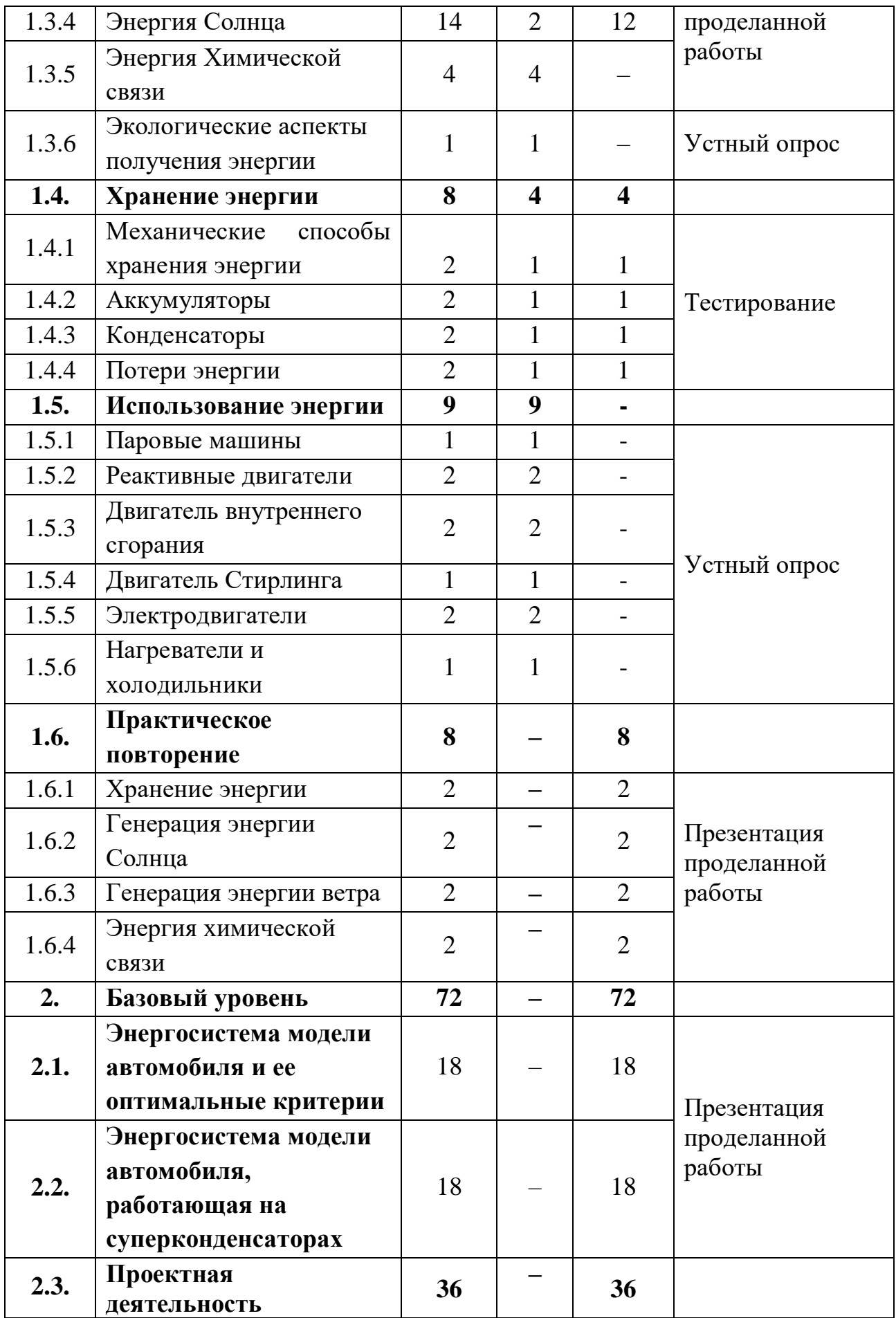

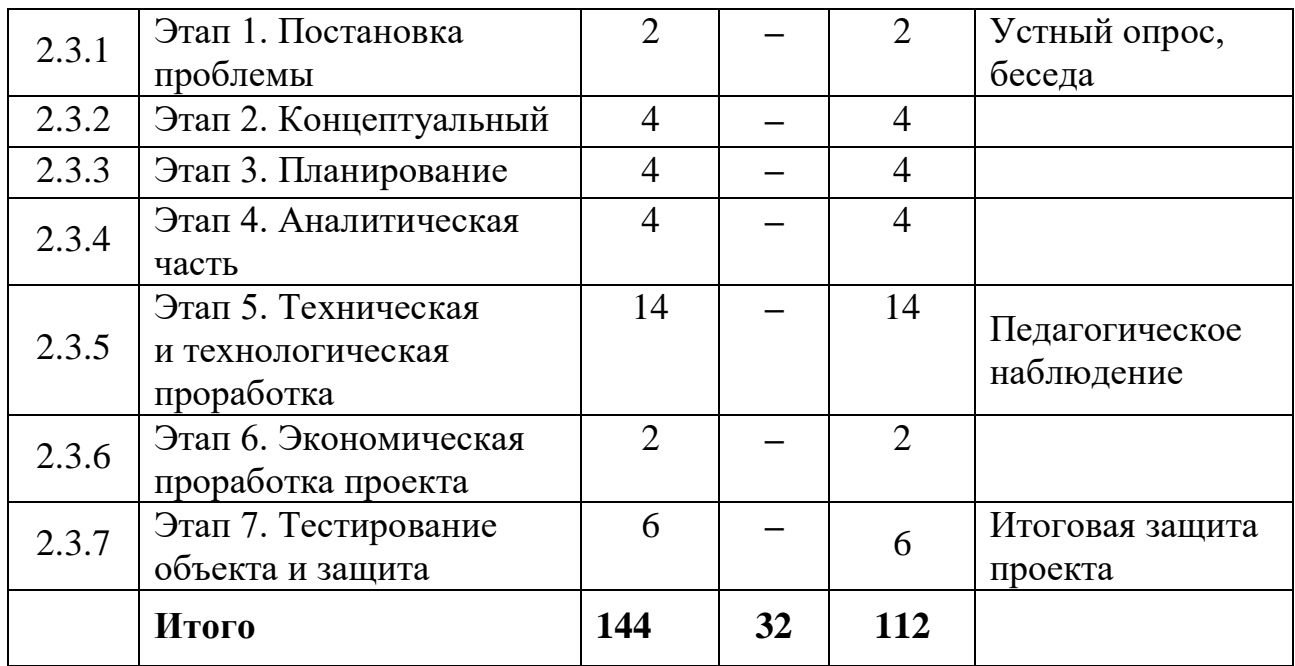

### **3.9.2. Содержание учебного план**

#### **1. Стартовый уровень**

**1.1. Интерактивная лекция. Инструктаж по технике безопасности. Знакомство, командообразование** 

*Теория:* Соблюдение правил техники безопасности с санитарногигиенических норм при работе с электрооборудованием и учебнометодическими материалами.

*Практика:* беседа, опрос, игры на командообразование.

## **1.2. Энергосистемы**

### *1.2.1 Вводное занятие. Альтернативные источники энергии*

*Теория:* Энергия. Альтернативные источники энергии. Ветряная энергия. Солнечная энергия. Химическая энергия. Теплоэнергетика. Атомная энергетика. Гидроэнергетика.

#### *1.2.2 Энергия. Электричество. Базовые понятия*

*Теория:* Ток. Сила тока и напряжение. Проводники, полупроводники, диэлектрики. Основные законы электростатики и электродинамики. Основы материаловедения.

*Практика:* Решение задач. Нахождение параметров простейшей электрической цепи.

## *1.2.3 Преобразование электрической энергии*

*Теория:* Разбор основных способов преобразования энергии. Виды преобразования. Принцип действия.

*Практика:* Беседа с элементами практики.

## *1.2.4 Энергетические проблемы страны и региона*

*Теория:* Основные задачи энергетики в ближней и дальней перспективе. Энергетические проблемы региона/страны. Анализ и поиск путей решения проблем.

*Практика:* Подготовка и защита презентации по полученным знаниям.

## *1.2.5 Проектирование и сборка энергетических систем*

*Теория:* Принципы сборки и построения энергетических систем.

*Практика:* Работа с интеллектуальными энергетическими системами.

# **1.3. Генераторы энергии**

# *1.3.1 Гидроэнергетика. ГЭС*

*Теория:* Принцип работы ГЭС.

# *1.3.2 Энергетика органического топлива. ТЭС*

*Теория:* Принцип работы ТЭС.

# *1.3.3 Энергия ветра*

*Теория:* Принцип получении энергии ветра. Принцип работы.

*Практика:* Лабораторные работы по ветроэнергии. Работа с Кейсом.

# *1.3.4 Энергия Солнца*

*Теория:* Принцип получения энергии Солнца. Принцип работы.

*Практика:* Лабораторные работы по солнечная энергии. Работа с Кейсом.

# *1.3.5 Энергия Химической связи*

*Теория:* Знакомство с элементами использующих энергию химической связи.

### *1.3.6 Экологические аспекты получения энергии*

*Теория:* Ознакомление с видами энергии с точки зрения их влияния на экологию.

## **1.4. Хранение энергии**

### *1.4.1 Механические способы хранения энергии*

*Теория:* ознакомление с видами хранения механической энергии.

*Практика:* Прохождение теста по соответствующей теме.

## *1.4.2 Аккумуляторы*

*Теория:* Ознакомление с аккумулятором, принципом действия его работы и строением.

*Практика:* Прохождение теста по соответствующей теме.

## *1.4.3 Конденсаторы*

*Теория:* Ознакомление с конденсатором, принципом действия его работы и строением.

*Практика:* Прохождение теста по соответствующей теме.

## *1.4.4 Потери энергии*

*Теория:* Причины потерь энергии и методы, способствующие ее сохранению.

*Практика:* Прохождение теста по соответствующей теме.

## **1.5. Использование энергии**

## *1.5.1 Паровые машины*

*Теория:* Принцип действия. Строение. Применение.

## *1.5.2 Реактивные двигатели*

*Теория:* Принцип действия. Строение. Применение.

## *1.5.3 Двигатель внутреннего сгорания*

*Теория:* Принцип действия. Строение. Применение.

## *1.5.4 Двигатель Стирлинга*

*Теория:* Принцип действия. Строение. Применение.

## *1.5.5 Электродвигатели*

*Теория:* Принцип действия. Строение. Применение.

## *1.5.6 Нагреватели и холодильники*

*Теория:* Принцип действия. Строение. Применение.

# **1.6. Практическое повторение**

# *1.6.1 Хранение энергии*

*Практика:* Подготовка и защита презентации по полученным знаниям.

# *1.6.2 Генерация энергии Солнца*

*Практика:* Подготовка и защита презентации по полученным знаниям.

# *1.6.3 Генерация энергии ветра*

*Практика:* Подготовка и защита презентации по полученным знаниям.

# *1.6.4 Энергия химической связи*

*Практика:* Подготовка и защита презентации по полученным знаниям. Подведение итогов по стартовому уровню.

# **2. Базовый уровень**

**2.1. Энергосистема модели автомобиля и ее оптимальные критерии** 

*Практика:* Лабораторные работы. Работа с Кейсом.

# **2.2. Энергосистема модели автомобиля, работающая на суперконденсаторах**

*Практика:* Лабораторные работы. Работа с Кейсом.

# **2.3. Проектная деятельность**

# *2.3.1 Этап 1. Постановка проблемы*

*Практика:* Основы проектной деятельности, мотивация на командную работу Погружение в проблемную область и формализация конкретной проблемы или актуальной задачи.

# *2.3.2 Этап 2. Концептуальный*

*Практика:* Основы технологии SMART. Целеполагание, формирование концепции решения.

## *2.3.3* **Этап 3. Планирование**

*Практика:* Основы роботы по технологии SCRUM. Создание системы контроля (внутреннего и внешнего) над проектом.

## *2.3.4 Этап 4. Аналитическая часть*

*Практика:* Анализ существующих решений в рассматриваемой проблемной области, формирование ограничений проекта.

## *2.3.5 Этап 5. Техническая и технологическая проработка*

*Практика:* Эскизный проект, технический проект, рабочий проект, технологическая подготовка, изготовление, сборка, отладка, экспертиза, оценка эффективности, оптимизация объектов и процессов.

## *2.3.6 Этап 6. Экономическая проработка проекта*

*Практика:* Определение затрат на проектирование, обоснование экономической целесообразности, объема и сроков реализации проекта.

## *2.3.7 Этап 7. Тестирование объекта и защита*

*Практика:* Тестирование в реальных условиях, юстировка, внешняя независимая оценка, итоговая защита проекта, определение перспектив проекта, рефлексия.

# **3.10. Вариативный модуль (11–17 лет)**

## **3.10.1. Модуль «Математика»**

### **3.10.1.1. Учебный план**

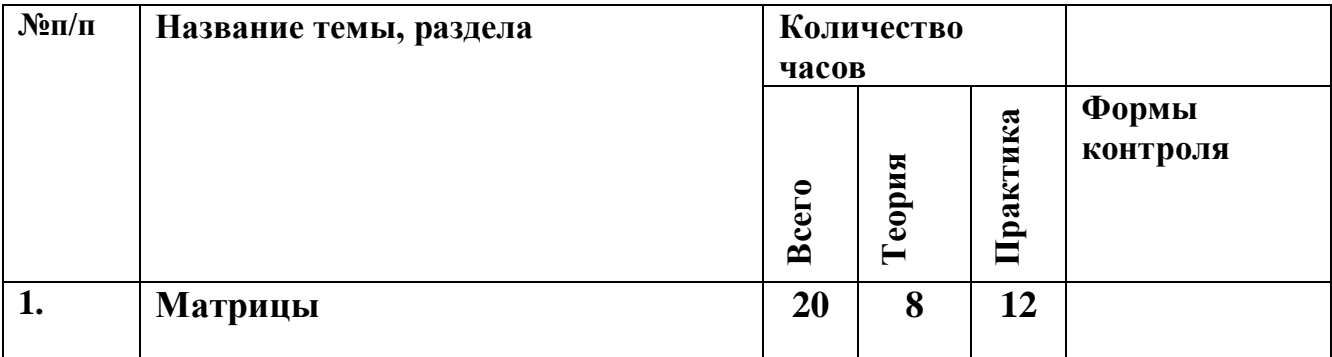

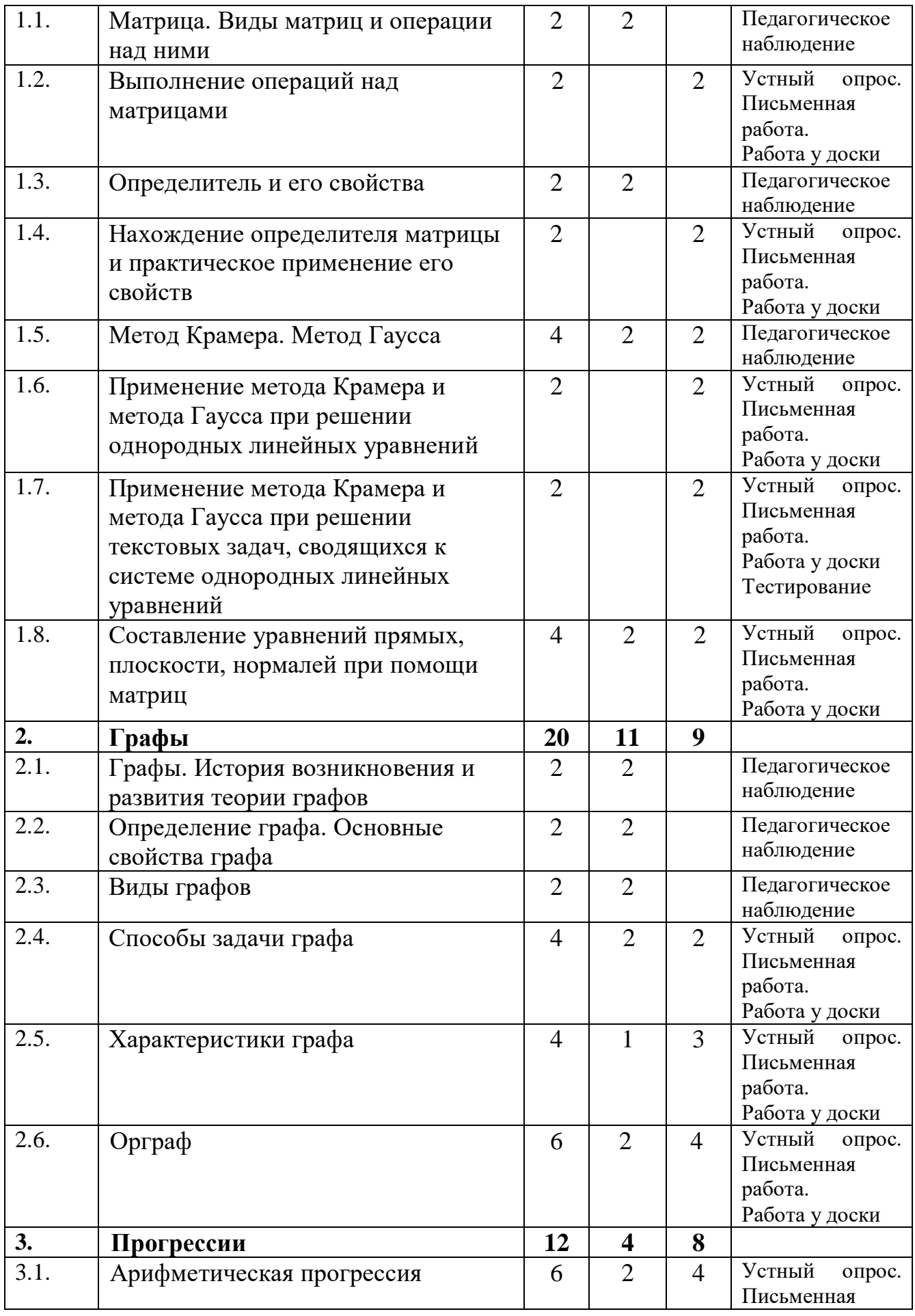

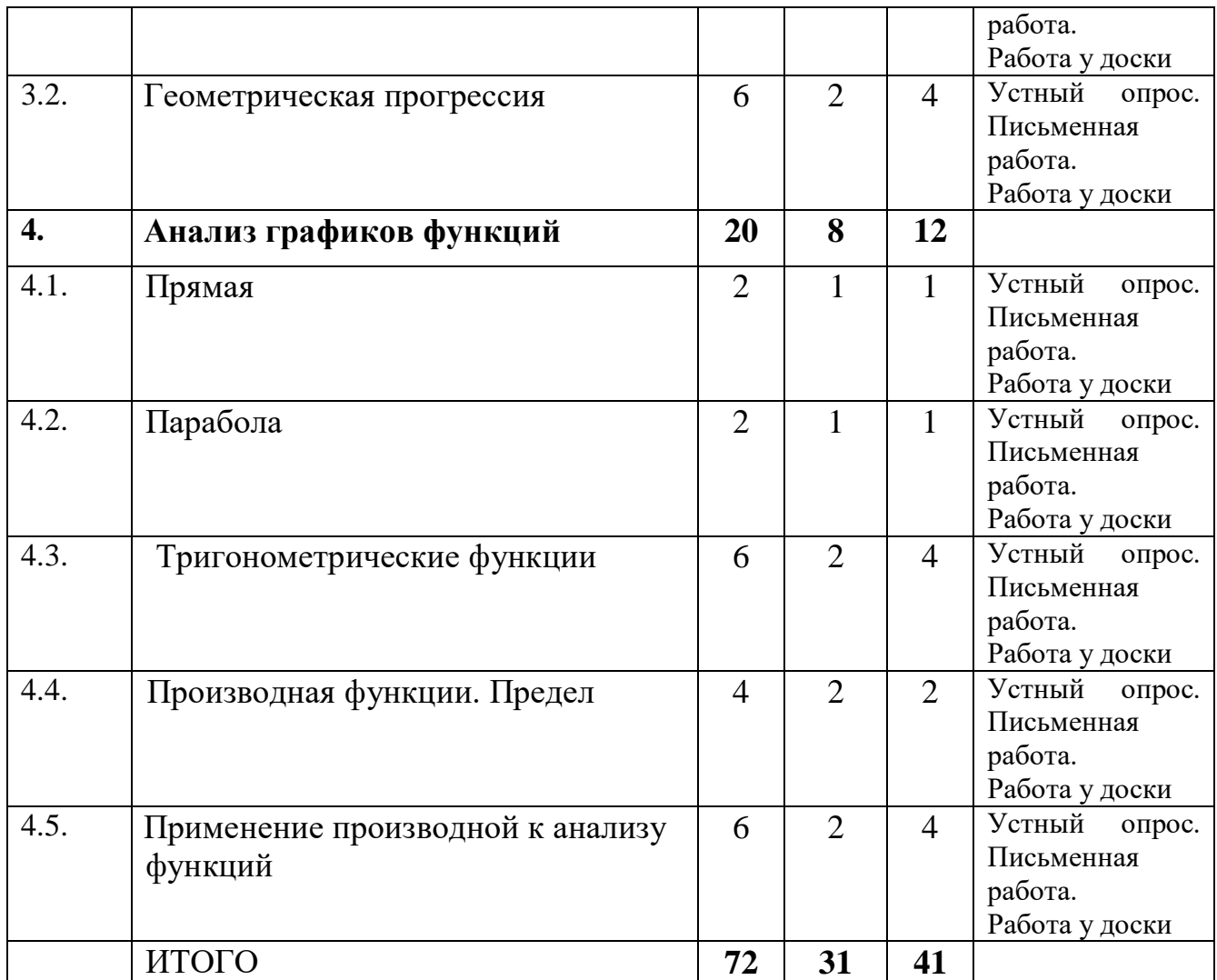

## **3.10.1.2. Содержание учебного плана**

# **1. Матрицы**

#### **1.1.** *Тема 1. Матрица. Виды матриц и операции над ними*

Знакомство. Организация занятий и основные требования. Вводный инструктаж по охране труда, технике безопасности и правилам поведения в кабинете.

*Теория:* Определение матриц. Разбор видов матриц (единичные, нулевые, 2х2,3х3). Операции, проводимые над матрицами: сложение, вычитание, умножение матрицы на число, умножение матриц. Решение матричных уравнений.

## **1.2.** *Тема 2. Выполнение операций над матрицами*

*Практика:* Практическое закрепление материала, изученного в пункте 1.1.

#### **1.3.** *Тема 3. Определитель и его свойства*

*Теория:* Определение определителя. Свойства определителя

# **1.4.** *Тема 4. Нахождение определителя матрицы и практическое применение его свойств*

*Практика:* Практическое закрепление материала, изученного в пункте 1.3.

#### **1.5.** *Тема 5. Метод Крамера. Метод Гаусса*

*Теория:* Разбор 2-х методов (Гаусса и Крамера) при решении систем однородных линейных уравнений. Сравнение классической формы решения данных систем с альтернативным матричными методами.

*Практика:* Решение задач.

# **1.6.** *Тема 6. Применение метода Крамера и метода Гаусса при решении однородных линейных уравнений*

*Практика:* Практическое закрепление материала, изученное в пункте 1.5.

**1.7.** *Тема 7. Применение метода Крамера и метода Гаусса при решении текстовых задач, сводящихся к системе однородных линейных уравнений*

*Практика:* Решение текстовых задач, сводящихся к системе однородных линейных уравнений. Решение задач и систем уравнений с повышенным уровнем сложности, решение систем с параметром. Тест, включающий в себя теоретическое значения и практическое применение пройдённого материала блока 2.

# **1.8.** *Тема 8. Составление уравнений прямых, плоскости, нормалей при помощи матриц*

*Теория:* Определения прямой, плоскости, нормали. Алгоритм для поиска уравнений прямой, плоскости, нормали.

*Практика:* Нахождение прямой, проходящей через 2 точки. Составление уравнения плоскости, проходящей через 3 точки. Поиск нормали по уравнению плоскости.

### **2. Графы**

# **2.1.** *Тема 9. Графы. История возникновения и развития теории графов*

*Теория:* Презентация. Разбор задачи о Кёнинсбергских мостах. Обоснование не возможности решения данной задачи, представленная Леонардо Эйлером. Развитие теории графов с 20-ых годов ХХ века до нашего времени, и значение данной теории для современности.

### **2.2.** *Тема 10. Определение графа. Основные свойства графа*

*Теория:* Определение графа. Основные характеристики графа и его элементов. Теорема о рукопожатиях. Изоморфность графов.

### **2.3.** *Тема 11. Виды графов*

*Теория:* Разбор видов графов и их отличительные особенности друг от друга. Виды: связные, несвязные, взвешенные, не взвешенные, ориентированные, не ориентированные, деревья и цепи, цикличные и ацикличные графы, регулярные графы, мульти и псевдо графы.

### **2.4.** *Тема 12. Способы задачи графа*

*Теория:* Алгоритм построения матрицы смежности, матрицы инцидентности. Задача графа через список. Сравнение вариантов задачи графа.

*Практика:* Построение матрицы инцидентности и матрицы смежности по данному графу. Построение графа по матрице смежности, матрице инцидентности, списку.

#### **2.5.** *Тема 13. Характеристики графа*

*Теория:* Введение понятий диаметр графа, радиус графа, центр графа.

*Практика:* Практический поиск диаметра, радиуса, центра графа по заданному графу (графически, матрица смежности, матрица инцидентности).

## **2.6.** *Тема 14. Орграф*

*Теория:* Орграф. Способы его задачи (матрица смежности, матрица инцидентности). Циклы в Орграфе. Алгоритм Демукрона для ациклического орграфа.

*Практика:* Построение матрицы инцидентности и матрицы смежности по данному графу. Построение орграфа по матрице смежности, матрице инцидентности, списку.

#### **3. Прогрессии**

#### **3.1.** *Тема 15. Арифметическая прогрессия*

*Теория:* Определение арифметической прогрессии. Вывод формул арифметической прогрессии. Разбор простых заданий.

*Практика:* Решение задач повышенного уровня сложности.

### **3.2.** *Тема 16. Геометрическая прогрессия*

*Теория:* Определение геометрической прогрессии. Вывод формул геометрической прогрессии. Разбор простых заданий.

*Практика:* Решение задач повышенного уровня сложности.

## **4. Анализ графиков функций**

## **4.1.** *Тема 17. Прямая*

*Теория:* Прямая. Её определение и свойства. Разбор уравнения прямой. Особенности построения графика прямой функции.

*Практика:* Построение графика прямой.

#### **4.2.** *Тема 18. Парабола*

*Теория:* Парабола. Её определение и свойства. Разбор уравнения параболы. Дискриминант. Графическое отображение элементов квадратной функции.

*Практика:* Построение графика параболы

## **4.3.** *Тема 19. Тригонометрические функции*

*Теория:* Прямоугольный треугольник. Теорема Пифагора. Единичная окружность. Графическое определение синуса, косинуса, тангенса, котангенса. Тригонометрические функции в прямоугольном треугольнике. Основные тригонометрические тождества. Формулы привидения. Графики тригонометрических функций.

*Практика:* Решение прямоугольных треугольников.

# **4.4.** *Тема 20. Производная функции. Предел*

*Теория:* Понятие предела. Простейшие операции из курса пределов. Неопределённости. Понятие производной. Её геометрический и физический смысл. Формулы дифференцирования. Правила дифференцирования

*Практика:* Поиск производной функции.

# **4.5.** *Тема 21. Применение производной к анализу функций*

*Теория:* Алгоритм построения графика сложной функции.

*Практика:* Построение графика сложной функции.

# **3.10.2. Модуль «Основы шахматной грамотности»**

|                    |                                                              |                | Количество<br>часов |          |                                  |  |
|--------------------|--------------------------------------------------------------|----------------|---------------------|----------|----------------------------------|--|
| $N_2$<br>$\Pi/\Pi$ | Наименование темы                                            | <b>Bcero</b>   | Теория              | Практика | Формы<br>аттестации/<br>контроля |  |
| 1.                 | Знакомство с группой. Программа<br>занятий. Инструктаж по ТБ | $\overline{2}$ | $\overline{2}$      |          |                                  |  |
| 2.                 | Волшебный мир шахмат                                         | $\overline{2}$ | $\overline{2}$      |          | $O$ <i>npoc</i>                  |  |
|                    | Шахматная доска                                              | $\overline{2}$ |                     |          | Педагогическое                   |  |
| 4.                 | Белые и черные фигуры                                        | $\overline{2}$ |                     |          | наблюдение                       |  |
| 5.                 | Начальная позиция                                            | $\overline{2}$ |                     |          | Tect                             |  |
| 6.                 | «Легкие» и «тяжелые» фигуры                                  | $\overline{2}$ |                     |          |                                  |  |
| 7.                 | Пешка                                                        | $\overline{2}$ |                     |          | Педагогическое                   |  |
| 8.                 | Слон, король и ферзь                                         |                |                     |          | наблюдение                       |  |
| 9.                 | Длинная и короткая рокировка                                 | $\overline{2}$ |                     |          |                                  |  |
| 10.                | Размен фигур                                                 | $\overline{2}$ |                     |          | Tect                             |  |

**3.10.2.1. Учебный план**

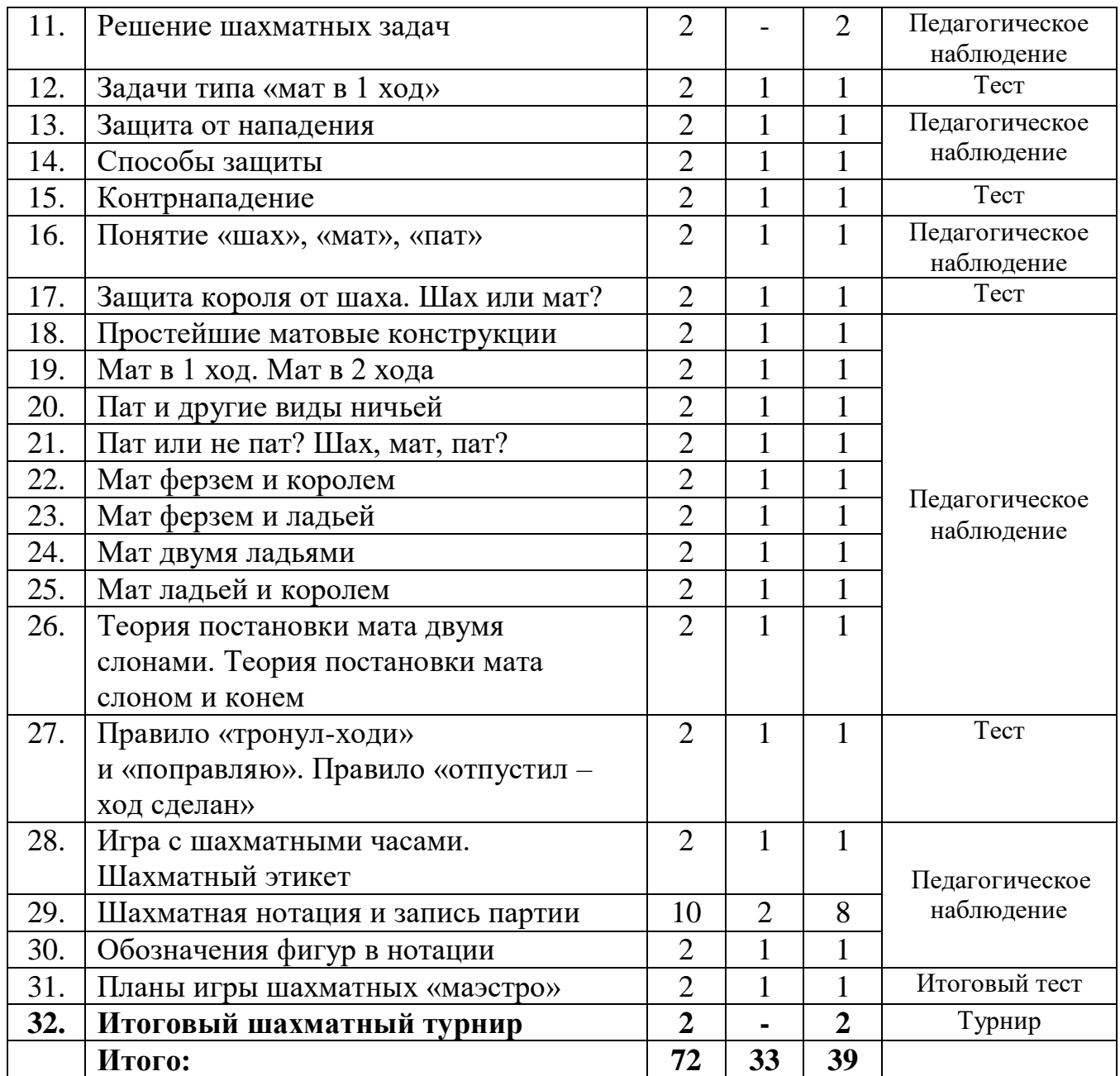

# **3.10.2.2. Содержание учебного плана**

# *1. Знакомство с группой. Программа занятий. Инструктаж по*

*ТБ*

*Теория:* знакомство. Организация занятий и основные требования. Вводный инструктаж по правилам поведения в кабинете, техники безопасности, охране труда.

# *2. Волшебный мир шахмат*

*Теория:* истории о возникновении шахмат. Легенда о радже. Ходы пешкой, превращение пешки в ферзя.

*Практика:* разыгрывание шахматных партий, только пешки на доске. Победителем признаётся игрок, чья пешка прошла в ферзи первой.

#### *3. Шахматная доска*

*Теория:* шахматные фигуры. Расположение фигуры на доске. Как запомнить начальную расстановку фигур.

*Практика:* расстановка фигур на доске. В рабочих тетрадях обозначить на диаграмме центр. Обозначить границы ферзевого и королевского фланга. Начертить на диаграмме 1-ю, 3-ю, 5-ю,7-ю горизонтали.

#### *4. Белые и черные фигуры*

*Теория:* ладья, слон, конь, пешка, ферзь.

*Практика:* решение задач: ладья выигрывает пешки за три хода, слон выигрывает все пешки, конь выигрывает все пешки, превращение пешек

в фигуры, ферзь против пешек, остановка пешек ферзём.

### *5. Начальная позиция*

*Теория*: ферзь любит свой цвет. Связь между горизонталями, вертикалями и начальная расстановка фигур.

*Практика:* расстановка фигур на шахматной доске. Задание правильно расставить фигуры на диаграммах. Найти фигуры, которые стоят неправильно.

#### *6. «Легкие» и «тяжелые» фигуры*

*Теория:* слон, конь, «легкие фигуры», стоимость 3 пешки. Правила передвижения слона, коня. «Тяжёлые фигуры» Ферзь, ладья. Правила передвижения ферзя, ладьи. Король. Правила передвижения короля. Шах королю. Мат королю. Стоимость ферзя 10 пешек, ладьи 5 пешек.

*Практика:* поставить на доске 8 ферзей, не попадающих под бой друг друга. Задача выиграть ладьёй пешку за 5 ходов. Решение задач с

#### ферзём

и ладьёй на выигрыш материала. Мат короля, королём и ладьёй. Матование короля, королём и ферзём. Матование короля, королём и двумя ладьями, линейный мат.

## *7. Пешка*

*Теория:* ценность пешки. Правила передвижения пешки. Превращение пешки. Взятие на проходе.

*Практика:* решение задач на продвижении пешки и взятие пешкой фигур и пешек. Решение задач на превращение пешки, и взятие на «проходе».

### *8. Слон, король и ферзь*

*Теория:* ценность фигур.

*Практика:* решение задач ходы слоном, ферзём, выигрыш материала. Шах королю и защита от шаха королю.

#### *9. Длинная и короткая рокировка*

*Теория:* правила выполнения длинной и короткой рокировки.

*Практика:* решение задач на возможность сделать короткую и длинную рокировку.

# *10. Размен фигур. Поочерёдное взятие белыми и чёрными равных по ценности шахматных фигур*

*Теория:* выгодный и невыгодный размен.

*Практика:* решение задач по размену фигур, выгодный и невыгодный размен.

#### *11. Решение шахматных задач*

*Практика:* связка страшная сила, мат в один ход. Слон и ладья образуют победную команду, мат в один ход. Взаимодействие ладьи и коня. Мат в один ход.

## *12. Задачи типа «мат в 1 ход»*

*Теория:* Мат в один ход. Матует ферзь. Матует ладья, мат в один ход. Матует конь. Мат в один ход.

*Практика:* решение задач мат в один ход матует ферзь, матует ладья, матует конь.

#### *13. Защита от нападения*

*Теория:* нападение атака, шахматная борьба состоит в основном из нападений.

*Практика:* решение задач по данной темы не менее 10 примеров.

#### *14. Способы защиты*

*Теория:* уничтожение атакующей фигуры, уход атакованной фигуры из-под удара неприятельской, перекрытие линии действия атакующей фигуры.

*Практика:* решение задач по данной теме не менее 10 примеров.

## *15. Контрнападение*

*Теория:* Контратака какой-нибудь своей фигурой на равноценную или более ценную неприятельскую фигуру или на другой важный объект.

*Практика:* решение задач по данной теме не менее 10 примеров.

#### *16. Понятие «шах», «мат», «пат»*

*Теория:* Шах нападение на короля. Мат – это шах от которого нет защиты. Пат-положение в шахматной партии, в котором при своей очереди хода игрок не имеет ни одного возможного ответа, и его король находится под нападением.

*Практика:* решение задач по данной теме.

#### *17. Защита короля от шаха. Шах или мат?*

*Теория:* защита короля от шаха, бой нападающей фигуры, перекрытие, уход короля.

*Практика:* Решение задач по данной теме. 10 примеров.

#### *18. Простейшие матовые конструкции*

*Теория:* линейный мат. Мат король, ладья король. Мат король, ферзь, король.

*Практика:* обучение умению ставить мат одинокому королю (освоение каждым обучающимся в обязательном порядке).

### *19. Мат в 1 ход. Мат в 2 хода*

*Теория:* примеры решения задач на мат в один ход, примеры решения задач на мат в 2 хода. Матуют: ферзь, ладья, конь, слон, пешка.

*Практика:* решение задач 20 примеров.

### *20. Пат и другие виды ничьей*

*Теория:* пат, вечный шах, троекратное повторение позиции, одинокие короли, невозможность поставить мат ни одной стороне.

*Практика:* решение задач 10 примеров.

### *21. Пат или не пат? Шах, мат, пат?*

*Теория:* отличие пата от невозможности ходить королём, однако есть возможность ходить пешками или фигурами. Двойной шах и мат.

*Практика:* решение задач 10 примеров.

### *22. Мат ферзем и королем*

*Теория:* способы матования ферзём и королём. Правильное, матование без лишних ходов.

*Практика:* освоение матования одиноко короля, королём и ферзём.

#### *23. Мат ферзем и ладьей*

*Теория:* способы матования ферзём и ладьёй экономично, без потери темпов.

*Практика:* освоение данного типа матования.

#### *24. Мат двумя ладьями*

*Теория:* линейный мат, экономично, без лишних темпов.

*Практика:* освоение данного типа матования.

#### *25. Мат ладьей и королем*

*Теория:* способ матования, без потери темпов. Выжидательный ход ладьёй.

*Практика:* освоение данного типа матования.

# *26. Теория постановки мата двумя слонами. Теория постановки мата слоном и конем*

*Теория:* способы матования, без потери темпов, двумя слонами, слоном и конём.

*Практика:* освоение данных типов матования.

# *27. Правило «тронул-ходи» и «поправляю». Правило «отпустил – ход сделан»*

*Теория:* объяснение правил шахматной игры, с записью правил в рабочей тетради.

*Практика:* тренировочный шахматный турнир со строгим соблюдением шахматных правил.

#### *28. Игра с шахматными часами. Шахматный этикет*

*Теория:* шахматные часы, цейтнот, просрочка времени, правильное нажимание кнопки часов. Шахматный этикет.

*Практика:* тренировочный шахматный турнир с часами.

### *29. Шахматная нотация и запись партии*

*Теория:* шахматный алфавит, обозначение шахматных фигур, шахматные знаки, определение шахматных полей, прочтение шахматного поля. Запись партии.

*Практика:* шахматы турнир с записью партии. Разбор записанных партий.

## *30. Обозначения фигур в нотации*

*Теория:* Запись простейших ходов фигур. Запись хода «рокировка».

*Практика:* Ведение записи партии.

## *31. Планы игры шахматных «маэстро»*

*Теория:* анализ шахматных партий мастеров и гроссмейстеров.

*Практика:* итоговое тестирование.

## *32. Итоговый шахматный турнир*

*Практика:* Турнир. Подведение итогов.

# **3.10.3. Модуль «Технический английский язык» 3.10.3.1. Учебный план**

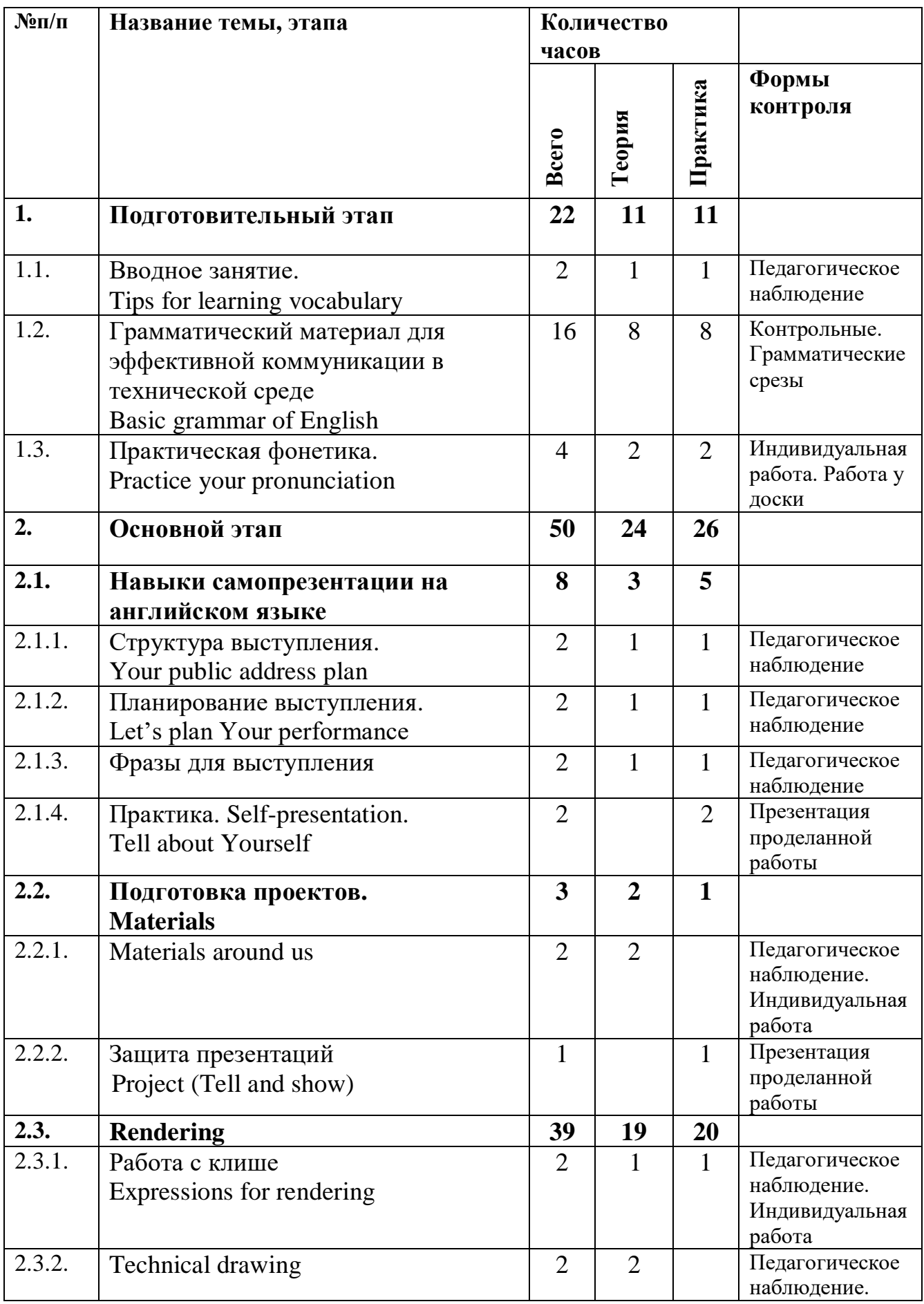

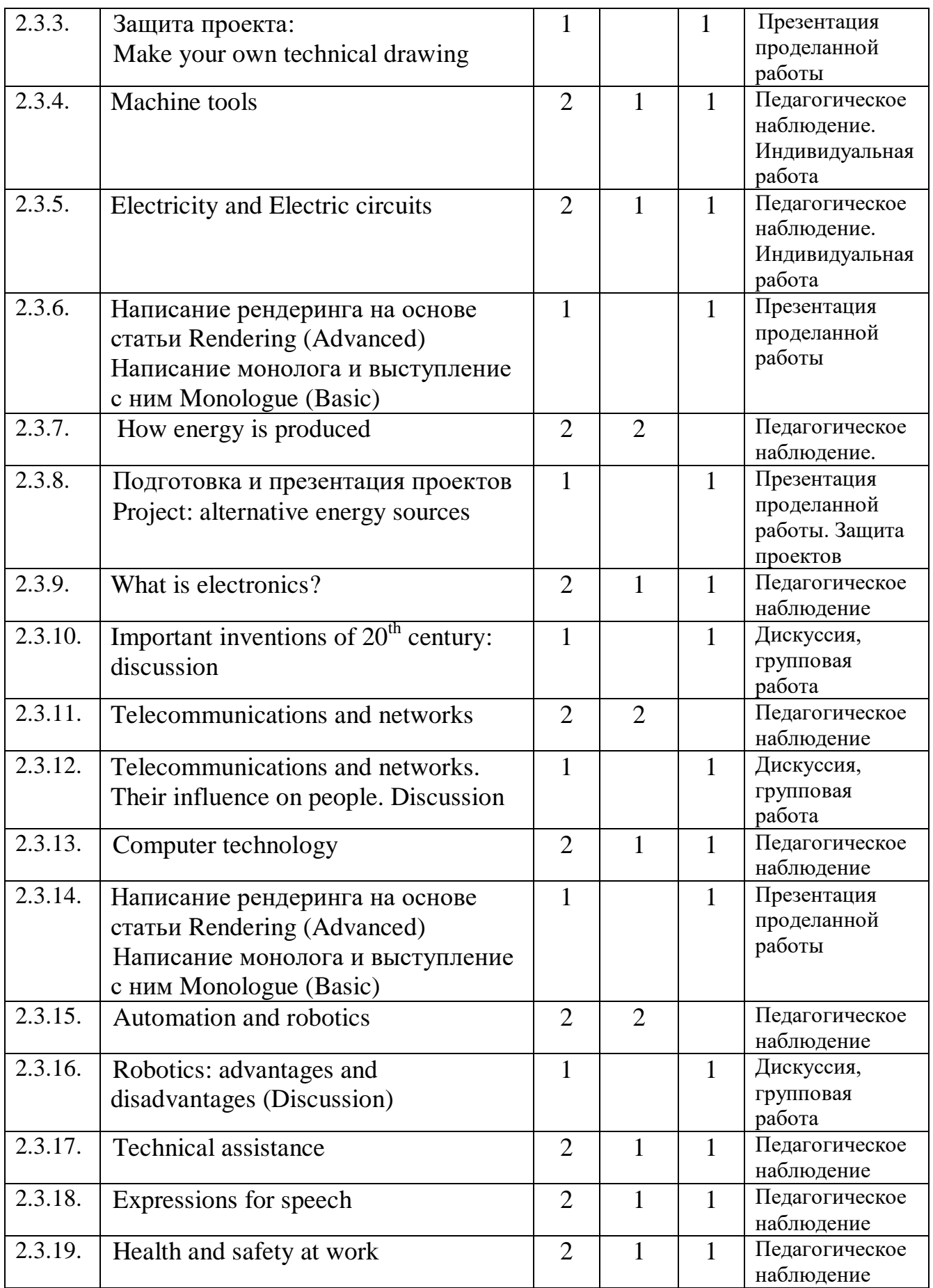

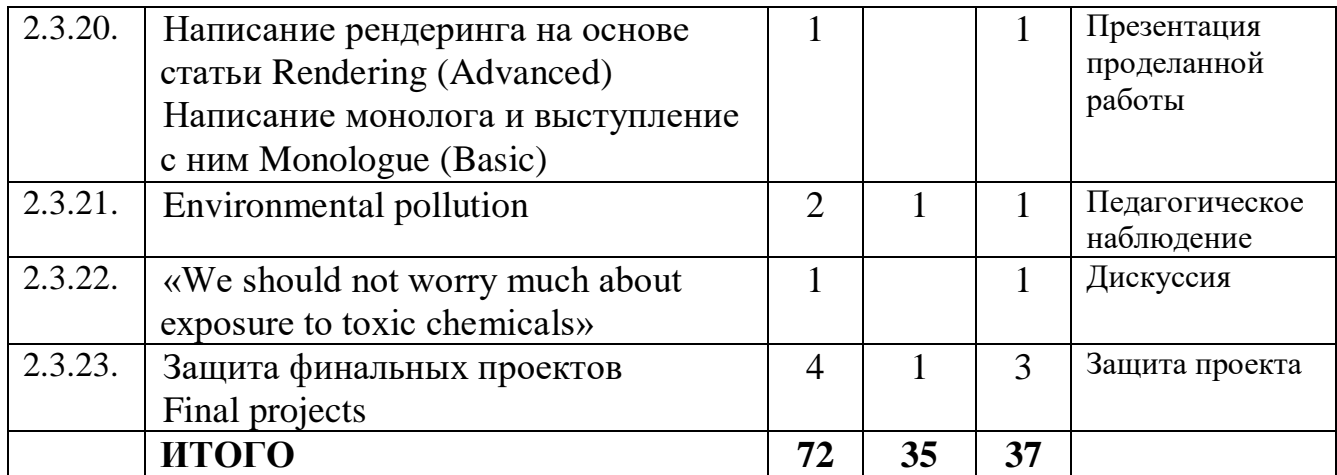

#### **3.10.3.2. Содержание учебного плана**

### **1. Подготовительный этап**

*1.1. Тема 1. Вводное занятие. Tips for learning vocabulary* Знакомство. Организация занятий и основные требования. Вводный инструктаж по охране труда, технике безопасности и правилам поведения в кабинете.

*Теория:* Советы по изучению словарного запаса. Лекции (фронтальная работа).

*Практика:* Разбор конкретных примеров. Выявление трудностей

# *1.2. Тема 2. Грамматический материал для эффективной коммуникации в технической среде Basic grammar of English*

*Теория:* Лекции (фронтальная работа).

*Практика:* Упражнения на отработку грамматических правил (индивидуальная, групповая, фронтальная работа). Контрольные грамматические срезы.

# *1.3. Тема 3. Практическая фонетика. Practice your pronunciation Теория:* Лекции (фронтальная работа).

*Практика:* Упражнения на отработку английских звуков (индивидуальная работа).

## **2. Основной этап**

# *2.1. Тема 4. Навыки самопрезентации на английском языке*

*2.1.1. Структура выступления. Your public address plan*

*Теория:* Лекции (фронтальная работа).

*Практика:* Подготовка к самопрезентации, составление структуры выступления

*2.1.2. Планирование выступления. Let's plan Your performance*

*Теория:* Лекции (фронтальная работа).

*Практика:* Подготовка к самопрезентации, составление плана выступления (индивидуальная работа).

*2.1.3. Фразы для выступления*

*Теория:* Лекции (фронтальная работа).

*Практика:* Подготовка к самопрезентации, отработка фраз, необходимый для выступления.

*2.1.4. Практика. Self-presentation. Tell about Yourself Практика:* выступления участников.

*2.2. Тема 5. Подготовка проектов. Materials*

*2.2.1. Materials around us*

*Теория:* Работа с учебником Flash on English (фронтальная работа)

*2.2.2. Защита презентаций. Project (Tell and show)*

*Практика:* показ презентаций участниками.

# *2.3. Тема 6. Rendering*

*2.3.1. Работа с клише Expressions for rendering*

*Теория:* Работа с клише для написания статей на английском языке (фронтальная, индивидуальная работа)

*Практика.* Отработка практических навыков.

*2.3.2. Technical drawing* 

*Теория:* Работа с учебником Flash on English (фронтальная, групповая работа). Подготовка к проектному заданию

*2.3.3. Защита проекта: Make your own technical drawing*

*Практика.* Презентация проектов.

*2.3.4. Machine tools*

*Теория:* Работа с учебником Flash on English (фронтальная, групповая работа)

*Практика:* Отработка практических навыков.

*2.3.5. Electricity and Electric circuits*

*Теория:* Работа с учебником Flash on English (фронтальная, групповая работа)

*Практика:* Отработка практических навыков.

*2.3.6. Electricity Написание рендеринга на основе статьи Rendering (Advanced). Написание монолога и выступление с ним Monologue (Basic)*

*Практика:* Презентация проделанной работы.

*2.3.7. How energy is produced* 

*Теория:* Работа с учебником Flash on English (фронтальная, групповая работа)

*2.3.8. Подготовка и презентация проектов. Project: alternative energy sources*

*Практика:* Подготовка и презентация проектов.

*2.3.9. What is electronics?*

*Теория:* Работа с учебником Flash on English (фронтальная, групповая работа)

*Практика:* Отработка практических навыков.

*2.3.10. Important inventions of 20th century: discussion*

*Практика:* Дискуссия между группами обучающихся, посвящённая известнейшим изобретениям 20-го века (Групповая работа)

*2.3.11. Telecommunications and networks*

*Теория:* Работа с учебником Flash on English (фронтальная, групповая работа).

*2.3.12. Telecommunications and networks. Their influence on people. Discussion*

*Практика:* Дискуссия между группами обучающихся.

*2.3.13. Computer technology*
*Теория:* Работа с учебником Flash on English (фронтальная, групповая работа). Работа с видео.

*Практика:* Отработка практических навыков.

*2.3.14. Написание рендеринга на основе статьи Rendering (Advanced). Написание монолога и выступление с ним Monologue (Basic)*

*Практика:* Написание рендеринга Составление и представление монолога (индивидуальная работа)

*2.3.15. Automation and robotics*

*Теория:* Работа с учебником Flash on English (фронтальная, групповая работа). Работа с видео.

*2.3.16. Robotics*: *advantages and disadvantages (Discussion)*

*Практика:* Дискуссия, выделение положительных и отрицательных сторон роботизации.

*2.3.17. Technical assistance*

*Теория:* Работа с учебником Flash on English (фронтальная, групповая работа).

*Практика:* Отработка практических навыков.

*2.3.18. Expressions for speech*

*Теория:* Изучение дополнительных речевых конструкций на английском языке для выступлений и презентаций

*Практика:* Отработка практических навыков.

*2.3.19. Health and safety at work*

*Теория:* Работа с учебником Flash on English (фронтальная, групповая работа).

*Практика:* Отработка практических навыков.

*2.3.20. Написание рендеринга на основе статьи Rendering (Advanced). Написание монолога и выступление с ним Monologue (Basic)*

*Практика:* Написание рендеринга Составление и представление монолога (индивидуальная работа).

*2.3.21. Environmental pollution*

*Теория:* Работа с методичкой «Ecology» (Фронтальная, групповая работа).

*Практика:* обсуждение поставленной проблемы, работа с методичкой.

*2.3.22. «We should not worry much about exposure to toxic chemicals»*

*Практика:* Работа с методичкой «Ecology» (Фронтальная, групповая работа).

*2.3.23. Защита финальных проектов. Final projects*

*Теория:* Разработка собственных презентаций по теме. Решение проблемных вопросов

*Практика:* Представление и защита проектов.

# **4. Планируемые результаты**

#### *Предметные результаты:*

• знание правил безопасного пользования инструментами и оборудованием;

• умение применять оборудование и инструменты по назначению;

• знание основ принципа работы с программируемыми элементами;

• знание основных направлений развития современной науки;

• знание основ сферы применения информационных технологий, нанотехнологий, современного авиа- и автомобилестроения, мехатроники и электроники;

• умение работать с электронными схемами и системами управления объектами (по направлениям);

• знание основ языка программирования, в том числе и графические языки программирования (по направлениям);

• знание основной профессиональной лексики;

• знание актуальных направлений научных исследований в общемировой практике.

# *Личностные результаты:*

• воспитание российской гражданской идентичности: патриотизма, любви и уважения к Отечеству, чувства гордости за свою Родину;

• формирование ответственного отношения к учению, готовности и способности обучающихся к саморазвитию и самообразованию;

• формирование целостного мировоззрения, соответствующего современному уровню развития науки и общественной практики;

• формирование осознанного, уважительного и доброжелательного отношения к другому человеку, его мнению, готовности и способности вести диалог с другими людьми и достигать в нём взаимопонимания;

• формирование коммуникативной компетентности в общении и сотрудничестве со сверстниками, детьми старшего и младшего возраста, взрослыми в процессе образовательной, общественно полезной, учебноисследовательской, творческой и других видов деятельности;

• формирование ценности здорового и безопасного образа жизни; усвоение правил индивидуального и коллективного безопасного поведения в чрезвычайных ситуациях, угрожающих жизни и здоровью людей, правил поведения на транспорте и на дорогах;

• формирование основ экологической культуры, соответствующей современному уровню экологического мышления, развитие опыта экологически ориентированной рефлексивно-оценочной и практической деятельности в жизненных ситуациях;

• формирование универсальных способов мыслительной деятельности (абстрактнологического мышления, памяти, внимания, творческого воображения, умения производить логические операции).

# *Метапредметные результаты:*

• ориентироваться в своей системе знаний: отличать новое знание от известного;

• перерабатывать полученную информацию: делать выводы в результате совместной работы группы, сравнивать и группировать предметы и их образы;

• работать по предложенным инструкциям и самостоятельно;

• излагать мысли в четкой логической последовательности, отстаивать свою точку зрения, анализировать ситуацию и самостоятельно находить ответы на вопросы путем логических рассуждений;

• определять и формировать цель деятельности на занятии с помощью наставника, преподавателя.

• работать в группе и коллективе;

• уметь рассказывать о проекте;

• работать над проектом в команде, эффективно распределять обязанности.

# **4.1. Планируемые результаты по модулям:**

#### **Модуль «Автоквантум»**

## **Предметные результаты:**

# *знать / понимать:*

- специфику инженерной деятельности;
- основы конструкции автомобиля;
- основы материаловедения и прочности материалов;
- законы динамики и аэродинамики;

#### *уметь:*

– создавать 3D-модели;

– работать с электронными устройствами;

– работать с ручным инструментом и технологическим оборудованием.

# **Личностные результаты:**

 формирование ответственного отношения к учению, готовности и способности обучающихся к саморазвитию и самообразованию, средствами информационных технологий на основе приобретённой благодаря иллюстрированной среде программирования мотивации к обучению и познанию;

 формирование универсальных способов мыслительной деятельности (абстрактно-логического мышления, памяти, внимания, творческого воображения, умения производить логические операции);

 развитие опыта участия в социально значимых проектах, повышение уровня самооценки благодаря реализованным проектам;

 формирование коммуникативной компетентности в общении и сотрудничестве со сверстниками в процессе образовательной, учебноисследовательской и проектной деятельности;

 формирование целостного мировоззрения, соответствующего современному уровню развития информационных технологий;

 формирование осознанного позитивного отношения к другому человеку, его мнению, результату его деятельности;

 формирование ценности здорового и безопасного образа жизни; усвоение правил индивидуального и коллективного безопасного поведения при работе с компьютерной техникой.

#### **Метапредметные результаты:**

 умение самостоятельно определить цель обучения, определять и ставить перед собой новые учебные или познавательные задачи, расширять познавательные интересы;

 умение использовать различные источники получения информации

с помощью компьютера;

умение определять надежность и достоверность источника;

 умение самостоятельно планировать способы достижения поставленных целей, находить эффективные пути достижения результата, умение искать альтернативные нестандартные способы решения познавательных задач;

 умение поддерживать беседу, уметь выслушивать собеседника и доходчиво донести до него свои мысли и доводы;

 умение осуществлять самоконтроль, самооценку, принимать решения и осуществлять осознанный выбор в познавательной и учебной деятельности.

 умение организовывать совместную познавательную деятельность, сотрудничать;

 умение проявлять толерантность, терпимость, [уметь решать](https://pedsovet.su/metodika/6319_kak_nauchit_detey_dogovarivatsya)  [конфликты](https://pedsovet.su/metodika/6319_kak_nauchit_detey_dogovarivatsya);

 умение выслушивать другие мнения, а также формулировать, отстаивать и аргументировать свое мнение.

# **Модуль «Аэроквантум»**

# **Предметные результаты:**

# *знать/понимать:*

- правила техники безопасности;
- основные термины и понятия;
- виды современных БПЛА, их применение и производство;
- принцип работы БПЛА;
- принцип устройства БПЛА;
- виды современных материалов (углеволокно, смола, карбон и др);
- элементы паяльной станции;
- компоненты электронной схемы;
- виды полетных контроллеров для разных систем;
- виды симуляторов;
- принцип работы электронной схемы;
- принцип установки полетного контроллера;
- логику работы с языком программирования С++ .

# *уметь:*

- понимать материал на внешний вид;
- создавать памятку безопасности с паяльным оборудованием;
- собирать электронную схему в программа Multisim;
- производить пайку электронной сборки;

 подключать питание макета к лабораторному блоку питания для видимой правильности сборки;

 подключать, настраивать и программировать полетный контроллер через программу ArduPilot;

 устанавливать полетный контроллер на готовую сборку дрона, а также подключать необходимое оборудование;

настраивать ПК для разных видов симуляторов;

настраивать симулятор и пульт управления;

 производить тренировочные полеты на различных симуляторах и мультикоптерах;

писать код в программе Arduino IDE;

совершать полеты на симуляторе и учебных дронах.

# **Личностные результаты:**

познавательная активность к изучению технических дисциплин;

творческое и исследовательское мышление;

развитие внимания, аккуратности и терпения у обучающихся;

 уважительное отношение к своему и чужому труду, бережное отношение к используемому оборудованию;

развитые коммуникативные навыки;

инициатива и самостоятельность;

 положительное отношение к учению, к познавательной деятельности;

 желание приобретать новые знания, умения, совершенствовать имеющиеся;

 умение осознавать свои трудности и стремиться к их преодолению;

участие в творческом, созидательном процессе.

# **Метапредметные результаты:**

умение работать как индивидуально, так и командно;

умение решать поставленные задачи;

навыки анализа своей деятельности.

 формирование у обучающихся стремления к получению качественного результата;

- формирование навыков работы в группе.
- навык публичных выступлений;
- навыки критического мышления;
- навыки планирования, тайм-менеджмента;
- навыки постановки и выполнения задач.

## **Модуль «IT-квантум»**

## **Предметные результаты:**

# *знать/понимать:*

 требования техники безопасности и санитарно-гигиенических норм;

основные термины и понятия;

логику работы с языком программирования С++

средой Unity 3D и основы создания трехмерных игр;

 первичные навыки разработки устройств интернета вещей и работы с облачными сервисами;

 основы ООП на базе среды программирования KODU GAME LAB;

# *уметь:*

 использовать ПК и IDE-разработки для программирования устройства;

 читать готовую программу и находить ошибки в готовых программах.

– использовать разные алгоритмы в приёмах программирования;

– проектировать интерфейс пользователей и разрабатывать

приложения для мобильных устройств.

# **Личностные результаты:**

 формирование ответственного отношения к учению, готовности и способности обучающихся к саморазвитию и самообразованию средствами информационных технологий;

 формирование универсальных способов мыслительной деятельности (абстрактно-логического мышления, памяти, внимания, творческого воображения, умения производить логические операции);

 развитие опыта участия в социально значимых проектах, повышение уровня самооценки благодаря реализованным проектам;

 формирование коммуникативной компетентности в общении и сотрудничестве со сверстниками в процессе образовательной, учебноисследовательской и проектной деятельности;

 формирование целостного мировоззрения, соответствующего современному уровню развития информационных технологий;

 формирование осознанного позитивного отношения к другому человеку, его мнению, результату его деятельности;

 формирование ценности здорового и безопасного образа жизни; усвоение правил индивидуального и коллективного безопасного поведения при работе с компьютерной техникой.

#### **Метапредметные результаты:**

 уметь ориентироваться в своей системе знаний: отличать новое знание от известного;

умение работать как индивидуально, так и командно;

 умение производить анализ поставленной задачи, самостоятельно решать её;

навыки анализа своей деятельности.

 формирование у обучающихся стремления к получению качественного результата;

формирование навыков работы в группе.

 умение формулировать, аргументировать и отстаивать свое мнение;

- навык публичных выступлений;
- навыки критического мышления;
- навыки планирования, тайм-менеджмента;
- навыки постановки и выполнения задач.
- умение извлекать нужную информацию из открытых источников.

# **Модуль «Промдизайнквантум»**

# **Предметные результаты:**

# *знать/понимать:*

- сферы взаимодействия профессии;
- системные подходы в процессе проектирования;
- законы формообразования и композиции;
- свободно владеть специальными понятиями и терминами;

#### *уметь:*

- аналитически мыслить;
- разрабатывать эскизы;

 создавать модели в специализированном ПО по 3Dмоделированию;

- визуализировать в специализированном ПО;
- макетировать;
- создавать презентации специализированном ПО.

# **Личностные результаты:**

 формирование ответственного отношения к учению, готовности и способности обучающихся к саморазвитию и самообразованию средствами информационных технологий на основе приобретённой благодаря иллюстрированной среде программирования мотивации к обучению и познанию;

 формирование универсальных способов мыслительной деятельности (абстрактно-логического мышления, памяти, внимания, творческого воображения, умения производить логические операции);

 развитие опыта участия в социально значимых проектах, повышение уровня самооценки благодаря реализованным проектам;

 формирование коммуникативной компетентности в общении и сотрудничестве со сверстниками в процессе образовательной, учебноисследовательской и проектной деятельности;

 формирование целостного мировоззрения, соответствующего современному уровню развития информационных технологий;

 формирование осознанного позитивного отношения к другому человеку, его мнению, результату его деятельности;

 формирование ценности здорового и безопасного образа жизни; усвоение правил индивидуального и коллективного безопасного поведения при работе с компьютерной техникой.

## **Метапредметные результаты:**

 умение самостоятельно определить цель обучения, определять и ставить перед собой новые учебные или познавательные задачи, расширять познавательные интересы;

 умение использовать различные источники получения информации с помощью компьютера;

умение определять надежность и достоверность источника;

 умение самостоятельно планировать способы достижения поставленных целей, находить эффективные пути достижения результата, умение искать альтернативные нестандартные способы решения познавательных задач;

 умение осуществлять самоконтроль, самооценку, принимать решения и осуществлять осознанный выбор в познавательной и учебной деятельности.

 умение организовывать совместную познавательную деятельность, сотрудничать;

 умение поддерживать беседу, выслушивать собеседника и доходчиво донести до него свои мысли и доводы;

 умение проявлять толерантность, терпимость, выходить из конфликтных ситуаций.

# **Модуль «VR/AR-квантум»**

# **Предметные результаты:**

## *знать/понимать:*

 основные понятия: дополненная реальность (в т. ч. ее отличия от виртуальной), смешанная реальность, оптический трекинг, маркерная и безмаркерная технологии, реперные точки;

 пользовательский интерфейс профильного ПО, базовых объектов инструментария;

базовые навыки 3D-моделирования;

#### *уметь:*

 активировать запуск приложений виртуальной реальности, устанавливать их на устройство и тестировать;

калибровать межзрачковое расстояние;

собирать собственное VR-устройство;

работать с 3D-сканером и принтером;

– снимать и монтировать видео  $360^{\circ}$ ;

 настраивать проект для публикации, внедрять различные способы монетизации;

работать с трекингом реальных объектов;

 создавать игровые 2D- и 3D-сцены, в т. ч. с препятствиями. Применение сложной анимации. Импорт моделей из 3d программ, настройка и размещение их в сцене. Умение создавать персонажа с нуля.

Навыки создания ИИ для персонажей. RPG-игры (UI-интерфейс, ИИ, система «прокачки» героя). Добавление спецэффектов.

## **Личностные результаты:**

 формирование ответственного отношения к учению, готовности и способности обучающихся к саморазвитию и самообразованию, средствами информационных технологий на основе приобретённой благодаря иллюстрированной среде программирования мотивации к обучению и познанию;

 формирование универсальных способов мыслительной деятельности (абстрактно-логического мышления, памяти, внимания, творческого воображения, умения производить логические операции);

 развитие опыта участия в социально значимых проектах, повышение уровня самооценки благодаря реализованным проектам;

 формирование коммуникативной компетентности в общении и сотрудничестве со сверстниками в процессе образовательной, учебноисследовательской и проектной деятельности;

 формирование целостного мировоззрения, соответствующего современному уровню развития информационных технологий;

 формирование осознанного позитивного отношения к другому человеку, его мнению, результату его деятельности;

 формирование ценности здорового и безопасного образа жизни; усвоение правил индивидуального и коллективного безопасного поведения при работе с компьютерной техникой.

# **Метапредметные результаты:**

 умение самостоятельно определить цель обучения, определять и ставить перед собой новые учебные или познавательные задачи, расширять познавательные интересы;

 умение использовать различные источники получения информации с помощью компьютера;

умение определять надежность и достоверность источника;

 умение самостоятельно спланировать способы достижения поставленных целей, находить эффективные пути достижения результата, умение искать альтернативные нестандартные способы решения познавательных задач;

 умение поддерживать беседу, выслушивать собеседника и доходчиво донести до него свои мысли и доводы;

 умение осуществлять самоконтроль, самооценку, принимать решения и осуществлять осознанный выбор в познавательной и учебной деятельности.

 умение организовывать совместную познавательную деятельность, сотрудничать;

 умение проявлять толерантность, терпимость, навыки [решения](https://pedsovet.su/metodika/6319_kak_nauchit_detey_dogovarivatsya) [конфликто](https://pedsovet.su/metodika/6319_kak_nauchit_detey_dogovarivatsya)в;

 умение выслушивать другие мнения, а также формулировать, отстаивать и аргументировать свое мнение.

# **Модуль «Геоквантум»**

В результате освоения образовательной программы обучающиеся должны получить как профессиональные и предметные, так и личностные и межличностные компетенции.

# **Предметные результаты:**

# *знать/понимать:*

основные виды пространственных данных;

 принципы функционирования современных геоинформационных сервисов;

 профессиональное программное обеспечение для обработки пространственных данных;

основы и принципы космической съемки;

основы и принципы аэросъемки;

 основы и принципы работы глобальных навигационных спутниковых систем (ГНСС);

устройство современных картографических сервисов;

 основы веб-программирования и создания собственных геопорталов;

 инструменты визуализации пространственных данных для непрофессиональных пользователей;

основы фотографии;

- принципы 3D-моделирования;
- принципы дешифрирования космических изображений;
- основы картографии

#### *уметь:*

- создавать и рассчитывать полетный план для БПЛА;
- обрабатывать космическую съемку и дешифрировать ее;
- обрабатывать аэросъемку и получать точные ортофотопланы и

автоматизированные трехмерные модели местности;

- выполнять оцифровку;
- программировать геопорталы;
- моделировать 3D-объекты;
- создавать фототекстуры;
- создавать панорамные туры;
- использовать мобильные устройства для сбора данных;
- искать и анализировать информацию;
- выполнять пространственный анализ;
- создавать карты.

# **Личностные результаты:**

 формирование универсальных способов мыслительной деятельности (абстрактно-логического мышления, памяти, внимания, творческого воображения, умения производить логические операции);

 развитие опыта участия в социально значимых проектах, повышение уровня самооценки благодаря реализованным проектам;

 формирование коммуникативной компетентности в общении и сотрудничестве со сверстниками в процессе образовательной, учебноисследовательской и проектной деятельности;

 формирование целостного мировоззрения, соответствующего современному уровню развития информационных технологий;

 формирование осознанного позитивного отношения к другому человеку, его мнению, результату его деятельности;

 формирование ценности здорового и безопасного образа жизни; усвоение правил индивидуального и коллективного безопасного поведения при работе с компьютерной техникой.

# **Метапредметные результаты:**

 умение самостоятельно и в группах решать поставленную задачу, анализируя и подбирая материалы и средства для ее решения;

умение составлять план выполнения работы;

умение защищать собственные разработки и решения;

навыки работы в команде;

стремление быть нацеленным на результат;

умение вырабатывать и принимать решения;

опыт публичных выступлений.

 умение ориентироваться в своей системе знаний: отличать новое знание от известного;

навыки анализа своей деятельности.

 формирование у обучающихся стремления к получению качественного результата.

# **Модуль «Наноквантум» Предметные результаты:**

#### *знать/понимать:*

 основы и принципы теории решения научно-исследовательских задач;

методы проведения научного исследования;

 актуальные задачи современного естествознания и нанотехнологий;

#### *уметь:*

творчески решать технические задачи;

 правильно организовывать рабочее место и время для достижения поставленной цели;

выбрать объект исследования;

 формулировать рабочую гипотезу, проверить ее и оценить достоверность полученных результатов.

#### **Личностные результаты:**

взаимоуважение и взаимопомощь;

 бережное отношение к результатам своего труда и труда своих товарищей, а также к имеющемуся оборудованию;

творческое и исследовательское мышление;

развитие внимания, аккуратности и терпения у обучающихся;

ответственность и самостоятельность;

 положительное отношение к учению, к познавательной деятельности;

 желание приобретать новые знания, умения, совершенствовать имеющиеся;

 умение осознавать свои трудности и стремиться к их преодолению;

участие в творческом, созидательном процессе;

коммуникабельность и умение работать в команде.

#### **Метапредметные результаты:**

 умение самостоятельно определить цель обучения, определять и ставить перед собой новые учебные или познавательные задачи, расширять познавательные интересы;

 умение использовать различные источники получения информации с помощью компьютера;

умение определять надёжность и достоверность источника;

 умение самостоятельно спланировать способы достижения поставленных целей, находить эффективные пути достижения результата, умение искать альтернативные нестандартные способы решения познавательных задач;

 умение поддерживать беседу, выслушивать собеседника и доходчиво донести до него свои мысли и доводы;

 умение осуществлять самоконтроль, самооценку, принимать решения и осуществлять осознанный выбор в познавательной и учебной деятельности.

 умение организовывать совместную познавательную деятельность, сотрудничать;

 умение проявлять толерантность, терпимость, выходить из ситуации конфликта;

 умение выслушивать другие мнения, а также формулировать, отстаивать и аргументировать свое мнение.

**Модуль «Хайтек»** 

**Предметные результаты:** 

## *знать/понимать:*

 основы и принципы теории решения изобретательских задач, начальные базовые навык инженерии;

 принципы проектирования в САПР, основы создания и проектирования 2D- и 3D-моделей;

основы работы на лазерном оборудовании;

основы работы на аддитивном оборудовании;

 основы работы на станках с числовым программным управлением (фрезерные станки);

основы работы с ручным инструментом;

основы работы с электронными компонентами;

# *уметь:*

самостоятельно работать с 3D-принтером;

самостоятельно работать с лазерным оборудованием;

самостоятельно работать на станках с ЧПУ;

самостоятельно работать с ручным инструментом.

# **Личностные результаты:**

 работа в команде: работа в общем ритме, эффективное распределение задач и др.;

развитие познавательных интересов обучающихся;

 умение ориентироваться в информационном пространстве, продуктивно использовать техническую литературу для поиска сложных решений;

 навыки ведения проекта, проявление компетенции в вопросах, связанных с темой проекта, выбор наиболее эффективных решений задач в зависимости от конкретных условий;

развитие критического мышления;

 проявление технического мышления, познавательной деятельности, творческой инициативы, самостоятельности;

способность творчески решать технические задачи;

 готовность и способность применения теоретических знаний по физике, информатике для решения задач в реальном мире;

 способность правильно организовывать рабочее место и время для достижения поставленных целей.

#### **Метапредметные результаты:**

 умение самостоятельно определить цель обучения, определять и ставить перед собой новые учебные или познавательные задачи, расширять познавательные интересы;

– умение использовать различные источники получения информации с помощью компьютера;

умение определять надежность и достоверность источника;

 умение самостоятельно планировать способы достижения поставленных целей, находить эффективные пути достижения результата, умение искать альтернативные нестандартные способы решения познавательных задач;

 умение поддерживать беседу, выслушивать собеседника и доходчиво донести до него свои мысли и доводы;

 умение осуществлять самоконтроль, самооценку, принимать решения и осуществлять осознанный выбор в познавательной и учебной деятельности;

 умение организовывать совместную познавательную деятельность, сотрудничать;

 умение проявлять толерантность, терпимость, уметь решать конфликты;

 умение выслушивать другие мнения, а также формулировать, отстаивать и аргументировать свое мнение.

#### **Модуль «Энерджиквантум»**

### **Предметные:**

#### *знать/понимать:*

 о принципах получения электрической энергии из энергии ветра, солнца, химической связи (молекул водорода или водного раствора поваренной соли), механического движения:

 о принципах работы устройств, применяемых для хранения электроэнергии, а именно аккумуляторные батареи и суперконденсаторы;

#### *уметь:*

 работать с солнечной панелью, ветрогенератором, водородным и солевым топливным элементом, ручным электрогенератором;

применять технологические навыки конструирования;

# **Личностные:**

 формирование универсальных способов мыслительной деятельности (абстрактно-логического мышления, памяти, внимания, творческого воображения, умения производить логические операции);

 развитие опыта участия в социально значимых проектах, повышение уровня самооценки благодаря реализованным проектам;

 формирование ответственного отношения к учению, готовности и способности обучающихся к саморазвитию и самообразованию, средствами информационных технологий на основе приобретённой благодаря иллюстрированной среде программирования мотивации к обучению и познанию;

 формирование коммуникативной компетентности в общении и сотрудничестве со сверстниками в процессе образовательной, учебноисследовательской и проектной деятельности;

 формирование осознанного позитивного отношения к другому человеку, его мнению, результату его деятельности;

 формирование целостного мировоззрения, соответствующего современному уровню развития информационных технологий;

 формирование ценности здорового и безопасного образа жизни; усвоение правил индивидуального и коллективного безопасного поведения при работе с компьютерной техникой.

## **Метапредметные результаты:**

 умение самостоятельно определить цель обучения, определять и ставить перед собой новые учебные или познавательные задачи, расширять познавательные интересы;

 навыки использования различных источников получения информации с помощью компьютера;

умение определять надежность и достоверность источника;

 умение самостоятельно спланировать способы достижения поставленных целей, находить эффективные пути достижения результата, умение искать альтернативные нестандартные способы решения познавательных задач;

 умение проявлять толерантность, терпимость, умение [решать](https://pedsovet.su/metodika/6319_kak_nauchit_detey_dogovarivatsya)  [конфликты](https://pedsovet.su/metodika/6319_kak_nauchit_detey_dogovarivatsya);

 умение поддерживать беседу, выслушивать собеседника и доходчиво донести до него свои мысли и доводы;

 умение осуществлять самоконтроль, принимать решения и осуществлять осознанный выбор в познавательной и учебной деятельности.

 умение организовывать совместную познавательную деятельность, сотрудничать;

 умение выслушивать другие мнения, а также формулировать, отстаивать и аргументировать свое мнение.

# **Вариативный модуль «Математика»**

## **Предметные результаты:**

# *знать/понимать:*

область применения практической математики;

 основы комбинаторики, теории множеств, математической логики;

и ориентироваться в теме теории вероятностей;

основные виды распределений;

 и ориентироваться в теме основных характеристик математической статистики;

#### *уметь:*

строить сложные фигуры в существующих системах координат;

решать задачи кратчайшим путем с помощью теории графов;

– строить математические модели с использованием численных методов;

работать в программах Wolfram Alpha, Microsoft Excel;

обрабатывать данные разными методами;

разрабатывать математические модели.

# **Личностные результаты:**

 формирование ответственного отношения к учению, готовности и способности обучающихся к саморазвитию и самообразованию посредством математических дисциплин;

 формирование осознанного позитивного отношения к другому человеку, его мнению, результату его деятельности;

 формирование коммуникативной компетентности в общении и сотрудничестве со сверстниками в процессе образовательной, учебноисследовательской деятельности;

 формирование навыков переработки полученной информации: умение делать выводы в результате совместной работы группы, сравнивать и группировать предметы и их образы;

 формирование универсальных способов мыслительной деятельности (абстрактно-логического мышления, памяти, внимания, творческого воображения, умения производить логические операции);

 формирование системы знаний об актуальности и перспективах развития современной науки.

# **Метапредметные результаты:**

 умение ориентироваться в своей системе знаний: отличать новое знание от известного;

умение работать как индивидуально, так и в группе, коллективе;

 умение формулировать, аргументировать и отстаивать свое мнение;

 умение производить анализ поставленной задачи, самостоятельно решать её;

 умение излагать мысли в чёткой логической последовательности, отстаивать свою точку зрения, анализировать ситуацию и самостоятельно находить ответы на вопросы путём логических рассуждений;

 формирование у обучающихся стремления к получению качественного результата;

навыки критического мышления;

навыки планирования, тайм-менеджмента;

– умение извлекать нужную информацию из открытых источников.

## **Вариативный модуль «Основы шахматной грамотности»**

# **Предметные результаты:**

# *знать/понимать:*

– все элементы шахматной тактики и техники расчёта вариантов в практической игре;

– стратегические основы шахматных фигур;

– все стратегические элементы шахматной позиции и основные стратегические приёмы в типовых положениях;

# *уметь:*

вести шахматную партию со всеми фигурами до конца игры;

играть шахматные партии с записью и с часами;

 излагать мысли в четкой логической последовательности, отстаивать свою точку зрения, анализировать ситуацию и самостоятельно находить ответы на вопросы путем логических рассуждений;

# **Личностные результаты:**

участие в соревнованиях на первенство города Верхняя Пышма;

участие в турнирах с нормой третьего разряда;

 формирование аналитических способностей, креативного мышления;

формирование умений и навыков концентрации внимания;

 сформирование коммуникативной компетенции в общении и сотрудничестве со сверстниками, в общественно полезной, учебноисследовательской видах деятельности.

 формирование универсальных способов мыслительной деятельности (абстрактно-логического мышления, памяти, внимания, творческого воображения);

 формирование осознанного позитивного отношения к другому человеку, его мнению, результату его деятельности.

#### **Метапредметные результаты:**

развитие логического мышления в конкретно-абстрактной форме;

 планирование личного времени в школе и при занятиях шахматами;

улучшение показателей по усвоению школьных дисциплин;

развитие волевых качеств;

формирование спортивного характера, дисциплины;

умение всегда везде видеть главное в теории и практике.

**Вариативный модуль «Технический английский язык» Предметные результаты:** 

*знать/понимать:*

 требования техники безопасности и санитарно-гигиенических норм;

основные термины и понятия на техническом английском языке;

 логику построения деловой презентации и самопрезентации на английском языке;

принципы построения технического англоязычного текста;

*уметь:* 

 подробно или кратко излагать прочитанное, прослушанное, увиденное;

 выборочно понимать необходимую информацию в объявлениях и инструкциях, значимую, интересующую информацию из несложных иноязычных аудио- и видеотекстов;

 отбирать значимую информацию в тексте или ряде текстов для решения задач проектно-исследовательской деятельности;

описывать события, факты, явления;

 сообщать и запрашивать информацию, выражая собственное мнение, суждение.

#### **Личностные результаты:**

 формирование целостного мировоззрения, соответствующего современному уровню развития науки и общественной практики, учитывающее социальное, культурное, языковое, духовное многообразие современного мира;

 формирование ответственного отношения к учению, готовности и способности обучающихся к саморазвитию и самообразованию;

 формирование коммуникативной компетенции в общении и сотрудничестве со сверстниками, в общественно полезной, учебноисследовательской видах деятельности.

 формирование универсальных способов мыслительной деятельности (абстрактно-логического мышления, памяти, внимания, творческого воображения);

 формирование осознанного позитивного отношения к другому человеку, его мнению, результату его деятельности;

 формирование ценности здорового и безопасного образа жизни; усвоение правил индивидуального и коллективного безопасного поведения при работе с компьютерной техникой.

# **Метапредметные результаты:**

 умение самостоятельно планировать альтернативные пути достижения целей, осознанно выбирать наиболее эффективные способы решения учебных и познавательных задач;

 умение адекватно оценивать правильность или ошибочность выполнения учебной задачи, её объективную трудность и собственные возможности её решения;

 умение адекватно и осознанно использовать речевые средства в соответствии с задачей коммуникации: для отображения своих чувств, мыслей и потребностей, планирования и регуляции своей деятельности; владение устной и письменной речью, монологической контекстной речью;

 умение ориентироваться в своей системе знаний: отличать новое знание от известного;

умение работать как индивидуально, так и командно;

 умение производить анализ поставленной задачи, самостоятельно решать её;

навыки анализа своей деятельности.

 формирование у обучающихся стремления к получению качественного результата;

 умение формулировать, аргументировать и отстаивать свое мнение;

навык публичных выступлений.

# **II. Комплекс организационно-педагогических условий реализации общеразвивающей программы**

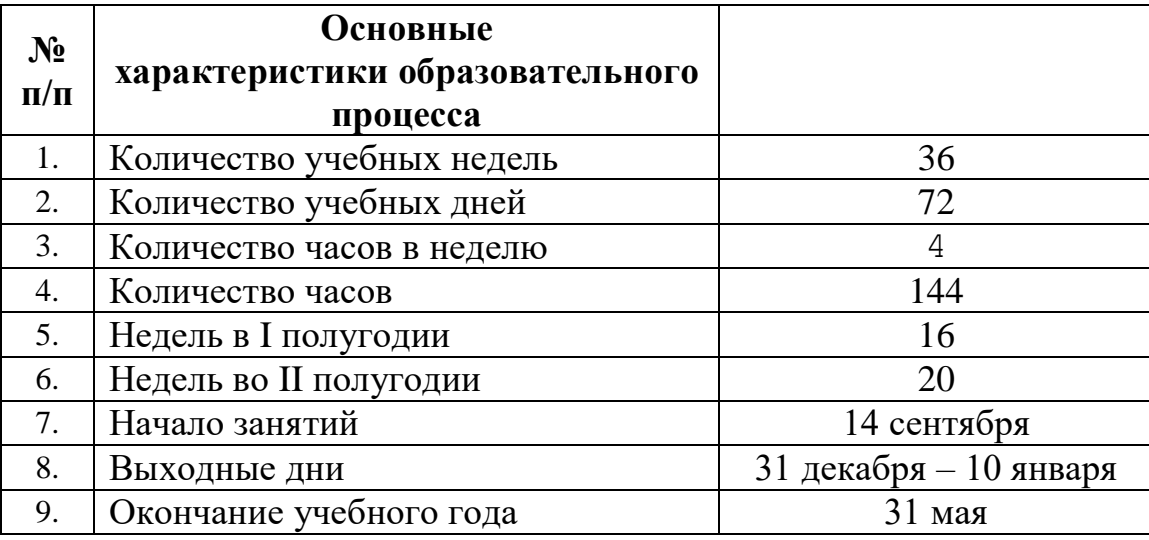

**1. Календарный учебный график на 2020-2021 учебный год**

Календарный учебный график на 2020–2021 учебный год по модулям будет составлен после утверждения учебного расписания

# **2. Условия реализации общеразвивающей программы (по модулям)**

**Модуль «Автоквантум»**

#### *Материально-техническое обеспечение:*

*Требования к помещению:*

 помещение для занятий, отвечающее требованиям СанПин для учреждений дополнительного образования;

качественное освещение;

 столы, стулья по количеству обучающихся и 1 рабочее место для педагога;

*Оборудование:*

– разрезная модель «Двухтактный двигатель мопеда» – 1 шт.;

– разрезная модель «Четырехтактный двигатель, малогабаритный» – 1 шт.;

– двигатель легкового автомобиля среднего класса иностранного производства в сборе с автоматической коробкой передач и электромеханическим приводом  $-1$  шт.;

– функциональная модель электрического привода – 1 шт.;

– стенд-тренажер «Модель передней оси автомобиля» –1 шт.;

– демонстрационный стенд «Модель схождения колес» – 1 шт.;

– демонстрационный стенд «Рычаги подвески разной длины» – 1 шт.;

– демонстрационный стенд «Геометрия рулевого управления» – 1 шт.;

– демонстрационный стенд «Регулируемые углы установки колес» – 1 шт.;

– демонстрационный стенд «Рулевое колесо. Ось руля» – 1 шт.,

– демонстрационный стенд «Углы установи колесе» – 1 шт.;

– демонстрационный стенд «Плечо обката» – 1 шт.

– комплект механизмов «Структурный анализ машин, механизмов» -

1 шт.;

- учебный набор «Простые механизмы» 16 шт.;
- учебный набор «Технологии и основы механики» 16 шт.;
- дополнительный набор «Пневматика» 8 шт.;
- ресурсный набор с электромоторами 8 шт.;
- модель для сборки автомобиля с радиоуправлением 2 шт.;
- робототехнический конструктор 8 шт.;
- ресурсный набор к робототехническому конструктору 8 шт.;
- аккумуляторная батарея 8 шт.;
- зарядное устройство постоянного тока  $10B 8$  шт.;
- ИК-датчик 8 шт.;
- набор соединительных кабелей 4 шт.;
- набор «Альтернативные источники энергии» 8 шт.;

– комплект для проведения опытов в области альтернативной энергетики  $-2$  шт.;

- генератор водорода повышенной мощности 1 шт.;
- модуль «Безопасность дорожного движения» 1 шт.;
- настольно-напольная игра «Азбука дорог» 1 шт.;
- комплект тематических магнитов «Модели автомобилей» 1 шт.;
- комплект тематических магнитов «Дорожные знаки» 1 шт.;
- доска магнитно-маркерная, комбинированная 1 шт.;

Оборудование для проектной деятельности:

– система практического использования топливных элементов: модель гибридного автомобиля с генератором водорода – 1 шт.;

– научно-методический стенд по водородной энергетике – 1 шт.;

– учебный стенд «Шасси» – 1 шт.;

– учебный стенд «Система регулирования динамики автомобиля  $(ABS, EDS, ASR, ESP) \rightarrow -1$  шт.;

– kit-комплект для сборки беспилотного транспортного средства –

1 шт.;

- мотор-колесо МК ХОFO 26" 500 1500 W 4 шт.;
- мотор-колесо G-S001 14" 48В 500Вт 4 шт.;
- весы электронные торговые, до  $10$  кг 1 шт.

*Компьютерное оборудование:*

- персональные компьютеры 17 шт.;
- компьютерная мышь 17 шт.;
- интерактивный комплект 1 шт.;
- напольная мобильная интерактивная стойка 1 шт.;
- офисное программное обеспечение 17 шт.;
- презентационное оборудование.

*Дополнительное оборудование:*

- система хранения материала;
- расходные материалы;
- мебель рабочая;
- мебель учебная.

*Расходные материалы:*

- whiteboard маркеры;
- бумага писчая;
- шариковые ручки;
- $-$  permanent маркеры.

# *Информационное обеспечение:*

- $\Box$  LabWiew;
- $-$  ПО САПР.

Кроме того, в кабинете, где проходят занятия, целесообразно иметь цветную и писчую бумагу, фольгу, краски, скотч, цветную изоленту, линейки, канцелярский клей и т. п. – это может пригодиться обучающимся для оформления творческих проектов.

# *Кадровое обеспечение:*

Программу реализуют Шумилов И. А., Вздорнов С. И., педагоги дополнительного образования.

При реализации программы другим педагогом стоит учитывать, что специалист должен обладать не только теоретическими знаниями, но и иметь практический опыт в сфере автотранспорта.

# **Модуль «Аэроквантум»**

# *Материально-техническое обеспечение:*

*Требования к помещению:*

 помещение для занятий, отвечающее требованиям СанПин для учреждений дополнительного образования;

качественное освещение;

 столы, стулья по количеству обучающихся и 1 рабочее место для педагога;

*Оборудование:*

 персональные компьютеры на каждого обучающегося и преподавателя;

Wi-Fi для поддержания on-line доступа к системе обучения;

 мультимедийный проектор либо интерактивная доска для показа презентаций;

учебные дроны для полётов;

лабораторный блок питания;

полётные контроллеры;

мультиметр;

паяльная станция;

щипцы для зачистки проводов;

макетная плата;

резисторы;

- набор отверток, шестигранных отверток;
- пульты с возможностью подключения через USB.

*Расходные материалы:*

- whiteboard маркеры;
- бумага писчая;
- шариковые ручки;
- permanent маркеры;
- светодиоидная лента;
- обручи;
- батарейки;
- листы бумаги, сцепленные с помощью скрепок, как книга
- углеволокно;
- смола;
- карбон;
- титан;
- фторопласт.

# *Информационное обеспечение:*

- операционная система Windows  $7,8,10$  / MacOS;
- браузер Google Chrome последней версии;
- программное обеспечение Microsoft Office;
- предустановленная программа Multisim;
- предустановленная программа ArduPilot;
- предустановленная программа DroneSim Pro Drone Flight Simulator;
- предустановленная программа FPV Freerider App;
- предустановленные программы Arduino IDE, Arduino UNO;
- предустановленная программа DroneSim Pro Drone Flight Simulator;
- предустановленная программа FPV Freerider App.

Кроме того, в кабинете, где проходят занятия, целесообразно иметь

цветную и писчую бумагу, фольгу, краски, скотч, цветную изоленту, линейки, канцелярский клей и т. п. – это может пригодиться обучающимся для оформления творческих проектов.

# *Кадровое обеспечение:*

Программу реализуют Плинер А. А., Рычков Г. Е., педагоги дополнительного образования.

При реализации программы другим педагогом стоит учитывать, что специалист должен обладать не только теоретическими знаниями, но и иметь практический опыт в сфере беспилотных технологий.

# **Модуль «IT-квантум»**

# *Материально-техническое обеспечение:*

# *Требования к помещению:*

 помещение для занятий, отвечающее требованиям СанПин для учреждений дополнительного образования;

качественное освещение;

 столы, стулья по количеству обучающихся и 1 рабочее место для педагога;

*Оборудование:*

 персональные компьютеры на каждого обучающегося и преподавателя;

Wi-Fi для поддержания on-line доступа к системе обучения;

 мультимедийный проектор либо интерактивная доска для показа презентаций;

многофункциональное устройство Xerox WorkCentre 3335DNI;

– многофункциональное устройство HP LaserJet Pro M132nw;

 образовательный набор для обучения прикладному программированию на С++;

 планшетный компьютер Samsung Galaxy Tab S2 8.0 SM-T719 LTE 32Gb;
планшетный компьютер Apple iPad (2019) MR722RU/A;

*Расходные материалы:*

whiteboard маркеры;

- бумага писчая;
- шариковые ручки;
- $-$  permanent маркеры;

## *Информационное обеспечение:*

- операционная система Windows 7,8,10 / MacOS;
- браузер Google Chrome последней версии;
- программное обеспечение Microsoft Office;

– программное обеспечение для работы с графикой, эскизирование, средой программирования;

– программное обеспечение для 3Д моделирования;

– программное обеспечение фотореалистичная визуализация и анимация трехмерных моделей;

– сервер для сред.

Кроме того, в кабинете, где проходят занятия, целесообразно иметь цветную и писчую бумагу, фольгу, краски, скотч, цветную изоленту, линейки, канцелярский клей и т. п. – это может пригодиться обучающимся для оформления творческих проектов.

## *Кадровое обеспечение:*

Программу реализуют Седанов И. Е., Смирнов В. В., педагоги дополнительного образования.

При реализации программы другим педагогом стоит учитывать, что специалист должен обладать не только теоретическими знаниями, но и иметь практический опыт в сфере информационных технологий.

# **Модуль «Промдизайнквантум»**  *Материально-техническое обеспечение: Требования к помещению:*

 помещение для занятий, отвечающее требованиям СанПин для учреждений дополнительного образования;

качественное освещение;

 столы, стулья по количеству обучающихся и 1 рабочее место для педагога.

*Оборудование:*

– МФУ (Копир, принтер, сканер) – 1 шт;

 стационарный компьютер (по количеству обучающихся в группе);

 графический планшет тип 1 (по количеству обучающихся в группе);

 $-$  графический планшет тип 2 – 5 шт. на группу;

- подставка для графического планшета 5 шт.;
- $-$  портативный проектор  $-1$  шт.;
- шлем виртуальной реальности 1 шт.;
- ноутбук 1 шт.;
- монитор  $-11$  шт.
- терморежущий станок;
- цифровой зеркальный фотоаппарат;
- объектив для фотоаппарата;
- карта памяти для фотоаппарата;
- штатив для фотокамеры;
- комплект осветительного оборудования.
- 3D-принтер;
- 3D-принтер с двумя экструдерами;
- 3D-сканер;
- 3D-ручка (на каждого обучающегося);
- моноблочное интерактивное устройство;
- напольная мобильная стойка для интерактивных досок или

универсальное настенное крепление;

флипчарт.

*Расходные материалы:*

набор маркеров профессиональных (72 шт);

 коврики для резки бумаги А3 (по количеству обучающихся в группе);

 линейка металлическая 500 мм. (по количеству обучающихся в группе);

линейка металлическая 1000 мм. – 2 шт. на группу;

гипсовые фигуры (набор не менее 7 предметов);

гипсовые фигуры тип 1;

гипсовые фигуры тип 2;

клеевой пистолет (по количеству обучающихся в группе);

набор напильников – 4 шт. на группу;

набор надфилей – 4 шт. на группу;

 держатель для наждачной бумаги (по количеству обучающихся в группе);

нож макетный, 18 мм (по количеству обучающихся в группе);

нож-циркуль – 3 шт. на группу;

ножницы (по количеству обучающихся в группе);

набор для скетчинга – 7 шт. на группу.

комплект письменных принадлежностей для маркерной доски;

мастихин;

бумага А4 для рисования и распечатки;

бумага А3 для рисования;

набор простых карандашей;

набор цветных карандашей;

набор черных шариковых ручек;

лезвия для ножа сменные, 18 мм.;

- нож раскройный дисковый;
- лезвие для дискового раскройного ножа;
- нож раскройный;
- клей-гель;
- клей для пенополистирола;
- клей ПВА, 250 гр.;
- клей карандаш;
- скотч матовый;
- скотч прозрачный;
- скотч бумажный;
- скотч двусторонний;
- картон для макетирования;
- гофркартон для макетирования;
- пенокартон для макетирования 5 мм, 10 мм;
- набор бамбуковых шампуров;
- пенополистирол 50 мм, 100 мм;
- наждачная бумага 100, 180, 400, 500;
- губка абразивная 100;
- клей для клеевого пистолета 11 мм;

 PLA пластик: черный, красный, оранжевый, бирюзовый, белый, серебристый, натуральный;

- PVA пластик натуральный;
- заправки к маркерам профессиональным.

## *Информационное обеспечение:*

- операционная система Windows 10
- браузер Google Chrome последней версии;
- офисное программное обеспечение Microsoft Office;
- Adobe Creative Cloud;
- Autodesk Fusion 360;
- Autodesk VRED;
- Gravitysketch;
- Tiltbrush;
- KeyShot 6 / KeyShot HD for Education.

Кроме того, в кабинете, где проходят занятия, целесообразно иметь цветную и писчую бумагу, фольгу, краски, скотч, цветную изоленту, линейки, канцелярский клей и т. п. – это может пригодиться обучающимся для оформления творческих проектов.

## *Кадровое обеспечение:*

Программу реализует Батурин Е. В., Плеханов Д. А. педагоги дополнительного образования.

При реализации программы другим педагогом стоит учитывать, что специалист должен обладать не только теоретическими знаниями, но и иметь практический опыт в сфере промышленного дизайна.

## **Модуль «VR/AR-квантум»**

## *Материально-техническое обеспечение:*

*Требования к помещению:*

 помещение для занятий, отвечающее требованиям СанПин для учреждений дополнительного образования;

качественное освещение;

 столы, стулья по количеству обучающихся и 1 рабочее место для педагога.

## *Оборудование:*

 экш-камера для работы с AR/VR проектами (GoPro HERO7 (CHDHX-701));

камера 360 полу профессиональная (Insta360 One X);

камера 360 любительская (Камера GoPro MAX);

 шлем VR полупрофессиональный тип 1 (Шлем виртуальной реальности HTC Vive Cosmos  $+$  контроллеры);

 шлем VR профессиональный (Шлем виртуальной реальности HTC Vive Pro Eye);

костюм для VR (Perception Neuron. 32);

стойка для внешних датчиков (Falcon Eyes FlyStand 2400);

шлем VR любительский тип 1 (Samsung Gear VR w/controller (SM-

R325));

шлем VR любительский тип 2 (Homido Prime);

шлем VR любительский тип 3 (HTC Focus);

шлем VR полупрофессиональный тип 2 (Oculus Rift S);

шлем VR полупрофессиональный тип 3 (Oculus Quest);

– система трекинга (Leap motion);

система позиционного трекинга тип 1 (VIVE Tracker);

 очки дополненной реальности полупрофессиональные тип 3 (Epson Moverio BT-300 FPV (FPV/Drone Edition));

очки смешанной реальности любительские (DreamGlass AR);

- смартфон тип 1 (Samsung Galaxy A50);
- смартфон тип 2 (SAMSUNG Galaxy S10e);
- планшет тип 1 (SAMSUNG Galaxy Tab S6);
- планшет тип 2 (Apple iPad 10.2 Wi-Fi 32Gb 2019 серебристый);
- фотоаппарат зеркальный с объективом (Canon EOS D800);

 система позиционного трекинга тип 2 (3D-камера Intel RealSense D435);

- стационарный компьютер тип 1 (5 шт.);
- стационарный компьютер тип 2 (10 шт.);
- монитор  $(15 \text{ mT.})$ ;
- наушники (15 шт.);
- акустическая система 5.1 (1 шт.);
- клавиатура (15 шт.);
- моноблок (1 шт.);
- МФУ А $3/A4$  (принтер, сканер, копир) (1 шт.).

*Расходные материалы:*

- whiteboard маркеры;
- бумага писчая;

шариковые ручки;

 $-$  permanent маркеры;

### *Информационное обеспечение:*

 инструментарий дополненной реальности (образовательная версия) на 10 лицензий (Образовательная лицензия EV Toolbox Standard);

 инструментарий дополненной реальности (версия standard) (Коммерческая лицензия EV Toolbox Standard);

 комплект программного обеспечения (набор облачных приложений) (Adobe CC);

 программное обеспечение для работы со сферическими панорамами (3dvista).

Кроме того, в кабинете, где проходят занятия, целесообразно иметь цветную и писчую бумагу, фольгу, краски, скотч, цветную изоленту, линейки, канцелярский клей и т. п. – это может пригодиться обучающимся для оформления творческих проектов.

### *Кадровое обеспечение:*

Программу реализует Исакова Д. Р., педагог дополнительного образования.

При реализации программы другим педагогом стоит учитывать, что специалист должен обладать не только теоретическими знаниями, но и иметь практический опыт в сфере 2D/3D технологий.

### **Модуль «Геоквантум»**

#### *Материально-техническое обеспечение:*

*Требования к помещению:*

 помещение для занятий, отвечающее требованиям СанПин для учреждений дополнительного образования;

качественное освещение;

 столы, стулья по количеству обучающихся и 1 рабочее место для педагога;

*Оборудование:*

 персональные компьютеры на каждого обучающегося и преподавателя;

Wi-Fi для поддержания on-line доступа к системе обучения;

 мультимедийный проектор либо интерактивная доска для показа презентаций;

 квадрокоптер любительский в комплекте - DJI Phantom 4 professional;

ноутбук MSI GT62VR (7RE-426) Dominator Pro;

 графическая станция CPU: Octa-core or hexa-core Intel Core i7 CPU, Socket LGA 2011-v3 or 2011 (Broadwell-E, Haswell-E, Ivy Bridge-E or Sandy Bridge-E;

 планшет ударопрочный с предустановленным комплектом программного обеспечения и модулем спутниковой навигации Samsung Galaxy Tab Active 8.0 LTE +карта памяти 128Гб/Hugerock, Torex;

 программно-аппаратный учебный комплекс «datascout. аэросъемка+3dгород»

 программно-аппаратный учебный комплекс для школьников «datascout. космосъемка»

проектор с поддержкой 3D Epson;

3D очки Palmexx 3D;

профессиональный БПЛА Геоскан 401;

профессиональный БПЛА Геоскан 401 Геодезия;

 станция приема и обработки спутниковой информации Хдиапазона LoReTT;

*Расходные материалы:*

whiteboard маркеры;

бумага писчая;

шариковые ручки;

 $-$  permanent маркеры;

 базовый комплект наглядных пособий и методических материалов «Геоинформатика»;

 отдельные мультиспектральные снимки на регион. Среднего, выского и сверхвысокого разрешения (SPOT, Pleiades и др.);

### *Информационное обеспечение:*

– операционная система Windows 7,8,10 / MacOS;

браузер Google Chrome последней версии;

программное обеспечение Microsoft Office;

 программное обеспечение для работы с графикой, эскизирование, средой программирования;

программное обеспечение для 3Д моделирования;

 программное обеспечение фотореалистичная визуализация и анимация трехмерных моделей;

ПО Agisoft Photoscan Professional (Образовательная лицензия);

 программно-аппаратный комплекс для управления квадрокоптером - ipad mini 4;

информацонно-консультационная среда «Геознание»;

 $-$  ПО ScanEx Web GeoMixer + тех. Поддержка;

ПО Scanex ImageProcessor полная версия 15 лицензий;

сервер для сред;

- $-$  ПО NextGISMobile или аналог;
- ПО NextGIS Formbuilder или аналог;
- $-$  ПО NextGisWeb или аналог;
- ПО QGIS или аналог;
- Геопортал (Geomixer, Arcgis Online или аналог);
- ПО Photomod, ПО (Геоскан) ГИС Спутник, ПО ArcGIS.

Кроме того, в кабинете, где проходят занятия, целесообразно иметь цветную и писчую бумагу, фольгу, краски, скотч, цветную изоленту, линейки, канцелярский клей и т. п. – это может пригодиться обучающимся для оформления творческих проектов.

## *Кадровое обеспечение:*

Программу реализуют Барановская Е. В., Белоусова А. А., педагоги дополнительного образования.

При реализации программы другим педагогом стоит учитывать, что специалист должен обладать не только теоретическими знаниями, но и иметь практический опыт работы с космическими снимками, аэрофотосъемкой, геоинформационными системами, а также опыт работы с современным оборудованием в указанной сфере.

## **Модуль «Наноквантум»**

### *Материально-техническое обеспечение:*

*Требования к помещению:*

 помещение для занятий, отвечающее требованиям СанПин для учреждений дополнительного образования;

качественное освещение;

 столы, стулья по количеству обучающихся и 1 рабочее место для педагога;

*Оборудование:*

 персональные компьютеры на каждого обучающегося и преподавателя;

Wi-Fi для поддержания on-line доступа к системе обучения;

 мультимедийный проектор или интерактивная доска для показа презентаций;

- центрифуга;
- магнитная мешалка с подогревом;
- водяная баня;
- сушильный шкаф и муфельная печь;
- вытяжной шкаф;
- диспергатор;

 сканирующий зондовый микроскоп, оптический микроскоп, USB-оптический микроскоп, автоматизированная установка изготовления нанозондов;

- спектрофотометр;
- рефрактоометр;
- рН-метр, кондуктометр;
- набор автоматических пипеток;

 комплект лабораторной химической посуды, в том числе термически и химически стойкой.

- комплект тиглей;
- аналитические и прецизионные весы;
- ножницы по металлу;
- дистиллятор лабораторный;
- нагревательная плитка;
- термометр;
- вискозиметр;
- набор ареометров;
- конструктор молекулярных моделей;
- конструктор магнитных шариков;
- общелабораторные принадлежности;
- набор лазерных указок.

### *Расходные материалы:*

- whiteboard маркеры;
- бумага писчая;
- шариковые ручки;
- $-$  permanent маркеры;
- резиновые перчатки, защитные очки, лабораторные халаты;
- предметные, покровные стекла;
- чашки Петри;
- нитиноловая проволока;
- набор минералов;
- набор пластин из разных металлов;
- набор пигментов;
- маркер по стеклу;
- цеолиты и уголь активированный;
- набор магнитов;

 шлифовальная бумага, полировочные пасты, дремель с насадками (войлок, фетр, резина и т. д.);

- ткань х/б без пропиток и рисунков;
- набор тестовых калибровочных структур;
- наборы фильтровальной бумаги: синяя и красная лента;
- наборы индикаторной бумаги;

 химические реактивы: спирт этиловый, серная кислота, фосфорная кислота, пероксид водорода, щавелевая кислота, соляная кислота, азотная кислота, дистилированная вода, аммиак водный (25%), натриевая соль олеиновой кислоты, ацетон, тальк, парафин, гуммиарабик, эпоксидная смола, крахмал, соли двух- и трехвалентного железа, соли никеля, кобальта, меди, серебра, и др.

### *Информационное обеспечение:*

- операционная система Windows 7,8,10 / MacOS;
- браузер Google Chrome последней версии;
- программное обеспечение Microsoft Office;

 программа ImageJ с расширением Drop\_analysis для определения краевого угла.

Кроме того, в кабинете, где проходят занятия, целесообразно иметь цветную и писчую бумагу, фольгу, краски, скотч, цветную изоленту, линейки, канцелярский клей и т. п. – это может пригодиться обучающимся для оформления творческих проектов.

### *Кадровое обеспечение:*

Программу реализуют Берескина П. А., Матюшина В. А., педагоги дополнительного образования.

При реализации программы другим педагогом стоит учитывать, что специалист должен обладать не только теоретическими знаниями, но и иметь практический опыт в сфере нанотехнологий.

### **Модуль «Хайтек»**

### *Материально-техническое обеспечение:*

*Требования к помещению:*

 помещение для занятий, отвечающее требованиям СанПин для учреждений дополнительного образования;

качественное освещение;

 столы, стулья по количеству обучающихся и 1 рабочее место для педагога;

*Оборудование:*

 персональные компьютеры на каждого обучающегося и преподавателя;

Wi-Fi для поддержания on-line доступа к системе обучения;

мультимедийный проектор либо интерактивная доска для показа

презентаций;

 персональные компьютеры для работы с 3D-моделями с предустановленной операционной системой и специализированным ПО

*Профильное оборудование:*

– 3D-принтер с принадлежностями;

– фрезер учебный с принадлежностями;

- лазерный гравер учебный с рамой на колесах;
- паяльная станция;
- ручной инструмент;

*Расходные материалы:*

- whiteboard маркеры;
- бумага писчая;
- шариковые ручки;
- $-$  permanent маркеры;

## *Информационное обеспечение:*

- операционная система Windows 7,8,10 / MacOS;
- браузер Google Chrome последней версии;
- программное обеспечение Microsoft Office;

## *Программное обеспечение:*

- программное обеспечение САПР для проектирования;
- ПО для станка;
- ПО 3Д-моделированию
- презентационное оборудование
- интерактивный комплект

## *Дополнительное оборудование:*

– вытяжная система для лазерного станка фильтрующая.

Кроме того, в кабинете, где проходят занятия, целесообразно иметь цветную и писчую бумагу, фольгу, краски, скотч, цветную изоленту,

линейки, канцелярский клей и т. п. – это может пригодиться обучающимся для оформления творческих проектов.

## *Кадровое обеспечение:*

Программу реализует Синенков Д. В., педагог дополнительного образования.

При реализации программы другим педагогом стоит учитывать, что специалист должен обладать не только теоретическими знаниями, но и иметь практический опыт в сфере 2D/3D-технологий.

## **Модуль «Энерджиквантум»**

## *Материально-техническое обеспечение:*

*Требования к помещению:*

 помещение для занятий, отвечающее требованиям СанПин для учреждений дополнительного образования;

качественное освещение;

 столы, стулья по количеству обучающихся и 1 рабочее место для педагога.

## *Оборудование:*

- набор Energy Box;
- источник света;
- вентилятор;
- дистиллированная вода;
- батарейки АА;
- батарейки типа «Крона» (9В);
- лампы для источника света;
- лопасти для ветрогенератора (Набор Energy Box);
- солевой топливный элемент;
- ноутбук;
- мышка для ноутбука(проводная);
- МФУ (Копир, принтер, сканер), цветной;
- $-$  USB Flash drive не менее 16 Гб;
- доска магнитно-маркерная настенная;
- флипчарт;
- интерактивный комплект;
- напольная мобильная стойка для Clevertouch 65";
- доска магнитно-маркерная настенная шт. 2;
- магнитно-маркерная пленка шт. 1;
- доска настенная пробковая шт. 2;
- кабели и штеккеры;
- набор ручных инструментов;
- тележка для хранения ноутбуков;
- промышленная тележка, подкатная;
- стойка мобильная универсальная;
- аккумуляторная батарея;
- зарядное устройство постоянного тока 10В.

### *Информационное обеспечение:*

офисное программное обеспечение.

Кроме того, в кабинете, где проходят занятия, целесообразно иметь цветную и писчую бумагу, фольгу, краски, скотч, цветную изоленту, линейки, канцелярский клей и т. п. – это может пригодиться обучающимся для оформления творческих проектов.

### *Кадровое обеспечение:*

Программу реализует Веревкин А. С., педагог дополнительного образования.

При реализации программы другим педагогом стоит учитывать, что специалист должен обладать не только теоретическими знаниями, но и иметь практический опыт в сфере применения энергосистем и использования альтернативных источников энергии.

## **Вариативный модуль «Математика»**

## *Материально-техническое обеспечение:*

*Требования к помещению:*

 помещение для занятий, отвечающее требованиям СанПин для учреждений дополнительного образования;

качественное освещение;

 столы, стулья по количеству обучающихся и 1 рабочее место для педагога;

*Оборудование:*

 персональные компьютеры на каждого обучающегося и преподавателя;

Wi-Fi для поддержания on-line доступа к системе обучения;

 мультимедийный проектор либо интерактивная доска для показа презентаций;

*Расходные материалы:*

- whiteboard маркеры;
- бумага А4;
- шариковые ручки;
- permanent маркеры;
- магниты для доски;
- набор тренерских маркеров (13 цветов);
- набор чернил для заправки маркеров;
- бумага для флипчартов;
- скотч бумажный;
- скотч прозрачный;
- циркуль;
- спички хозяйственные в упаковке по 40 шт.
- пластилин цветной;
- тела геометрические;
- линейка офицерская;
- трафарет геометрических фигур;
- линейка 40 см пластиковая;
- кнопки силовые;
- прямоугольные карты с клейкой стороной;
- метки для голосования;
- карандаш чернографитный НВ, заточенный, с ластиком;

 ножницы 210 мм с пластиковыми прорезиненными анатомическими ручками.

## *Информационное обеспечение:*

- операционная система Windows (не ниже 8);
- браузер Google Chrome последней версии;
- программное обеспечение Microsoft Office;
- программа для работы с электронными таблицами Microsoft Excel;
- Интернет для использования Wolfram Alpha.

Минимальные системные требования:

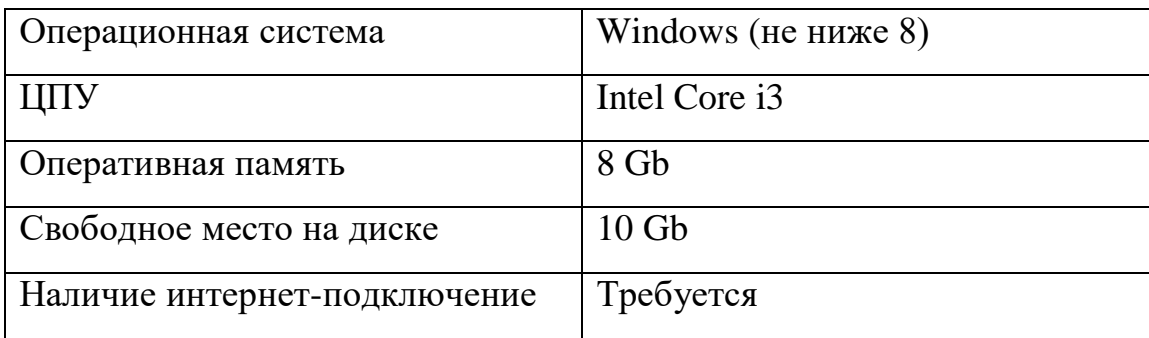

### *Кадровое обеспечение:*

Программу реализует Щепина Д.А., педагог дополнительного образования.

При реализации программы другим педагогом стоит учитывать, что специалист должен обладать практическими и теоретическими знаниями в области высшей математики.

## **Вариативный модуль «Основы шахматной грамотности»**

### *Материально-техническое обеспечение:*

*Требования к помещению:*

 помещение для занятий, отвечающее требованиям СанПин для учреждений дополнительного образования;

качественное освещение;

 столы, стулья по количеству обучающихся и 1 рабочее место для педагога;

*Оборудование:* 

демонстрационная доска;

магнитные шахматы;

обычная школьная доска;

– шахматы деревянные с утяжелителем Стаунтон № 7 не менее 10 комплектов на группу;

шахматные часы не менее 10 часов.

*Расходные материалы:* 

общие тетради в клетку;

ручки;

цветные карандаши.

### *Кадровое обеспечение:*

Программу реализует Бородин А. Б., педагог дополнительного образования.

При реализации программы другим педагогом стоит учитывать, что специалист должен обладать не только теоретическими знаниями, но и иметь шахматный разряд не ниже первого взрослого. Педагог не имеющий первого разряда, не сможет на профессиональном уровне вести шахматные занятия, и привить ученикам интерес к шахматам.

## **Вариативный модуль «Технический английский язык»**

## *Материально-техническое обеспечение:*

*Требования к помещению:*

 помещение для занятий, отвечающее требованиям СанПин для учреждений дополнительного образования;

качественное освещение;

 столы, стулья по количеству обучающихся и 1 рабочее место для педагога;

*Оборудование:*

 персональные компьютеры на каждого обучающегося и преподавателя;

Wi-Fi для поддержания on-line доступа к системе обучения;

 мультимедийный проектор либо интерактивная доска для показа презентаций;

колонки;

многофункциональное устройство HP LaserJet Pro M132nw.

*Расходные материалы:*

whiteboard маркеры;

- бумага писчая;
- шариковые ручки;
- $-$  permanent маркеры;
- канцелярские принадлежности;
- цветные карандаши;
- наглядный, раздаточный материал.

## *Информационное обеспечение:*

- операционная система Windows 7,8,10 / MacOS;
- браузер Google Chrome последней версии;
- программное обеспечение Microsoft Office;
- выход в сеть Интернет;

– наличие видео- и аудиокарт для аудирования.

Кроме того, в кабинете, где проходят занятия, целесообразно иметь цветную и писчую бумагу, фольгу, краски, скотч, цветную изоленту, линейки, канцелярский клей и т. п. – это может пригодиться обучающимся для оформления творческих проектов.

## *Кадровое обеспечение:*

Программу реализует Мальгина Е. Д., педагог дополнительного образования.

При реализации программы другим педагогом стоит учитывать, что специалист должен обладать не только теоретическими знаниями, но и иметь практический опыт преподавания технического английского языка.

### **3. Формы аттестации и оценочные материалы**

Система контроля знаний и умений обучающихся представляется в виде учёта результатов по итогам выполнения заданий отдельных кейсов. Метод педагогического наблюдения помогает отслеживать динамику развития обучающегося. По итогам прохождения программы, обучающиеся проходят защиту проектов, которая оценивается согласно балльно-рейтинговой системе (см. Приложение 1)

### **Критерии оценки проектов Детского технопарка «Кванториум»**

Экспертам рекомендуется придерживаться следующих критериев оценки:

### **1. Обоснование проекта**

**1.1. Актуальность проблемы**. Идея, сформулированная в проекте, должна иметь значение для решения современных проблем и задач как в отдельном городе, регионе, стране, так и в мире в целом.

### **Баллы:**

**от 1 до 4 баллов** – существует вероятность актуализации предлагаемой идеи в будущем;

**от 5 до 8 баллов** – идея актуальна, приведена доказательная база;

**от 9 до 10 баллов** – идея востребована реальным сектором / индустриальным партнером.

**1.2. Новизна предлагаемого решения.** Проект в своей отрасли должен быть инновационным, предлагаемое решение должно быть направленно на создание нового продукта, услуги, технологии, материала, нового знания. В проекте должны быть отражены поиск и анализ существующих решений (методы, устройства, исследования).

### **Баллы:**

**от 1 до 4 баллов** – предложение участника имеет некоторые уникальные особенности, создающие неочевидные технологические или эксплуатационные преимущества;

**от 5 до 8 баллов** – существенная часть разработки является новой;

**от 9 до 10 баллов** – предлагаемая идея является абсолютной новой.

**1.3. Перспективы практической реализации проекта**. Предлагаемое решение должно быть востребовано и актуально для бизнеса, науки, частного сектора экономики. Потенциальный будущий продукт должен иметь возможность реализации. Комплексная задача, решаемая в проекте, должна иметь возможность масштабирования или являться локальной частью крупного проекта.

**Баллы:** 

**от 1 до 4 баллов** – слабо предложенное решение имеет низкую востребованность на современных рынках;

**от 5 до 8 баллов** – проведен анализ современных трендов, выявлен целый ряд партнеров, которые могут быть заинтересованы в данном проекте;

**от 9 до 10 баллов** – на основе проведенного анализа определено место проекта в отрасли, есть партнер, который готов совместно реализовывать проект.

### **2. Степень проработки проекта**

**2.1 . Результат по проекту.** Эскиз, макет, прототип, опытный образец (на какой стадии проект), на сколько реализован проект, паспорт проекта.

**Баллы:** 

**от 1 до 4 баллов** – есть паспорт проекта и эскиз;

**от 5 до 8 баллов** – есть пояснительная записка, эскиз и макет проекта;

**от 9 до 10 баллов** – есть пояснительная записка, эскиз, макет и прототип или опытный образец.

**2.2. Взаимодействие**. Межквантумное, межсетевое, наставники, степень участия каждого члена команды.

**Баллы:** 

**от 1 до 4 баллов** – команда проекта состоит из 3 и более человек, все роли в команде распределены. Поверхностная работа с учениками другого квантума;

**от 5 до 8 баллов** – сформирована команда, налажено межквантумное взаимодействие, частичное вовлечение других квантумов (заказ, аутсорсинг);

**от 9 до 10 баллов** – сформирована команда с межквантумным взаимодействием, привлечены наставники (спутники), налажено межсетевое взаимодействие. Полное вовлечение обучающихся других квантумов в проект.

### **3. Защита проекта**

**3.1. Оформление презентации**. Информативность, оригинальность, соответствие предложенной структуре презентации.

### **Баллы:**

**от 1 до 4 баллов** – из представленной презентации неясна суть решаемой проблемы, суть предлагаемого решения, нарушена логика защиты проекта, слайды слишком загружены информацией или наоборот минимизированы до потери информативности. Презентация не соответствует предложенной структуре;

**от 5 до 8 баллов** – все основные пункты представления проекта в презентации присутствуют, не все пункты раскрыты в полном объеме. В презентации отсутствует информативность;

**от 9 до 10 баллов** – все пункты презентации проекта раскрыты, используются графики, диаграммы для большей иллюстрации проекта. Презентация соответствует фирменному стилю Кванториума.

**3.2. Представление проекта**. Качество представления проекта; уровень владения проектом и сферой его потенциальной реализации; ответы на вопросы.

**Баллы:**

**от 1 до 4 баллов** – текст презентации проговаривается сбивчиво, неуверенно, ответы даны не на все вопросы, путается при ответе на вопросы;

**от 5 до 8 баллов** – презентация представлена на хорошем уровне, хороший уровень подготовки речи (во время презентации не используются дополнительные средства подсказки). Ответы на вопросы не развернутые;

**от 9 до 10 баллов** – проект представлен на высоком качественном уровне, отвечает на все вопросы развернуто, разбирается в представленном материале.

## **Порядок выставления баллов членами экспертного совета при рассмотрении проектов**

1. Каждый член экспертного совета по итогам рассмотрения проектов на финальном отборе обязан в листе рейтингового голосования заполнить все графы, т.е. оценить каждый представленный проект по всем критериям отбора победителей в соответствии с предложенным реестром оценок для каждого критерия.

2. По окончании заслушивания всех проектов на подведении итогов секретарь экспертного совета вносит в Таблицу подсчета баллов – все итоговые баллы по каждому участнику конкурса от каждого члена экспертного совета.

3. В Таблице подсчета баллов голосования – в столбце «Итого баллов» автоматически суммируется общее количество баллов по каждому участнику финального отбора.

4. В Таблице подсчета баллов – в столбце «Количество экспертов» необходимо указать, сколько всего экспертов принимало участие в оценке каждого проекта.

5. В Таблице подсчета баллов – в столбце «Рейтинговый балл» автоматически определяется итоговый балл по каждому проекту.

### **Примечание:**

1. Если в составе экспертного жюри присутствует преподаватель участника конкурса, ему запрещается оценивать проект своего подопечного.

2. При заполнении рейтингового листа экспертом недопустимо оставлять пустые графы.

3. При заполнении Таблицы подсчета баллов – недопустимо удаление наименьших и наибольших итоговых баллов экспертов. Все баллы должны быть внесены.

### **3.1. Формы аттестации и оценочные материалы по модулям**

### **Модуль «Автоквантум»**

*Формы, методы контроля результативности обучения*: опрос, анализ выполненной работы, презентация проделанной работы, кейс, заполнение оценочного листа, защита проекта.

Система контроля знаний и умений составляется с учётом дифференциации заданий в соответствие со способностями и динамикой успеваемости обучающихся. Представляется в виде учета результатов по итогам выполнений заданий. Мониторинг результатов обучающихся и метод педагогического наблюдения позволяет отслеживать динамику развития обучающегося и разделять обучающихся в подгруппы с заданиями разного уровня сложности. Данный подход способствует выстраиванию индивидуальной траектории каждого обучающегося.

*Мониторинг достижения обучающимися планируемых результатов:* на занятиях педагог оценивает знания, умения, личностные качества обучающихся в виде наблюдения и анализа выполненной работы. Критерии и показатели оценивания представлены в Приложении 11.

После анализа полученных данных педагог заполняет итоговый оценочный лист (Приложение 4), который в полной мере даёт возможность оценить работу каждого обучающегося в течение всего учебного года. В оценочном листе отражены следующие показатели: коммуникация,

критическое мышление, креативное мышление, работа в команде, творческая активность, теоретическая подготовка, практические умения и навыки, результат проекта.

Итоговая аттестация обучающихся по завершению реализации модуля (стартовый, базовый уровни) осуществляется в виде защиты проекта, который оценивается согласно критериям, представленным в Приложении 1.

### **Модуль «Аэроквантум»**

*Формы, методы контроля результативности обучения*: опрос, анализ выполненной работы, презентация проделанной работы, кейс, заполнение оценочного листа, защита проекта.

Система контроля знаний и умений составляется с учетом дифференциации заданий в соответствие со способностями и динамикой успеваемости обучающихся. Представляется в виде учета результатов по итогам выполнений заданий. Мониторинг результатов обучающихся и метод педагогического наблюдения позволяет отслеживать динамику развития обучающегося и разделять обучающихся в подгруппы с заданиями разного уровня сложности. Данный подход способствует выстраиванию индивидуальной траектории каждого обучающегося.

*Мониторинг достижения обучающимися планируемых результатов:* на занятиях педагог оценивает знания, умения, личностные качества обучающихся в виде наблюдения и анализа выполненной работы. Критерии и показатели оценивания представлены в Приложении 3.

После анализа полученных данных педагог заполняет итоговый оценочный лист (Приложение 4), который в полной мере дает возможность оценить работу каждого обучающегося в течение всего учебного года. В оценочном листе отражены следующие показатели: коммуникация, критическое мышление, креативное мышление, работа в команде,

творческая активность, теоретическая подготовка, практические умения и навыки, результат проекта.

Итоговая аттестация обучающихся по завершению реализации модуля (стартовый, базовый уровни) осуществляется в виде защиты проекта, который оценивается согласно критериям, представленным в Приложении 1.

### **Модуль «IT-квантум»**

Система контроля знаний и умений обучающихся представляется в виде учёта результатов по итогам выполнения заданий отдельных кейсов и посредством наблюдения (Приложение 5), отслеживания динамики развития обучающегося (Приложение 6). В конце учебного года, обучающиеся проходят защиту индивидуальных / групповых проектов (Приложение 7).

Система контроля знаний и умений составляется с учетом дифференциации заданий в соответствие со способностями и динамикой успеваемости обучающихся. Представляется в виде учета результатов по итогам выполнений заданий. Мониторинг результатов обучающихся и метод педагогического наблюдения позволяет отслеживать динамику развития обучающегося и разделять обучающихся в подгруппы с заданиями разного уровня сложности. Данный подход способствует выстраиванию индивидуальной траектории каждого обучающегося.

Индивидуальный / групповой проект оценивается формируемой комиссией. Состав комиссии (не менее 3-х человек): педагог (в обязательном порядке), администрация учебной организации, приветствуется привлечение IT-профессионалов, представителей высших и других учебных заведений.

Компонентами оценки индивидуального / группового проекта являются (по мере убывания значимости): качество ИП, отзыв руководителя проекта, уровень презентации и защиты проекта. Если проект выполнен группой обучающихся, то при оценивании учитывается не только уровень

исполнения проекта в целом, но и личный вклад каждого из авторов. Решение принимается коллегиально.

Итоговая аттестация обучающихся по завершению реализации модуля (стартовый, базовый уровни) осуществляется в виде защиты проекта, который оценивается согласно критериям, представленным в Приложении 1.

### **Модуль «Промдизайнквантум»**

Система контроля знаний и умений обучающихся представляется в виде учёта результатов по итогам выполнения заданий отдельных кейсов и посредством наблюдения (Приложение 5), отслеживания динамики развития обучающегося (Приложение 6). В конце учебного года, обучающиеся проходят защиту индивидуальных / групповых проектов (Приложение 7).

Итоговая аттестация обучающихся по завершению реализации модуля (стартовый, базовый уровни) осуществляется в виде защиты проекта, который оценивается согласно критериям, представленным в Приложении 1.

### **Модуль «VR/AR-квантум»**

*Формы, методы контроля результативности обучения*: опрос, анализ выполненной работы, презентация проделанной работы, кейс, заполнение оценочного листа, защита проекта.

Система контроля знаний и умений составляется с учётом дифференциации заданий в соответствие со способностями и динамикой успеваемости обучающихся. Представляется в виде учёта результатов по итогам выполнений заданий. Мониторинг результатов обучающихся и метод педагогического наблюдения позволяет отслеживать динамику развития обучающегося и разделять обучающихся в подгруппы с заданиями разного уровня сложности. Данный подход способствует выстраиванию индивидуальной траектории каждого обучающегося (см. Приложения 9, 10).

*Мониторинг достижения обучающимися планируемых результатов:* на занятиях педагог оценивает знания, умения, личностные качества обучающихся в виде наблюдения и анализа выполненной работы. Критерии и показатели оценивания представлены в Приложениях 10, 11.

После анализа полученных данных педагог заполняет итоговый оценочный лист, который в полной мере дает возможность оценить работу каждого обучающегося в течение всего учебного года. В оценочном листе отражены следующие показатели: коммуникация, критическое мышление, креативное мышление, работа в команде, творческая активность, теоретическая подготовка, практические умения и навыки, результат проекта.

Итоговая аттестация обучающихся по завершению реализации модуля (стартовый, базовый уровни) осуществляется в виде защиты проекта, который оценивается согласно критериям, представленным в Приложении 1.

### **Модуль «Геоквантум»**

Система контроля знаний и умений обучающихся представляется в виде учёта результатов по итогам выполнения заданий отдельных кейсов и защиты итогового проекта (см. Приложение 14 – *«Оценочные листы для проведения промежуточной и итоговой аттестации. Модуль «Геоквантум»*) и посредством наблюдения (Приложение 5), отслеживания динамики развития обучающегося (Приложение 6). В конце учебного года, обучающиеся проходят защиту индивидуальных / групповых проектов (Приложение 7).

#### **Формы промежуточного контроля:**

– демонстрация результата участия в проектной деятельности в соответствии со выбранной ролью;

– экспертная оценка материалов, представленных на защиту проектов;

– тестирование;

– фотоотчеты и их оценивание;

– подготовка мультимедийной презентации по отдельным проблемам изученных тем и их оценивание.

Для оценивания результатов проектной деятельности обучающихся используется критериальное оценивание.

Для оценивания деятельности обучающихся используются инструменты само- и взаимооценивания.

Система контроля знаний и умений составляется с учетом дифференциации заданий в соответствие со способностями и динамикой успеваемости обучающихся. Представляется в виде учета результатов по итогам выполнений заданий. Мониторинг результатов обучающихся и метод педагогического наблюдения позволяет отслеживать динамику развития обучающегося и разделять обучающихся в подгруппы с заданиями разного уровня сложности. Данный подход способствует выстраиванию индивидуальной траектории каждого обучающегося.

Компонентами оценки индивидуального / группового проекта являются (по мере убывания значимости): качество ИП, отзыв руководителя проекта, уровень презентации и защиты проекта. Если проект выполнен группой обучающихся, то при оценивании учитывается не только уровень исполнения проекта в целом, но и личный вклад каждого из авторов. Решение принимается коллегиально.

Итоговая аттестация обучающихся по завершению реализации модуля (стартовый, базовый уровни) осуществляется в виде защиты проекта, который оценивается согласно критериям, представленным в Приложении 1.

**Модуль «Наноквантум»**  *Формы аттестации:* 

Для определения результативности усвоения общеразвивающей программы «Наноквантум» используются следующие формы аттестации: педагогическое наблюдение, мониторинг (для выявления личностного роста и развития творческой деятельности), беседа, опрос, диагностика, самодиагностика, тестирование, анализ результатов конкурсов, смотров и выставок.

### *Оценочные материалы:*

За период обучения обучающиеся получают определенный объем знаний и умений, уровень усвоения которых проверяется в течение всего времени обучения. Для этой цели проводится педагогическая диагностика:

1) стартовая, прогностическая (проводится при наборе детей);

2) текущая, промежуточная (проводится в течение обучения);

3) итоговая (проводится в конце обучения).

Система контроля знаний и умений обучающихся представляется в виде учёта результатов по итогам выполнения заданий отдельных кейсов (Приложение 2) и посредством наблюдения (Приложение 5), отслеживания динамики развития обучающегося (Приложение 6). В конце учебного года, обучающиеся проходят защиту индивидуальных / групповых проектов (Приложение 7).

Итоговая аттестация обучающихся по завершению реализации модуля (стартовый, базовый уровни) осуществляется в виде защиты проекта, который оценивается согласно критериям, представленным в Приложении 1.

### **Модуль «Хайтек»**

Система контроля знаний и умений обучающихся представляется в виде учёта результатов по итогам выполнения заданий отдельных пройденных тем и защиты проектов по итогам освоения той или иной темы (см. Приложение 15 – *«Распределение баллов и критерии оценивания. Модуль «Хайтек»*) и посредством наблюдения (Приложение 5),

отслеживания динамики развития обучающегося (Приложение 6). В конце учебного года, обучающиеся проходят защиту индивидуальных / групповых проектов (Приложение 7).

### **Формы промежуточного контроля:**

– демонстрация результата участия в проектной деятельности в соответствии со выбранной ролью;

– экспертная оценка материалов, представленных на защиту проектов;

– посещаемость.

Система контроля знаний и умений составляется с учетом дифференциации заданий в соответствие со способностями и динамикой успеваемости обучающихся. Представляется в виде учета результатов по итогам выполнений заданий. Мониторинг результатов обучающихся и метод педагогического наблюдения позволяет отслеживать динамику развития обучающегося и разделять обучающихся в подгруппы с заданиями разного уровня сложности. Данный подход способствует выстраиванию индивидуальной траектории каждого обучающегося.

Итоговая аттестация обучающихся по завершению реализации модуля (стартовый, базовый уровни) осуществляется в виде защиты проекта, который оценивается согласно критериям, представленным в Приложении 1.

### **Модуль «Энерджиквантум»**

*Формы, методы контроля результативности обучения*: опрос, анализ выполненной работы, презентация проделанной работы, кейс, заполнение оценочного листа, защита проекта.

Система контроля знаний и умений составляется с учетом дифференциации заданий в соответствие со способностями и динамикой успеваемости обучающихся. Представляется в виде учета результатов по итогам выполнений заданий. Мониторинг результатов обучающихся и

метод педагогического наблюдения позволяет отслеживать динамику развития обучающегося и разделять обучающихся в подгруппы с заданиями разного уровня сложности. Данный подход способствует выстраиванию индивидуальной траектории каждого обучающегося.

Основным критерием освоения программы является активное участие в проектно-исследовательской деятельности. Программа считается успешно освоенной при условии защиты итоговых проектов каждым из воспитанников персонально или группой воспитанников.

*Мониторинг достижения обучающимися планируемых результатов:* на занятиях педагог оценивает знания, умения, личностные качества обучающихся в виде наблюдения и анализа выполненной работы. Критерии и показатели оценивания представлены в Приложении 3.

После анализа полученных данных педагог заполняет итоговый оценочный лист (Приложение 4), который в полной мере дает возможность оценить работу каждого обучающегося в течение всего учебного года. В оценочном листе отражены следующие показатели: коммуникация, критическое мышление, креативное мышление, работа в команде, творческая активность, теоретическая подготовка, практические умения и навыки, результат проекта.

Итоговая аттестация обучающихся по завершению реализации модуля (стартовый, базовый уровни) осуществляется в виде защиты проекта, который оценивается согласно критериям, представленным в Приложении 1.

### **Вариативный модуль «Математика»**

Система контроля знаний и умений обучающихся представляется в виде учёта результатов по итогам выполнения заданий отдельных тем. В течение обучения предполагается как промежуточная, так и итоговая аттестация.

Оценивание каждого обучающегося происходит по итогом суммы полученного количества индивидуальной карты обучающегося и результатов оценочных листов каждого блока (оценочные листы см. в Приложении 8).

– обучающиеся набравшие 210–292 баллов успешно освоили программу;

– обучающиеся набравшие 140–209 баллов освоили программу на средний уровень;

– обучающиеся набравшие менее 140 баллов не освоили программу обучения.

Система контроля знаний и умений составляется с учетом дифференциации заданий в соответствие со способностями и динамикой успеваемости обучающихся. Мониторинг результатов обучающихся и метод педагогического наблюдения позволяет отслеживать динамику развития обучающегося и разделять обучающихся в подгруппы с заданиями разного уровня сложности. Данный подход способствует выстраиванию индивидуальной траектории каждого обучающегося.

### **Вариативный модуль «Основы шахматной грамотности»**

Диагностические исследования уровня подготовки обучающихся проводятся в течение всего учебного года: первичная диагностика вначале учебного года позволяет выявить исходный уровень по данному модулю и контрольная диагностика – в конце учебного года, позволяет контролировать те изменения, которые происходят в личности обучающихся, их интеллектуальном и творческом развитии. В ходе педагогического мониторинга отслеживаются не только навыки и умения, но и нравственное, культурное развитие личности, степень социальной компетентности в соответствии с моделью выпускника (см. Приложение 5).

*Формы контроля:* 

- тестирование;
- анкетирование;
- $-$  опрос;
- анализ продуктов деятельности;
- педагогическое наблюдение.

### *Формы и методы работы:*

Занятия состоят из теории и практики. Обычно используется лекционный метод изложения теоретического материала с включением игровых моментов. Объяснения тем занятий проходит с показом и разъяснениями на демонстрационной шахматной доске и диаграммах по принципу постепенного и последовательного расширения теоретических знаний, развития практических навыков. Также применяется индивидуальная форма занятий для тех занимающихся, которые обнаруживают хорошие способности к игре в шахматы.

### *Оценочные материалы:*

За период обучения обучающиеся получают определенный объем знаний и умений, уровень усвоения которых проверяется в течение всего времени обучения. Для этой цели проводится педагогическая диагностика:

1) стартовая, прогностическая (проводится при наборе детей);

2) текущая, промежуточная (проводится в течение обучения);

3) итоговая (проводится в конце обучения).

### **Вариативный модуль «Технический английский язык»**

Система контроля знаний и умений обучающихся представляется в виде учёта результатов по итогам выполнения заданий отдельных тем. В течение обучения предполагается как промежуточная, так и итоговая аттестация.
Оценивание каждого обучающегося происходит по итогом индивидуального учёта результатов обучения (см. Приложения 12, 13).

Система контроля знаний и умений составляется с учетом дифференциации заданий в соответствие со способностями и динамикой успеваемости обучающихся. Мониторинг результатов обучающихся и метод педагогического наблюдения позволяет отслеживать динамику развития обучающегося и разделять обучающихся в подгруппы с заданиями разного уровня сложности. Данный подход способствует выстраиванию индивидуальной траектории каждого обучающегося.

# **4. Методические материалы**

Образовательный процесс осуществляется в очной форме.

В образовательном процессе используются следующие *методы:*

1. Словесный (беседа, рассказ, опрос, объяснение, пояснение, вопросы, дискуссия);

2. Игровой (познавательная деятельность обучающихся организуется на основе содержания, условий и правил игры);

3. Наглядный:

- демонстрация плакатов, схем, таблиц, диаграмм;
- использование технических средств;
- просмотр кино- и телепрограмм;
- 4. Проектно-исследовательский;
- 5. Практический:
	- практические задания;
	- анализ и решение проблемных ситуаций и т. д.
- 6. Словесная инструкция

7. Метод проблемного изложения (постановка проблемы и решение ее самостоятельно или группой);

8. «Вытягивающая модель» обучения;

- 9. ТРИЗ/ПРИЗ;
- 10. SWOT анализ;
- 11. Метод «Фокальных объектов»;
- 12. Кейс-метод;

13. Метод «Дизайн мышление», «критическое мышление»;

14. Data Scouting;

15. Метод Scrum, еduScrum;

16. Основы технологии SMART;

17. Комбинированный метод.

Выбор методов обучения осуществляется исходя из анализа уровня

готовности обучающихся к освоению содержания модуля, степени сложности материала, типа учебного занятия. На выбор методов обучения значительно влияет персональный состав группы, индивидуальные особенности, возможности и запросы детей.

Образовательный процесс строится на следующих *принципах:*

 *Принцип научности.* Его сущность состоит в том, чтобы ребёнок усваивал реальные знания, правильно отражающие действительность, составляющие основу соответствующих научных понятий.

 *Принцип наглядности.* Наглядные образы способствуют правильной организации мыслительной деятельности ребёнка. Наглядность обеспечивает понимание, прочное запоминание.

 *Принцип доступности,* учёта возрастных и индивидуальных особенностей детей в процессе обучения по программе. Предполагает соотнесение содержания, характера и объёма учебного материала с уровнем развития, подготовленности детей. Переходить от лёгкого к трудному,

от известного к неизвестному. Но доступность не отождествляется с лёгкостью. Обучение, оставаясь доступным, сопряжено с приложением серьёзных усилий, что приводит к развитию личности.

 *Принцип осознания процесса обучения.* Данный принцип предполагает необходимость развития у ребёнка рефлексивной позиции: как я узнал новое, как думал раньше. Если ребёнок видит свои достижения, это укрепляет в нём веру в собственные возможности, побуждает к новым усилиям. И если ребёнок понимает, в чём и почему он ошибся, что ещё не получается, то он делает первый шаг на пути к самовоспитанию.

 *Принцип воспитывающего обучения.* Обучающая деятельность педагога, как правило, носит воспитывающий характер. Содержание

обучения, формы его организации, методы и средства оказывают влияние на формирование личности в целом.

Используются следующие *педагогические технологии:* 

технология группового обучения;

технология коллективно-взаимного обучения;

технология работы с аудио- и видеоматериалами.

#### *Формы обучения:*

*– фронтальная –* предполагает работу педагога сразу со всеми обучающимися в едином темпе и с общими задачами. Для реализации обучения используется компьютер педагога с мультимедиа проектором, посредством которых учебный материал демонстрируется на общий экран;

 *коллективная* – это форма сотрудничества, при котором коллектив обучает каждого своего члена и каждый член коллектива активно участвует в обучении своих товарищей по совместной учебной работе;

 *групповая* – предполагает, что занятия проводятся с подгруппой. Для этого группа делится на подгруппы не более 6 человек, работа в которых регулируется педагогом;

*– индивидуальная* – подразумевает взаимодействие преподавателя с одним обучающимся. обучающийся получает для самостоятельного выполнения задание, специально для него подобранное в соответствии с его подготовкой и возможностями. Как правило, данная форма используется в сочетании с фронтальной. Часть занятия (объяснение новой темы) проводится фронтально, затем обучающиеся выполняют индивидуальные задания или общие задания в индивидуальном темпе.

## *Формы организации учебного занятия:*

В образовательном процессе помимо традиционного учебного занятия используются многообразные формы, которые несут учебную нагрузку и могут использоваться как активные способы освоения детьми образовательной программы, в соответствии с возрастом обучающихся, составом группы, содержанием учебного модуля: беседа, лекция, мастеркласс, практическое занятие, защита проектов, конкурс, соревнование.

*Методы воспитания:* мотивация, убеждение, поощрение, упражнение, стимулирование, создание ситуации успеха и др.

*Педагогические технологии:* индивидуализации обучения; группового обучения; коллективного взаимообучения; дифференцированного обучения; разноуровневого обучения; проблемного обучения; развивающего обучения; дистанционного обучения; игровой деятельности; коммуникативная технология обучения; коллективной творческой деятельности; решения изобретательских задач; здоровьесберегающая технология.

#### *Дидактические материалы:*

Методические пособия, разработанные преподавателем с учётом конкретных задач, варианты демонстрационных программ, материалы по терминологии ПО, инструкции по настройке оборудования, учебная и техническая литература, дидактические материалы по теме занятия, распечатанные на листе формата А4 для выдачи каждому обучающемуся. Используются педагогические технологии индивидуализации обучения и коллективной деятельности.

#### **Список литературы**

#### *Нормативные документы:*

1. Федеральный закон от 29.12.2012 г. №273-ФЗ «Об образовании в Российской Федерации».

2. Концепция развития дополнительного образования детей (распоряжение Правительства РФ от 4 сентября 2014 г. №1726-р).

3. Положение о дополнительных общеобразовательных общеразвивающих программах государственного автономного нетипового образовательного учреждения Свердловской области «Дворец молодёжи» (приказ ГАНОУ СО «Дворец молодёжи» от 29.11.2018 №593-д).

4. Стратегия развития воспитания в Российской Федерации на период до 2025 года. Распоряжение Правительства Российской Федерации от 29 мая 2015 г. № 996-р

5. Письмо Министерства образования и науки РФ от 18.11.2015г. № 09-3242. «О направлении Методических рекомендаций по проектированию дополнительных общеразвивающих программ (включая разноуровневые)»

6. «Основы законодательств РФ об охране здоровья граждан», утвержденные Верховным советом РФ от 22.07.1993 № 5487 – (ред. от 25.11.2009);

7. Федеральный закон от 24.07.1998 № 124-ФЗ «Об основных гарантиях прав ребёнка в РФ»;

8. Федеральный закон от «Об основах охраны здоровья граждан в Российской Федерации», 2011г.

9. Приказ Министерства просвещения России от 09.11.2018 г. № 196 «Об утверждении Порядка организации и осуществления образовательной деятельности по дополнительным общеобразовательным программам» (Приказ №1008 отменен).

## *Методическая литература:*

1. Бурмистрова Т. А. Информатика: Программы общеобразовательных учреждений: 2-9 классы. – М.: Просвещение, 2009. – 159 с.

2. Трофимова Н. М. Возрастная психология: учебное пособие для вузов. – С-Пб.: Питер, 2005. – 240 с.

3. Эльконин Д. Б. Детская психология: учеб. пособие для студ. высш. учеб. заведений / Д. Б. Эльконин; ред.сост. Б. Д. Эльконин. – 4-е изд., стер. – М.: Издательский центр «Академия», 2007. – 384 с.

# *Интернет-ресурсы:*

1. Науменко О. М. Творчествоведение на современном этапе [Электронный ресурс]. URL: http://atnu.narod.ru/tvorit.html.

2. Ревягин Л. Н. Проблемы развития черт творческой личности и некоторые рекомендации их решения [Электронный ресурс]. URL: [http://ou.tsu.ru/school/konf16/11.html.](http://ou.tsu.ru/school/konf16/11.html)

3. Трифонова Е. А. «Перворобот EV3» / Дополнительная общеобразовательная общеразвивающая программа технической направленности [Электронный ресурс]. URL: [https://docs.pfdo.ru/uploads/](https://docs.pfdo.ru/uploads/programs/88Q7rT34PRVrWrGWs1rI_thHgYNp43Mo.pdf) [programs/88Q7rT34PRVrWrGWs1rI\\_thHgYNp43Mo.pdf](https://docs.pfdo.ru/uploads/programs/88Q7rT34PRVrWrGWs1rI_thHgYNp43Mo.pdf)

# **Список литературы по модулям:**

## **Модуль «Автоквантум»**

## *Книги:*

1. Агейкин Я. С., Вольская Н. С., Чичекин И. В. Оценка эксплуатационных свойств автомобиля / Я. С. Агейкин, Н. С. Вольская, И. В. Чичекин – М.: МГИУ, 2007.

2. Альтшуллер, Г. С. Найти идею. Введение в теорию решения изобретательских задач. — Новосибирск: Наука, 1986.

3. Белухин Д. А. Личностно-ориентированная педагогика в вопросах

и ответах: учебное пособие. – М.: МПСИ, 2006.

4. Беляков В., Зезюлин Д., Макаров В. и др. Автоматические системы транспортных средств: учебник / Беляков В., Зезюлин Д., Макаров В. – М.: Форум, 2015 – 352с.

5. Белякова А. В., Савельев Б. В. Автотранспортная психология и эргономика: Практикум. – Омск: Изд- во СибАДИ, 2007. – 80 c.

6. Гатин И. В. Автоквантумтулкит. – М: Фонд новых форм развития образования, 2017 – 146 с.

7. Диксон, Дж. Проектирование систем: изобретательство, анализ и принятие решений: Пер. с англ.- М.: Мир, 1969.

8. Доенин В. Динамическая логистика транспортных процессов / Доенин В. – М.: Спутник+, 2010. – 246 с.

9. Иванов, Г. И. Формулы творчества, или Как научиться изобретать: Кн. Для учащихся ст. Классов. — М.: Просвещение, 1994.

10. Ильин Е. П. Психология творчества, креативности, одарённости. – Санкт-Петербург.: Питер, 2012.

11. Коваленко, О. Л. Электронные системы автомобилей: учебное пособие / О. Л. Коваленко; Сев. (Арктич.) федер. ун-т им. М. В. Ломоносова. – Архангельск: ИПЦ САФУ, 2013. – 80 с.

12. Кутьков Г. Тракторы и автомобили: теория и технологические свойства. Учебник. Второе издание, переработанное и дополненное / Кутьков Г. – М.: Инфра-М, 2014. – 506 с.

13. Менчинская Н. А. Проблемы обучения, воспитания и психического развития ребёнка: Избранные психологические труды. – М.: МПСИ; МОДЭК, 2004.

14. Палагина Н. Н. Психология развития и возрастная психология: учебное пособие для вузов. – Москва: МПСИ, 2005.

15. Рубинштейн С. Л. Основы общей психологии. – Санкт-Петербург: Питер, 2008.

16. Фельдштейн Д. И. Психология развития человека как личности:

Избранные труды. – М.: МПСИ, 2005.

*Статьи из журналов:*

1. Фирова Н. Н. Поиск и творчество – спутники успеха// Дополнительное образование и воспитание. – №10(156). – 2012. – С.48–50.

# *Список литературы для обучающихся:*

*Электронные ресурсы:*

1. Car2car: [https://www.car-2-car.org/index.php?id=5.](https://www.car-2-car.org/index.php?id=5)

2. Car-to-Car Communication: [https://www.technologyreview.com/s/](https://www.technologyreview.com/s/%20534981/car-to-car-communication/)  [534981/car-to-car-communication/.](https://www.technologyreview.com/s/%20534981/car-to-car-communication/)

3. The Role of Infrastructure in Connected Vehicle Deployment: [http://www.westernite.org/annualmeetings/16\\_Albuquerque/Presentations/2B\\_L](http://www.westernite.org/annualmeetings/16_Albuquerque/Presentations/2B_Lyons.pdf) [yons.pdf.](http://www.westernite.org/annualmeetings/16_Albuquerque/Presentations/2B_Lyons.pdf)

4. Автоматизированная система диспетчерского управления наземным городским пассажирским транспортом г. Москвы. НИС ГЛОНАСС: [http://www.nis-glonass.ru/projects/edinaya\\_sistema\\_upravleniya\\_](http://www.nis-glonass.ru/projects/edinaya_sistema_upravleniya_%20nazemnym_passazhirskim_transportom_g_moskvy/)  [nazemnym\\_passazhirskim\\_transportom\\_g\\_moskvy/.](http://www.nis-glonass.ru/projects/edinaya_sistema_upravleniya_%20nazemnym_passazhirskim_transportom_g_moskvy/)

5. Зырянов В.В., Кочерга В.Г., Поздняков М.Н. Современные подходы к разработке комплексных схем организации дорожного движения: [http://rostransport.com/transportrf/pdf/32/54-59.pdf.](http://rostransport.com/transportrf/pdf/32/54-59.pdf)

6. Интеллектуальные транспортные системы – проблемы на пути внедрения в России. Хабрахабр: [https://habrahabr.ru/post/175497/.](https://habrahabr.ru/post/175497/)

7. Интеллектуальные транспортные системы. ИТС Консалтинг: [http://apluss.ru/activities/its\\_konsalting.](http://apluss.ru/activities/its_konsalting)

8. Интеллектуальные транспортные системы. М2М Транспортная телематика: http://m2m-t.ru/solutions/its/. Интеллектуальные транспортные системы. НИС ГЛОНАСС: [http://www.nis](http://www.nis-glonass.ru/products/intellektualnye_%20transportnye_sistemy/)[glonass.ru/products/intellektualnye\\_ transportnye\\_sistemy/.](http://www.nis-glonass.ru/products/intellektualnye_%20transportnye_sistemy/)

9. Калужский Д. Набраться ума: интеллектуальная транспортная система Москвы: [http://www.the-village.ru/village/city/transport/122541-its/.](http://www.the-village.ru/village/city/transport/122541-its/)

10. Котиев Г. О., Дьяков А. С. Метод разработки ходовых систем высокоподвижных безэкипажных наземных транспортных средств: Известия ЮФУ: http://www.universalmechanism.com/ index/download/ diakov.pdf.

11. Лукьянчикова О. Г., Васильчикова С. Ф., Махиня Д. А., Ломовская Л. К. Схема развития транспортной инфраструктуры Самары в составе проекта Генерального плана города: [https://www.esri-cis.ru/](https://www.esri-cis.ru/%20news/arcreview/detail.php?ID=1372&SECTION_ID=39)  [news/arcreview/detail.php?ID=1372&SECTION\\_ID=39.](https://www.esri-cis.ru/%20news/arcreview/detail.php?ID=1372&SECTION_ID=39)

12. Максим Ситников. Komatsu представила карьерный самосвалробот. Техкульт: [https://www.techcult.ru/technics/3557robot-samosval-komatsu.](https://www.techcult.ru/technics/3557robot-samosval-komatsu)

13. Постановление Правительства Москвы № 1-ПП от 11 января 2011 года «О создании интеллектуальной транспортной системы города Москвы»: [http://mosopen.ru/document/1\\_pp\\_2011-01-11.](http://mosopen.ru/document/1_pp_2011-01-11)

14. Рябов Кирилл. Первые проекты техники на основе движителя типа Pedrail (Великобритания): [https://topwar.ru.](https://topwar.ru/)

15. Рябоконь Ю. А., Зайцев К. В. Организация и безопасность движения – Омск. – 49 с.: [http://bek.sibadi.org/fulltext/ed1353.pdf.](http://bek.sibadi.org/fulltext/ed1353.pdf)

## **Модуль «Аэроквантум»**

17. Белухин Д.А. Личностно-ориентированная педагогика в вопросах и ответах: учебное пособие. – М.: МПСИ, 2006.

18. Ильин Е.П. Психология творчества, креативности, одарённости. – Санкт-Петербург.: Питер, 2012.

19. Менчинская Н.А. Проблемы обучения, воспитания и психического развития ребёнка: Избранные психологические труды. – М.: МПСИ; МОДЭК, 2004.

20. Палагина Н.Н. Психология развития и возрастная психология: учебное пособие для вузов. – Москва: МПСИ, 2005.

21. Рубинштейн С.Л. Основы общей психологии. – Санкт-Петербург: Питер, 2008.

22. Фельдштейн Д.И. Психология развития человека как личности: Избранные труды. – М.: МПСИ, 2005.

#### *Статьи из журналов:*

2. Фирова Н.Н. Поиск и творчество – спутники успеха// Дополнительное образование и воспитание. – №10(156). – 2012. – С.48-50.

#### *Электронные ресурсы:*

3. Авиация. [электронный ресурс].URL: [http://www.planers32.ru](http://www.planers32.ru/) (дата обращения: 01.06.2019).

4. Ардуино. [электронный ресурс]. URL: [http://ardupilot](http://ardupilot-mega.ru/wiki/arducopter/build-your-own-multicopter.html)[mega.ru/wiki/arducopter/build-your-own-multicopter.html](http://ardupilot-mega.ru/wiki/arducopter/build-your-own-multicopter.html) (дата обращения: 01.06.2019).

5. Атлас авиации. [электронный ресурс]. URL: http://aviaclub33.ru/ (дата обращения: 01.06.2019).

6. Кан-Калик В.А. Педагогическое творчество [Электронный ресурс]. URL: [http://opac.skunb.ru](http://opac.skunb.ru/) (дата обращения: 01.06.2019).

7. Квадрокоптер. [электронный ресурс].URL: <http://quadrocopter.ru/> (дата обращения: 01.06.2019).

8. Квадрокоптеры. [электронный ресурс].URL: <http://kvadrokoptery.com/> (дата обращения: 01.06.2019).

9. Мультикоптеры. [электронный ресурс]. URL: <http://heliblog.ru/multikoptery/nachinaem-znakomstvo-skvadrokopterami.html> (дата обращения: 01.06.2019).

10. Что умеют современные квадрокоптеры? [электронный ресурс]. URL: <http://habrahabr.ru/company/nordavind/blog/181540/> (дата обращения: 01.06.2019).

## *Список литературы для обучающихся:*

#### *Электронные ресурсы:*

1. Авиация. [электронный ресурс]. URL: <http://www.planers32.ru/> (дата обращения: 01.06.2019).

2. Атлас авиации. [электронный ресурс]. URL: <http://aviaclub33.ru/> (дата обращения: 01.06.2019).

3. Начинаем знакомство с квадрокоптерами. [электронный ресурс]. URL: [http://heliblog.ru/multikoptery/nachinaem-znakomstvo-s](http://heliblog.ru/multikoptery/nachinaem-znakomstvo-s-kvadrokopterami.html)[kvadrokopterami.html](http://heliblog.ru/multikoptery/nachinaem-znakomstvo-s-kvadrokopterami.html) (дата обращения: 01.06.2019).

4. Квадрокоптеры. [электронный ресурс]. URL: http://kvadrokoptery.com/ (дата обращения: 01.06.2019).

5. Что умеют современные квадрокоптеры? [электронный ресурс]. URL: <http://habrahabr.ru/company/nordavind/blog/181540/> (дата обращения: 01.06.2019).

6. Квадрокоптер. [электронный ресурс]. URL:<http://quadrocopter.ru/> (дата обращения: 01.06.2019).

**7.** Ардуино. [электронный ресурс].URL [http://ardupilot](http://ardupilot-mega.ru/wiki/arducopter/build-your-own-multicopter.html)[mega.ru/wiki/arducopter/build-your-own-multicopter.html](http://ardupilot-mega.ru/wiki/arducopter/build-your-own-multicopter.html) (дата обращения: 01.06.2019).

# **Модуль «IT-квантум»**

#### *Книги:*

1. Браун Этан. Изучаем JavaScript. Руководство по созданию современных веб-сайтов, М.: Альфа-книга, 2017. – 368с.

1. Кнут Д. Э. Искусство программирования. Том 1. Основные алгоритмы, М.: Вильямс, 2015. – 720с.

2. Кнут Д. Э. Искусство программирования. Том 3. Сортировка и поиск, М.: Вильямс, 2014. – 832с.

1. Кнут Д. Э. Искусство программирования. Том 2. Получисленные алгоритмы, М.: Вильямс, 2017. – 832с.

3. Кнут Д. Э. Искусство программирования. Том 4, А. Комбинаторные алгоритмы. Часть 1, М.: Вильямс, 2016. – 960с.

227

4. Липпман Стенли, Лажойе Жози, Му Барбара. Язык программирования C++. Базовый курс, 5-е издание, М.: Вильямс, 2017. – 1120 с.

5. Роббинс Д. Н. HTML5, CSS3 и JavaScript. Исчерпывающее руководство, М.: Эксмо, 2014. – 528с.

6. Страуструп Бьерн. Программирование. Принципы и практика с использованием C++, М.: Вильямс, 2016. – 1328с.

#### *Электронные ресурсы:*

1. Науменко О.М. Творчествоведение на современном этапе. Академия творческоведческих наук и учений. http://atnu.narod.ru/tvorit.html (06.2015).

2. Портал обучения [Университета ИТМО](http://neerc.ifmo.ru/wiki/index.php?title=%D0%97%D0%B0%D0%B3%D0%BB%D0%B0%D0%B2%D0%BD%D0%B0%D1%8F_%D1%81%D1%82%D1%80%D0%B0%D0%BD%D0%B8%D1%86%D0%B0). https://de.ifmo.ru/

3. Портал [Хабрахабр](https://habr.com/ru/). https:// habrahabr.ru

4. Руководство пользователя платформы Arduino ENG. http://arduino.cc/

5. Руководство пользователя платформы Arduino RUS. http://arduino.ru/

# **Модуль «Промдизайнквантум»**

1. Bjarki Hallgrimsson «Prototyping and Modelmaking for Product Design (Portfolio Skills)» / Paperback 2012.

2. Jennifer Hudson «Process 2nd Edition: 50 Product Designs from Concept to Manufacture».

3. Jim Lesko «Industrial Design: Materials and Manufacturing Guide».

4. Kevin Henry «Drawing for Product Designers (Portfolio Skills: Product Design)» / Paperback 2012.

5. Koos Eissen, Roselien Steur «Sketching: Drawing Techniques for Product Designers» / Hardcover 2009.

6. Kurt Hanks, Larry Belliston «Rapid Viz: A New Method for the Rapid Visualization of Ideas».

7. Rob Thompson «Product and Furniture Design (The Manufacturing Guides)».

8. Rob Thompson «Prototyping and Low-Volume Production (The Manufacturing Guides)».

9. Rob Thompson, Martin Thompson «Sustainable Materials, Processes and Production (The Manufacturing Guides)».

10. Susan Weinschenk «100 Things Every Designer Needs to Know About People (Voices That Matter)».

11. Джанда М. Сожги свое портфолио! То, чему не учат в дизайнерских школах, – Изд: Питер.

12. Кливер Ф. Чему вас не научат в дизайн-школе, – Изд.: Рипол Классик.

13. Лидтка Ж., Огилви Т. «умай как дизайнер. Дизайн-мышление для менеджеров / Манн, Иванов и Фербер.

14. Шонесси А. Как стать дизайнером, не продав душу дьяволу, – Изд.: Питер.

#### **Модуль «VR/AR-квантум»**

1. Донован Т. Играй! История видеоигр. – Белое яблоко, 2014. –648 с.

2. Клеон О. Кради как художник.10 уроков творческого самовыражения. — Манн, Иванов и Фербер, 2016. — 176 с.

3. Клэйтон К. Создание компьютерных игр без программирования. — Москва, 2005. — 560 с.

4. Ламмерс К. Шейдеры и эффекты в Unity. Книга рецептов. – ДМК-Пресс, 2014. – 274 с.

5. Лидтка Ж., Огилви Т. Думай как дизайнер. Дизайн-мышление для менеджеров. — Манн, Иванов и Фербер, 2014. — 240 с. 100

6. Линовес Дж. Виртуальная реальность в Unity. / Пер. с англ. Рагимов Р. Н. – М.: ДМК Пресс, 2016. – 316 с.

229

7. Найсторм Б. Шаблоны игрового программирования. – Robert Nystrom, 2014. – 354 с.

8. Петелин, А. Ю. 3D-моделирование в SketchUp 2015 - от простого к сложному. Самоучитель / А.Ю. Петелин. - М.: ДМК Пресс, 2015. - 370 c

9. Прахов А.А. Самоучитель Blender 2.7.- СПб.: БХВ-Петербург, 2016.- 400 с.

10. Торн А. Искусство создания сценариев в Unity. – ДМК-Пресс,  $2016. - 360$  c.

11. Торн А. Основы анимации в Unity / Алан Торн. - М.: ДМК, 2016. - 176 c.

12. Уильямс Р. Дизайн. Книга для недизайнеров. — Питер, 2016. —240 с. 4. Шонесси А. Как стать дизайнером, не продав душу дьяволу. — Питер, 2015. — 208 с.

13. Усов В. Swift. Основы разработки приложений под iOS и macOS. — Питер, 2017. — 368с.

14. Хокинг Дж. Мультиплатформенная разработка на C#. – Питер,  $2016. - 336$  c.

15. Чехлов Д. А.Визуализация в Autodesk Maya: Mental Ray Renderer. - М.: ДМК Пресс, 2015. - 696 c.

16. Шелл Д. Искусство Геймдизайна (The Art of Game Design). — Джесси Шелл, 2008. — 435 с

*Web-ресурсы: тематические сайты, видеоканалы, видеоролики, игры, симуляторы, цифровые лаборатории, онлайн конструкторы и др.:*

1. http://holographica.space Профильный новостной портал

2. http://bevirtual.ru Портал, освещающий VR-события. USP в том, что есть отдельный раздел по играм.

3. https://vrgeek.ru Профильный новостной портал

4. https://habrahabr.ru/hub/virtualization/ Поиск по профильным тегам

5. https://geektimes.ru Поиск по профильным тегам

6. http://www.virtualreality24.ru/ Отдельный раздел по играм

7. https://hi-news.ru/tag/virtualnaya-realnost

8. https://hi-news.ru/tag/dopolnennaya-realnost Новости по метке «виртуальная реальность» и «дополненная реальность» на портале Hi-News.

9. http://www.rusoculus.ru/forums/ Русское сообщество Oclulus Rift и все, что с ним связано

10. http://3d-vr.ru/ Магазин VR/AR-устройств плюс обзоры, новости и др.

11. VRBE.ru Информационно-новостной портал, посвящённый событиям из мира технологий виртуальной и дополненной реальности.

12. http://www.vrability.ru/ Первый российский VR 360° проект, использующий виртуальную реальность для мотивации людей с инвалидностью к большей активности в реальной жизни

13. https://hightech.fm/ Сайт о технологиях, искать по тегу «виртуальная реальность» или «дополненная реальность»

14. http://www.vrfavs.com/ Большой иностранный каталог ресурсов по VR

15. https://www.kodugamelab.com Визуальный конструктор, позволяющий создавать трёхмерные игры без знания языка программирования. 107 VR/AR-квантум: тулкит

16. https://cospaces.io Проектирование 3D-сцен в браузере (виртуальная реальность)

17. https://3ddd.ru Репозиторий 3D-моделей

18. https://www.turbosquid.com Репозиторий 3D-моделей

19. https://free3d.com Репозиторий 3D-моделей

20. 20.http://www.3dmodels.ru Репозиторий 3D-моделей

21. https://www.archive3d.net Репозиторий 3D-моделей

#### **Модуль «Геоквантум»**

#### *Нормативные документы:*

1. Федеральный закон от 29.12.2012 г. №273-ФЗ «Об образовании в Российской Федерации».

2. Концепция развития дополнительного образования детей (распоряжение Правительства РФ от 4 сентября 2014 г. №1726-р).

3. Положение о дополнительных общеобразовательных общеразвивающих программах государственного автономного нетипового образовательного учреждения Свердловской области «Дворец молодежи» (приказ ГАНОУ СО «Дворец молодежи» от 29.11.2018 №593-д).

## *Книги:*

1. Алмазов И.В., Алтынов А.Е., Севастьянова М.Н., Стеценко А.Ф. Сборник контрольных вопросов по дисциплинам «Аэрофотография», «Аэросъемка», «Аэрокосмические методы съемок».— М.: изд. МИИГАиК,  $2006. - 35$  c.

2. Баева Е.Ю. «Общие вопросы проектирования и составления карт» для студентов специальности «картография и геоинформатика» — М.: изд. МИИГАиК, 2014. — 48 с.

3. Макаренко А.А., В.С. Моисеева В.С., Степанченко А.Л. Учебное пособие по курсовому проектированию по курсу «Общегеографические карты» / Под общей редакцией Макаренко А.А. — М.: изд. МИИГАиК,  $2014. - 55$  c.

4. Верещака Т.В., Качаев Г.А. Методическое пособие по использованию топографических карт для оценки экологического состояния территории. — М.: изд. МИИГАиК, 2013. — 65 с.

5. Редько А.В., Константинова Е.В. Фотографические процессы регистрации информации. — СПб.: изд. ПОЛИТЕХНИКА, 2005. — 570 с.

6. Косинов А.Г., Лурье И.К. Теория и практика цифровой обработки изображений. Дистанционное зондирование и географические информационные системы. Под ред. А.М.Берлянта. Учебное пособие — М.: изд. Научный мир, 2003. — 168 с.

7. Радиолокационные системы воздушной разведки, дешифрирование радиолокационных изображений. Под ред. Школьного Л.А. — изд. ВВИА им. проф. Н.Е. Жуковского, 2008. — 530 с.

8. Киенко Ю.П. Основы космического природоведения: учебникдля ВУЗов. — М.: изд. Картгеоцентр — Геодезиздат, 1999. — 285с.

9. Иванов Н.М., Лысенко, Л.Н. Баллистика и навигация космических аппаратов: учебник для ВУЗов. — 2-е изд., перераб. и доп.— М.: изд. Дрофа, 2004. — 544 с.

10. Верещака Т.В., Курбатова И.Е. Методическое пособие по курсу Экологическое картографирование (лабораторные работы). – М.: изд. МИИГАиК, 2012. — 29с.

11. Иванов А.Г., Крылов С.А., Загребин Г.И. Методические ука зания по выполнению лабораторных работ по дисциплине Цифровая картография. Для студентов 3 курса по направлению подготовки «Картография и геоинформатика» — М.: изд. МИИГАиК, 2012. — 40 с.

12. Иванов А.Г., Загребин Г.И. Атлас картографических проекций на крупные регионы Российской Федерации: учебно-наглядное издание. — М.: изд. МИИГАиК, 2012.-19 с.

13. Петелин А. 3D-моделирование в SketchUp 2015 — от простого к сложному. Самоучитель — изд. ДМК Пресс, 2015. — 370 с., ISBN: 978-5- 97060-290-4

14. Быстров А.Ю., Лубнин Д.С., Груздев С.С., Андреев М.В., Дрыга Д.О., Шкуров Ф.В., Колосов Ю.В. Применение геоинформационных технологий в дополнительном школьном образовании — В сборнике: Экология. Экономика. Информатика. Ростов-на-Дону, 2016. — С. 42–47.

# *Интернет-ресурсы:*

1. ГИСГео <http://gisgeo.org/>

2. ГИСа <http://gisa.ru/>

3. GIslab<http://gis-lab.info/>

4. Геознание — консудьтационно-образовательная онлайн-среда [http://www.geoknowledge.ru](http://www.geoknowledge.ru/)

5. Портал внеземных данных

[http://cartsrv.mexlab.ru/geoportal/#body=mercury&proj=sc&loc=%280.175781](http://cartsrv.mexlab.ru/geoportal/#body=mercury&proj=sc&loc=%280.17578125%2C0%29&zoom=2) [25%2C0%29&zoom=2](http://cartsrv.mexlab.ru/geoportal/#body=mercury&proj=sc&loc=%280.17578125%2C0%29&zoom=2)

6. OSM http://www.openstreetmap.org/

*Список методических материалов и тематических порталов для обучающихся:*

*Книги:*

1. Кравцова В.И. Космические снимки и экологические проблемы нашей планеты: книга для детей и их родителей — Сканэкс, Москва 2011.

2. Ллойд Б. История географических карт. — изд. Центрполиграф, 2006. — 479 с., ISBN: 5-9524-2339-6

3. Проектные траектории Геоинформатика. — Москва, 2016.

*Интернет-ресурсы:*

7. GeoIQ http://kelsocartography.com/blog/?p=56

1. Suff in space http://www.stuffin.space/

8. Карта погоды

https://weather.com/weather/radar/interactive/l/USAK0012:1:US

9. Онлайн карта ветров https://earth.nullschool.net/ru/Kids map http://www.arcgis.com/home/webmap/viewer.html?webmap=802841aae4dd457 78801cd1d375795b9&extent=17.0519,35.7429,105.7335,71.745

1. Онлайн карта пожаров <http://www.fires.ru/>

10. ОСМ трехмерные карты

[http://demo.f4map.com/#lat=55.7510827&lon=37.6168627&zoom=17&camera.](http://demo.f4map.com/#lat=55.7510827&lon=37.6168627&zoom=17&camera.theta=69.687&camera.phi=-5.73) theta=69.687&camera.phi= $-5.73$ 

11. Пазл Меркатора http://bramus.github.io/mercator-puzzleredux/

# 12. Угадай город по снимку

https://www.theguardian.com/cities/2015/sep/30/identify-world-cities-streetplans-quiz

13. Угадай страну по панораме https://geoguessr.com/

14. Угадай страну по снимку http://qz.com/304487/the-viewfromabove-can-you-name-these-countries-using-onlysatellite-photos/

# **Модуль «Наноквантум»**

# *Книги:*

1. Гудилин Е.А., «Богатство Наномира. Фоторепортаж из глубин вещества», под редакцией Ю.Д.Третьякова, М.: БИНОМ. Лаборатория знаний, 2010. – 171 с.

2. Гусев А. И., «Наноматериалы, наноструктуры, нанотехнологии», М.: ФИЗМАТЛИТ, 2007

3. Деффейс К., Деффейс С., «Удивительные наноструктуры», перевод под редакцией Л. Н. Патрикеева, М.: БИНОМ. Лаборатория знаний, 2011. – 206 с

4. Марголин В И Жабрев В А Лукьянов Г Н Тупик В А Введение в нанотехнологию: Учебник. — СПб.: Издательство «Лань», 2012.

# *Онлайн-курсы:*

1. Дизайн информации в презентациях [https://www.lektorium.tv/](https://www.lektorium.tv/presentation-design)  [presentation-design](https://www.lektorium.tv/presentation-design)

2. Кружок по физике для инопланетян [https://www.lektorium.tv/](https://www.lektorium.tv/aliensphysics)  [aliensphysics](https://www.lektorium.tv/aliensphysics)

3. Наноматериалы <https://www.lektorium.tv/course/26615>

4. Наномедицина <https://www.lektorium.tv/course/26616>

5. Нанометрология <https://www.lektorium.tv/course/26612>

6. Наноструктурные средства доставки лекарственных веществ <https://stepik.org/course/49565/promo>

7. Нанофотоника <https://www.lektorium.tv/course/26614>

8. Наноэлектроника <https://www.lektorium.tv/course/26613>

9. Наука для детей: наглядные опыты дома [https://stepik.org/course/](https://stepik.org/course/1725/promo)  [1725/promo](https://stepik.org/course/1725/promo)

10. Новые материалы. нанотрубки, графен и глина. краткое руководство по созданию наноматериалов [https://edunano.ru/courses/novye](https://edunano.ru/courses/novye-materialy-nanotrubki-grafen-i-glina-kratkoe-rukovodstvo-po-sozdaniyu-nanomaterialov/)[materialy-nanotrubki-grafen-i-glina-kratkoe-rukovodstvo-po-sozdaniyu](https://edunano.ru/courses/novye-materialy-nanotrubki-grafen-i-glina-kratkoe-rukovodstvo-po-sozdaniyu-nanomaterialov/)[nanoma-terialov/](https://edunano.ru/courses/novye-materialy-nanotrubki-grafen-i-glina-kratkoe-rukovodstvo-po-sozdaniyu-nanomaterialov/)

11. Представление презентации <https://www.lektorium.tv/presentation>

12. Структура презентации технологических и инвестиционных проектов <https://www.lektorium.tv/presentation-structure>

13. Физическая химия дисперсных систем [https://stepik.org/course/](https://stepik.org/course/51631/promo)  [51631/promo](https://stepik.org/course/51631/promo)

14. Химия вокруг нас <https://www.lektorium.tv/chemistry>

## **Модуль «Хайтек»**

#### *Нормативные документы:*

4. Федеральный закон от 29.12.2012 г. №273-ФЗ «Об образовании в Российской Федерации».

5. Концепция развития дополнительного образования детей (распоряжение Правительства РФ от 4 сентября 2014 г. №1726-р).

6. Положение о дополнительных общеобразовательных общеразвивающих программах государственного автономного нетипового образовательного учреждения Свердловской области «Дворец молодежи» (приказ ГАНОУ СО «Дворец молодежи» от 29.11.2018 №593-д).

# *Книги:*

1. Баева И. А., Волкова Е. Н., Лактионова Е. Б. Психологическая безопасность образовательной среды: Учебное пособие. Под ред. И. А. Баева. М., 2009

2. Выготский Л. С. Собрание сочинений в 6-ти томах М.: Педагогика, 1982-1984. (Акад. пед. наук СССР).

236

3. Зимняя И. А. Педагогическая психология. Учебник для вузов. Изд. второе, доп., испр. и перераб. — М.: Издательская корпорация «Логос»,  $2000. - 384$  c.

4. Исаев Е. И., Слободчиков В.И. Психология образования человека. Становление субъективности в образовательных процессах. – Учебное пособие. — Изд-во ПСТГУ, 2013.

5. Сапогова Е.В. Психология развития человека. Учебное пособие. — Изд-во М.: Аспект Пресс, 2005.

#### *Литература для обучающихся:*

1. Альтшуллер Г.С. Алгоритм изобретения. - М: Московский рабочий, 1969.

2. Астапчик С. А., Голубев В. С., Маклаков А. Г. Лазерные технологии в машиностроении и металлообработке. — Белорусская наука.

3. Виноградов В.Н., Ботвинников А.Д., Вишнепольский И.С. Черчение. Учебник для общеобразовательных учреждений, г.Москва, «Астрель», 2009.

4. Герасимов А. А. Самоучитель КОМПАС-3D V9. Трехмерное проектирование — Страниц: 400;

5. Малюх В. Н. Введение в современные САПР: Курс лекций. — М.: ДМК Пресс, 2010. — 192 с.

6. Негодаев И. А. Философия техники: учебн. пособие. — Ростов-на-Дону: Центр ДГТУ, 1997

7. Прахов А.А. Самоучитель Blender 2.7.- СПб.: БХВ-Петербург, 2016.- 400 с.

8. Уик, Ч. Обработка металлов без снятия стружки /Ч.Уик.–М.: Издво «Мир», 1965.–549 с

# **Модуль «Энерджиквантум»**

#### *Книги:*

1. Аверченков О. Е. Схемотехника: аппаратура и программы, ДМК Пресс, – 2012.

2. Власов В. К. Полезный ветер. От паруса до…, ИД «Интеллект», – 2017.

3. Гулиа Н. В поисках энергетической капсулы, Детская литература, – 1986.

4. да Роза А. Возобновляемые источники энергии. Физикотехнические основы, ИД «Интеллект», – 2010.

5. Даффи Дж. Основы солнечной теплоэнергетики, ИД «Интеллект»,  $-2013.$ 

6. Джоунс Д. Изобретения Дедала, Мир, – 1985.

7. Котляр Ю. А., Шинкаренко В. В. Водородный всеобуч в России. К истории вопроса. Документы. Материалы. Комментарий, АСМИ, – 2008.

8. Куликов А. Тигриная алгебра, или Математика на человеческом языке (пересказ книги Р.М. Смаллиана «Принцесса или тигр»), Багира, 1994. или тигр»), Багира, – 1994.

9. Кун Т. С. Структура научных революций, Прогресс, – 1975.

10. Леенсон И. Удивительная химия, Энас, – 2009.

11. Пиковер К. Великая физика. От Большого взрыва до Квантового воскрешения. 250 основных вех в истории физики, Лаборатория знаний, – 2015.

12. Соренсен Б. Преобразование, передача и аккумулирование энергии, ИД «Интеллект», – 2011.

13. Тетельмин В. В. Физические основы традиционной и альтернативной энергетики, ИД «Интеллект», – 2016.

14. Ткаченко Ф. А. Электронные приборы и устройства, ИНФРА- $M, -2011.$ 

15. Тринг М., Лейтуэйт Э. Как изобретать, Мир, – 1980.

16. Фейнман Р. Характер физических законов, Наука, – 1987.

17. Форотов В. Е., Попель О.С. Возобновляемая энергетика в современном мире, МЭИ, – 2015.

18. Фортов В. Е., Попель О. С. Энергетика в современном мире, ИД «Интеллект», – 2011.

# *Периодические издания:*

1. Scientific American;

2. «Наука и жизнь»;

3. «Популярная механика»;

4. «Техника молодёжи».

# *Методические материалы:*

1. Курс лекций: «Материалы для водородной энергетики», ГОУ ВПО «Уральский государственный университет им. А. М. Горького», Екатеринбург, – 2008.

2. Лабораторный практикум по физике. Анализ, обработка и представление результатов измерений физических величин, В. Н. Холявко, НГТУ, Новосибирск, – 2004.

# *Дистанционные курсы:*

- 1. Введение в ядерные технологии. Универсариум
- 2. Инженерия будущего. Stepik
- 3. Инженерная механика. OpenEdu
- 4. История изобретений и открытий. Coursera
- 5. Наука для детей: наглядные опыты дома. Stepik
- 6. Основы электротехники и электроники. OpenEdu
- 7. Теория решения изобретательских задач. OpenEdu
- 8. Теплотехника. OpenEdu

9. Управление проектами. OpenEdu

10. Физика на кончиках пальцев. Универсариум

11. Философия и история науки и техники. OpenEdu

12. Цифровое моделирование 3D-деталей. Универсариум

13. Электрические машины. OpenEdu

14. Энергосбережение в производстве и в быту. Универсариум

15. Эффективный транспорт. Универсариум

16. Ядерные технологии и профилактика радиофобии. Универсариум

# *Тематические сайты:*

1. chrdk.ru

2. cxem.net (для радиолюбителей)

3. diy.org

4. elementy.ru

5. energybase.ru

6. energynet.ru

7. indicator.ru

8. nat-geo.ru

9. nplus1.ru

10. popmech.ru

11. Архив номеров журнала «Квант»: kvant.mccme.ru

# *Видеоканалы:*

1. «ПостНаука.ру» (в том числе лекция профессора Юрия Анатольевича Добровольского «Электротранспорт»);

2. «Росатом» на YouTube;

3. «Учебное видео» на YouTube;

4. OpenuSk на YouTube (в том числе лекция профессора Юрия

5. Лекция профессора Юрия Анатольевича Добровольского «Топливные элементы для транспорта: прошлое, настоящее, будущее»).

# *Тематические симуляторы и цифровые лаборатории:*

1. ck12.org

2. freecadweb.org

3. mntc.livejournal.com/25361.html (возможности симулятора Algodoo)

4. powdertoy.co.uk

5. www.falstad.com/mathphysics.html

#### **Вариативный модуль «Математика»**

1. Арнольд И. В.. Теоретическая арифметика. – М.: Государственное учебно-педагогическое издательство «Москва», 1938. – 480 с.

2. Ахмадиев Ф. Г., Гиззятов Р. Ф., Габбасов Ф. Г. Решение прикладных задач с помощью табличного процессора Excel. – Казань: КГАСУ, 2014. – 42 с.

3. Бутузов В. Ф., Кадомцев С. Б., Прасолов В. В. Геометрия. 7 класс: учеб. для общеобразоват. учреждений. Под ред. В. А. Садовничего. – М.: Просвещение, 2010. – 127 с.

4. Бутузов В. Ф., Кадомцев С. Б., Прасолов В. В. Геометрия. 8 класс: учеб. для общеобразоват. учреждений. Под ред. В. А. Садовничего. – М.: Просвещение, 2011. – 175 с.

5. Бутузов В. Ф., Кадомцев С. Б., Прасолов В. В. Геометрия. 9 класс: учеб. для общеобразоват. учреждений. Под ред. В. А. Садовничего. – М.: Просвещение, 2012. – 143 с.

6. Васильев А. Н. Числовые расчеты в Excel: Учебное пособие. – СПб: Издательство «Лань», 2014. – 608 с.

7. Гардер М. Математические новеллы. Перевод с английского Ю. А. Данилова. Под ред. Я. А. Смородинского – М.: Издательство «Мир», 1974. – 456 с.

8. Ефимова И. Ю. Компьютерное моделирование: сб. практ. работ/ И. Ю. Ефимова, Т. Н. Варфоломеева. – 2-е изд., стер. – М.: Флинта, 2014. – 67 с.

9. Зельдович Я. Б., Яглом И. М.. Высшая математика для начинающих

10. Литвак Н., Райгородский А. М. Кому нужна математика? Понятная книга о том, как устроен цифровой мир. – М.: Манн, Иванов и Фербер, 2017. –192 с.

11. Маренич А. С., Маренич Е. Е. Использование Wolfram Alpha при решении математических задач: методические указания. – М.: Издательство МГТУ им. Н.Э. Баумана, 2016. – 37 с.

12. Мельников О. И. Занимательные задачи по теории графов: Учеб.-метод. пособие. – Изд-е 2-е, стереотип. – Минск: «ТеатраСистемс»,  $2001 - 144$  c

13. Моисеев Н. Н. Математика ставит эксперимент. Наука. – М.: Главная редакция физико-математической литературы, 1979. – 222 с.

14. Пойа Д. Как решать задачу. Перевод с английского В. Г. Звонаревой и Д. Н. Белла. Под ред. Ю. М. Гайдука.М.: Государственное учебно-педагогическое издательство министерства просвещения РСФСР,  $1961. - 204$  c.

15. Пойа Д. Математика и правдоподобные рассуждения. Перевод с английского И. А. Вайнштейна. Под ред. С. А. Яновской. – М.: Издательство «Наука», 1975. – 464 с.

16. Поршнев С. В. Компьютерное моделирование физических процессов в пакете Matlab: Учебное пособие. 2-е изд., испр. – СПб: Издательство «Лань», 2011. – 736 с.

17. Рудикова Л. В. Microsoft Excel для студента. – СПб: БХВ – Петербург, 2005. – 368 с.

18. Савельев В. Статистика и котики. – М.: АСТ, 2018. – 192 с.

19. Сгибнев А. И.. Исследовательские задачи для начинающих. 2 е изд., испр. и доп. – М.: МЦНМО, 2015. – 136 с.

физиков и техников. – М.: Наука, 1982. – 512 с.

20. Шевелев Ю. П. Дискретная математика, Ч. 1: Теория множеств. Булева алгебра (Автоматизированная технология обучения «Символ»): Учебное пособие. – Томск: Томский государственный университет систем управления и радиоэлектроники, 2003. – 118 с.

21. Шкляр В. Н. Планирование эксперимента и обработка результатов. – Томск: Издательство Томского политехнического университета, 2010. – 90 с.

# **Вариативный модуль «Основы шахматной грамотности»**

# *Книги:*

1. Виктор Голенищев. Программа подготовки шахматистов 3 и 4 разрядов. Москва 2011 г.

2. Глотов М. И. Ступени шахматного мастерства. 1 Ступень пешка. Теория+практика. Москва 2019 год. 136с.

3. Попова Марианна, Манаенков Владимир. 30+30 шахматных уроков Москва, Русский Шахматный Дом. Шахматный университет. 2018г.

4. Роберто Месса и Франко Масетти 1001 шахматная задача. Москва: Эксмо, 2016г. 128 с. Перевод с английского В. Ионово.

# *Интернет-ресурсы:*

1. [http://surwiki.admsurgut.ru/wiki/index.phphttp://www.maa.ru](http://surwiki.admsurgut.ru/wiki/index.php)

2. [https://multiurok.ru](https://multiurok.ru/)

# **Вариативный модуль «Технический английский язык»**

1. ABBYY Lingvo – электронные словари. www.lingvo.ru

2. Abc-English-Grammar.com: интерактивное изучение английского языка www.abc-english-grammar.com

3. English Exercise EFL and ESL Quizzes. Библиотека упражнений и тестов.www.better-english.com

4. ESL Discussions Online. Онлайн карточки с темами для обсуждения https://esldiscussions.com

5. Flash on English for Mechanics, Electronics and Technical Assistance Online. Онлайн учебник по изучению технического английского языка [http://englishonlineclub.com/pdf/Flash%20on%20English%20for%20Mechanic](http://englishonlineclub.com/pdf/Flash%20on%20English%20for%20Mechanics,%20Electronics%20and%20Technical%20Assistance%20-%20Answer%20key%20and%20Transcripts%20%5bEnglishOnlineClub.com%5d.pdf) [s,%20Electronics%20and%20Technical%20Assistance%20-](http://englishonlineclub.com/pdf/Flash%20on%20English%20for%20Mechanics,%20Electronics%20and%20Technical%20Assistance%20-%20Answer%20key%20and%20Transcripts%20%5bEnglishOnlineClub.com%5d.pdf)

[%20Answer%20key%20and%20Transcripts%20\[EnglishOnlineClub.com\].pdf](http://englishonlineclub.com/pdf/Flash%20on%20English%20for%20Mechanics,%20Electronics%20and%20Technical%20Assistance%20-%20Answer%20key%20and%20Transcripts%20%5bEnglishOnlineClub.com%5d.pdf)

6. Flash on English for Mechanics, Electronics and Technical Assistance Answer key Online.

[http://englishonlineclub.com/pdf/Flash%20on%20English%20for%20Mec](http://englishonlineclub.com/pdf/Flash%20on%20English%20for%20Mechanics,%20Electronics%20and%20Technical%20Assistance%20-%20Answer%20key%20and%20Transcripts%20%5bEnglishOnlineClub.com%5d.pdf) [hanics,%20Electronics%20and%20Technical%20Assistance%20-](http://englishonlineclub.com/pdf/Flash%20on%20English%20for%20Mechanics,%20Electronics%20and%20Technical%20Assistance%20-%20Answer%20key%20and%20Transcripts%20%5bEnglishOnlineClub.com%5d.pdf) [%20Answer%20key%20and%20Transcripts%20\[EnglishOnlineClub.com\].pdf](http://englishonlineclub.com/pdf/Flash%20on%20English%20for%20Mechanics,%20Electronics%20and%20Technical%20Assistance%20-%20Answer%20key%20and%20Transcripts%20%5bEnglishOnlineClub.com%5d.pdf)

7. Образовательный портал для преподавателей английского языка www.englishteachers.ru

# **Аннотация**

Дополнительная общеобразовательная общеразвивающая программа «Кванториум 1.0» имеет техническую направленность и ориентирована на изучение передовых технологий в области механики и конструирования, мехатроники, программирования и автоматизации устройств, электроники, авиа- и автомобилестроения, современной энергетики, ноносистем и компьютерных технологий.

Данная образовательная программа интегрирует в себе достижения сразу нескольких традиционных направлений, в ходе прохождения которой обучающиеся приобщаются к инженерно-техническим знаниям в области инновационных технологий, формируют техническое мышление.

Обучающийся после окончания курса обретет навыки командного взаимодействия, «hard» и «soft» компетенции, а также начальные знания об истории развития отечественной и мировой техники, о различных направлениях изучения электроники, технологии искусственного интеллекта, компьютерных технологиях; познакомится с приемами и технологиями разработки простейших алгоритмов и систем управления, машинного обучения, технических устройств и объектов управления.

Программа рассчитана на обучающихся 11– 17 лет.

# *Приложение 1*

# **Балльно-рейтинговая система оценки проектов Д/Т «Кванториум»**

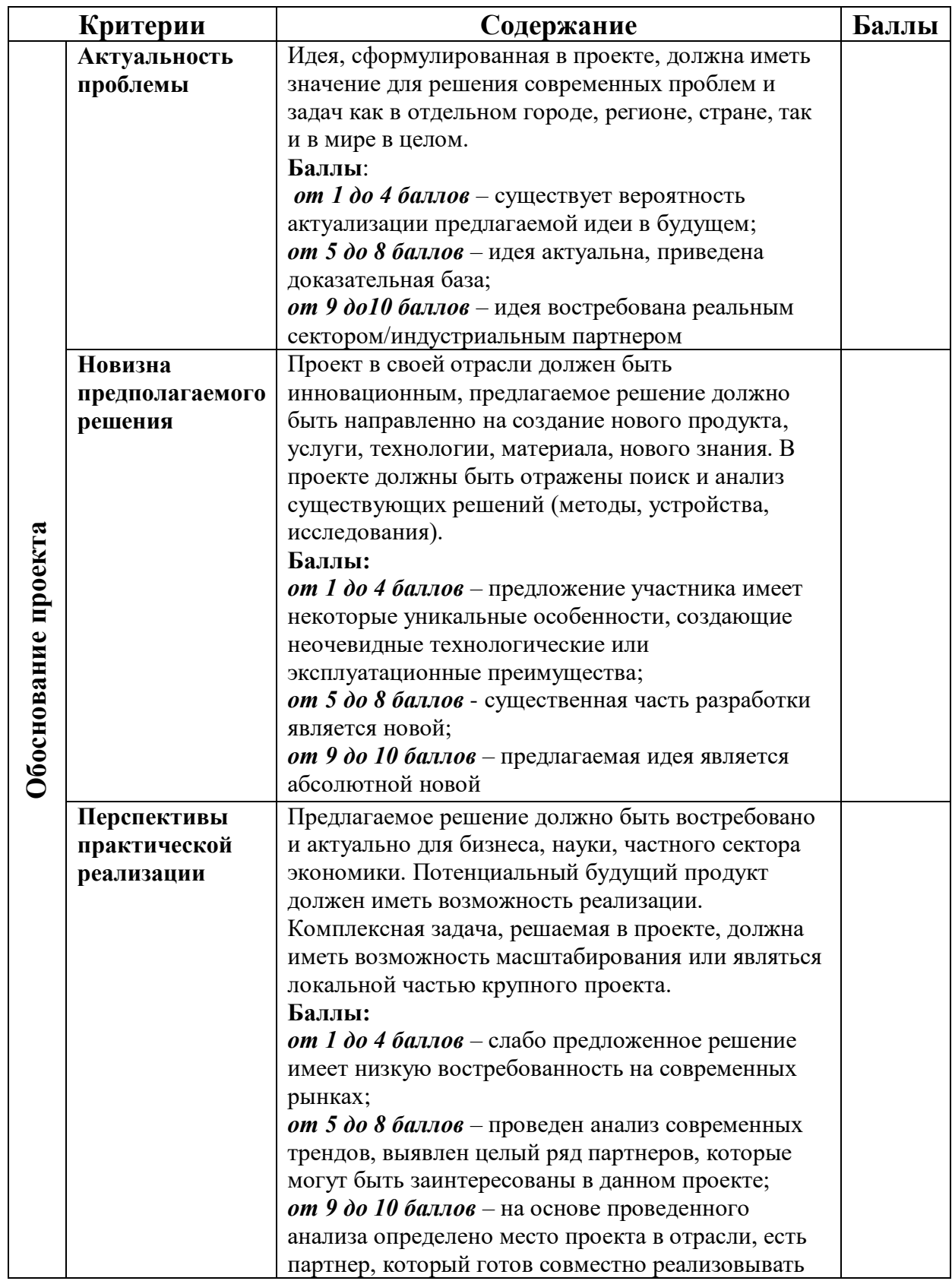

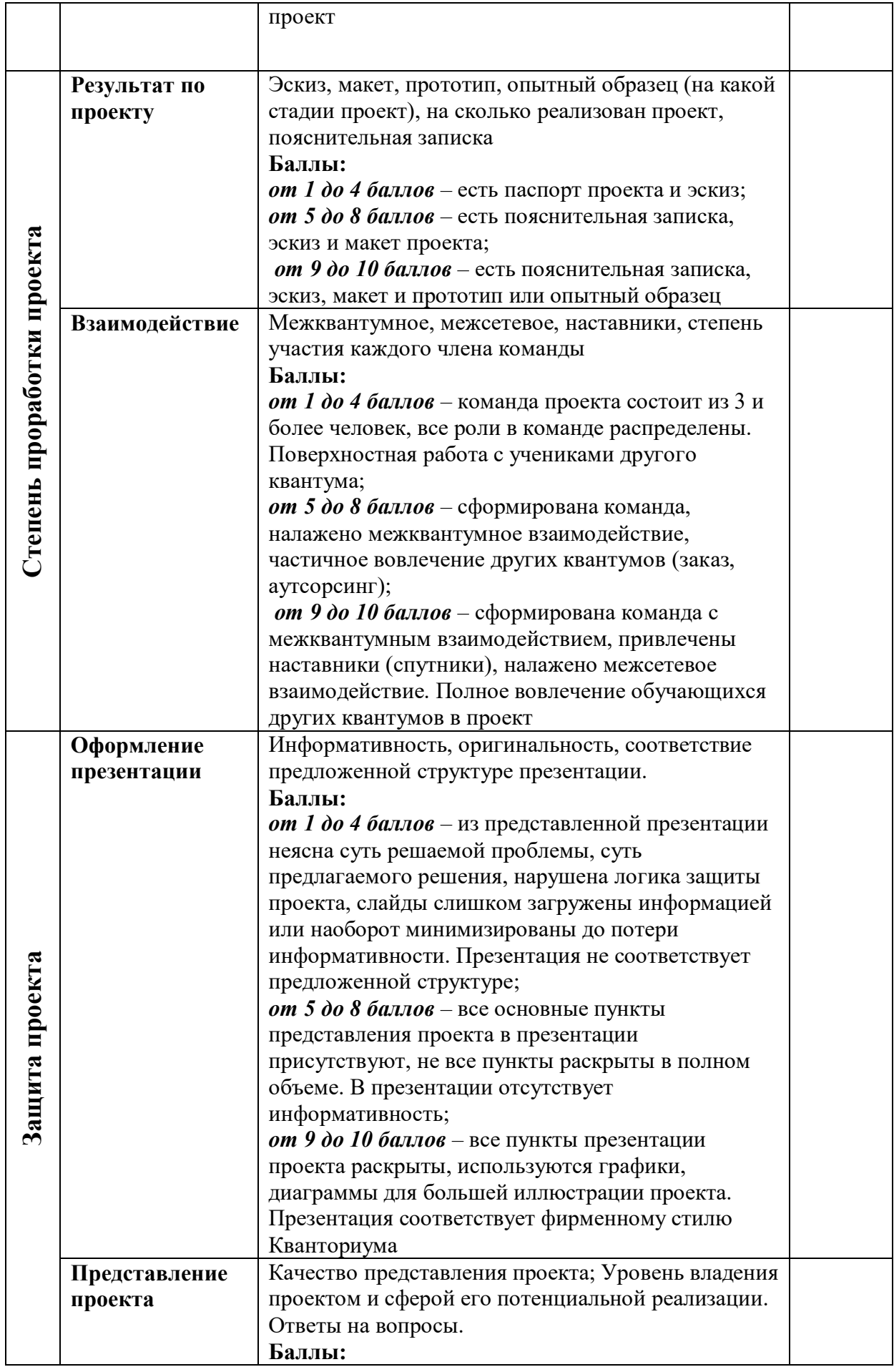

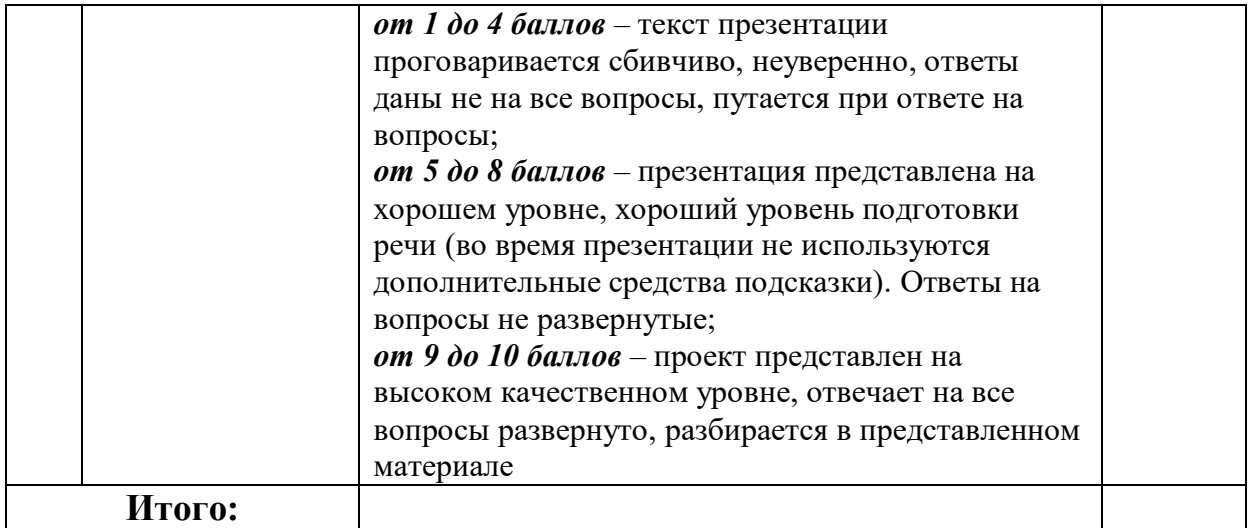

# *Приложение 2*

# **Примеры контрольных работ**

Примерная контрольная работа по разделу 1. Опрос-викторина, решение задач.

Примерная контрольная работа по разделу 2. Опрос-викторина.

Примерная контрольная работа по разделу 3. Кроссворд.

Примерная контрольная работа по разделу 4. Опрос-викторина.

Примерная контрольная работа по разделу 5. Опрос-викторина.

Примерная контрольная работа по разделу 7. Опрос-викторина.

# *Приложение 3*

# **Диагностическая карта**

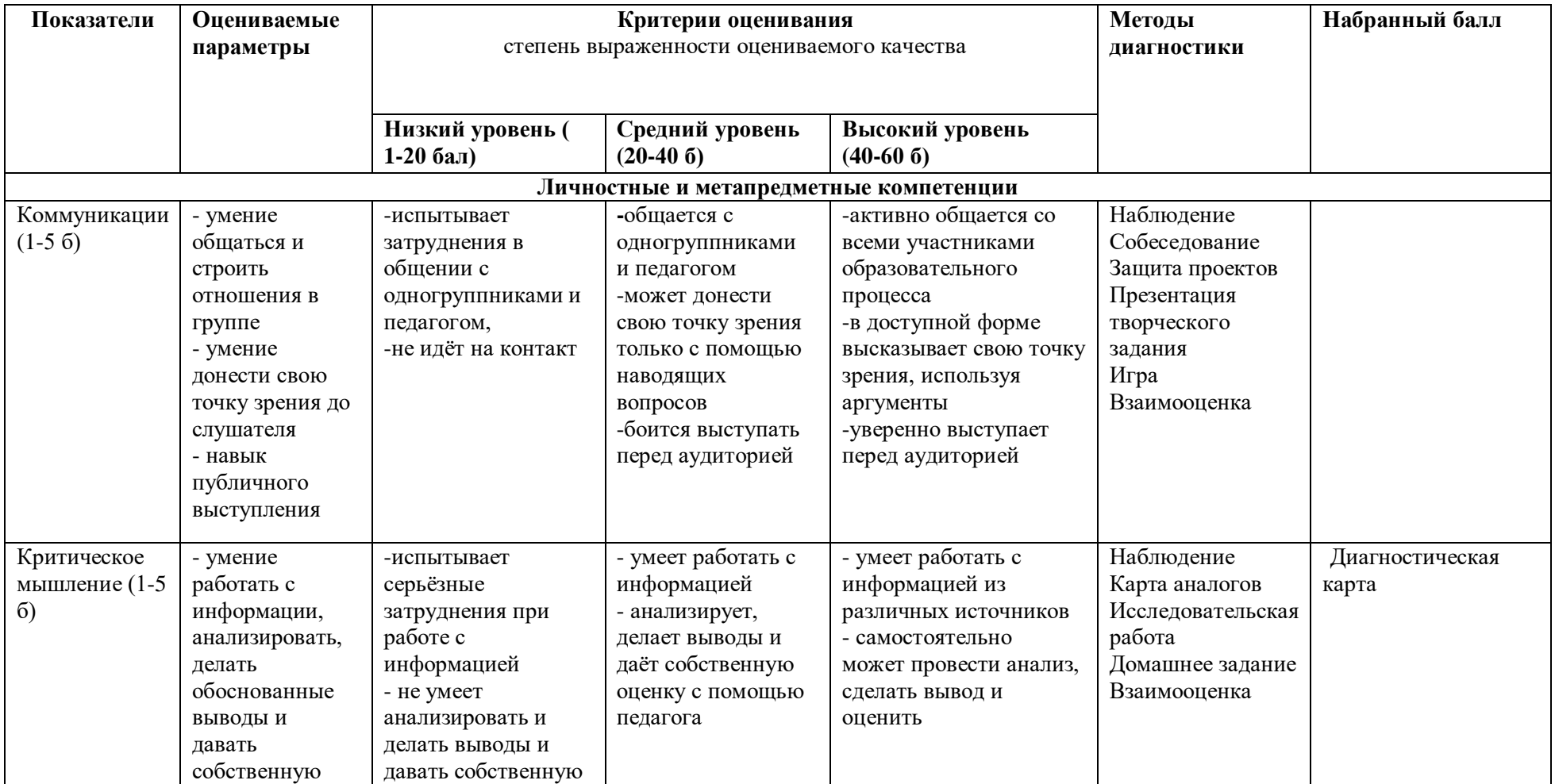

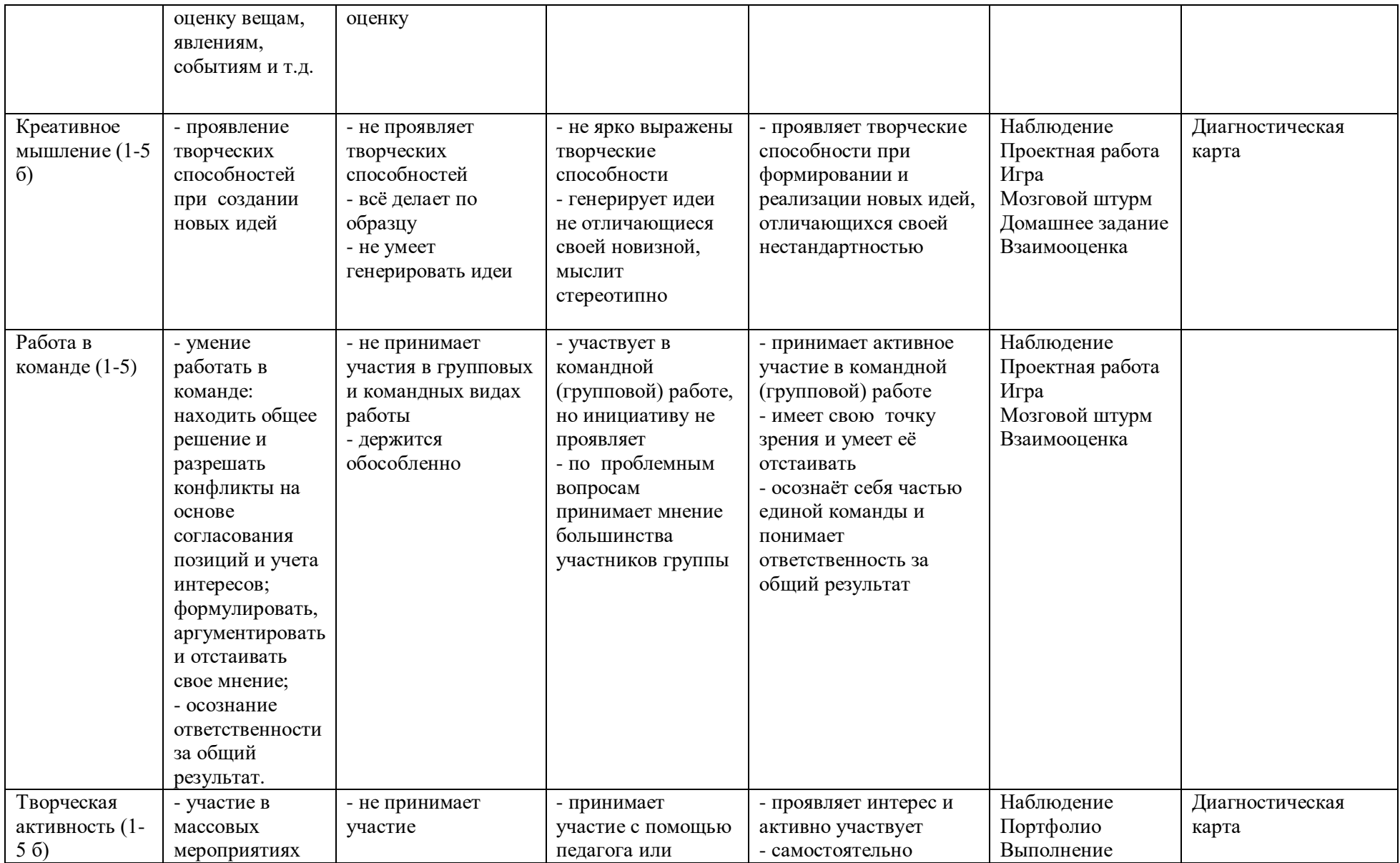
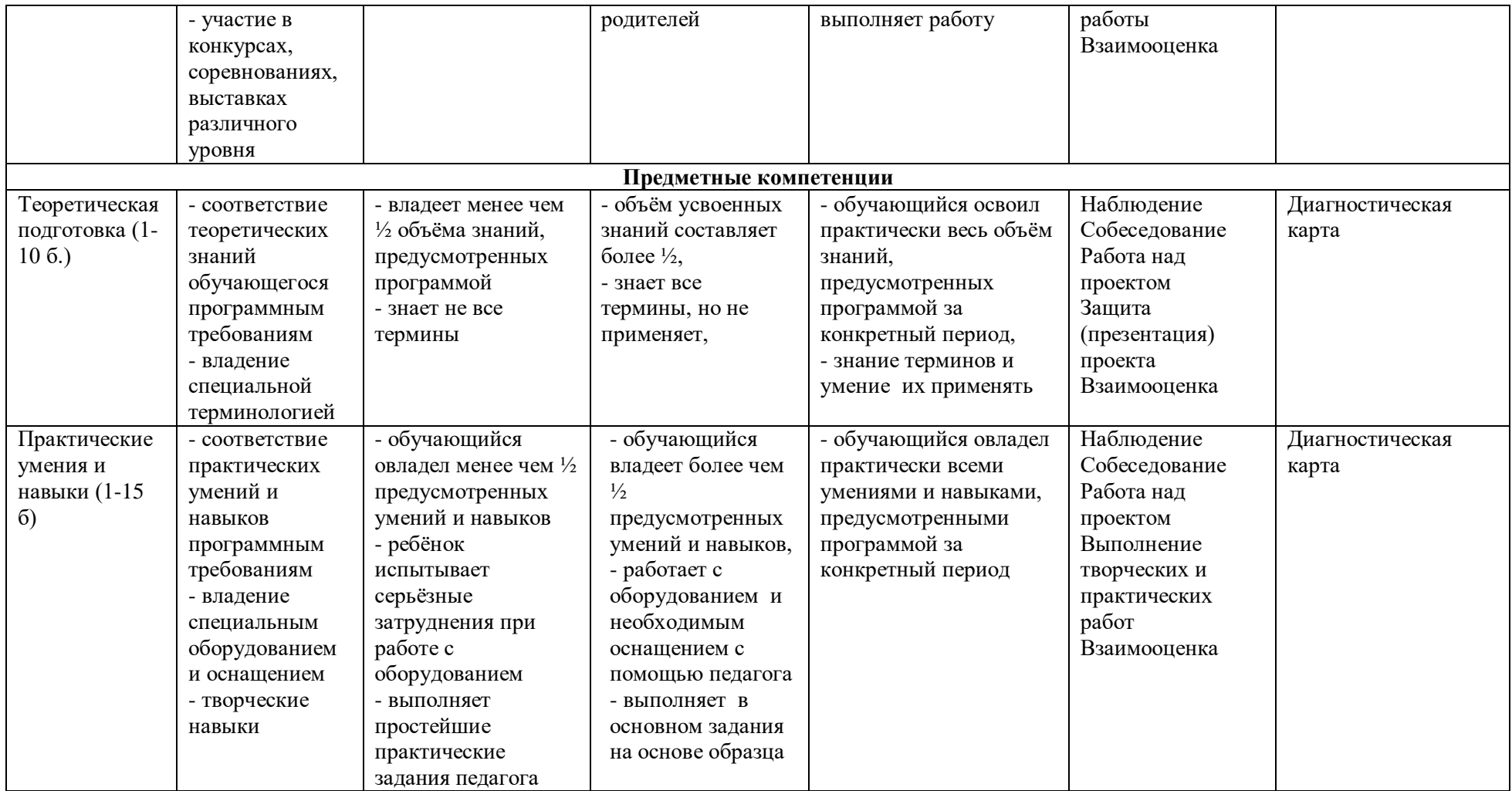

### **Оценочный лист Результаты аттестации обучающихся**

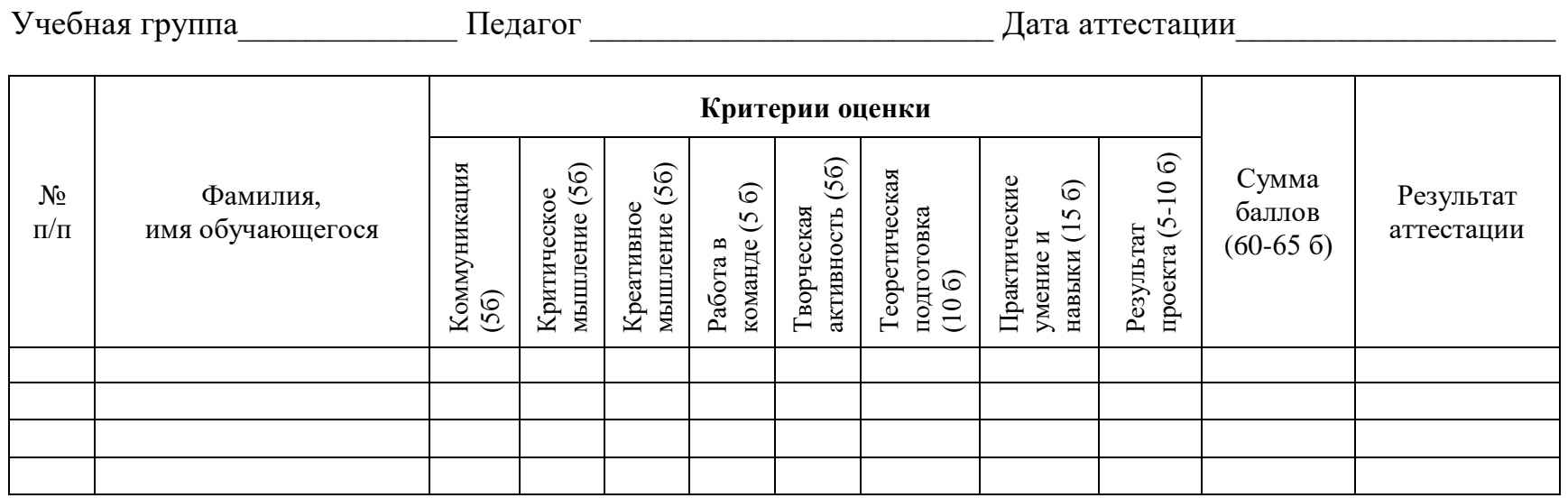

Педагог \_\_\_\_\_\_\_\_\_\_\_\_\_\_\_\_\_\_\_\_\_\_\_\_\_\_

### **Бланк наблюдения за обучающимися**

Группа\_\_\_\_\_\_\_\_\_ Педагог \_\_\_\_\_\_\_\_\_\_\_\_\_\_\_\_\_\_\_\_\_\_\_\_\_\_

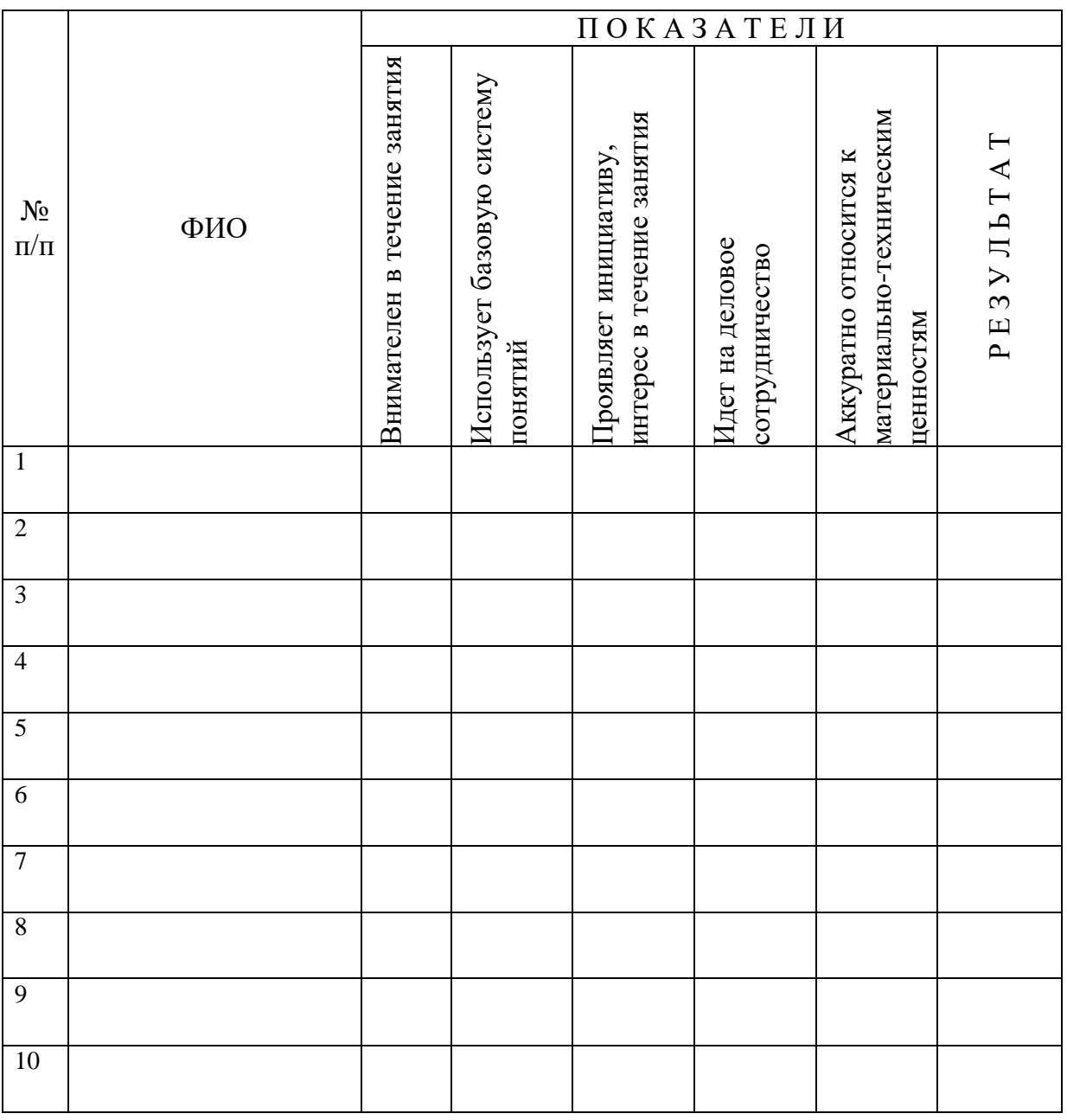

За каждое согласие с утверждением 1 – балл.

### **Критерии оценивания обучающихся**

№ группы: \_\_\_\_\_\_\_\_ Дата: \_\_\_\_\_\_\_\_\_\_\_\_\_\_\_

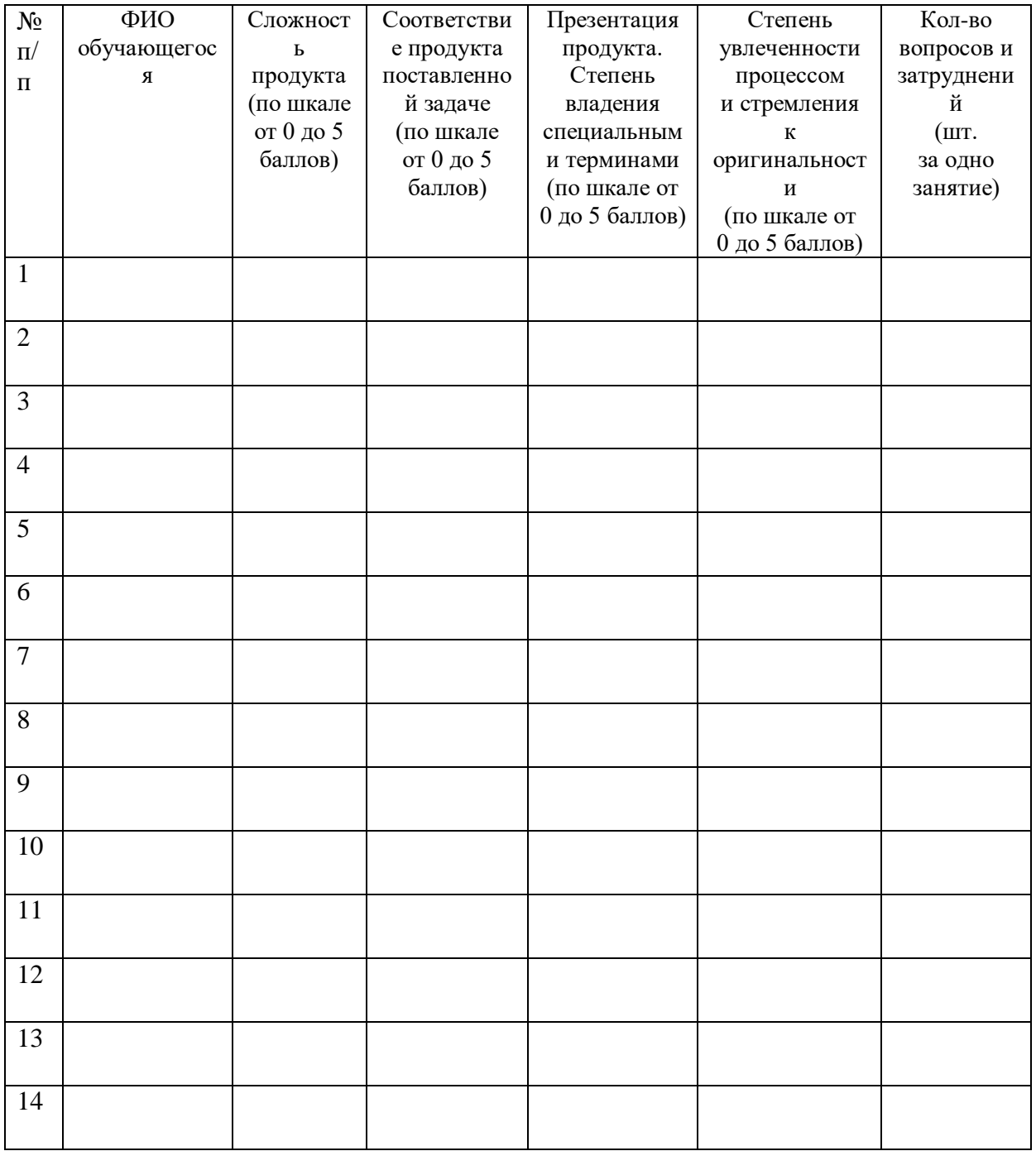

#### **План рассказа о проекте**

- 1. Поприветствовать аудиторию. Представиться. Озвучить тему проекта.
- 2. Озвучить тему, актуальность, цели и задачи проекта.
- 3. Рассказать о выбранном наборе данных: источник, структура, размер.
- 4. Рассказать об использованных подходах, моделях и методах: причины выбора, структура, принцип работы.
- 5. Дать оценку качества работы модели по выбранным критериям.
- 6. Привести примеры работы модели.
- 7. В выводах озвучить, насколько достигнута поставленная цель и как усовершенствовать модель.
- 8. Поблагодарить за внимание.
- 9. Ответить на вопросы аудитории.

# **Вариативный модуль «Математика» Оценочные листы для проведения промежуточной и итоговой аттестации**

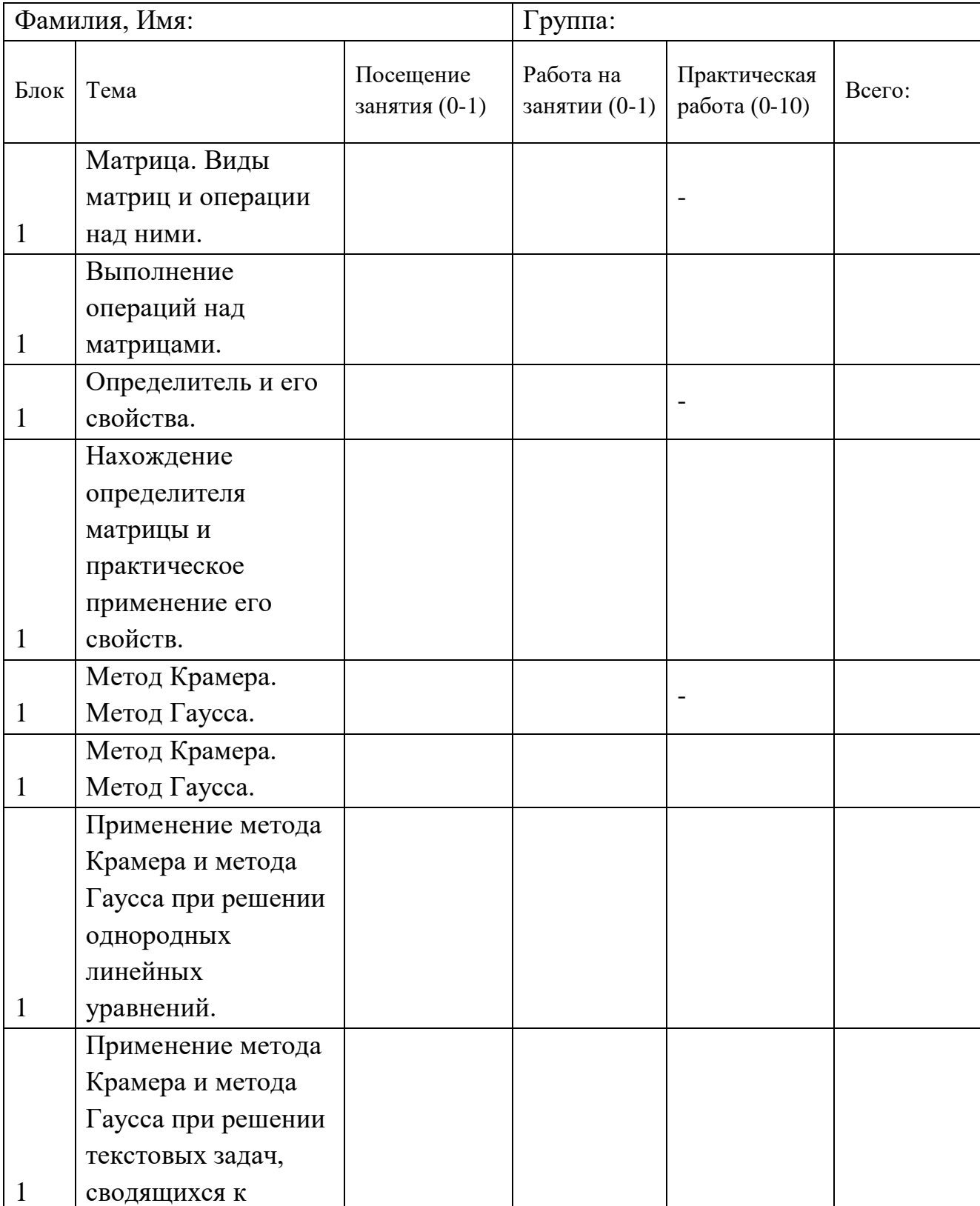

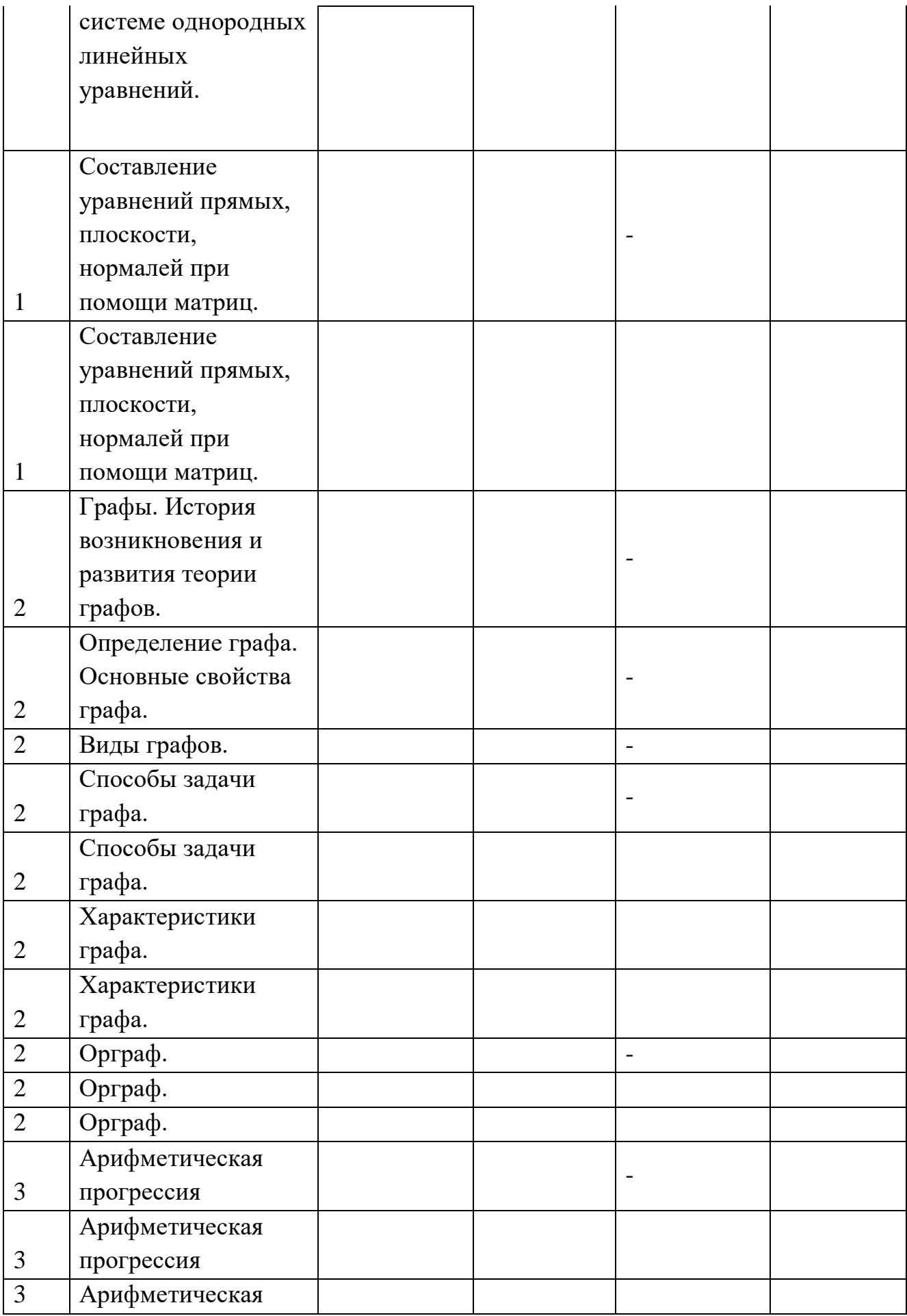

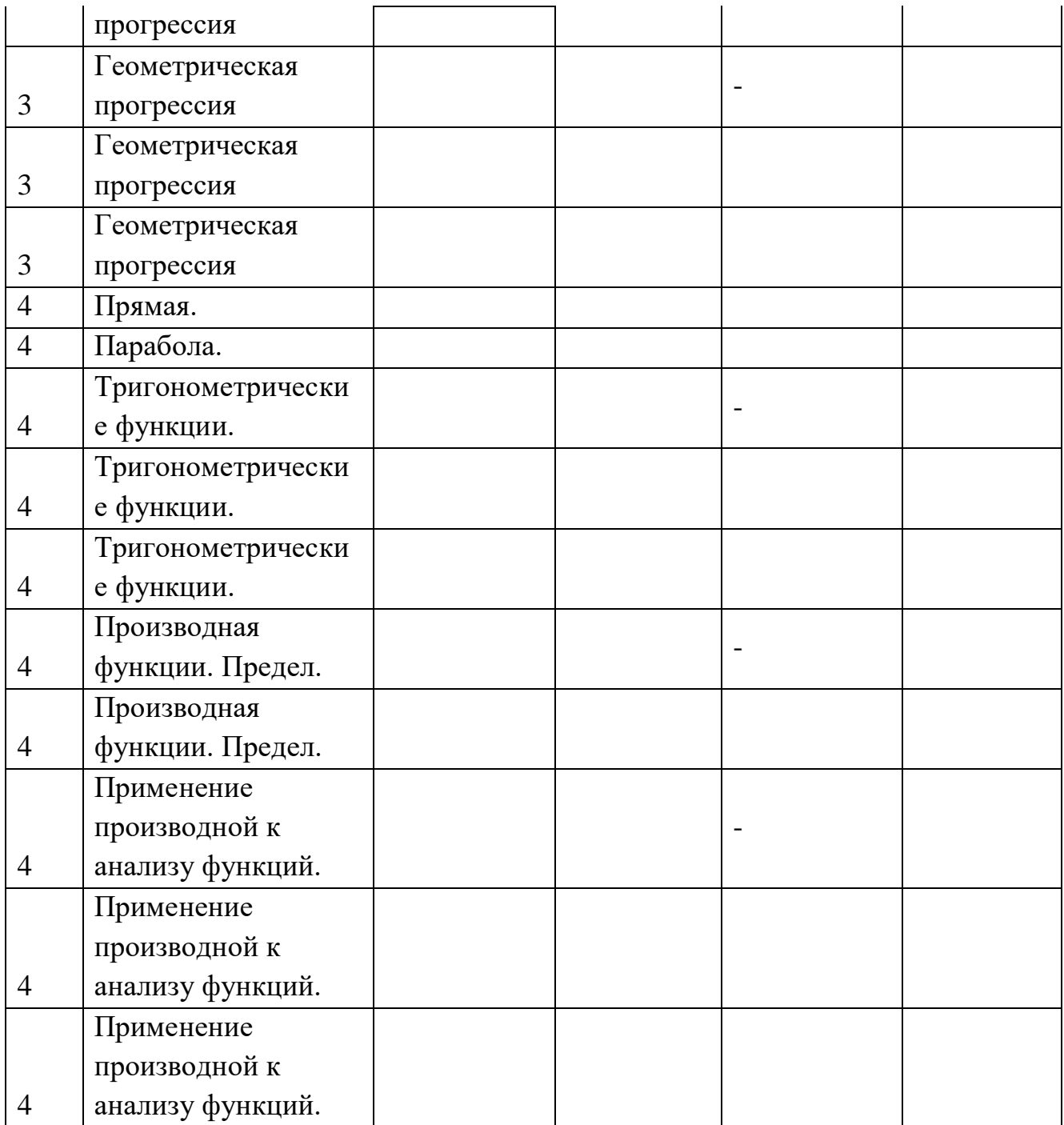

#### **Опрос/тестирование на знание горячих клавиш**

#### **в 3д редакторе (Blender 3D)**

Ctrl + Z - отменить действие

А – выбрать все

Н – скрыть выделенное

Alt+H – показать скрытые объекты

Ctrl+C – копировать

F11 – показать окно рендера

F12 – рендер текущего кадра

Ctrl+ - увеличить границы выделения

Shift+A – добавление объекта

Tab – редактор объекта

S – размер

R – поворот

G – перемещение

Shift+D – создать независимые копии

Alt+D – создать зависимые копии

Панель NumLock:

1–вид спереди;

3 – вид сбоку;

7 – вид сверху

### **Индивидуальная диагностическая информационная карта (11-17 лет)**

 $\Gamma$ руппа $\mathcal{N}_{\mathcal{Q}}$ ФИО обучающегося и поставляет по поставке и поставке и поставке и поставке и поставке и поставке и поставке и

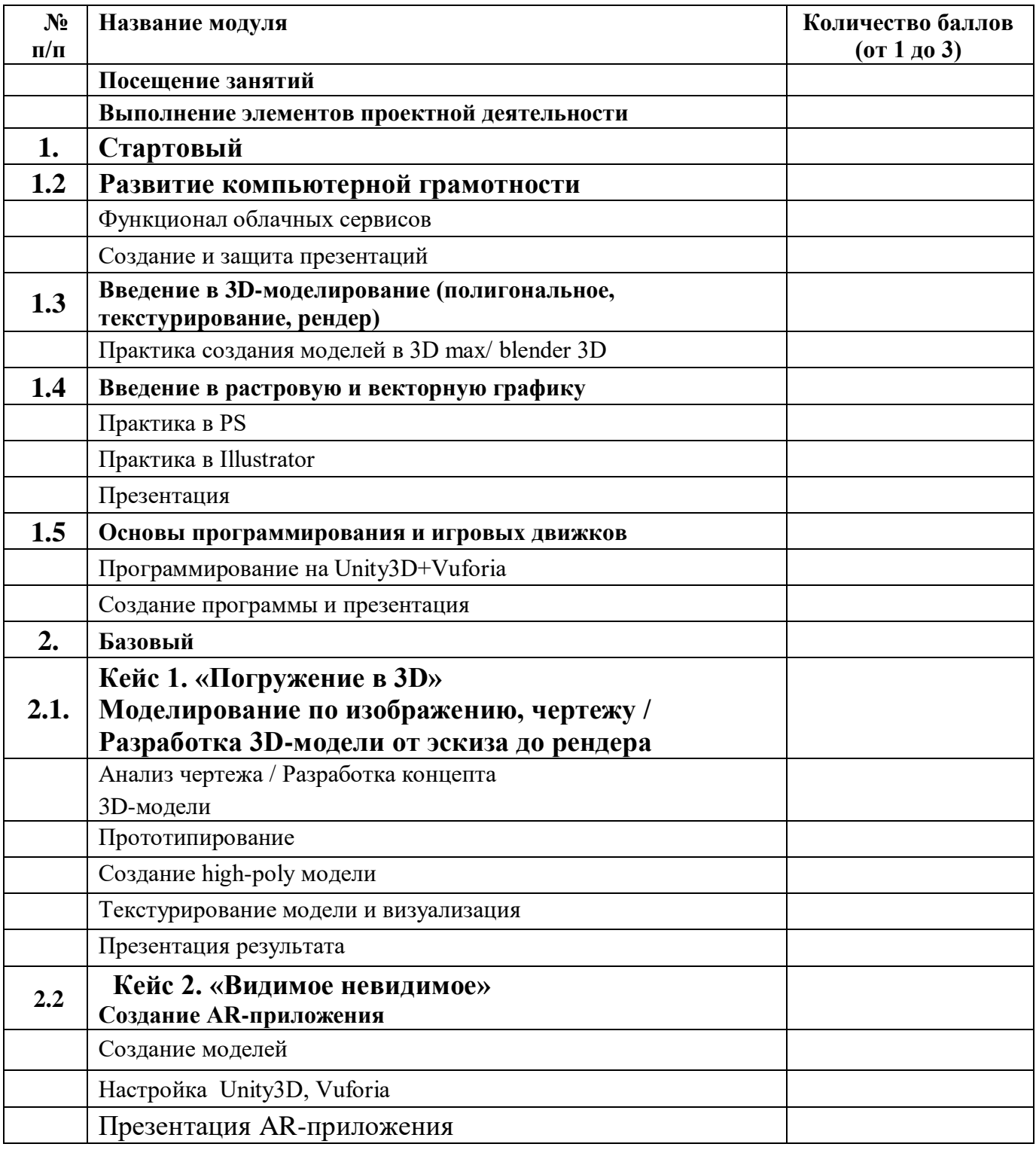

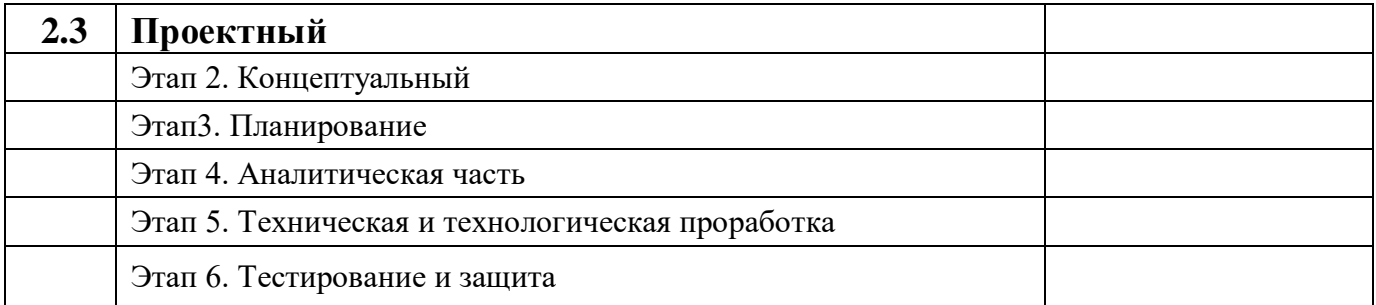

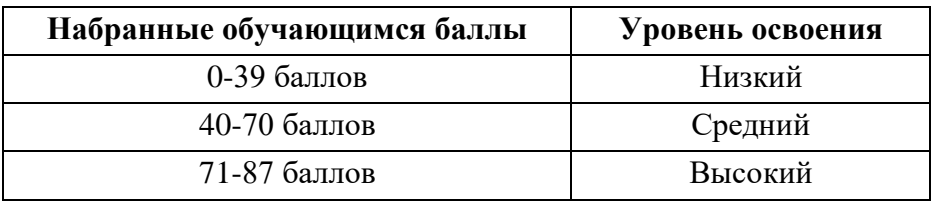

#### **Диагностическая карта**

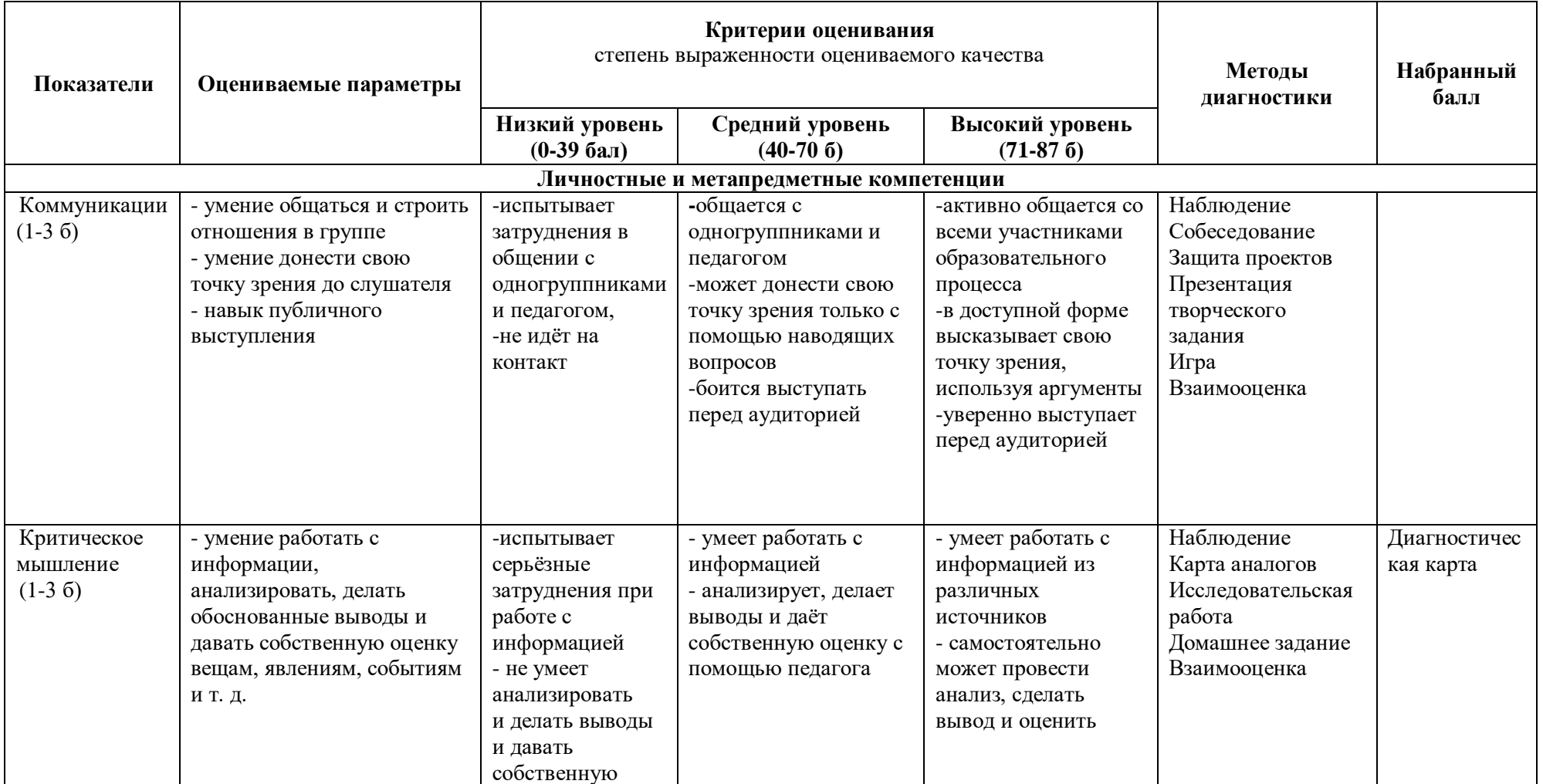

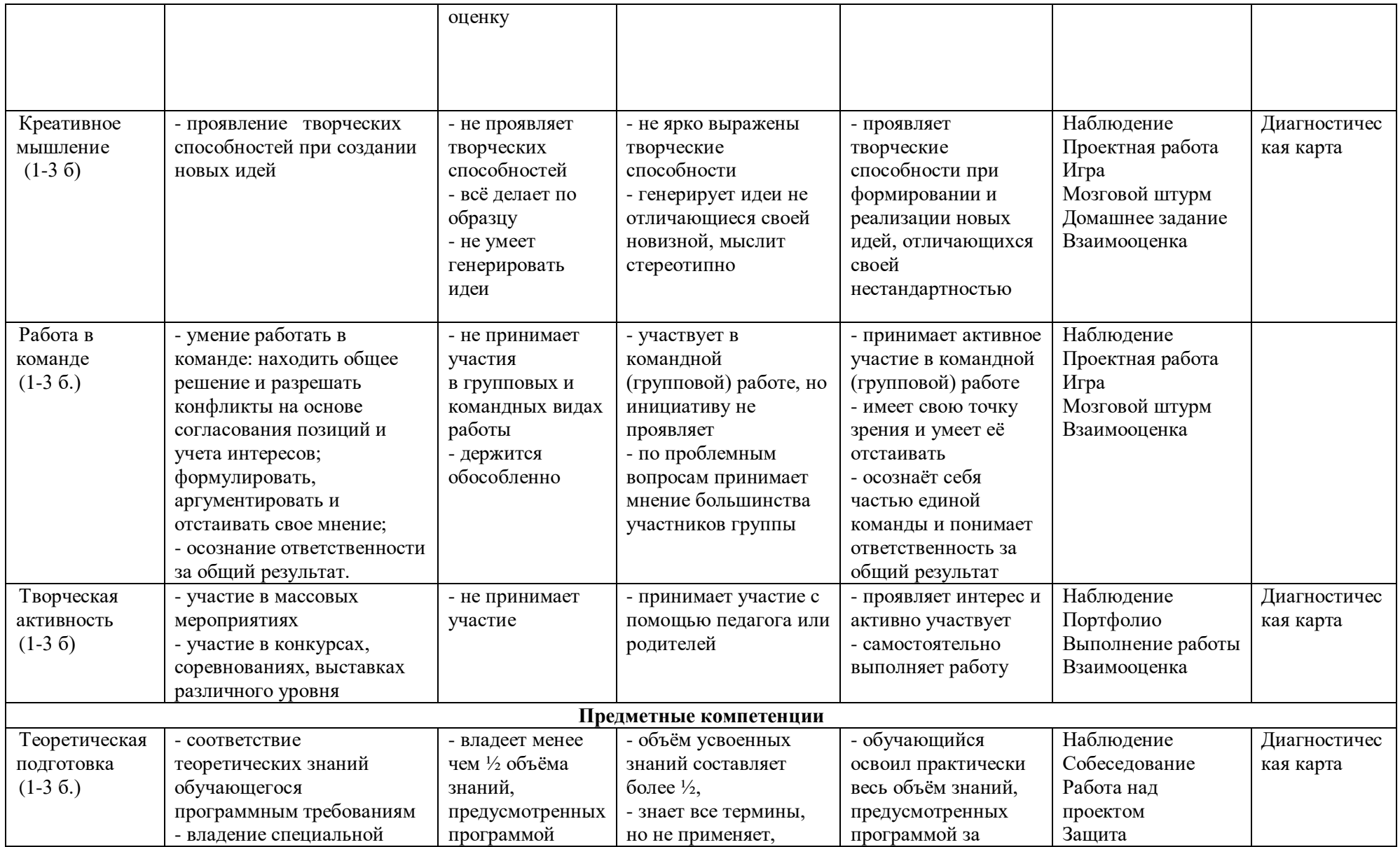

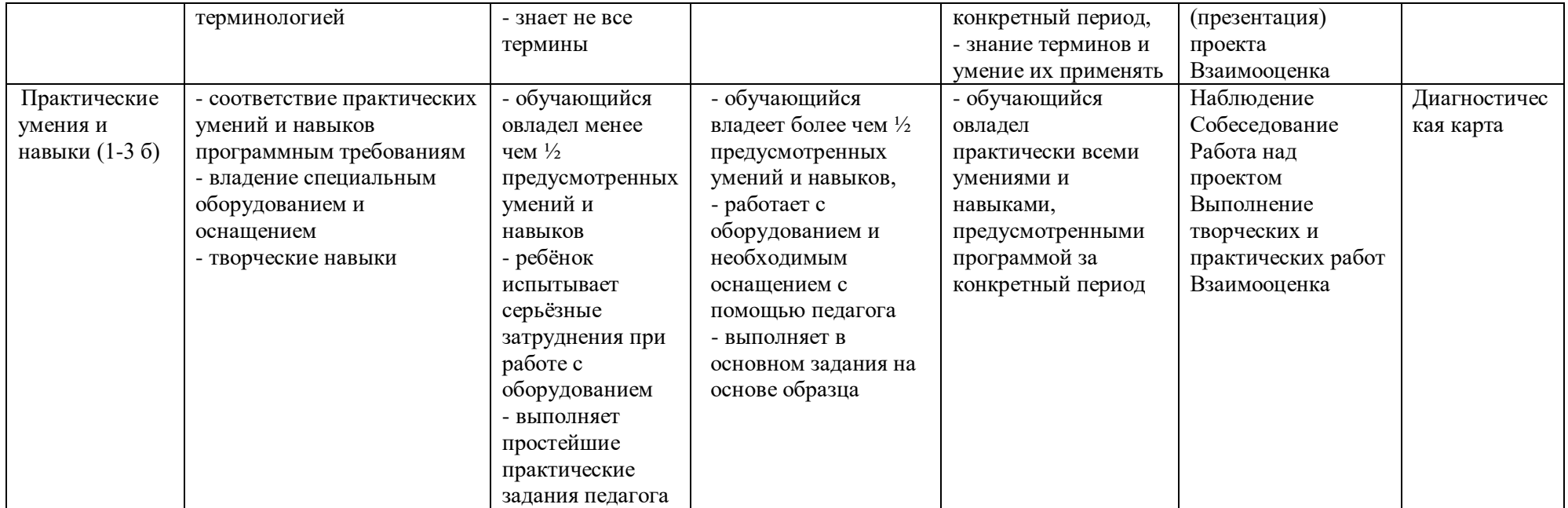

#### **Индивидуальный учет результатов обучения**

Фамилия, имя:

Возраст:

Номер группы:

Ф. И. О. педагога:

Дата начала наблюдения:

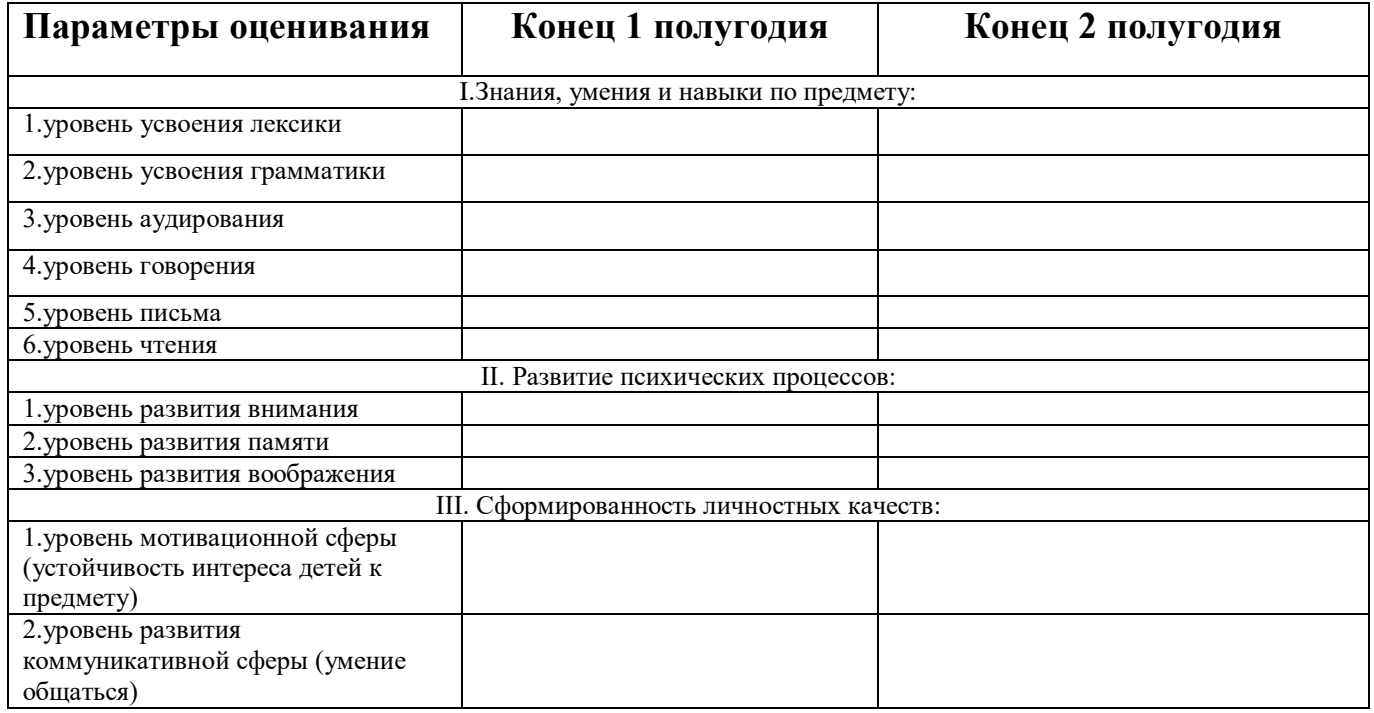

#### **I. Знания, умения, навыки по предмету:**

1- обучающийся овладел менее, чем 1/ 2объема знаний, предусмотренных программой.

2- объем усвоенных знаний составляет более ½.

3- обучающийся усвоил практически весь объем знаний.

#### **II. Развитие психических процессов:**

*Уровень развития внимания:*

1- удерживает внимание непродолжительное время, часто отвлекается.

2- способен удерживать внимание в течение длительного времени,

отвлекается, но не часто.

3- длительно удерживает внимание, не отвлекается.

*Уровень развития памяти:*

1-запоминает менее ½ материала, предусмотренного программой.

2-запоминает более ½ материала.

3-запоминает практически весь изученный материал.

*Уровень развития мышления:*

1-часто не справляется с заданиями на наглядно- образное и ловеснологическое мышление.

2-выполняет предложенные задания, но допускает ошибки.

3-справляется с заданиями, практически не допуская ошибок.

*Уровень развития воображения:*

1-слабо выражены элементы творческого воображения.

2-с помощью педагога проявляет творческое воображение.

3-способен к выполнению творческих заданий самостоятельно.

#### **III. Сформированность личностных качеств:**

*Уровень развития мотивационной сферы (устойчивость интереса обучающегося к предмету):*

1-редко проявляет активность, познавательный интерес довольно низкий.

2-Часто проявляет активность, но познавательный интерес избирателен.

3-Практически всегда активен, стремится узнать больше, проявляет интерес ко всем видам деятельности.

*Уровень развития коммуникативной сферы (умение общаться):*

1-часто испытывает затруднения в общении со сверстниками.

2-иногда испытывает затруднения в общении со сверстниками, но способен корректировать их с помощью педагога.

3-практически не испытывает затруднения в общении и взаимодействии со сверстниками.

# **Оценочный материал**

#### **Определение результатов обучения по дополнительной общеразвивающей программе «Технический английский язык»**

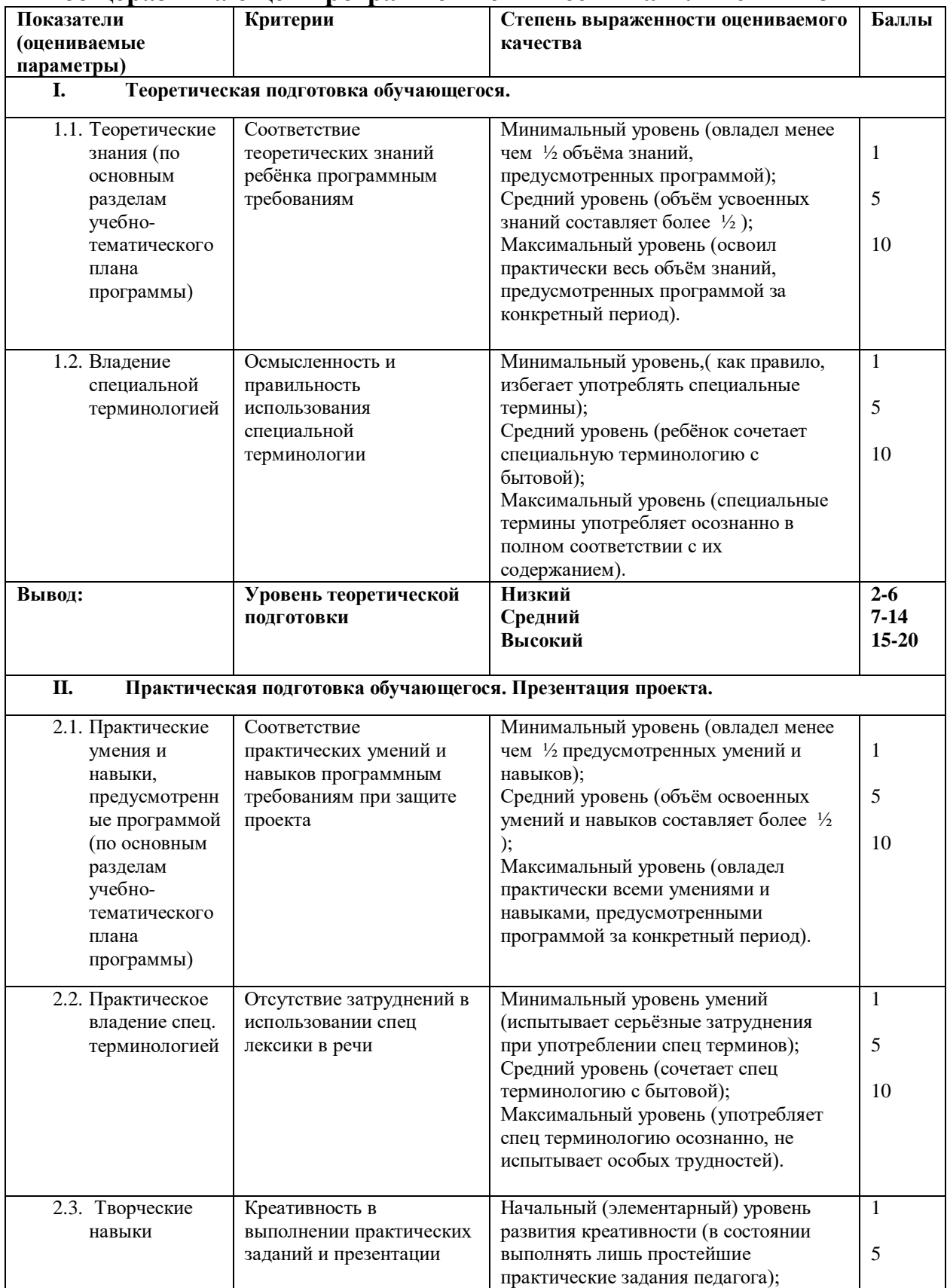

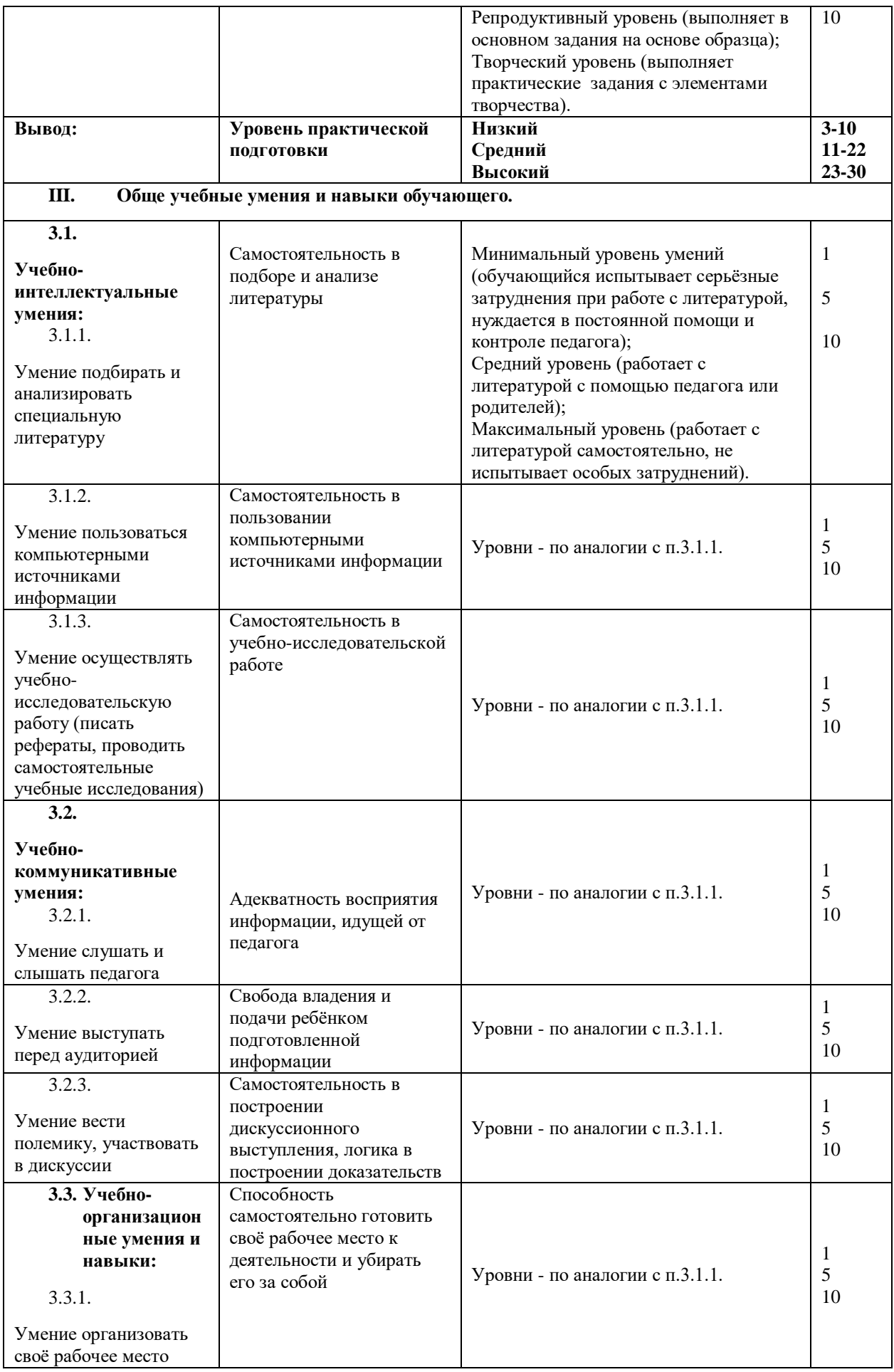

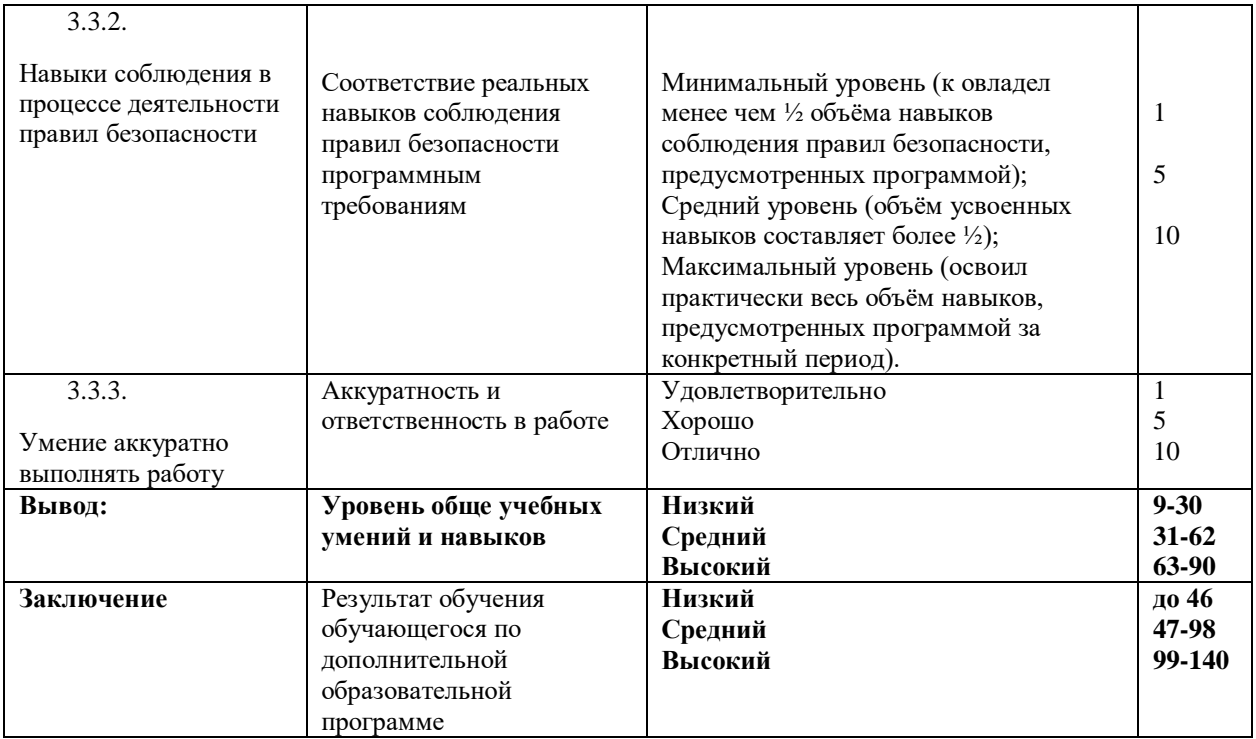

# **Оценочные листы для проведения промежуточной и итоговой аттестации**

#### **Модуль «Геоквантум»**

Оценивание каждого обучающегося происходит по итогам суммы полученного количества индивидуальной карты обучающегося и результатов оценочных листов каждого кейса.

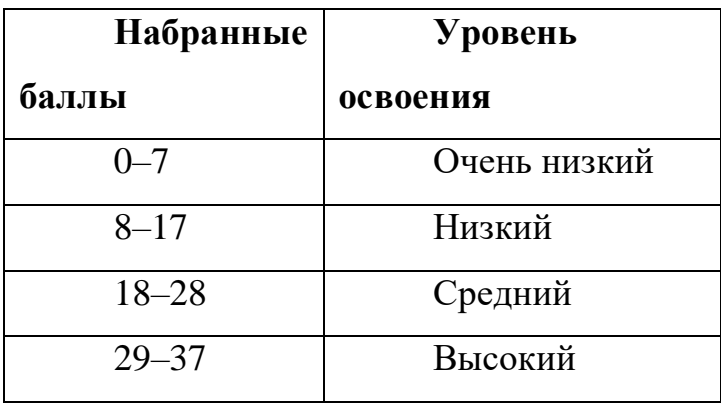

# **Кейс 1. «Современные карты или «Как описать Землю?»/ \*Глобальное**

# **позиционирование «Найди себя на земном шаре» – Индивидуальный**

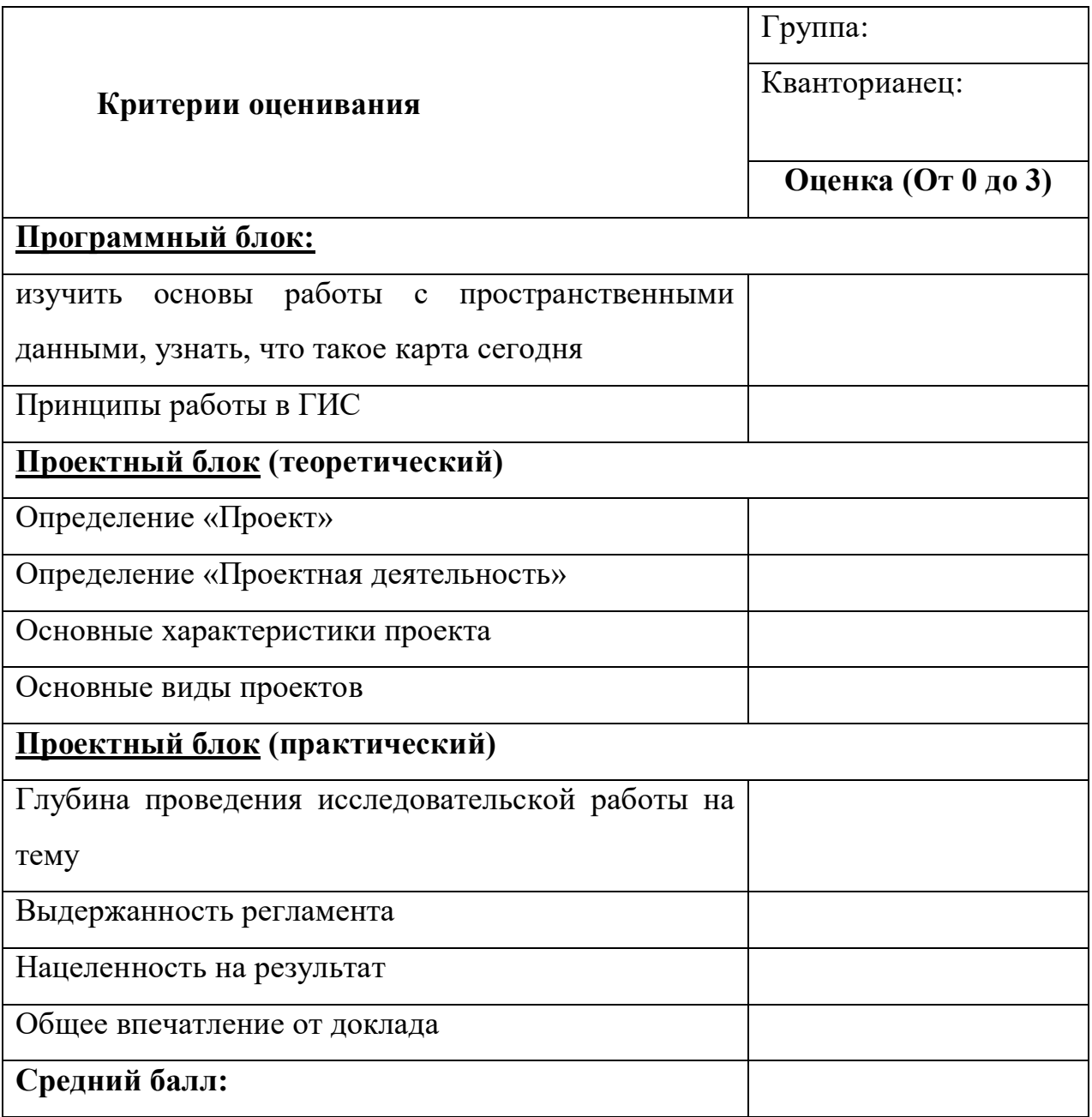

# **Кейс 2. Космическая съемка «Что я вижу на снимке из космоса?» -**

# **Групповой**

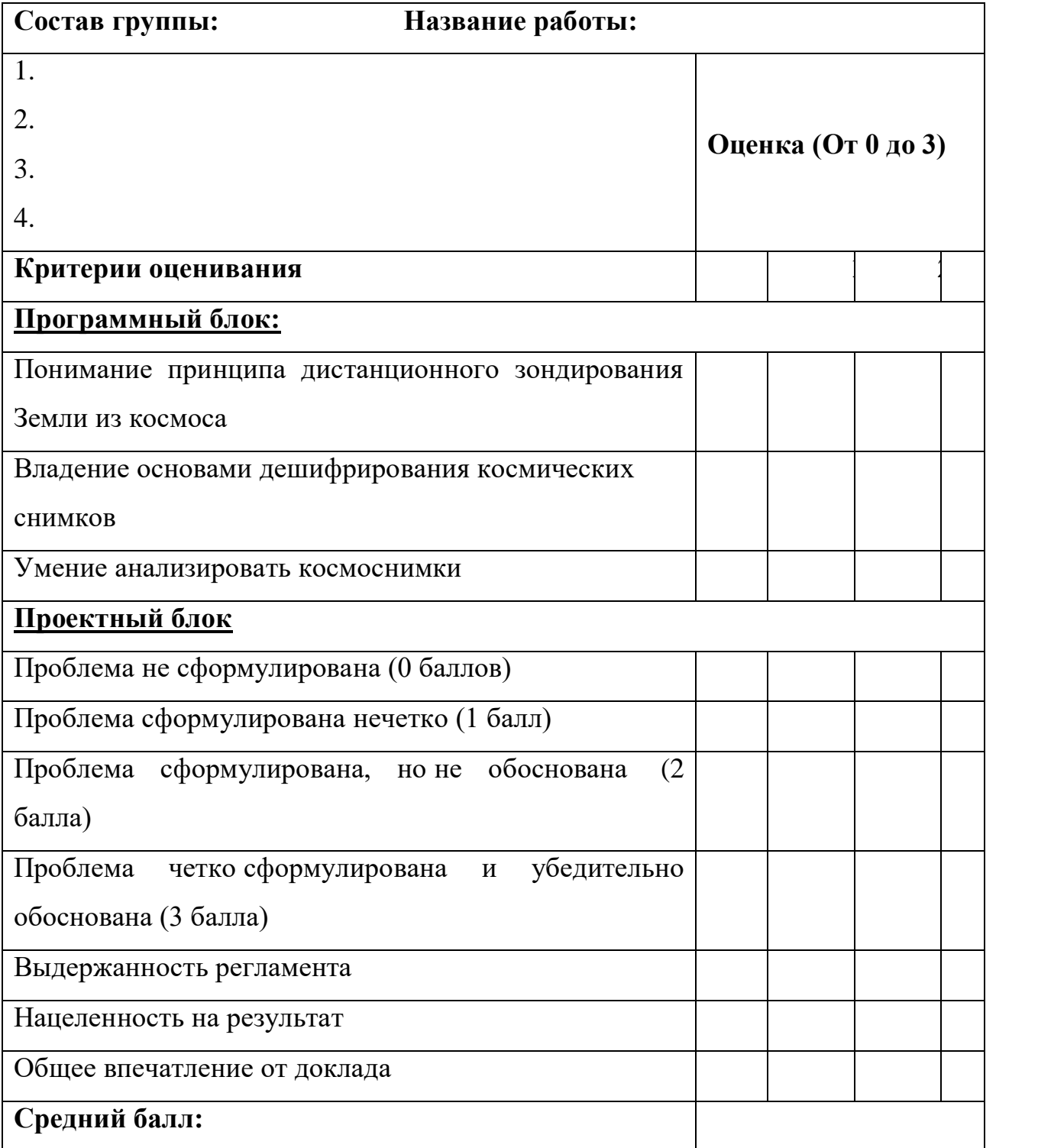

# **Кейс 3. «Аэрофотосъемка. Для чего на самом деле нужен беспилотный**

# **летательный аппарат?» - Индивидуальный**

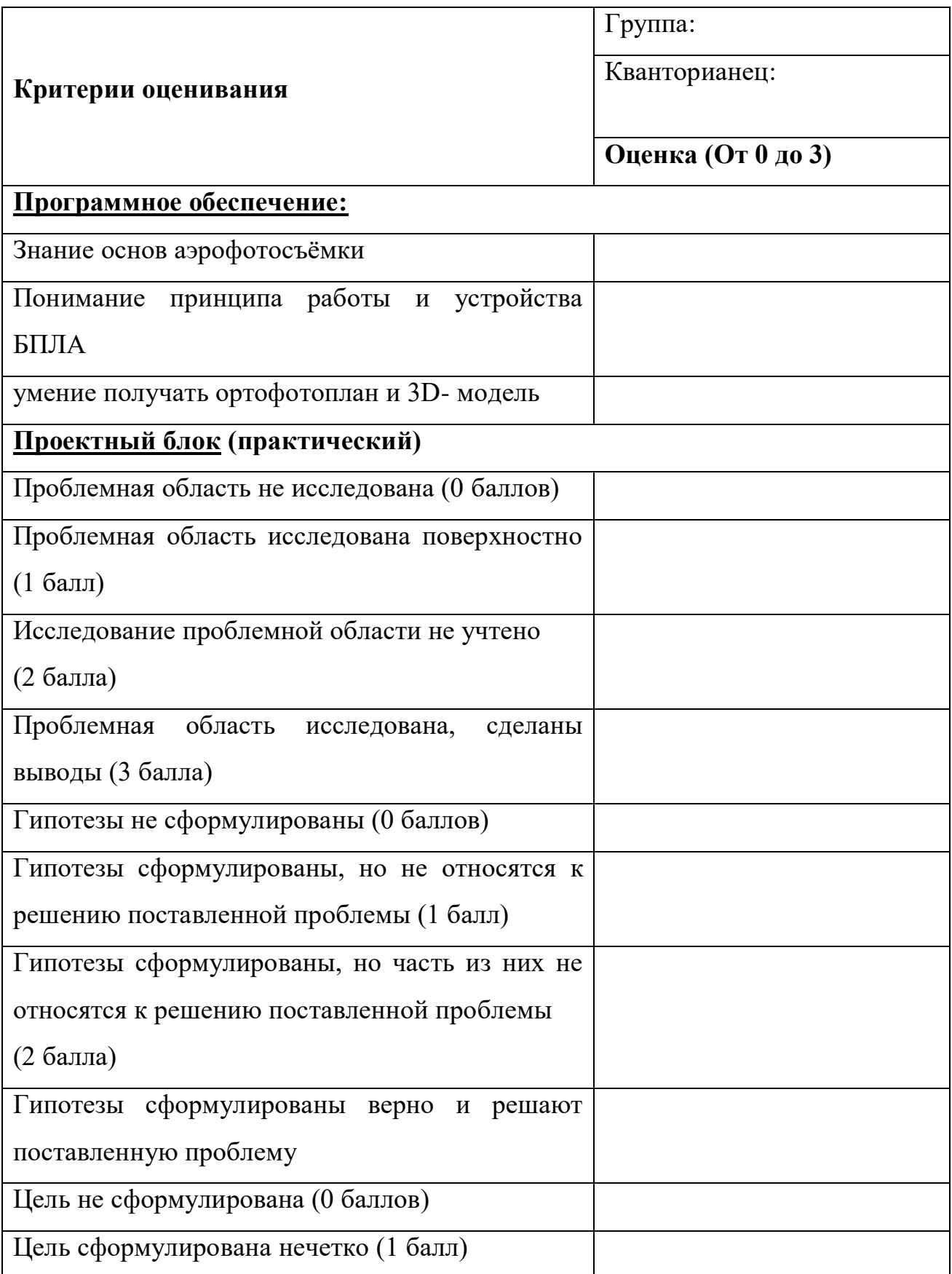

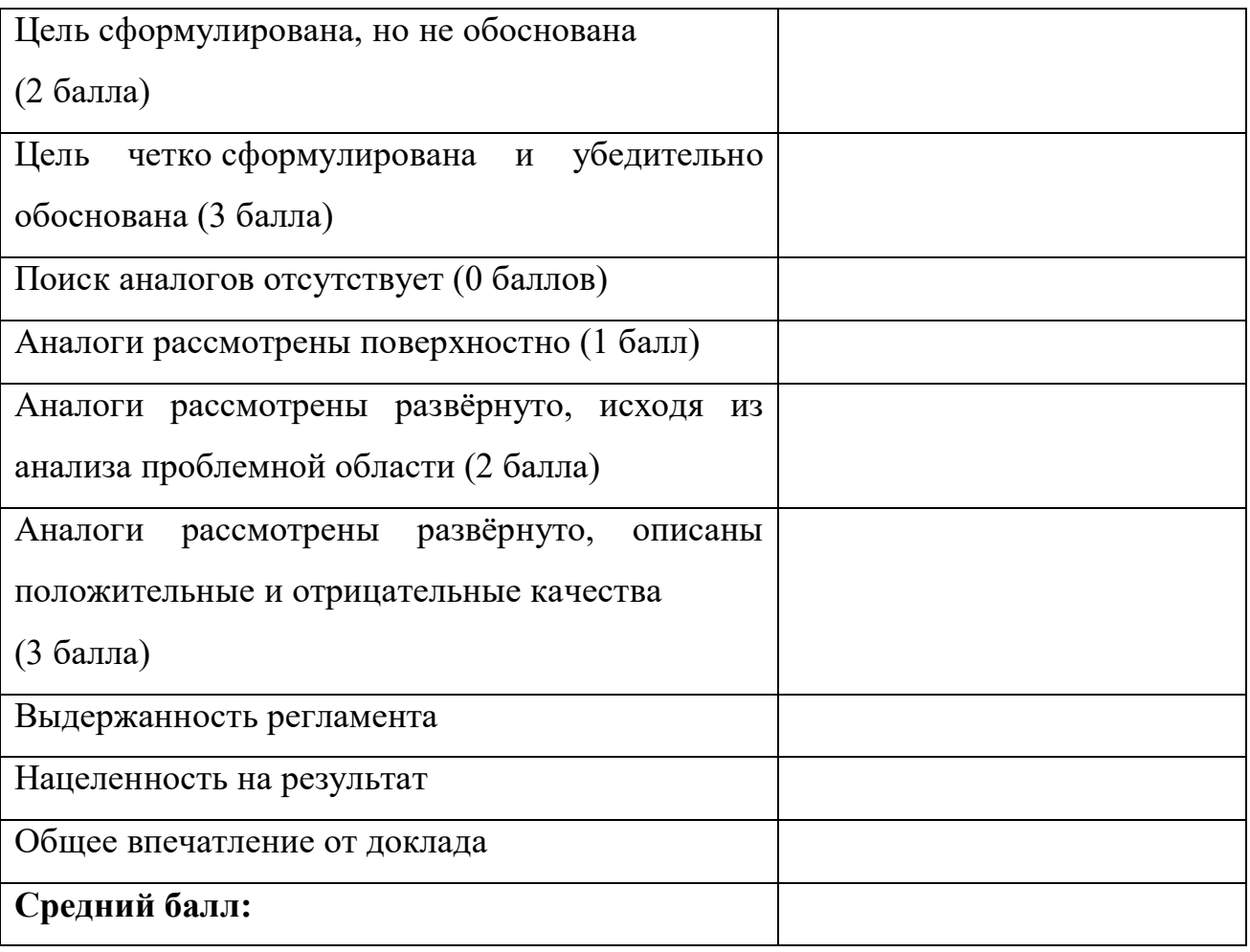

# **Кейс 4. Создание картографического произведения или «Проведи**

# **оценку территории» / \*Data Scout «Я создаю пространственные**

### **данные» - Индивидуальный**

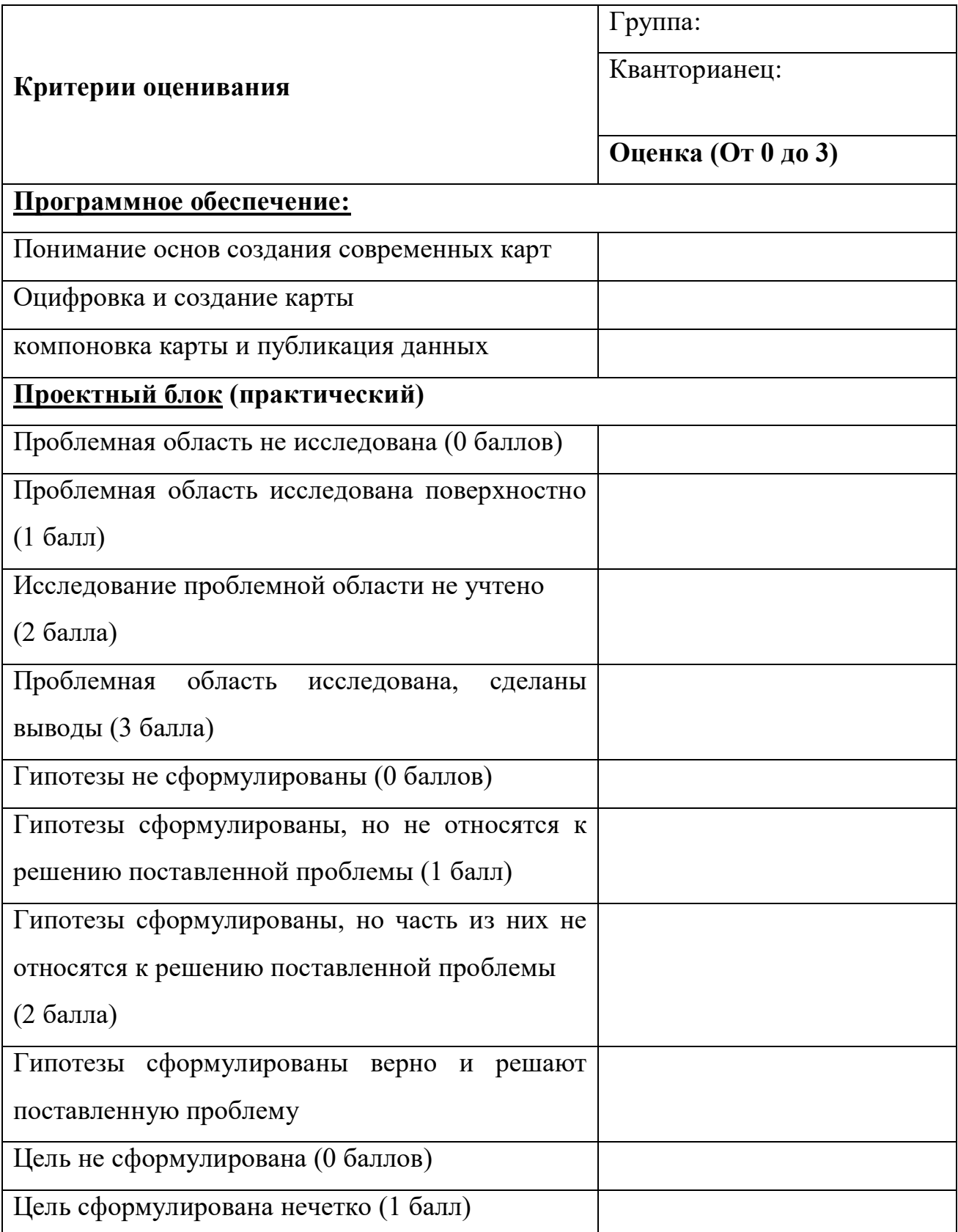

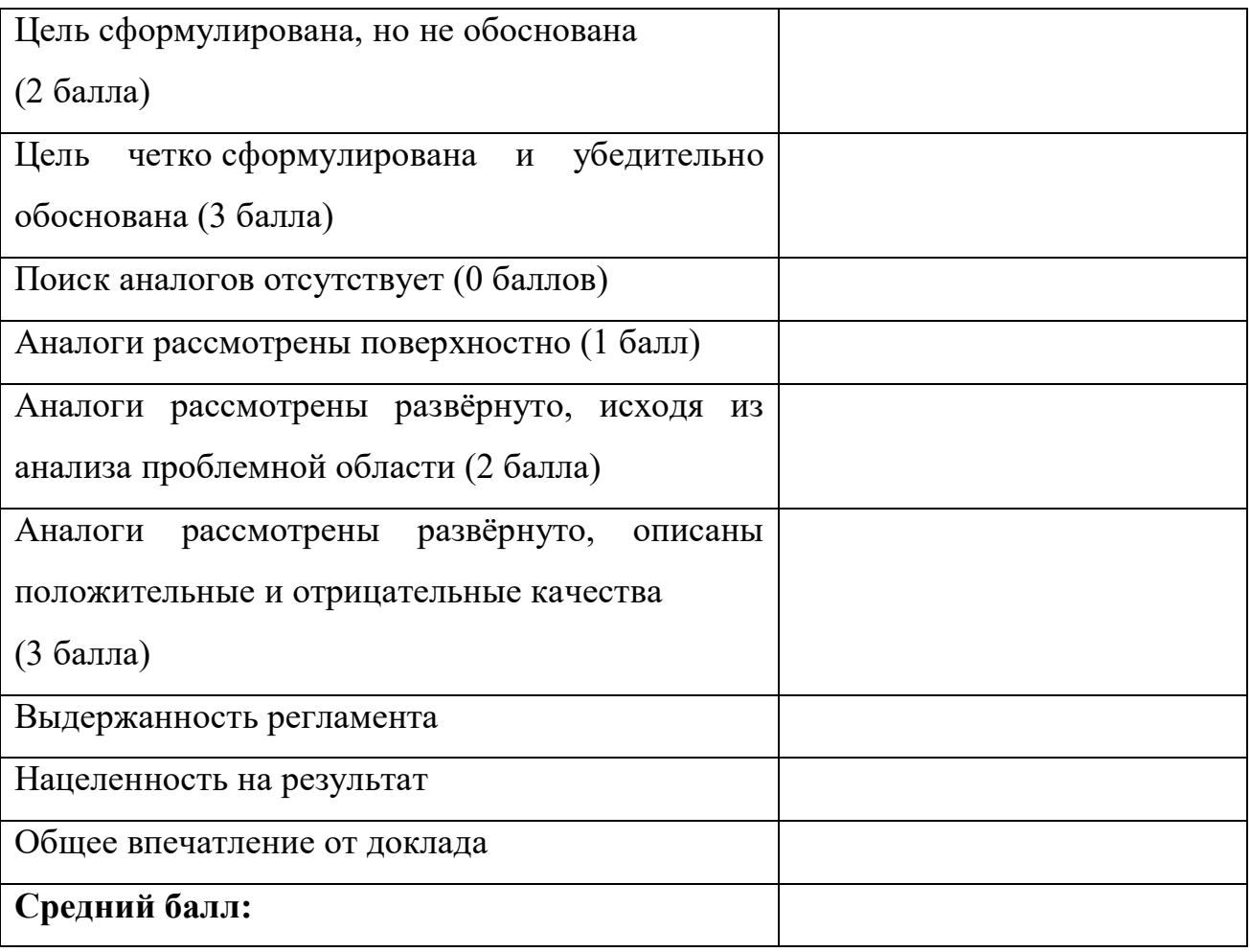

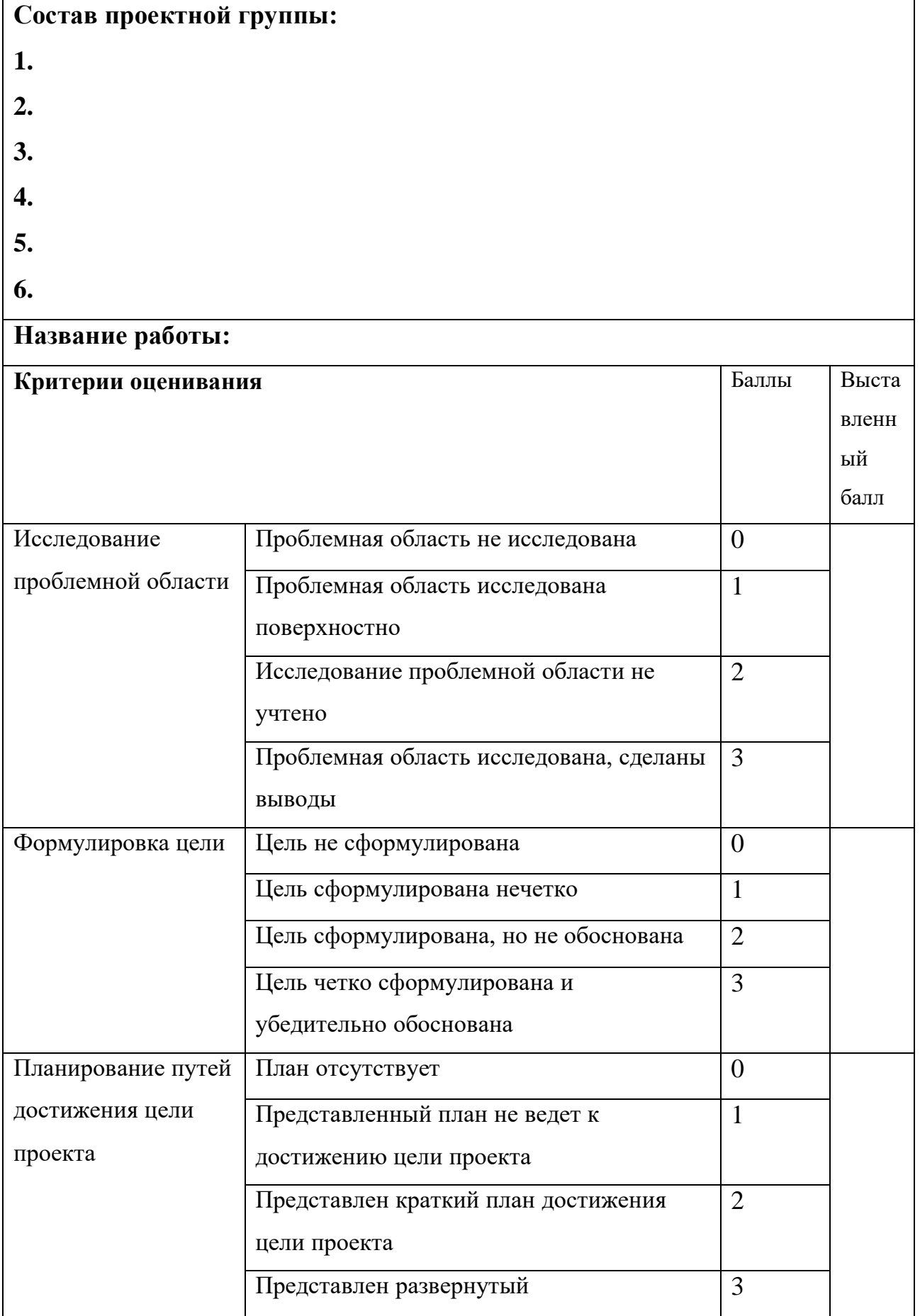

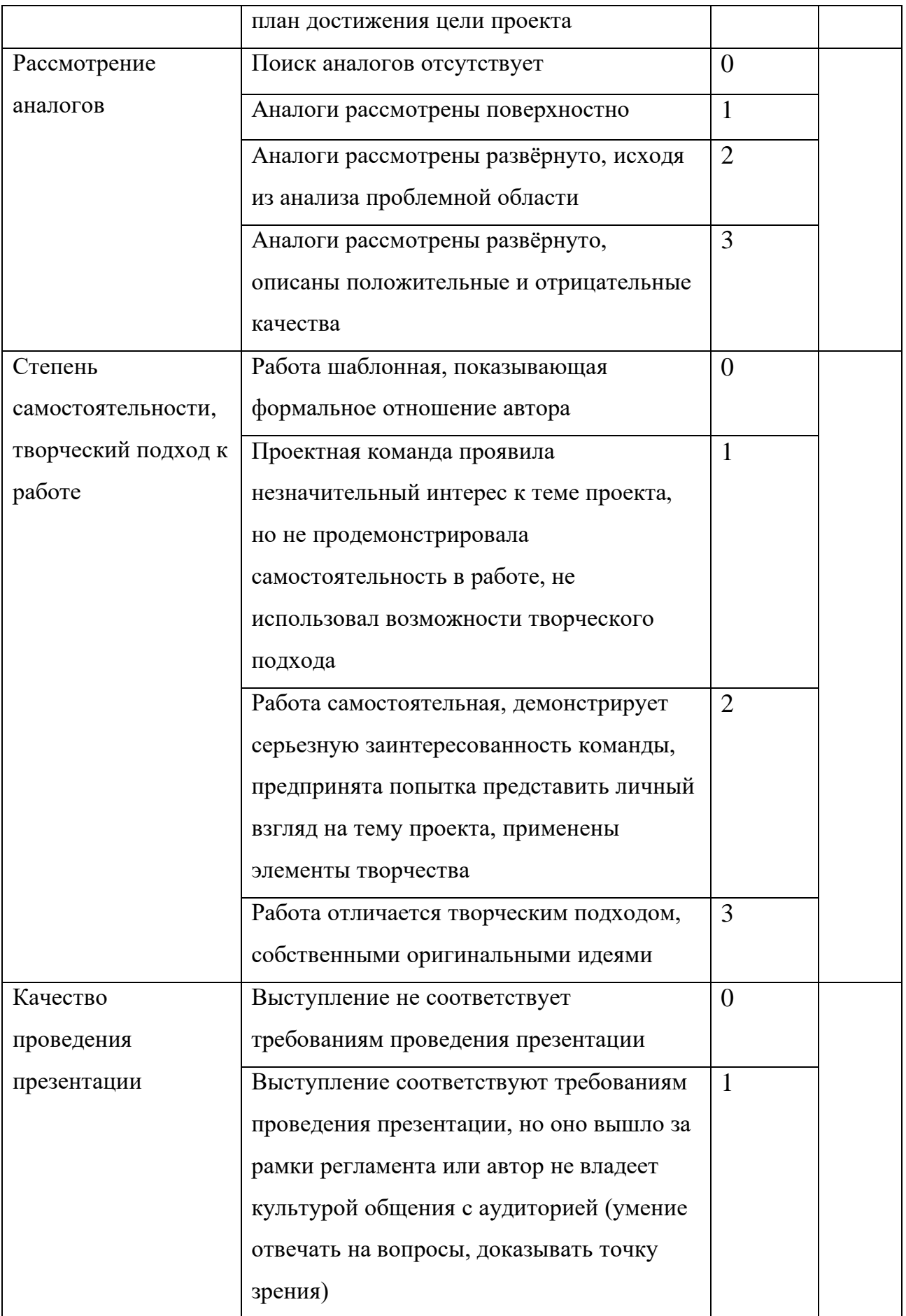

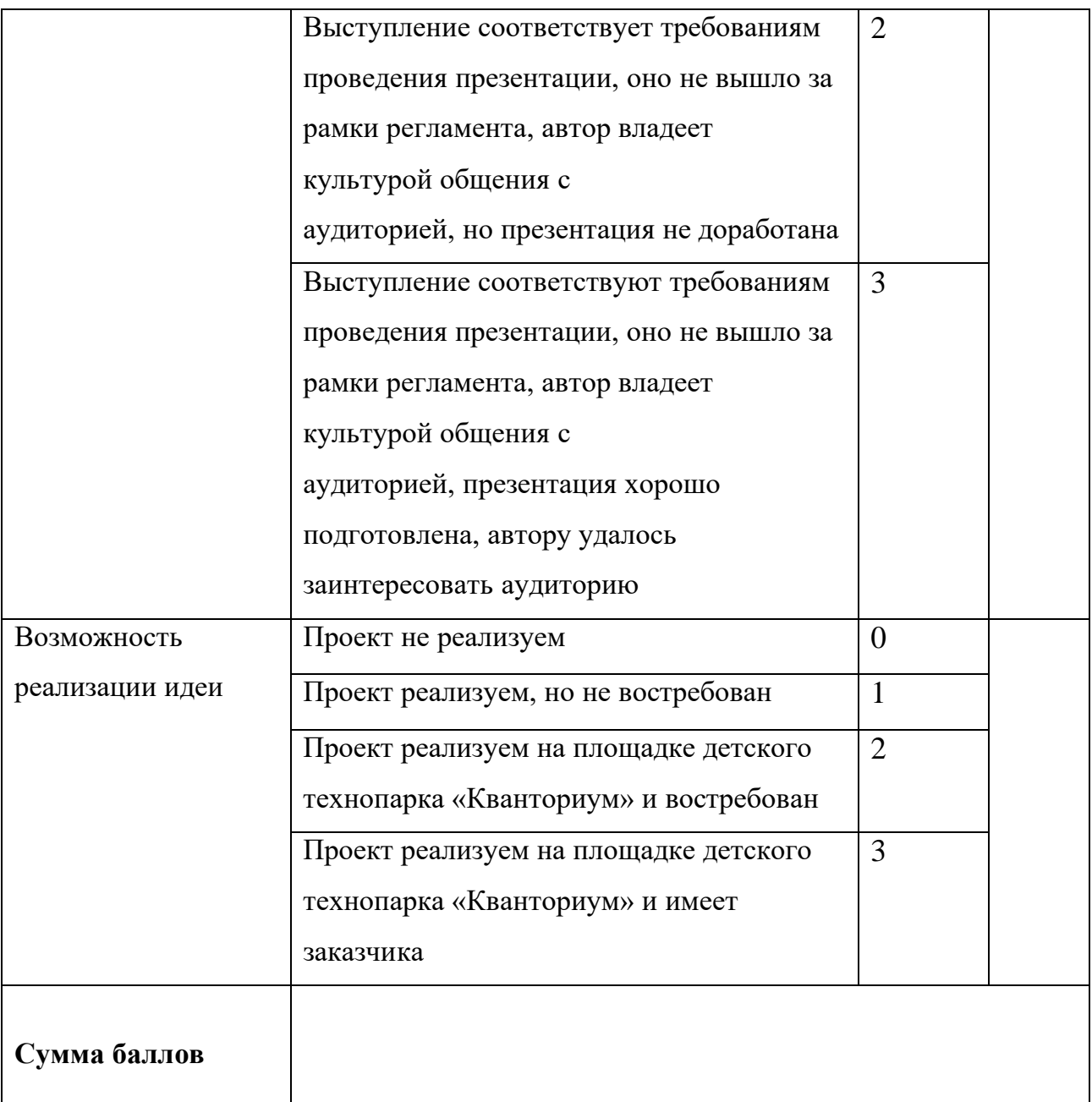

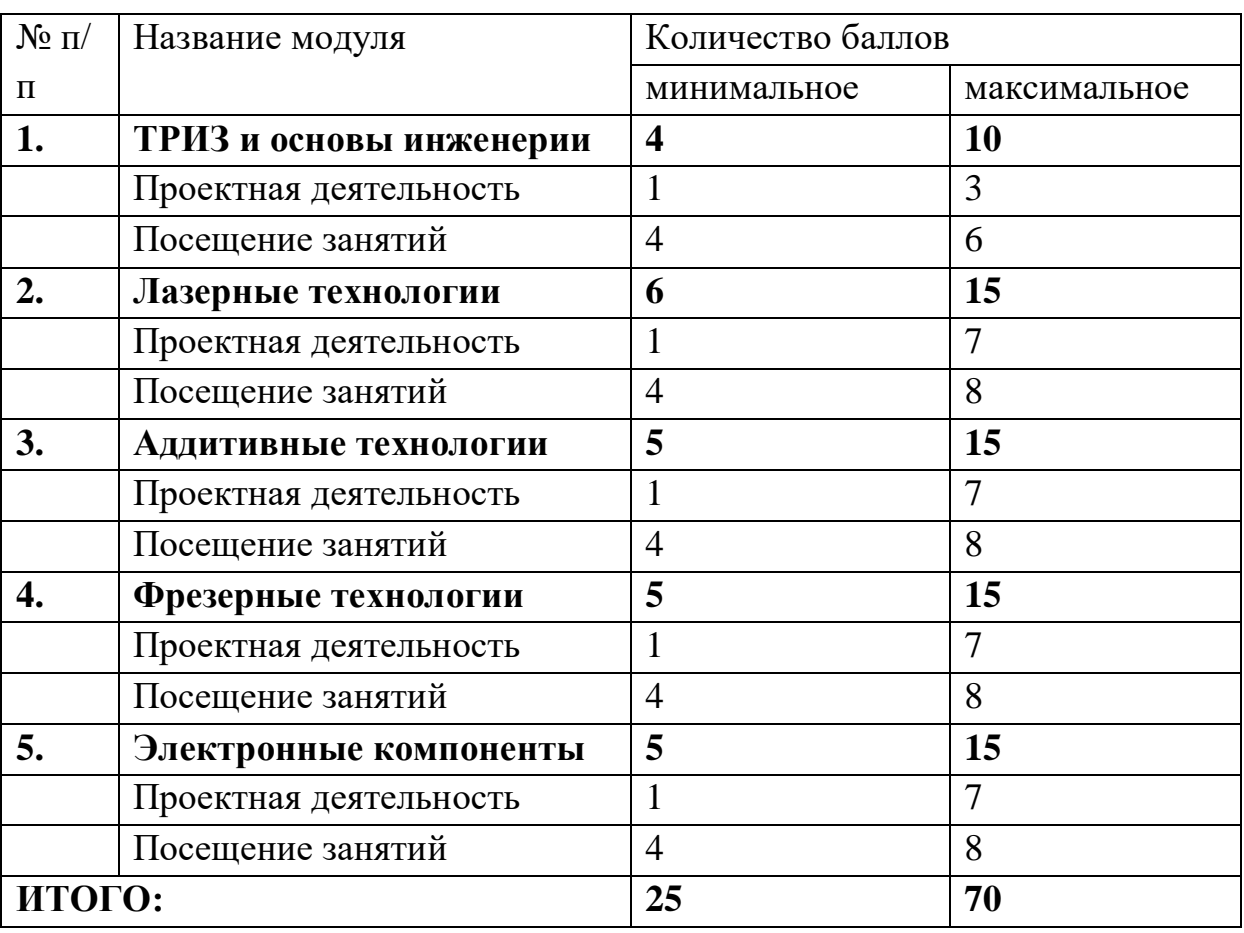

# **Распределение баллов и критерии оценивания. Модуль «Хайтек»**